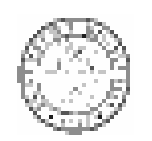

# UNIVERSITA' DI PISA DIPARTIMENTO DI CIVILTA' E FORME DEL SAPERE ANNO ACCADEMICO 2015/2016

### TESI DI LAUREA MAGISTRALE

## IN STORIA E FORME DELLE ARTI VISIVE, DELLO SPETTACOLO E DEI NUOVI MEDIA

## **Vittorio Giorgini Architetto (1926-2010).**

*Un viaggio con la natura: dalla costruzione della casa Esagono al mondo della Spaziologia.* 

IL RELATORE IL CANDIDATO

Prof.ssa Denise Ulivieri Tognetti Benedetta

a.a 2015/2016.

*" A Giacomino e a Beatrice … una certezza e una speranza …"*

# <span id="page-2-0"></span>Indice

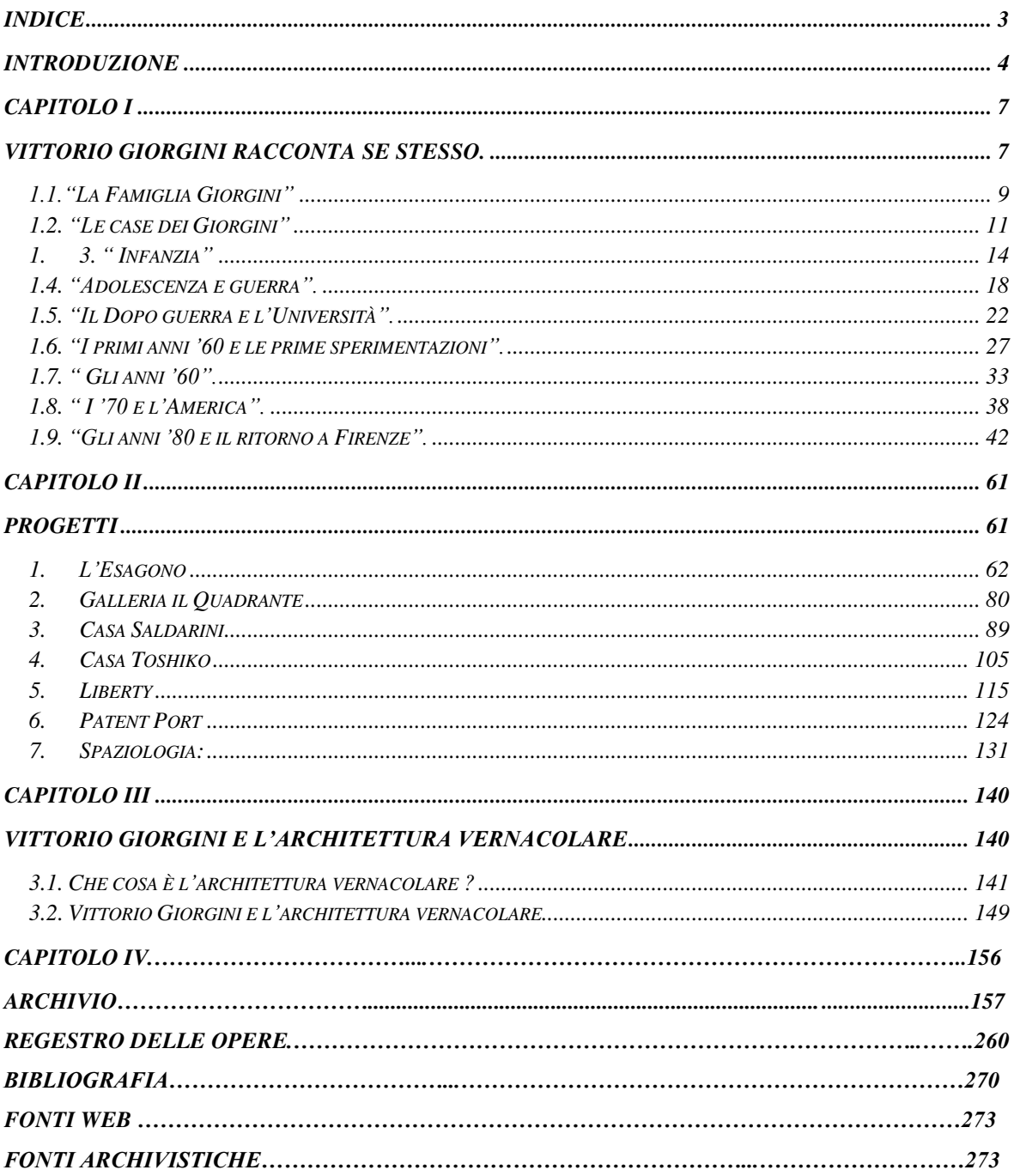

## <span id="page-3-0"></span>*Introduzione*

Il lavoro di ricerca è incentrato sullo studio e l'analisi critica dell'Archivio di Architettura Vittorio Giorgini (1926-2010)

La prima parte dell'elaborato è dedicata alla composizione della biografia dell'architetto Giorgini, filtrata attraverso i racconti dello stesso, che narra la sua vita in prima persona. La realizzazione della biografia è stata possibile grazie alla sbobinatura di audiocassette, registrate, nel gennaio del 2006, all'interno delle quali è ripercorsa tutta la sua vita, dall'infanzia fino agli anni della maturità.

La seconda parte della ricerca è dedicata all'analisi e al commento critico di una serie di progetti paradigmatici di Giorgini. Ogni scheda, descrive un progetto che si compone si una parte descrittiva e critica e di una parte fotografica. Gli studi condotti sui vari progetti sono stati possibili grazie ad un'attenta e meticolosa analisi delle carte d'archivio, che hanno ampliato le conoscenze rispetto alle analisi già esistenti dei progetti presi in esame.

I progetti presentati sono sette: casa Esagono, l'allestimento della galleria " Il Quadrante" e Casa Saldarini sono legati al primo periodo dell'attività dell'architetto, gli anni'60. Gli studi di Giorgini in questo momento sono volti allo studio e allo sviluppo di soluzioni abitative in rete e cemento. L'architetto lavora con le tensostrutture e i modelli autoportanti, presentando strutture dalle forme morbide, ondulate e sinuose. I progetti di Casa Toshiko e Liberty risalgono invece agli anni '70. Giorgini trasferitosi in America, continua ad approfondire i suoi studi sulle tensostrutture e sulla rete e cemento. Egli non ottiene lo stesso successo avuto in Italia dopo l'innovativa e magnifica costruzione di Casa Saldarini. Dopo l'insuccesso dei due progetti americani, Giorgini pensa e utilizza soluzioni differenti per i suoi progetti. Questo è subito visibile nel progetto "Patent Office", ribattezzato dal suo *team* di collaboratori "Patent Port". Questo è l'unico progetto analizzato che risale alla fine degli anni '80. In questo progetto e in tutti quelli pensati tra gli anni '80-'90, Giorgini modifica in parte i suoi studi; conservando i concetti di auto portanza e di tensostruttura, ma mutando la forma delle strutture. Esse vengono "spogliate" del morbido e sinuoso involucro che le riveste nei primi progetti, per proporre architetture più massicce e spigolose, spesso presentate con travi a vista e con forme che rimandano a geometrie lineari. Tutti gli studi e le teorie di Giorgini confluiscono nel testo, "*Spaziologia.* 

La morfologia delle scienze naturali nella progettazione"<sup>1</sup>, edito nel 1995. Il suo percorso di lavoro e di ricerca ha una forte e solida base; il mondo della natura. Questo con i suoi modelli, le sue forze e le sue risorse ha sempre stimolato e portato avanti l'attività dell'architetto Vittorio Giorgini, che ha sempre utilizzato la natura come un gradissimo punto di riferimento.

La terza parte dell'elaborato è dedicata alla questione dell'architettura vernacolare. Dopo una breve introduzione al tema vernacolare, viene indagato e approfondito il rapporto tra l'architetto Giorgini e il mondo dell'auto progetto. In particolare l'indagine è consistita in una ricerca delle analogie tipologiche e morfologiche dei suoi progetti con le caratteristiche ricorrenti dell'architettura vernacolare.

La quarta ed ultima parte è legata alla catalogazione e alla composizione dell'archivio di architettura Vittorio Giorgini. Durante l'esperienza condotta presso l'archivio ho schedato, catalogato e studiato il materiale documentario, sia quello legato alla parte progettuale, come schizzi, disegni, appunti, quaderni, foto di progetti e plastici, sia il materiale legato alla vita privata. Gli studi condotti in archivio hanno ampliato le conoscenze riguardo l'architetto Giorgini e i suoi studi, in particolare quelli dedicati alle tensostrutture e alle costruzioni autoportanti.

L'archivio di architettura Vittorio Giorgini è stato suddiviso in tredici serie. Di seguito sono riportati i titoli delle serie e una breve descrizione del contenuto: alla base della catalogazione e della successiva realizzazione dell'Archivio di architettura è stato seguito il criterio cronologico.

- Serie N°1: " *Disegni, Attestati, Materiale a Stampa* "; La serie prende in esame tutto il materiale; disegni, materiale a stampa e attestati dell'intera vita di Vittorio Giorgini, dal periodo dell'infanzia fino a quello della maturità.
- Serie N°2: " *Documenti scolastici ed esercitazioni Universitarie* "; All'interno della seguente serie, è stato raccolto tutto il materiale attinente all'ambito universitario come ad esempio materiale per esami ed esercitazioni.
- Serie N°3*:* " *Elaborati Progettuali* "; La documentazione di questa serie è eterogenea, ogni progetto presentato ha al suo interno solo gli originali cartacei del progetto.

.<br>-

<sup>1</sup> V.Giorgini "*Spaziologia. La morfologia delle scienze naturali nella progettazione*",Bergamo, Edizioni L'Arca, 1995.

- Serie N°4: " *Documenti di progetto* "; La seguente serie , raccoglie il materiale dei progetti di origine non cartacea, ma di altra natura come materiale a stampa, materiale fotografico, fotocopie ed eliocopie ed elaborati digitali.
- Serie N°5: " *Mostre, Convegni, Conferenze* "; La serie, presenta la partecipazione dell'architetto Giorgini a mostre, convegni e conferenze.

-

- Serie N°6 " *Diari di Viaggio, Quaderni, Taccuini* "; La seguente serie, raccoglie le esperienze dell'architetto Giorgini legate ai viaggi, più privati e personali dell'architetto.
- Serie N°7 " *Materiale Didattico Universitario* "; La serie presenta il materiale utilizzato dall'architetto Giorgini per l'insegnamento.
- Serie N°8: " *Modelli e Plastici* "; All'interno della serie, vengono descritti i modelli e i plastici realizzati dall'architetto Giorgini, durante il corso della sua carriera.
- Serie N°9: " *Spaziologia Urbologia* "; La seguente serie è stata creata appositamente per l'archivio Vittorio Giorgini, poiché con il nome di Spaziologia, si riassume tutto il pensiero architettonico dell'architetto Giorgini. All'interno della serie si trova tutto il materiale riguardo l'ambito della Spaziologia.
- Serie N°10 " *Corrispondenza* "; La serie raccoglie le lettere, private e non, dell'architetto Giorgini.
- Serie N°11 " *Scritti vari, Poesie e Articoli* "; All'interno della serie, si trovano appunti, testi e poesie, scritti dall'architetto Giorgini durante il corso della sua vita.
- Serie N°12 " *Materiale Fotografico* "; La serie raccoglie tutto il materiale fotografico appartenuto all'architetto Giorgini, sia riguardo i progetti, gli studi e la didattica ed anche della vita privata. Oltre alle foto, in archivio sono presenti numerosissime diapositive.
- Serie N°13 "*Materiale Audio e Video* ", La serie raccoglie materiale di natura digitale, come registrazioni, audiocassette, filmati e video dell'architetto Vittorio Giorgini,

Il lungo percorso dell'architetto Vittorio Giorgini si conclude con il regesto delle opere (1926 – 2010).

\_\_\_\_\_\_\_\_\_\_\_\_\_\_\_\_\_\_\_\_\_\_\_\_\_\_\_\_\_\_\_\_\_\_\_\_\_\_\_\_\_\_\_\_\_\_\_\_\_\_\_\_\_\_\_\_\_\_\_\_\_\_

Capitolo I

<span id="page-6-1"></span><span id="page-6-0"></span>Vittorio Giorgini racconta se stesso.

*"Parlare ad un registratore è una cosa alquanto spiacevole, perché è come parlare da soli o al nulla, a nessuno. Scrivere è diverso perché hai un interlocutore, il foglio di carta, sul quale è facile tornare a dare un'occhiata su ciò che si è scritto, talvolta correggendo e andando avanti. Non è così con un registratore. D'altra parte quando si è perso l'uso della vista, e non è più possibile né scrivere né leggere, il registratore rimane l'unica possibilità a nostra disposizione.[…] Questo sei (2006) che ha a che fare con il mio millesimo di nascita – sono nato infatti nel 1926, – mi fa pensare che ho raggiunto l'anno del mio ottantesimo. E sono tanti. Sono tanti. E non potendo più essere attivi, non potendo più creare, costruire, pensare, produrre, si tende a tornare indietro. E' una cosa nostalgica, è un modo per riempire il tempo, è un modo per valutare quello che si è fatto, cosa è successo, per ripensare alla propria vita."<sup>2</sup> .* In questo modo Giorgini si presenta in una delle sue ultime registrazioni, risalenti al 2006. L'architetto ricorda persone, affetti, luoghi, sensazioni, momenti, le avventure quotidiane della sua infanzia, trascorsa tra la città di Firenze e la Versilia, ricorda gli anni della guerra, di quando era militare, i tempi delle difficoltà economiche affrontante dalla sua famiglia, ricorda la scuola, la sua passione per il disegno, gli amori che incontra e che vive, l'Università di Firenze, il lavoro del padre, New York, i progetti e tutto quello che è stato importante nella sua vita. Egli trasmette con i suoi racconti e aneddoti una grande vitalità, tale da renderci partecipi nelle sue avventure.

La costruzione di questa biografia è insolita, ma è la sola che rende giustizia e fa capire appieno la personalità dell'architetto Vittorio Giorgini.<sup>3</sup>

Nelle registrazioni si trovano nomi di persone, affetti e cari amici che Giorgini ha incontrato durante il suo cammino; in nota, dove è stato possibile, si sono aggiunte informazioni riguardo i nomi citati, informazioni che sono state ricavate da racconti orali, testi, libri e appunti depositati presso l'archivio Vittorio Giorgini.

 2 V. Giorgini, Sbobinatura cassetta n°1, Firenze gennaio 2006.

<sup>&</sup>lt;sup>3</sup> Per facilitare la comprensione delle registrazioni, è stata redatta dall'architetto Marco del Francia, una sbobinatura delle audiocassette. Il testo della sbobinatura e le audiocassette si trovano presso l'archivio Vittorio Giorgini.

#### <span id="page-8-0"></span>*1.1."La Famiglia Giorgini"*

*"Ho pochi ricordi di quegli ambienti, ma so che mio padre teneva a certe apparenze perché secondo i miei antenati la nostra famiglia aveva avuto una tradizione di un certo prestigio e valore"<sup>4</sup>* .*(Figura,1.3).*

La famiglia Giorgini, dai grandi e potenti nomi, trova le sue radici nel XVII secolo. E' una famiglia di mercanti di stoffe, migrata dai colli lucchesi, che già nel '700 si stabilisce in Versilia, nella zona di Montignoso, un piccolo comune collocato ai piedi delle Alpi Apuane. Gli avi dei Giorgini sono personaggi illustri e di grande importanza nell'ambiente storico e culturale dell''800.

L'architetto Giorgini racconta che il padre, Giovan Battista Giorgini, ha sempre celebrato con grande entusiasmo questi illustri nomi: "*Si parlava di quel senatore che aveva sposato Vittoria, la figlia di Manzoni, che aveva redatto la legge sull'unità d'Italia. E si parlava poi di quel colonnello Giorgio Giorgini che aveva dato le armi a Garibaldi presso Talamone, così come dell'altro fratello (il nonno di mio padre), l'ingegnere che aveva*  fatto grandi lavori in Maremma e in Versilia.<sup>5</sup>"

Giorgini descrive il padre, Giovan Battista Giorgini: "*pur vanitoso, era una brava persona, onesto, di ottimo gusto, di gran carattere, riconoscibile e riconoscente, gentile, che sapeva lavorare. E che non era molto contento di aver dovuto fare l'agente di vendita di prodotti italiani negli Stati Uniti perché voleva fare la carriera diplomatica"<sup>6</sup> .* 

La figura di Giovan Battista Giorgini è raccontata dal figlio senza filtri, come attraverso un fiume di ricordi. Giorgini parla del padre come di un uomo buono, affabile, dedito al lavoro e sempre in cerca di novità per avere successo, senza però dover mai rinunciare agli agi ai quali la sua famiglia è abituata. Giovan Battista Giorgini appare quindi come una persona di cultura e conoscenza, con molte capacità e interessi, *"finito il liceo aveva preso la maturità, conosceva bene le lingue classiche, la storia, quindi una persona di cultura, si iscrisse poi però all'Università per fare carriera diplomatica come desiderava. Alla morte* 

<sup>&</sup>lt;sup>4</sup> V. Giorgini sbobinatura cassetta n°1, Firenze gennaio 2006. Quando Vittorio parla di via Maggio, fa riferimento all'abitazione fiorentina della famiglia, situata al civico n°13. Il palazzo da lui indicato è palazzo Ridolfi.

<sup>5</sup> V. Giorgini, ibidem. Firenze gennaio 2006.

<sup>6</sup> V. Giorgini, ibidem. Firenze gennaio 2006.

*di suo padre decise di mettersi a lavorare e da Forte dei Marmi dove si trovavano ancora le proprietà della famiglia, è tornato a Firenze*. *E' stato il primo della famiglia a tornare a Firenze dopo trecento anni. Fu nel 1922, anno di nascita di mia sorella maggiore"<sup>7</sup>* . *(Figura, 1.1).*Poi con la crisi americana del 1929, anche l'attività di famiglia inizia a vacillare, e i Giorgini sono costretti a cambiare casa andando: "*a vivere in un appartamento molto modesto in Borgo San Iacopo*" 8 .

Giovan Battista deve fare i conti con la pesante crisi economica, proprio a causa della borsa americana che si ripercuote in Italia qualche anno dopo, nel 1931. Giorgini racconta che il padre proprio in questo momento apre, su incarico di uno dei suoi maggiori clienti americani, un negozio di artigianato statunitense a Firenze: "*Qui vendeva oggetti moderni, in stile littorio, e inizialmente il negozio funzionò abbastanza*" 9 . Il Secondo conflitto mondiale costringe però Giovan Battista Giorgini a prendere una nuova pausa dal lavoro: "*mio padre fu scelto dal generale Mondino, della divisione Cremona, come ufficiale di ordinanza; ma il vecchio ufficiale, aiutante anch'esso del generale Mondino, essendo geloso, aveva mandato una nota al ministero dicendo che questo ufficiale di ordinanza, mio padre, era pericoloso, perché aveva lavorato per gli Stati Uniti.Quindi mio padre fu trasferito a guardia della frontiera in alta valle Stura, in un paesino che si chiama Bagni di Vinadio, al comando di un reggimento"<sup>10</sup> .* 

Terminato il conflitto, la famiglia torna a Firenze, dove Giovan Battista Giorgini comincia una stretta collaborazione con il comando alleato. Nel '44 le truppe degli alleati,*" lo rintracciarono, dicendo che avevano le sue credenziali e che lo ritenevano la persona adatta per organizzare un negozio di fiducia per le truppe alleate. Lo chiamavano "The Allied Forces Gifts Shop<sup>11</sup>". In questo negozio i soldati potevano fare acquisti e comprare* 

<sup>&</sup>lt;sup>7</sup> V. Giorgini sbobinatura cassetta n°1, Firenze gennaio 2006.

<sup>8</sup> V. Giorgini, ibidem. Firenze gennaio 2006.

<sup>&</sup>lt;sup>9</sup> V. Giorgini, ibidem. Firenze gennaio 2006.

<sup>10</sup> V. Giorgini sbobinatura cassetta n°3 lato B Firenze gennaio 2006; *"Mio padre aveva fatto la prima guerra mondiale da volontario. Era un gran nazionalista, figlio del Risorgimento.".*

<sup>&</sup>lt;sup>11</sup> Giorgi nel nastro sbobinatura cassetta n<sup>o</sup>4 lato A Firenze gennaio 2006; "*The Allied Force Gift Shop*".. "*Era un grande stanzone con un ballatoio che girava tutto intorno, dove mio padre organizzò come degli stand, dei piccoli negozietti, in ognuno dei quali c'era un artigiano fiorentino: chi faceva maglie, chi biancheria, chi cuoio, argenteria e via di seguito".*

*souvenir da mandare a casa"<sup>12</sup> .* Il successo ottenuto grazie all'"*Allied Forced Gift Shop*", permette a Giovan Battista Giorgini di riconquistare i maggiori importatori e distributori americani e canadesi e di migliorare finalmente la situazione economica della famiglia. Egli , scaltro, intelligente e abile uomo di affari, dotato di un'innata capacità di anticipare i tempi, capisce in quel preciso momento storico, l'importanza del settore dell'abbigliamento per il tempo libero, e dopo aver superato non pochi ostacoli, realizza, nel 12 febbraio del 1951, nella sua abitazione fiorentina, il "*First Italian High Fashion Show"*, la prima presentazione di Alta Moda italiana per compratori esteri. *(Figura, 1.2).* 

Il 1951, inoltre è lo stesso hanno in cui viene organizzata a Palazzo Vecchio la mostra dell' architetto americano Frank Iloyd Wright.

Analizzando la figura di Giovan Battista Giorgini, si deduce quanto essa sia essenziale per comprendere l'evoluzione e la crescita di Giorgini, in cui si riconosce la caparbietà e la tenacia del padre e anche la costante ricerca di nuove realtà con cui confrontarsi, per sviluppare e far crescere al meglio le proprie potenzialità.

#### <span id="page-10-0"></span>*1.2. "Le case dei Giorgini"*

Giorgini prosegue il suo racconto, attraverso *flashback* legati alla sua infanzia, scandita tra le molteplici case fiorentine e la Versilia, luoghi in cui conosce persone che saranno fondamentali per lo sviluppo del suo pensiero e della sua crescita.

Le case fiorentine in cui l'architetto vive la sua infanzia e parte della sua adolescenza sono molte, la già citata "*Casa di via Maggio dove io nacqui, nel 1926*" *13* , si alterna con "*La bellissima casa che era vicino alla villa Petraia, sopra Castello, alle pendici di Monte*  Morello. *Era una casa brunelleschiana, una villa medicea chiamata "La Topaia"* "<sup>14</sup>.

<sup>12</sup> V. Giorgini, ibidem, Firenze gennaio 2006.

<sup>&</sup>lt;sup>13</sup> V. Giorgini sbobinatura cassetta n°1, Firenze gennaio 2006.

<sup>&</sup>lt;sup>14</sup> V. Giorgini, ibidem, Firenze gennaio 2006.

<sup>&</sup>quot;*La Topaia*"; Villa "La Topaia", villa medicea, fu per i Medici principalmente una residenza di caccia ed un luogo dove soggiornare quando non sostavano nelle altre due ville, sicuramente più frequentate e mondane, sorge infatti sulle alture fiorentine, nei pressi della zona denominata Castello. La villa ha da sempre ospitato personaggi illustri, come ad esempio il Varchi, noto storico e umanista italiano del '500, che scrisse qui le "*Storie Fiorentine*"commissionatogli da Cosimo I de Medici. Con Cosimo III de' Medici, la villa subisce

In seguito alla crisi del 1929, la famiglia Giorgini si trasferisce nella casa di Borgo San Jacopo. Le case fiorentine si susseguono una dietro l'altra, a differenza invece delle due abitazioni estive situate in Versilia, dove Giorgini, insieme alla madre e alla sorella Matilde, trascorre le sue vacanze. "*Continuavamo, l'estate, ad andare nella vecchia villa della mamma di mio padre, che era la villa di famiglia, in via Stagio Stagi a Forte dei Marmi* […] *e poi in settembre andavamo nella casa del nonno paterno, "la Silvana", sopra a Stazzema nelle alpi Apuane, in una delle zone forse più belle,che io ricordi sotto il procinto – il Nona – quella gran parete liscia, bellissima, e poi l'arco enorme del Monte Forato sotto la Pania"* <sup>15</sup> .

Un Palazzo, in Lungarno Corsini, succede alla casa di Borgo San Jacopo. La famiglia Giorgini, può permettersi l'affitto di questo palazzo perché il padre è riuscito ha risollevare la situazione economica della famiglia: " *prese non so come in affitto il palazzo*, q*uello rosso, che c'è in Lungarno Acciaiuoli, accanto al ponte Santa Trinita, e li mio padre organizzò il negozio chiamato "Le tre stanze""<sup>16</sup> .* Pochissimo tempo dopo, nel 1936 , il padre dell'architetto affitta un altro Palazzo " *Il Palazzo di fronte, al numero 2, sul Lungarno Corsini, all'ultimo piano, dove c'è quel lungo terrazzo. Questo perché quella casa aveva delle stanze in più, e data la situazione economicamente pessima – (il negozio "Le tre stanze" non aveva funzionato) queste stanze in più potevano essere affittate alle signorine dello Smith College, figlie di famiglie ricche che ben pagavano un pensionato privato; quindi di nuovo mia madre potette, per alcuni anni, mandare avanti una casa con cameriera, cuoca e con benefici per tutti noi, che siamo riusciti ad uscire da una miseria nella quale stavamo piombando. Così durò fino all'inizio delle guerra"<sup>17</sup> .*Gli anni di

La villa, nel corso dei secoli passa di proprietà in proprietà, dalla famiglia dei Lorena alla famiglia Savoia; per un periodo è di proprietà dell'Opera Nazionale Combattenti, per poi passare definitivamente in mano a privati.

 $15$  V. Giorgini, ibidem, Firenze gennaio 2006.

delle modifiche strutturali, poiché appassionato di floricultura e scienze decise per ingrandire il giardino, per la creazione di un orto botanico.

V. Giorgini sbobinatura cassetta n°1, Firenze gennaio 2006; "*con un gran bel giardino dove c'erano dei bellissimi e antichissimi cipressi, grandi, di 2-3 mt di diametro, disposti in cerchio – saranno stati una dozzina forse – in cui mi divertivo ad addentrarmi."*

<sup>&</sup>lt;sup>16</sup> V. Giorgini, ibidem, Firenze gennaio 2006 ; "Questa casa era dunque lunga quasi quanto tutta la strada. *Ormai divenuta troppo grande per la famiglia, una parte apparteneva a delle suore e una parte a una fabbrica di bottigliette per le gazzose*".

<sup>17</sup> V. Giorgini, ibidem, Firenze gennaio 2006

Lungarno Corsini segnano l'inizio dell'adolescenza di Giorgini , ricca di eventi e nuove scoperte, come quando gli viene regalata dal padre la tanto attesa e desiderata bicicletta, la Wolsit<sup>18</sup> rossa o, ad esempio, la scoperta di Leonardo da Vinci e dei suoi disegni.

A causa dello scoppio del secondo conflitto mondiale, la casa di Lungarno Corsini viene abbandonata: "*Con questo finisce la storia di Lungarno Corsini perché scoppia la guerra. L'appartamento era diventato troppo costoso, non c'erano più paganti in affitto, così andammo e andiamo a stare a Bellosguardo, dove siamo riusciti a prendere una piccola porzione di Villa Mercedes"<sup>19</sup>* .

Villa Mercedes è situata nella zona di Bellosguardo, una piccola collina dalla quale si gode il bel panorama della parte più vecchia ed importante della città di Firenze: "*è un bellissimo edificio del '400, di proprietà di una signora americana, la Huntington, il cui figlio John Pasetti aveva sposato una donna tedesca"<sup>20</sup> .* Questa villa viene abitata per poco tempo dalla famiglia Giorgini: "*A Bellosguardo siamo stati poco tempo, un anno prima della guerra e un anno dopo la guerra, perché durante la guerra siamo stati altrove, ma questa è un'altra storia"<sup>21</sup> . (Figura,1.4).*

Durante la guerra, il padre di Giorgini viene chiamato alle armi in veste di ufficiale ed è costretto a spostarsi di zona in zona passando da Sassuolo a Genova, per poi stabilirsi definitivamente in Piemonte a Bagni di Vinadio.

Giorgini, con la madre e la sorella, decide di scappare da Firenze perché troppo pericolosa, per raggiungere il padre in Piemonte, soggiornando prima però da alcuni parenti tra la

<sup>18</sup> *Wolsit*; La Società Anonima Wolseley Italiana - Officine Legnanesi Automobili Wolsit, più nota con il nome commerciale di Wolsit , è stata una [azienda automobilistica,](https://it.wikipedia.org/wiki/Case_automobilistiche) [motociclistica](https://it.wikipedia.org/wiki/Case_motociclistiche) e [ciclistica,](https://it.wikipedia.org/wiki/Biciclette) attiva a [Legnano](https://it.wikipedia.org/wiki/Legnano) tra i[l 1907](https://it.wikipedia.org/wiki/1907) ed il [1927.](https://it.wikipedia.org/wiki/1927)

<sup>&</sup>lt;sup>19</sup> V. Giorgini sbobinatura cassetta n°1, Firenze gennaio 2006.

*Villa Mercedes,* fu costruita nei primi del [XV secolo](https://it.wikipedia.org/wiki/XV_secolo) dai Bartoli, mercanti di aghi, che avevano case e negozi in Borgo Ognissanti. Nel [1552](https://it.wikipedia.org/wiki/1552) la villa fu acquistata da [Pier Francesco Borgherini,](https://it.wikipedia.org/w/index.php?title=Pier_Francesco_Borgherini&action=edit&redlink=1) che alcuni anni prima, l'aveva fatta ampliare e abbellire d[a Baccio d'Agnolo](https://it.wikipedia.org/wiki/Baccio_d%27Agnolo) "*con infinita spesa*", come dice [Giorgio Vasari.](https://it.wikipedia.org/wiki/Giorgio_Vasari) In questa villa morì, nell'agosto del [1768,](https://it.wikipedia.org/wiki/1768) Vincenzo di Pier Francesco Borgherini, senatore del [Granducato di](https://it.wikipedia.org/wiki/Granducato_di_Toscana)  [Toscana.](https://it.wikipedia.org/wiki/Granducato_di_Toscana) La villa appartenne anche ai [Capponi,](https://it.wikipedia.org/wiki/Capponi_%28famiglia%29) ai [Ricasoli](https://it.wikipedia.org/wiki/Ricasoli_%28famiglia%29) ed ai Castellani, che la vendettero allo scultore statunitense [Horatio Greenough.](https://it.wikipedia.org/w/index.php?title=Horatio_Greenough&action=edit&redlink=1) In seguito passò in eredità a suo nipote Henry Huntington. L'ultimo proprietario in linea di discendenza diretta fu John Pasetti.

<sup>20</sup> V. Giorgini sbobinatura cassetta n°2, Firenze gennaio 2006.

<sup>21</sup> V. Giorgini ibidem, Firenze gennaio 2006

Toscana, la Liguria e l'Emilia Romagna. Quando le sorti della guerra sono ormai delineate, la famiglia Giorgini torna a Firenze, scegliendo ancora come dimora la casa di Bellosguardo. Giorgini ormai maggiorenne, " *mi era giunta la cartolina per andare sotto le armi. Mi guardai bene dall'andare. Mi nascosi nella torre di Bellosguardo grazie all'amicizia con la vecchia baronessa Franchetti<sup>22</sup> e con il figlio Luigino"<sup>23</sup> .* Con l'arrivo degli alleati Giorgini può finalmente tornare a casa insieme alla sua famiglia. Successivamente all'abitazione di Bellosguardo,"*Mio padre affittò una bella casa che rimase poi la sua residenza fino agli ultimi giorni della sua vita. Era una bellissima casa con l'ingresso sul giardino Torrigiani da via Serragli, col bel viale di platani che dà su via del Campuccio"<sup>24</sup> .* 

Questa può considerarsi l'ultima dimora dove i Giorgini vivono tutti insieme; Giorgini rimane in questa abitazione per tutto il periodo dell'università. Le abitazioni della famiglia Giorgini segnano e scandiscono le età dell'architetto, i ricordi e le avventure legate a questi luoghi e vengono descritti dallo stesso, con particolari precisi e dettagliati.

<span id="page-13-0"></span>*1. 3. " Infanzia"*

*<sup>22</sup>*V. Giorgini, ibidem, Firenze gennaio 2006 ; *͞ La Marion Fraschetti era ebrea pure lei, e non si capisce come nessuno l'abbia mai toccata".*

<sup>23</sup> V. Giorgini, sbobinatura cassetta n°4 lato A, Firenze gennaio 2006 ;"*Mio padre insieme alla Franchetti convenne che era il posto più sicuro, nel quale nessuno sarebbe venuto a cercarmi. Quindi mi fecero salire sulla torre dove erano già nascoste due giovani donne, ebree tedesche"[...]" Siamo stati lì un paio di mesi, in una stanza di cinque metri per cinque , o poco più. Ho trascorso il tempo con dei bei libri che la Franchetti mi passava. E poi disegnavo. E' stato in fondo un periodo di vacanza e di riposo."*

<sup>&</sup>lt;sup>24</sup>V. Giorgini, ibidem, Firenze gennaio 2006; "*Era una casa col pianterreno e più due piani. Di questa casa noi avevamo tutto il primo piano. Un'ala che dava verso levante comprendeva camere e bagni, mentre l'ala che volgeva verso nord comprendeva salotti, la biblioteca, un salone grande di stucchi in cui avvenne la prima presentazione della moda di mio padre. E poi c'era un piccolo appartamento per gli ospiti. Era una casa certamente di grande rappresentanza proprio come piaceva a mio padre, per poter organizzare il suo lavoro."* .

Giorgini vive la sua infanzia tra Firenze e la Versilia, luoghi in cui incontra numerosi personaggi che lo condizionano nel trovare una propria "visione del mondo". Egli ricorda con nostalgia i personaggi legati all'estate, trascorsa perlopiù in Versilia andando al mare, tra la casa di via Stagio Stagi<sup>25</sup> presso Forte dei Marmi, e la casa della "Silvana" vicino a Stazzema, un piccolo paesino montano delle Alpi Apuane. In questi luoghi scopre mondi diversi e lontani da quelli frequentati abitualmente durante la vita in città. Viene a contatto con personaggi prima mai incontrati: il bagnino, il casiere della "Silvana", il " biciclettaio", e nei suoi ricordi cita anche i contadini fiorentini della "Topaia", Cecco e Nando<sup>26</sup>. Queste persone sono di fondamentale importanza per la sua crescita, e proprio grazie a loro Giorgini si accosta ad un mondo nuovo, fatto di piccoli gesti e di cose semplici: " *Non ho avuto le esperienze di un solo mondo – quello della mia famiglia – ma ho potuto cominciare ad addentrarmi anche in quell'altro mondo e a rendermi conto delle differenze"<sup>27</sup> .*

Le differenze che Giorgini nota sin da bambino, vivendo esperienze tra queste diverse classi sociali, sono esposte e sintetizzate all'interno del racconto della sua vita attraverso due concezioni opposte: la prima è legata al senso del potere, che secondo l'architetto è esercitato dai potenti, cioè da chi può condurre il gioco, da chi in un certo modo sovrasta il più debole; l'altra è invece il concetto di servilismo, che appartiene alle classi più umili, sottomesse, per le quali è più facile essere servili proprio perché non hanno mai conosciuto il potere. Questi due concetti li porterà con sè per tutto il corso della sua vita modificando difficilmente il suo pensiero. <sup>28</sup>

Tornando alla vita di Giorgini bambino, nella casa di Via Stagio Stagi, egli racconta episodi bellissimi: "*La vita era una vita molto bella,fatta di giochi,di divertimenti per noi* 

<sup>&</sup>lt;sup>25</sup> V. Giorgini sbobinatura cassetta n°2, Firenze gennaio 2006 ; "*Una bella casa, lunga praticamente quasi tutta la strada di fondo al paese, che allora era piccolo. Si chiamava via Stagio Stagi, era vicino a quelli che erano i magazzini del marmo, (che erano anche di famiglia).Nella parte posteriore della casa c'era un gran giardino e poi la campagna"[…]" Via Stagio Stagi finiva sul lato orientale della piazza del Fortino, dove inizia la strada che sale verso Querceta e Serravezza. Quindi era proprio all'inizio del paese verso la terraferma*͟.

<sup>&</sup>lt;sup>26</sup> V. Giorgini ibidem, Firenze gennaio 2006.

<sup>&</sup>lt;sup>27</sup> V. Giorgini sbobinatura cassetta n°1, Firenze gennaio 2006.

<sup>28</sup> V. Giorgini, sbobinatura cassetta n°2 Firenze gennaio 2006 ; *͞ Io direi piuttosto la sindrome del portiere e la sindrome del caporale: si è più autoritari con quelli verso i quali si ha più poteri e si è servili verso coloro che il potere ce lo esercitano nei nostri confronti*͟.

*ragazzi ;riuscivamo già a sei o sette anni ad andare sui pattini a remare, oltre che nuotare e a fare i tuffi"<sup>29</sup> .* 

Giorgini ama da sempre il mare, è il suo habitat naturale preferito: "*Tra i sette e gli otto anni eravamo già dei pesci: A sei anni ci si tuffava di testa da un altezza di sei metri, A sette anni da sette metri. Ogni anno aggiungevamo un metro in più d'altezza !"<sup>30</sup>*

La Versilia è una delle mete balneari più famose d'Italia e lo sport della vela è da sempre praticato in queste zone. La vela piace anche a Giorgini , tanto che sin da bambino, grazie all'aiuto di Galliano, bagnino dello stabilimento balneare "*Roma Imperiale*", frequentato dalla famiglia, Giorgini si cimenta in questo sport: " *la mattina andavo ad aiutarlo (Galliano) per pulire e portare gli ombrelloni alla spiaggia. Andavo la mattina presto, verso le sei anche prima, poi lo accompagnavo col pattino a fiocinare, lui si metteva con una gamba sul pattino di destra e una gamba su quello di sinistra e nel frattempo io remavo piano piano, e nel frattempo con la fiocina in mano e un secchio vicino ai piedi prendeva questi pesci piatti, tipo le torpedini e qualche sogliola. Il pomeriggio, se Gallino non era occupato andavamo a fare allenamenti col Gin*" <sup>31</sup>. Si capisce come già Giorgini sia attratto dalla vela, la sente sin da subito sua e introietta attraverso essa un nuovo mondo: "*la coincidenza tra la materia, la fisicità, il rapporto vele-vento, veniva a coniugarsi con il mio interesse nella costruzione di modelli, nel lavorare il legno, il cartone, il ferro, la stagnola, e materiali vari e con la mia passione per il disegno: l'inizio del costruire, parte infatti dalle mie esperienze sulla spiaggia e dalla mia frequentazione di barche e di velieri che hanno certo sviluppato questa mia passione, che era poi propio il disegnare e fare modelli*."<sup>32</sup> .

Il mare, la vela e le estati trascorse a casa dei nonni, sono la base da cui prende forma la costruzione delle idee mature di Giorgini; gli stimoli ricevuti nell'infanzia si ritroveranno nei suoi primi progetti.

 $29$  V. Giorgini, ibidem, Firenze gennaio 2006.

 $30$  V. Giorgini, ibidem, Firenze gennaio 2006.

<sup>31</sup> V. Giorgini sbobinatura cassetta n°3 lato A, Firenze gennaio 2006 ; *"In questa barca antica, lenta, in cui il legname veniva accostato, come si fa con le tegole, ci allenavamo per poi fare le regate, e lui mi portava volentieri perché io ero leggero e svelto".. " La barca era pesa e la regola voleva che ci fosse il timoniere e il fiocchista, due persone non di più. Galliano era bravo nelle partenze e nelle regate,quasi sempre si riusciva a partire con un buon vantaggio su tutti gli altri, con Galliano ho imparato la vela*".

 $32$  V. Giorgini, sbobinatura cassetta n  $\degree$ 3 lato A Firenze gennaio 2006.

Nella casa fiorentina di Lungarno Corsini Giorgini, nella soffitta del palazzo, crea il suo "primo studio". Questo luogo diventa la sede delle sue prime scoperte, degli studi e delle sperimentazioni, il luogo in cui costruisce, da solo o in compagnia di amici, i primi modelli di aeroplani: "*avevamo imparato a costruire questi modelli facendo centine con i longaroni, facendo lo scheletro delle ali dei piani di coda della fusoliera che poi coprivamo con della carta bagnata, tirata, fatta con grande attenzione, e andavamo all'aeroporto di Peretola a farli volare. Questo era un bellissimo gioco che mi piaceva*  tanto e che ha a far crescere in me il gusto nel costruire le cose"<sup>33</sup>.

Egli, oltre a creare modellini, scopre la magia e il potere del disegno: "*mi piaceva disegnare, avevo scoperto Leonardo da Vinci con un libro che una mia zia mi aveva regalato*" 34 . *(Figura, 1.5 1.6).*

Giorgini attraverso questa passione si avvicina a Leonardo da Vinci. Studia questo illustre pittore prendendolo come esempio, copiandone numerosi disegni legati al tema del corpo umano e della natura; egli inoltre è interessato anche al metodo con cui il grande maestro studia e indaga le strutture naturali, le macchine e il corpo umano. Giorgini non tralascia niente di Leonardo, legge persino i commenti che il pittore annota accanto ai disegni: " *lo sentivo complice, Leonardo, sentivo che c'era un'affinità fortissima*" <sup>35</sup>. Questo precoce incontro con la figura di Leonardo diventerà essenziale il cammino dell'architetto Giorgini.

Giorgini prosegue nel suo racconto citando un episodio importante: racconta di quando il padre, dopo numerosi sacrifici, gli regala la tanto attesa Wolsit rossa, ("*la bicicletta invece finalmente arrivò."),* comprata nel *" negozio che apparteneva a un campione del nostro ciclismo e che si chiamava Linari<sup>36</sup>, il quale consigliò a mio padre una sottomarca della Legnano, che si chiamava Wolsit e che non costava tanto, ma che era una bicicletta bellissima"<sup>37</sup> .* Giorgini, felice di avere una bicicletta tutta sua, inizia a pedalare "*e con* 

<sup>33</sup> V. Giorgini, ibidem , Firenze gennaio 2006.

 $34$  V. Giorgini sbobinatura cassetta n°2, Firenze gennaio 2006.

 $35$  V. Giorgini sbobinatura cassetta n°1, Firenze gennaio 2006.

<sup>36</sup> *Pietro Linari*; (1896 – 1972), Pietrino per gli amici, nasce a Firenze dove trascorre tutta la vita, 15 ottobre 1896. I maggiori successi su strada li ottiene tra il 1922 e il 1925: vinse una Milano-Sanremo, un Giro dell'Emilia, una Milano-Modena e alcune tappe al Giro d'Italia. La figura di Linari ha avuto un'importanza notevole nello sviluppo del ciclismo in Toscana e soprattutto a Firenze, fu sicuramente il primo autentico campione del ciclismo fiorentino.

 $37$  V. Giorgini, sbobinatura cassetta n°2, Firenze gennaio 2006.

*questa bicicletta cominciai ad andare in giro come un matto e mi divertivo un sacco. Tanto è vero che poi cominciai a fare dei viaggi lunghi*" 38 .

L'architetto racconta infatti dei primi viaggi che compie arrivando ad esempio fino a Spilamberto, vicino a Bologna, da uno zio fratello di sua madre oppure di quando in estate raggiunge la casa della nonna materna in Versilia. Giorgini in questo modo acquista, pedalata dopo pedalata, la sua libertà, arrivando a sentirsi già grande in un modo di piccoli, "*avevo un carattere sviluppato verso un senso di indipendenza e di reazione. Mi opponevo all'educazione che doveva formare l'individuo, educazione che si sovrapponeva a quello che è l'istinto primo, l'istinto più naturale e con il quale si nasce"* <sup>39</sup> *.* 

### <span id="page-17-0"></span>*1.4. "Adolescenza e guerra".*

<sup>38</sup> V. Giorgini, ibidem, Firenze gennaio 2006.

<sup>39</sup> V. Giorgini, ibidem Firenze gennaio 2006.

Giorgini vive l'inizio della sua adolescenza sotto il regime fascista: "*In quel periodo io facevo appunto l'istituto tecnico, consigliato dai miei genitori, parenti e amici di famiglia, per poi andare al liceo scientifico e in seguito al politecnico o ingegneria."<sup>40</sup> .* 

*"Eravamo "avanguardisti" e quindi già paramilitari, andavamo in giro con il fucilino, a precedere quelli che erano i corpi universitari,ovvero l'ultimo stadio per poi arrivare alle organizzazioni militari fasciste vere e proprie."<sup>41</sup>* L'architetto non vive con piacere quei momenti di forte nazionalismo , perché si sente costretto a partecipare a manifestazioni e a eventi a cui sente di non appartenere, preferisce fare altro, come creare e progettare modellini di aeroplani all'interno del suo "studio", al riparo dal mondo esterno.

Giorgini però non si scoraggia di fronte a queste manifestazioni: "*si risolse la situazione con la mia iscrizione ai balilla e successivamente agli avanguardisti montanari escursionisti,ma invece di andare alle adunate la domenica andavo a fare le gite che era molto più sano e divertente*<sup>142</sup>. Racconta infatti di gite come quella fatta a Vallombrosa, sopra ai colli fiorentini, oppure di episodi più pericolosi, ad esempio, della scampagnata in montagna durante la quale lui e suoi compagni furono colti da un improvvisa bufera di neve e si spersero dei ragazzi.

*"A onor del vero, devo dire che a quell'epoca tramite l'organizzazione fascista, c'era la possibilità di fare dello sport, e questa era una buona cosa*" <sup>43</sup>, Giorgini infatti ama lo sport e soprattutto tutto ciò che lo lega e lo mette in contatto con la natura: "*A me piaceva fare dello sport, stare all'aria aperta, fare i miei disegni e i miei modelli*" <sup>44</sup>. Egli non ama invece la scuola, il rigore e la disciplina.

<sup>&</sup>lt;sup>40</sup> V. Giorgini sbobinatura cassetta n° 3 lato A, Firenze gennaio 2006; "Con l'istituto tecnico esco un po' dalla *scuola materna, l'allora scuola elementare. Entro in quella che è l'organizzazione fascista, che non mi piaceva. Già alle elementari eravamo meno impegnati dal punto di vista paramilitare, perché i giovani nel periodo fascista, tanto i maschi quanto le femmine, si suddividevano in periodi scolastici*͟.

<sup>&</sup>lt;sup>41</sup>V. Giorgini ibidem, Firenze gennaio 2006; *"Come avanguardisti si cominciava ad avere una disciplina che ci portava tutti i sabati, sia mattina che pomeriggio, a fare esercitazioni paramilitari. E io le saltavo, tanto che poi venivano i carabinieri a casa a cercarmi".* 

<sup>42</sup> V. Giorgini, ibidem, Firenze gennaio 2006.

<sup>43</sup> V. Giorgini ibidem, Firenze gennaio 2006.

<sup>&</sup>lt;sup>44</sup> V. Giorgini ibidem, Firenze gennaio 2006.

Racconta della seconda guerra mondiale senza paura, e di una vita fatta di "*relativa tranquillità<sup>45</sup>*". Il padre, Giovan Battista, viene chiamato alle armi come ufficiale e più volte nel corso del suo mandato viene spostato di zona in zona, per poi essere stabilito definitivamente a Bagni di Vinadio<sup>46</sup>, in Piemonte. Giorgini racconta: "Ouesta cosa ha *aperto un periodo eccellente per la mia famiglia […] perché lì (a Bagni di Vinadio) c'era*  tranquillità, c'era cibo e sopratutto eravamo lontani dalla guerra<sup>,,47</sup>.

La famiglia Giorgini lascia Firenze per trasferirsi in Piemonte: "*eravamo alloggiati inizialmente nell'appartamento della canonica del prete, Don Fantini, individuo divertente, molto timido, sembrava una virgola: era magrissimo con la pancetta bassa che faceva da appoggio alle mani, sempre riunite in atto di preghiera*" 48 .

La canonica "*era sul fianco della chiesa, una casa di quelle di montagna con il terrazzo lungo la parete, fatto di assi di legno, che tenevano il tetto sporgente, acuto, con falde molto inclinate, con sopra lastre di pietra a mò di tegola*" 49 .

Il piccolo paese di Bagni di Vinadio è un oasi perfetta in cui vivere durante il periodo della guerra, il cibo infatti non manca mai, come invece accadeva spesso a Firenze. Giorgini ricorda gli abitanti del paese con molto piacere, tra i quali cita: i margari, il parroco, il padre padrone, " *un certo Eugenio o Beppe Bagnis*"<sup>50</sup>, le sorelle Bagnis<sup>51</sup>. Il padre, "*aveva fatto restaurare la caserma usando i soldati che non avevano niente da fare, facendola diventare un albergo a cinque stelle, in più fra gli ufficiali c'erano diversi gradi di specializzazione negli studi, così che un po' tutti erano in grado di aiutarci nei nostri studi*<sup>52</sup>"; racconta così Giorgini: "*Si era organizzata una specie di scuola dove c'era il* 

<sup>45</sup> Espressione usata da Giorgini per esprimere il periodo della guerra.

<sup>46</sup> V. Giorgini, sbobinatura cassetta n°3 lato A , Firenze gennaio 2006; " *Bagni di Vinadio è un paesino sopra la valle sinistra della valle Stura. Consiste in un borgo e in un altro piccolo gruppo di case*".

<sup>47</sup> V. Giorgini, ibidem, Firenze gennaio 2006.

<sup>48</sup> V. Giorgini, ibidem, Firenze gennaio 2006.

<sup>49</sup> V. Giorgini, ibidem, Firenze gennaio 2006.

 $50$  V. Giorgini, ibidem, Firenze gennaio 2006.

<sup>51</sup> V. Giorgini, ibidem, Firenze gennaio 2006 ;" *L'Anna e la Renza, proprietarie di un piccolo albergo ristorante, dove, come se fossero un barattolo di miele, i soldati si accalcavano tutti i giorni cercando di rendersi simpatici perché erano le uniche due donne del posto …".*

<sup>52</sup> V. Giorgini ibidem, Firenze gennaio 2006 ; "*Accanto alla caserma aveva fatto fare un orto e quindi i soldati erano felici di lavorarci, proprio perché il rancio dei soldati, ma anche il nostro, si arricchiva dei* 

*letterato, il matematico, il filosofo. Fra questi ufficiali c'era tutto ciò che occorreva per fare un programma scolastico e portare avanti la nostra preparazione. E direi con una certa facilità e comodità*<sup>53</sup>". Giorgini è ben voluto da tutti, dagli abitanti del paese e dai soldati, racconta infatti di varie esperienze vissute in quel luogo pacifico : di quando va a pesca di trote, di quando partecipa con il Bagnis alle battute di caccia, di quando, felice, scia in montagna, e racconta di quando con estrema soddisfazione riesce a comprarsi il suo primo paio di sci in legno, dopo aver fatto qualche lavoretto in paese. Il carattere allegro e solare gli permette di integrarsi perfettamente nella piccola comunità di montagna, tanto da provare nostalgia di quel luogo una volta tornato a Firenze. " *Intanto le truppe alleate stavano risalendo l'Italia e i tedeschi andavano su e giù per il Paese rapinando le case e portando via gli uomini abili nel lavoro e soprattutto cercando di trovare possibili ebrei. Ma intanto si cominciava a avere notizia che i picchetti di soldati tedeschi erano sempre meno frequenti. Allora con un po' di paura nell'animo abbia,o preso il treno da Cuneo, passando per Genova, Spezia, Firenze e senza incontri né scontri riuscendo finalmente a tornare a Bellosguardo, nella casa che circa tre anni prima avevamo lasciato.*" <sup>54</sup>

Una volta tornato a Firenze con tutta la famiglia, Giorgini per rimettersi in pari con la scuola, prende lezioni private da alcuni maestri; matematica e geometria gli vengono insegnate da una signorina di nome Roberta, mentre disegno da due professionisti, " *Uno dal professor Petrucci , il quale era scultore, ed io facevo lezione nel suo studio. L'altra insegnate era invece Nera Simi<sup>55</sup>, da cui andavo per amicizia,poiché era figlia di Filadelfo Simi, amico di mio nonno. Aveva una grande tecnica e da lei disegnavo in maniera molto accademica ma grazie a lei ho imparato l'uso dei colori a olio e ad acquarello. Era la* 

<sup>54</sup> V. Giorgini, ibidem, Firenze gennaio 2006.

*prodotti dell'orto. Aveva poi comprato una mucca e perciòi avevamo il latte tutti i giorni da aggiungere al caffè. Insomma, quella caserma era un bel mondo veramente".*

<sup>53</sup> V. Giorgini, sbobinatura cassetta n°3 lato A, Firenze gennaio 2006.

*<sup>55</sup> Nera Simi*;(1890 -1987) , nasce a Firenze il 13 Aprile del 1909. Seguendo la strada del padre Filadelfo Simi, importantissimo pittore fiorentino di fine '800, si iscrive presso l'Accademia di Belle Arti. Dopo il diploma partecipa insieme al padre e al fratello Renzo Simi, anch' esso pittore, all'esposizione universale tenutasi a Forte dei Marmi. Dopo la morte del padre prenderà il posto nello Studio Internazionale del padre, di Via Tripoli. Nel 1958, collabora all'allestimento della grande "Mostra Retrospettiva" del padre, organizzata a Palazzo Strozzi dal Comune di Firenze su proposta di Giovan Battista Giorgini, figlio di Vittorio. Il catalogo é a cura e con la prefazione scritta dal maestro Pietro Annigoni. Nera Muore a Firenze il 4 febbraio 1987

*sorella di Renzo Simi<sup>56</sup>, un altro pittore matto, maestro di Annigoni*<sup>57</sup>*"*. La guerra nel frattempo volge al termine con l'arrivo delle truppe alleate in città "*Arrivarono gli alleati e io tornai in casa dai miei. Festeggiammo tutti insieme l'arrivo degli alleati*" 58 .

#### <span id="page-21-0"></span>*1.5. "Il Dopoguerra e l'Università".*

Giorgini dopo aver frequentato l'istituto tecnico, si iscrive all'Università scegliendo la facoltà di Architettura. I primi anni di facoltà sono difficili, non segue le lezioni e sostiene pochi esami, perché impegnato a tempo pieno ad aiutare il padre nella ripresa della sua attività commerciale. Nel frattempo Giorgini gira l'Italia con la Topolino, la prima macchina comprata dal padre per la sua attività.

Sono gli anni '50, anni di grande fermento culturale per la città di Firenze " *In quel periodo si percepiva una grande gioia di vivere; niente era organizzato, niente funzionava, però le prospettive erano rosee, c'era ottimismo, sembrava che finalmente la vita avrebbe potuto ricominciare*" <sup>59</sup>. Con queste parole l'architetto Giorgini racconta come vive quel periodo, "*Questo periodo di assestamento mi ha lasciato un bel ricordo, perché tra gli amori che si succedevano con una certa vivacità e l'aiuto che davo a mio padre, facendo da portaborse, da autista e accompagnatore dei suoi clienti avevo la possibilità di stare fuori anche cinque giorni. Il tutto ovviamente non aiutava il procedere dei miei studi, che soffrivano di queste distrazioni*" 60 .

*<sup>56</sup> Renzo Simi;* (1889 – 1943) Lorenzo, detto Renzo, primogenito di Filadelfo Simi e fratello di Nera Simi, nasce a Firenze l'11 febbraio del 1889. Sceglie gli studi umanistici e si laurea in Lettere Classiche con una tesi, poi pubblicata, su Cennino Cennini. Ben dotato e predisposto all'esercizio artistico, come il padre e la sorella, frequenta la Scuola di Nudo dell'Accademia di Belle Arti. Partecipa alla prima guerra mondiale muore nel 1943 ancora giovane e nel pieno della sua produttività sia artistica, che letteraria.

 $57$  V. Giorgini sbobinatura cassetta n°4 lato A, Firenze gennaio 2006.

*Pietro Annigoni;* (1910 - 1988), nasce a Milano. Già da bambino mostra eccezionali attitudini per il disegno così frequenta la Scuola Libera del Nudo. A Firenze accede all'Accademia delle Belle Arti invece di far ritorno a Milano, dove si diploma in pittura. Nello stesso periodo nascono o si consolidano le sue amicizie più durature e significative della sua vita, come ad esempio quelle con lo scultore Mario Parri o con il letterato e pittore Renzo Simi. Dedica la sua intera vita alla pittura, si ricordano di lui gli affreschi che realizza nel convento di San Marco a Firenze, con soggetto sacro. Muore a Firenze nel 1988.

<sup>58</sup> V. Giorgini ibidem, Firenze gennaio 2006.

 $59$  V. Giorgini sbobinatura cassetta n°4 lato A, Firenze gennaio 2006;

 $60$  V. Giorgini ibidem, Firenze gennaio 2006.

Il mondo universitario, durante questi primi anni è vissuto perlopiù come una sorta di passatempo, ma proprio in questo periodo Giorgini inizia a stringere contatti con professori e studenti della facoltà. Nei suoi ricordi è sempre vivo il primo incontro con Mario Bigonciari,*(Figura,1.7)" per una situazione particolare mi trovai nel negozio davanti all'accademia in via Ricasoli, dove c'era l'università all'epoca. Era un negozio dove vendevano materiale da disegno e lì vidi a terra un rotolo di soldi, lo presi, e vidi che era veramente un bel ' malloppo'. Allora entrai dentro e chiesi se qualcuno li aveva persi, ma sembravano non essere di nessuno e ovviamente decisi di non lasciarli al negoziante, ma gli diedi il mio numero di telefono per chiunque fosse venuto a reclamarli. Nel pomeriggio uno studente mi telefonò, gli diedi il mio indirizzo e il pomeriggio arrivò questo*  ragazzo"<sup>61</sup>. Grazie all'incontro con Mario Bigonciari, Giorgini ha modo di confrontarsi con corsi universitari di anni più avanti rispetto al suo e di questo appare sin da subito entusiasta "*mi divertivo di più e alle lezioni c'erano altri compagni di Mario che erano molto in gamba. C'era proprio un piccolo gruppo costituito da persone che poi tutte in un modo o in altro hanno fatto qualcosa nel corso degli anni successivi. Erano studenti molto impegnati e dai quali imparavo e che allo stesso tempo aiutavo*" <sup>62</sup>.Giorgini essendo molto bravo ed esperto in modellistica inizia ad aiutare questi ragazzi a realizzare modelli, prevalentemente in gesso; si tratta di plastici o di progetti di corsi universitari di anni più avanti, ed è proprio in questo modo che Giorgini arriva a confrontarsi per la prima volta con le strutture*.(Figura, 1.8, 1.9).* Da studente acerbo ma curioso, inizia le prime scoperte e tutto ciò gli sarà doppiamente utile quando sarà lui stesso a dover affrontare quegli stessi esami. Giorgini grazie a Bigonciari ha la possibilità di conoscere Giovanni Michelucci,"c*he insegnava appunto al quarto e al quinto anno, e io andavo ad ascoltare le* 

<sup>61</sup> V.Giorgini, sbobinatura cassetta n°4 lato A, Firenze gennaio 2006 ;"*Era un livornese, un po' timido ma molto vivace, simpatico, con i capelli completamente rasati perché aveva avuto il tifo. Era esultante perché questi denari erano soldi che lui si era guadagnato facendo ritratti agli alleati, a Livorno dove lui abitava. Stava ad Antignano per l'esattezza. Faceva i ritratti durante l'estate e con il ricavato poteva pagarsi tutto l'anno di studi. Lui era due o tre anni più avanti a me a scuola. Mia madre che era una donna generosa lo tenne a cena e così abbiamo avuto modo di conoscerci un po' di più e da quel giorno è nata un'amicizia che è durata fino ad oggi, anche se adesso sta a Barcellona dove era andato dopo un periodo di lavoro fatto a Buenos Aires. Il suo nome è Mario Bigongiari*."

<sup>62</sup> V. Giorgini, ibidem, Firenze gennaio 2006; " *Questa mia idea modo trasformò in facoltà il modo di fare modelli e quindi di intendere, poi, anche la progettazione, nel senso che prima i modelli fatti col gesso rappresentavano il volume del progetto, e tutt'al più qualche dettaglio, mentre con i materiali diversi utilizzati adesso, si specificava di più il sistema costruttivo e la differenza del carattere dei materiali*".

*sue lezioni e lui questo lo apprezzava. Infatti stabilii con lui un buon rapporto. Nel frattempo conobbi anche Savioli e Ricci, protetti e discepoli di Michelucci* " 63 .

Le posizioni dell'architetto Giorgini sull'Università di Firenze sono chiare e ben precise sin dall'inizio, infatti esprimendo un giudizio sulla tesi dell'amico Mario Bigonciari, mette in luce i suoi pensieri a riguardo: "*fece una tesi assai controversa ma molto coraggiosa, e con Michelucci ebbe grande successo, mentre con altri insegnanti no. Questo perché molti*  non conoscevano l'architettura moderna; erano tutti provinciali a Firenze! "<sup>64</sup>. L'Università inoltre non era in grado di fornire studi e informazioni adeguate sui grandi maestri dell'architettura moderna, "*Quando mi iscrissi alla Facoltà, nel 1945-1946, nessuno parlava del Movimento Moderno, i vari Le Corbusier, Wright, ecc. vennero fuori via via con gli anni di corso. Anche se in Italia abbiamo avuto architetti che conoscevano questi maestri, come Figini e Pollini, Terragni, Moretti e diversi altri, noi studenti non arrivavamo a conoscerli* "<sup>65</sup>. La Stazione di Santa Maria Novella<sup>66</sup> è secondo l'architetto Giorgini, una delle poche architetture di quel periodo che secondo lui appartiene proprio alla nascente architettura moderna.

Nel dopoguerra è molto presente il tema della ricostruzione della città italiane. Anche Firenze viene messa sottosopra dalle truppe alleate che fanno saltare tutti i ponti e distruggono anche le zone limitrofe, le truppe risparmiano solo Ponte Vecchio. La città è quindi in ginocchio e ci si trova a pensare al più presto ad una ricostruzione. Se in un primo momento si studiano soluzioni provvisorie legate alla politica del "*com'eradov'era*" <sup>67</sup>, in un secondo momento si studiano soluzioni definitive, che celebrino la

<sup>63</sup> V. Giorgini, sbobinatura cassetta n°4 lato A, Firenze gennaio 2006.

<sup>64</sup> V. Giorgini ibidem, Firenze gennaio 2006.

<sup>65</sup> V. Giorgini ibidem, Firenze gennaio 2006.

<sup>66</sup> V. Giorgini ibidem, Firenze gennaio 2006; " *L'unica vera opera dell'architettura moderna fu la stazione di Firenze, del '33, fatta come tesi di laurea di Gamberini, studente di Michelucci e condotta da Michelucci stesso assieme ad altri giovani neolaureati in gruppo: da considerare poi a tutti gli effetti come progetto di Michelucci. La stazione di Firenze rimane comunque un' eccezione, con riferimenti a quelli che erano i canoni dell'architettura fascista, tanto che si dice che nella pianta avessero voluto disegnare un fascio littorio. Ma i lavori di quel periodo ancora erano abbastanza neoclassici*".

<sup>67</sup> *"Com' era, Dov'era"*,espressione che indica la tipologia di un possibile restauro architettonico.

magnificenza della città. Giorgini riguardo a questi eventi ricorda un progetto sviluppato dall'amico professore Giovanni Michelucci<sup>68</sup>.

Giorgini esprime la sua opinione sul dopoguerra italiano con parole decise e taglienti, "*La fine della guerra mi aveva messo di fronte a qualcosa che avevo già intuito e che avevo letto, ma che non avevo visto con i miei occhi e quindi non propriamente accettata Mi sono trovato di fronte al cambiamento di opinione della popolazione intera: il giorno prima erano tutti fascisti , il giorno dopo erano tutti antifascisti"<sup>69</sup> .* La sua opinione si trasforma ben presto in una profonda critica: "*Questa assoluta mancanza di carattere che si riconosce nella nostra popolazione dovuta probabilmente a tutta la presunzione e la mancanza di modestia che ci è propria e inaccettabile. Se pensiamo di vivere dell'eredità di un grande impero, come lo è stato quello romano. Questa presunzione è anche di una serie di artefici, di letterati, di filosofi, di artisti di altissimo livello, ai quali certamente dobbiamo lo sviluppo di una cultura, che poi non è certo quella cristiana, come si suol dire, ma la stessa presunzione è anche dei cattolici che determinano questo grande potere intellettuale e morale del nostro Paese*" <sup>70</sup> [...] "*In Italia c'era il boom economico, l'illusione comune a tutti della crescita economica, nascevano le premesse del materialismo che si sarebbe sviluppato negli anni successivi; tutti erano contenti perché pensavano a questo rinnovamento, però la realtà era che ognuno godeva del proprio cibo*  e di certe comodità che durante la guerra gli erano state tolte<sup>"71</sup>. Giorgini ricorda Federico

<sup>68</sup> V. Giorgini sbobinatura cassetta n°4 lato A, Firenze gennaio 2006;" *Vicino a Ponte Vecchio ci fu un concorso vinto da Michelucci, il quale aveva proposto una struttura di contenimento, a partire dal ponte, fra i due lati dell'Arno dove era prevista una zona pedonale sopraelevata, che doveva costituire una rivisitazione del centro storico come un tentativo di ricostituire una zona per creare un elemento centrale di raccoglimento*".

<sup>69</sup> V. Giorgini, ibidem, Firenze gennaio 2006.

<sup>70</sup>V. Giorgini ibidem; Firenze gennaio 2006; "*Noi come gli ebrei pensiamo di essere i migliori, siamo stati educati con questa idea senza l'accettazione di un senso critico, di un giudizio non sempre così positivo. Questa prosopopea fascista che avevo vissuto e che Mussolini aveva inculcato nella popolazione con l'aiuto dei suoi gerarchi, aveva portato il Paese alla rovina, ma nessuno si era reso conto di nulla, mentre succedeva e nessuno si è reso conto di questa totale mancanza di carattere che ha fatto sì che tutti fossero diventati fascisti un giorno e tutti antifascisti il giorno seguente.*"

<sup>71</sup> V. Giorgini sbobinatura cassetta n°5 lato A;"*Si stava aprendo il periodo del materialismo, dell'egoismo e della cosmetica, che in seguito abbiamo dovuto riconoscere anche se ci sono voluti parecchi anni, tutta la metà del 900*".

Fellini, grande regista del dopoguerra, che grazie alla "*Dolce Vita*"<sup>72</sup> e a "Otto e Mezzo"<sup>73</sup>, riesce ad esprimere perfettamente, la condizione italiana di quel periodo.

"*Il fermento portava Firenze ad aprirsi alla pittura alla quale anche noi abbiamo contribuito con l'avvenire della moda e di quelle mostre eccellenti fatte a Palazzo*  Strozzi<sup>174</sup>. Il padre di Giorgini organizza in quegli stessi anni numerosissime mostre dalle diverse tematiche: " *"mostra dell'oggetto", "mostra dell'antiquariato", "mostra della tavola apparecchiata", "mostra dell'architettura degli interni* " 75 . Oltre al padre, anche la sorella Matilde , poco tempo più tardi, verso la fine degli anni '50, apre una galleria d'arte moderna situata in Lungarno Acciaiuoli, galleria che diventerà famosa nel giro di pochissimo tempo.

La galleria il "Quadrante"<sup>76</sup> ha da sempre ospitato mostre, retrospettive e monografiche legate ai più grandi nomi del mondo contemporaneo di allora. Anche Giorgini partecipa attivamente alla nascita di questa attività creando per l'inaugurazione quello che sarà il suo primo allestimento; dopo aver disegnato il progetto, tramite l'utilizzo di rete e cemento ricopre le tre piccole sale espositive dando vita ad un allestimento dalla forme morbide, sinuose e leggere, caratterizzando in questo modo ambienti delicati, quasi come se fossero nuvole.

<sup>72</sup> *La Dolce Vita* ; film di Federico Fellini del 1960. Tratta la storia di un giornalista di rotocalchi, Marcello, interpretato da Marcello Mastroianni, che spera di diventare un giorno uno scrittore serio. Marcello vive negli anni della "*dolce vita*" romana, dove si succedono eventi e fatti che lo distolgono dal mondo ordinario. Il film è suddiviso in episodi.

<sup>73</sup> *Otto e Mezzo*; film di Federico Fellini del 1963, tratta la storia di Guido Anselmi , interpretato da Marcello Mastroianni. Si tratta di un famoso regista, alla ricerca di riposo e di un po' di evasione che cerca di trovare in una rinomata stazione termale. In questo luogo, realtà e immaginazione si mescolano nella sua mente, il luogo che dovrebbe dargli cura e distensione si popola invece dei personaggi che fanno parte della sua vita.

<sup>&</sup>lt;sup>74</sup> V. Giorgini sbobinatura cassetta n°5 lato A, Firenze gennaio 2006.

<sup>75</sup> V. Giorgini ibidem, Firenze gennaio 2006.

<sup>76</sup> V.Giorgini ibidem, Firenze gennaio 2006; " *mia sorella organizzava una galleria di arte moderna aiutata da Lara Vinca Masini e da me".* 

*La Galleria il Quadrante;* ha operato a Firenze tra il 1961 e il 1964 sotto la guida di Matilde Giorgini, di cui si riporta una significativa dichiarazione d'intenti: «*Il Quadrante sarà una galleria di "tendenza", nel senso che agirà secondo la direzione che noi intendiamo più autentica nell'arte contemporanea*» tratta da: [http://www.galleriailponte.com/index.php,](http://www.galleriailponte.com/index.php)

#### <span id="page-26-0"></span>*1.6. "I primi anni '60 e le prime sperimentazioni".*

Giorgini tralascia volutamente nella registrazione dei suoi ricordi la fine del percorso universitario, perché aveva vissuto quei momenti come anni burrascosi e di difficile gestione legati alla facoltà di Architettura. L'architetto concentra invece la sua attenzione sul racconto dei primi progetti che realizza per se stesso e per gli amici, come ad esempio la costruzione nel 1957 della sua casa delle vacanze, il famoso Esagono, situato nel Golfo di Baratti, o nel 1962 la costruzione di Casa Saldarini, per l'amico Salvatore Saldarini, nel terreno adiacente all'Esagono<sup>77</sup>.

Poco tempo prima, nel '55 Giorgini si trova a Roma, " *nello studio dell'architetto Claudio Longo, a Roma per un lavoro che mi aveva procurato un amico (il pittore Capezzuoli<sup>78</sup>)*" 79 . L'esperienza romana non conduce però a buoni risultati, ma nonostante questo Giorgini ricorda quei tempi con grande piacere, poiché grazie a quell'opportunità impara come si lavora all'interno di uno studio di architettura e ha molto tempo per scoprire e conoscere le bellezze della "città eterna".

Nel 1957, tornato a Firenze, consegue la laurea; la tesi di progettazione avrà come tema la realizzazione di un Palazzo delle Esposizioni della moda fiorentina, tema già molto caro a Giorgini, vista l'attività commerciale del padre.*(Figura, 1.10, 1.11, 1.12.).*

L'architetto in seguito inizia le prime esperienze lavorative: "*Quello che era stato positivo al mio rientro a Firenze era il fatto che ero stato scelto come assistente volontario* 

<sup>77</sup> V. Giorgini Sbobinatura cassetta n°5 lato A, Firenze gennaio 2006; "*Parlare del mio lavoro e delle cose successe negli anni '60 sarebbe lungo, magari ne inserirò dei pezzi qua e là. Ma la cosa più importante che è avvenuta nel '62 è la progettazione e quindi la costruzione della casa Saldarini di Baratti. Prima di questa casa, lì nel terreno adiacente, avevo costruito questo prefabbricato esagonale chiamato "l'Esagono", in quanto erano si trattava di sei esagoni su un esagono centrale, formando così sette nuclei esagonali, e siccome la casa è sollevata, avevo creato l'accesso all'abitazione con una scala elicoidale e avevo lasciato un nucleo adibito a terrazza all'aperto, un altro nucleo con la cucina e il bagno,un altro diviso in due contenente due letti a castello e infine un nucleo con due letti. Era una bella casa e lì abbiamo passato una dozzina di anni molto belli sulle sponde del golfo di Baratti. Proprio stando li ho avuto occasione di progettare Casa Saldarini. E' stata un esperimento e un'evoluzione del mio lavoro teorico che già avevo iniziato a fare e che mi ha portato tanto bene e tanto male.*"

<sup>78</sup> *Pittore Capuezzoli;* Il pittore a cui si riferisce Vittorio Giorgini è Renzo Capezzuoli, (1909 – 1966): nasce a Siena nel 1909, si manterrà sempre lontano rispetto alle realtà nazionali, ma è decisamente interessante per il dibattito toscano e, in un secondo momento, italiano.

 $79$  V. Giorgini ibidem, Firenze gennaio 2006.

*dall'architetto Savioli.Grazie a lui quindi con lui ero al centro alla facoltà di architettura e anche nel centro del lavoro che si faceva su Firenze in quel periodo.*" 80

I dissidi, i giochi di potere, le menti conservatrici e poco aperte agli sviluppi dei tempi moderni, contrastano con le idee di Giorgini e non gli permettono di procedere con le sue iniziative come i laboratori o le lezioni rivolte agli studenti che invece ricevono positivamente e con molta curiosità queste nuove tematiche sulla morfologia e sullo studio diretto delle forme della natura.

Giorgini in questo momento si sente complice di chi conduce il gioco, di chi ha il pieno possesso del potere e lo esercita senza riserva, ma egli non vuole e non riesce a stare in questa posizione di subordinato, perché chi viene comandato da altri non più libero di esprimere le proprie idee. L'architetto si impegnerà quindi ad emergere per le sue buone capacità intuitive e per poter dare nuove opportunità ai suoi studenti, gli unici che credono nei suoi studi e nelle sue idee. Egli racconta di momenti vissuti insieme a Michelucci e al suo caro amico Bigongiari, entrambi in condivisione con le sue idee, "*Io nella scuola continuavo a battermi<sup>81</sup> per cercare di attivare questi interessi, ma nessuno mi ascoltava perchè li esistevano persone più forti. Michelucci per le stesse ragioni aveva lasciato la scuola di Firenze per quella di ingegneria di Bologna. Qualche volta Mario Bigongiari ed io raggiungevamo alla stazione di Santa Maria Novella il prof. Michelucci e con lui prendevamo il treno per Bologna dove lo accompagnavamo e lì ascoltavamo alcune delle*  sue lezioni"<sup>82</sup>.

Nella mente di Giorgini i ricordi si susseguono come *flash*: in un momento racconta dei problemi legati alla facoltà di Architettura, il momento dopo ricorda di eventi felici, trascorsi insieme ai suoi compagni di corso, l'amico Mario Bigongiari, Franco Borsi, Ariste Ceruzzi, Ugo Saccardi, Giovanni Klaus Koenig: "*ci trovavamo nelle trattorie o nelle mescite fiorentine, dove con poche lire mangiavamo un piatto di fagioli e qualche* 

<sup>80</sup> V. Giorgini, sbobinatura cassetta n°5 lato A, Firenze gennaio 2006; "*Quindi con Savioli agli inizi degli anni '60 avevo collaborato al suo gruppo di progettazione delle case di Sorgane. Poi l'architetto Detti, che era assessore all'urbanistica di Firenze ed era il redattore del nuovo Piano Regolatore, mi incaricò di formare un gruppo, eravamo cinque con il compito di redigere un plani - volumetrico per le zone di San Bartolo e Cintoia*".

<sup>&</sup>lt;sup>81</sup> Vittorio Giorgini qui si riferisce al corso di Morfologia richiesto più volte da parte sue e dagli studenti alla facoltà di Architettura ma mai attivato.

<sup>82</sup> V. Giorgini, ibidem, Firenze gennaio 2006.

*bicchiere di vino e lì discutevamo dei massimi sistemi fino a tarda notte."<sup>83</sup>(Figura, 1.13, 1.14).* 

Le parole di Giorgini, in questo momento, lasciano trasparire sentimenti in contrasto tra loro: rabbia, rammarico, tristezza, ma anche forza, coraggio e speranza. Il suo contrasto interiore è suscitato dall'ambiente dell'Università di Firenze degli anni '60, viene infatti a conoscenza del fatto che alcuni colleghi, sono favorevoli al suo pensiero moderno e innovativo, contrastato invece dai potenti, da chi conduce il "gioco" e prende decisioni senza pensare a sviluppare e creare nuovi orizzonti. "*La confusione che stava nascendo negli anni '60 fra l'architettura moderna, la fantarchitettura e lo sviluppo del post moderno, mi toccava poco, perchè io continuavo la mia ricerca sul carattere costruttivo degli edifici nella scuola, soprattutto mi occupavo di composizione alla cattedra di*  Savioli."<sup>84</sup>.

Giorgini non perde mai la voglia di fare, di credere nelle sue idee e sperimentare, di fare ricerca sulle tematiche che fin da giovane lo appassionano, sarà proprio per questo che in breve tempo sarà costretto a prendere importanti decisioni riguardo il suo futuro.

Oltre alle persone e agli amici della facoltà di architettura, Giorgini conosce anche altre personalità legate al mondo del cinema e del teatro, come Franco Zeffirelli<sup>85</sup> e Luchino Visconti<sup>86</sup>, che aiuterà nell'allestimento della scenografia della tragedia " *Troilo e Cressida*" <sup>87</sup>: "*Ricordo ancora Troilo e Cressida, avevo fatto delle fotografie abbastanza* 

<sup>83</sup> V. Giorgini, sbobinatura cassetta n°5 lato A, Firenze gennaio 2006.

<sup>84</sup> V. Giorgini, ibidem, Firenze gennaio 2006.

<sup>85</sup> *Franco Zeffirelli*; (1923- ), nasce a Firenze nel 1923 orfano. Il sindaco di Firenze Giorgio la Pira sua guida durante gli anni trascorsi presso collegio di San Marco a Firenze. Dopo aver frequentato l'Accademia di Belle Arti realizza, nell'immediato dopoguerra, le scenografie per la tragedia "*Troilo e Cressida*" diretta da Luchino Visconti, con il quale inizierà a lavorare come aiuto regista per poi diventare uno dei più importanti registi del dopoguerra italiano.

<sup>86</sup> *Luchino Visconti;* (1906 – 1976), nasce a Milano. Sin da bambino frequenta il palco della Scala. Eredita dai genitori la passione per la letteratura, il teatro e la musica. Dopo un primo soggiorno parigino, grazie a cui conosce molti artisti dell'epoca, nel 1939 si trasferisce a Roma dove ancora una volta entra in contatto con artisti, attori e musicisti. Nel 1942 realizza il suo primo film sul neorealismo italiano "*Ossessione*", ma dedica attenzione anche al teatro mette in scena le tragedie più famose, "Troilo e Cressida" e "L'Oreste". Muore nel 1976.

<sup>87</sup> *Troilo e Cressida;*E' una tragedia in cinque atti risalente al 1601, opera del drammaturgo inglese William Shakespeare. La vicenda è ambientata durante gli anni della guerra di Troia e narra di due intrecci: il primo è la storia di un principe troiano, Troilo, che corteggia la bella Cressida, alla quale giura amore eterno per poi scoprire che la donna è stata tra le braccia di Diomede, giudicandola così prostituta. Nell'altra vicenda è raccontato un piano ordito da Ulisse e Nestore per spingere l'orgoglioso Achille tra le file greche. L'opera si conclude con una serie di scontri tra i due eserciti e la morte dell'eroe troiano Ettore .

*belle. In quel periodo si erano create nuove amicizie. Ci siamo poi persi nonostante fosse un gruppo interessante, in cui c'era un po' di tutto*" 88 .

Tornando a parlare della facoltà di Architettura, Giorgini ci informa, che "*intanto nella scuola di Firenze, perso Michelucci, erano arrivati Adalberto Libera professore di Composizione e Ludovico Quaroni professore di Urbanistica. Non solo non portarono niente di positivo alla facoltà, ma ne smembrarono il carattere e le potenzialità"<sup>89</sup> .* Gli studenti però in questo periodo rimangono colpiti dalle opere di Giorgini, come ad esempio dalla struttura di rete e cemento realizzata per Casa Saldarini *(Figura,1.15)* e dall'allestimento creato per l'inaugurazione della galleria della sorella, "Il Quadrante"<sup>90</sup>. Leonardo Ricci, professore dell'università di architettura di Firenze, presente all'inaugurazione della galleria, non giudica positivamente la sua opera, questo spiacevole episodio fa cambiare opinione all'architetto sulla persona e sul carattere del professore: "*Insomma mi offese in maniera bruta e anche ignorante, cosa che cambiò il mio rapporto con lui. Lo avevo sempre stimato per l'entusiasmo che metteva nel lavoro, per la sua devozione e per la sua energia. Anche se in fondo faceva un'architettura riveduta delle case nella prateria di F.L. Wright, e già lui, come Wright, si dichiarava appartenente alla corrente dell'architettura organica in contrapposizione con il brunelleschiamento di*  Savioli<sup>",91</sup>.

Giorgini, ricordando quell'episodio, commenta poi il rapporto tra due professori, dell'università di Firenze, quali Leonardo Ricci e Leonardo Savioli<sup>92</sup>, facendo emergere

<sup>88</sup> V. Giorgini, sbobinatura cassetta n°5 lato A, Firenze gennaio 2006.

<sup>89</sup> V. Giorgini, ibidem, Firenze gennaio 2006.

<sup>90</sup> V. Giorgini, ibidem, Firenze gennaio 2006. "*Devo ricordare che quando ci fu l'inaugurazione della galleria "Il Quadrante" con la Masini, il Koenig e Savioli, c'era anche il Ricci, che davanti a loro mi prese in giro dicendo che volevo fare l'originale, e farmi solo pubblicità. Considerazioni ridicole e giudicando prive di senso le mie attività. Accusandomi, infine, di essere matto a causa della mia presunzione e ambizione."*

<sup>91</sup> V. Giorgini, ibidem, Firenze gennaio 2006.

 $92$  V. Giorgini ibidem, Firenze gennaio 2006.

Vittorio Giorgini, intervista con Marcello Sèstito, Firenze 11 settembre 2009; "*Michelucci aveva i suoi beniamini: Ricci e Savioli divenuti ben presto talmente presuntuosi e ambiziosi da inimicarsi l'uno l'altro, pretendendo però amicizia e sostegno reciproco; non potevano fare a meno l'uno dell'altro, ma si detestavano. All'epoca Savioli era quello che, con l'influenza dell'architettura giapponese ed una certa influenza brunelleschiana , faceva il "decoratore", lo chiamavamo così perché era uno molto preciso, e i* 

come entrambi siano state figure essenziali per la facoltà di architettura di Firenze, ma di come abbiano lavorato con metodi totalmente diversi quasi agli antipodi. L'architetto Giorgini racconta poi di quando gli studenti, dopo aver realizzato progetti simili a Casa Saldarini, fanno revisione da lui: "*Savioli, per conto di Ricci, mi disse che non dovevo occuparmi di quegli studenti perché erano di un'altra cattedra. E dopo che io avevo d'istinto risposto che quel tipo di lavoro lo avevo portato io a Firenze e che ne sapevo un po' di più di quel professore anche se era più esperto di me perché era più vecchio, rivendicavo il mio diritto verso quello che consideravo assolutamente la mia creatura, che era un certo tipo di progettare e un certo tipo di costruire particolare con una determinata tecnica*" <sup>93</sup>. Questi dissapori e contrasti interni alla facoltà spingono così Giorgini a lasciare il suo incarico come assistente volontario all'Università di Firenze: " *Quando Ricci ha cominciato ad appropriarsi delle mie co e soprattutto delle mie idee,che andavano al di là di una figura, di aspetto formale, però riuscire a rendere la natura nella sua sostanza, allora decisi di allontanarmi dalla facoltà*" <sup>94</sup>. Giorgini si sposta allora ad insegnare altrove, dove le sue idee finalmente sono capite e comprese al meglio.

Gli studi condotti da Giorgini in quegli anni sono ancora poco conosciuti; essi riguardano perlopiù lo studio della morfologia, delle strutture in rete e cemento, si tratta di veri e propri nuovi mondi e nuove architetture ancora da sondare.

Grazie ad Andrè Bloc<sup>95</sup> studi simili a quelli che intraprende Giorgini iniziano a comparire nelle riviste di architettura: " *vennero fuori tutti insieme (studi) in quel famoso numero di Bloc, (Aujord'hui<sup>96</sup>) quando, per una strana ragione i tempi coincisero con il fatto che* 

 $93$  V. Giorgini sbobinatura cassetta n°5 lato A, Firenze gennaio 2006.

-

<sup>94</sup> V. Giorgini, intervista con Marcello Sèstito, Firenze 11 settembre 2009.

<sup>95</sup> *Andrè Bloc;*(1986 – 1966), nasce ad Algeri. Si trasferisce poi in Francia dove studia ingegneria. L'incontro con il grande architetto Le Corbusier, lo fa appassionare però all'architettura. Da qui inizia il suo percorso da architetto, Bloc avvicinandosi anche alla scultura, sarà il fondatore della rivista di architettura, " *Architecture d'Aujourd'hui ͟.* Dall'architetto Vittoriano Viganò si fa costruire la sua casa-studio a San Felice del Benaco vicino Brescia, la casa è chiamata "La Casa Scala", per la particolare scala che avvolge tutto l'edificio.

<sup>96</sup> *Architecture d'Aujourd'hui;* è una rivista francese di architettura fondata nel 1930 da Andrè Bloc. E'famosa in tutto il mondo soprattutto per l'attenzione che rivolge in quegli anni al Movimento Moderno. Gli articoli in cui Vittorio Giorgini viene citato all'interno della rivista, " *Architecture d'Aujourd'hui ͟,* sono due, uno del 1961 e l'altro del 1963.

*suoi disegni erano molto cesellati. Mentre invece vicino alla virulenza e alla sanguinità di Ricci c'era Wright, un F.L.Wright riportato nella misura toscana*".

*pensammo di farlo venire al" Quadrante" per mostrare i suoi legni compositi, molto belli peraltro*."<sup>97</sup>

I nuovi temi legano i due architetti che stringono man mano una forte amicizia, " *iniziò un bel rapporto perché avevamo trovato cose in comune e poi potevamo anche discutere, pur avendo idee diverse,senza mai mancarci di rispetto; in questo Bloc è stata una delle poche persone che ho incontrato capaci di vedere punti di vista altri, rispetto ai propri*" 98 .

Nel 1965 Giorgini viene chiamato a partecipare alla "*I° Mostra Itinerante d' Architettura*  Italiana Contemporanea<sup>99</sup><sup>,</sup>, realizzata da Lara Vinca Masini<sup>100</sup>. L'anno seguente, nel 1966, espone per il padiglione Italia alla mostra "*Sintesis of Tokyo*" insieme a Giuseppe Terragni e a Agnolo Domenico Pica, realizzando un allestimento simile a quello fatto per la Galleria il "Quadrante"; si tratta di una nuvola realizzata sempre in rete e cemento, sospesa sopra lo scafo di una barca a vela.*(Figura, 1.16).*

Il mondo del Giappone piace a Giorgini, successivamente alla mostra organizzerà un lungo viaggio in quelle terre lontane, raccontato dettagliatamente da fotografie, diapositive e da un diario di viaggio $101$ .

Giorgini visita anche l'Irlanda, il ricordo di quelle terre è sempre presente nelle sue memorie: visita più volte quei luoghi e ricorda con amore quei paesaggi. La sua prima moglie, Romen, è proprio irlandese come un *flash* ricorda, " *il viaggio per andare da Firenze all'Irlanda fatto, facendo l'autostop sia all'andata che al ritorno, cosa che* 

<sup>97</sup> V. Giorgini, sbobinatura cassetta n°5 lato A, Firenze gennaio 2006.

<sup>98</sup>V. Giorgini, ibidem, Firenze gennaio 2006; "*Con lui infatti, dissentivo assolutamente sul modo equivoco di chiamare "Architecture Sculpture" quel tipo di lavoro e poi anche sul fatto che nelle sue architetture curve c'era ancora, come in Sarinen, quel miscuglio di travi a sezione variabile o quelle volte-archi con superfici a sezione variabile.*"

<sup>&</sup>lt;sup>99</sup> Nella "I°Mostra Itinerante d'Architettura Italiana Contemporanea", Vittorio espone una sintesi dei sui studi condotti fino a quel periodo tramite il I° Manifesto di Spaziologia, con il quale poi deciderà di chiamare tutta la sua ricerca, tralasciando il termine di Morfologia;

V. Giorgini ibidem, Firenze gennaio 2006 ; "*Morfologia lo ritenevo un nome generico più vicino agli scienziati e alla scienza di natura mentre, l'architettura avendo a che fare più specificamente con lo spazio. Era più adatto al termine Spaziologia, lo studio dello spazio. Questo studio dello spazio naturalmente manteneva le basi di quella morfologia che veniva insegnata dalla natura e che non poteva essere accettata dalla cultura di quel tempo*͟.

<sup>100</sup> *Lara Vinca Masini;* studiosa e critica d' arte contemporanea dell'epoca.

<sup>101</sup> Il diario di viaggio relativo al viaggio in Gippone è conservato presso l'archivio Vittorio Giorgini.

*all'epoca funzionava perché le automobili si fermavano, quindi si riusciva abbastanza bene*" 102 .*(Figura, 1.17, 1.18, 1.19).*

"*Gli anni '50 e gli anni'60 furono per me così come avevo visto il cielo d'Irlanda d'estate, quando a un tratto di cielo azzurro segue una nuvola bianca, grigia, grigia-scuro, a volte con scrosci di pioggia a cui subito segue uno sprazzo di cielo azzurro, così vien questa successione di sole luminoso, nuvole e pioggia"<sup>103</sup> .* 

#### <span id="page-32-0"></span>1.7. *" Gli anni '60".*

"*Mi ero laureato, avevo fatto il servizio militare poi avevo costruito la casa componibile esagonale di legno di Baratti, avevo subito anche qualche batosta, nel senso che un paio di progetti grossi e importanti – due fabbriche per Salerno – non andarono a buon fine. D'altra parte all'inizio della professione questo è da attendersi, quindi non mi posso lamentare più di tanto e in più di positivo c' era stata la costruzione della galleria "Il*  Quadrante" e tutte le persone che nel frattempo avevo conosciuto<sup>"104</sup>. Con queste parole Giorgini ci accompagna verso i suoi primi progetti: "*Ogni decade definisce un periodo abbastanza circoscritto. Come ho già detto gli anni '50 furono quelli della mia formazione, della laurea e dei primi progetti, i '60 in cui ero già dentro l'università con la mia professione; avevo avuto cose buone e cattive, un paio di mostre e diverse pubblicazioni, tutte su l Aujourd'hui, che era questa prestigiosa rivista francese,da cui deriva la profonda amicizia con Andre Bloc" 105 .* 

<sup>102</sup>V. Giorgini, cassetta n°5 lato A Firenze gennaio 2006; "*Fu nel primo di questi viaggi che, al ritorno, passai dalla Provenza e vidi per la prima volta Orange, Arles, Nimes, il Pont du Gard e tante altre cose. Fu un viaggio faticoso difficile, i soldi dovevano bastare per il ritorno, ricordo infatti che ho sofferto un pò anche la fame. Si parla del '48*.";

Presso l'Archivio Vittorio Giorgini è conservato un quaderno di pelle bianca; diario di viaggio dell'architetto contenente le varie tappe fatte da Giorgini per raggiungere l'Irlanda. Il diario è ricco di, disegni , dettagli, appunti e mappe sulle varie architetture incontrate dall'architetto Giorgini durante il suo percorso.

<sup>&</sup>lt;sup>103</sup> V. Giorgini ibidem, Firenze gennaio 2006.

<sup>104</sup> V. Giorgini sbobinatura cassetta n°5 lato B, Firenze gennaio 2006; "*Questi anni '60, sono stati ricchi di avvenimenti , ormai avevo già fatto una certa pratica professionale, nel senso che sapevo abbastanza quello che facevo e che stavo facendo. Stavo perfezionando il mio pensiero sulla questione del modello in natura e come questo poteva essere applicato all'architettura*͟.

 $105$  V. Giorgini ibidem, Firenze gennaio 2006.

L'attività della galleria "Il Quadrante" prosegue nei primi anni '60 ; questo dà a Giorgini la possibilità di conoscere molti artisti con i quali stringere amicizie durevoli. Tra essi ricorda:*"Vedova, Dorazio, Savelli, Turcato, Frasca, Burri, Cagli, Fontana e tanti altri. Diversi ne avevo conosciuti a Bologna con Aurelio, (Ceccarelli),amico di Matta*" 106 .

L'architetto Robert Sebastian Matta, diventa uno dei suoi grandi amici: "*fu ospite mio, così come il figlio (Gordon), assieme alla moglie e all'altro figlio, a Baratti nella casa dell'Esagono*" <sup>107</sup>. Giorgini apprezza diversi aspetti di Matta: "*era certamente uomo di primo ordine e devo dire che quello che mi ha insegnato qualcosa si lega al fatto di riunire e collegare, scoprendo il senso del primitivo, attraverso la fantascienza; i suoi spazi, le sue*  storie, erano storie che apparivano appunto in una fantascienza ritornata primitiva<sup>,,108</sup>.

"*Il decennio degli anni '60 collega due periodi, quello dell'inizio della ricostruzione del dopo guerra e il periodo del potere delle multinazionali, del mercato e quindi dell'abuso del materialismo e della decadenza della cultura*" <sup>109</sup>. Nelle parole di Giorgini si percepisce, rabbia e dissenso: "*Ero arrabbiato perché avrei voluto, con l'aiuto della scuola, produrre un piccolo centro di ricerca per studiare il comportamento delle membrane curve sottili e dei loro comportamenti morfologici e statici e cercare di avere contatti con centri sperimentali e scientifici. Avevo in mente questa teoria delle vibrazioni per costruire in un modo che fosse simile a quello di natura,un programma vicino a quello genetico"<sup>110</sup> .* Nonostante Giorgini sia in totale disappunto con il mondo dell'università fiorentina, in cui si trova continua a dare, attraverso i suoi racconti indicazioni riguardo agli studi da lui compiuti, spiegando da dove e da che cosa nascono e a che cosa s'ispirano: *"Le mie idee sul costruire con le vibrazioni risalgono alla metà degli anni '50 quando avevo incontrato Jenny,(* Giorgini si riferisce ad Hans Jenny*<sup>111</sup>) che mi aveva mostrato le* 

<sup>&</sup>lt;sup>106</sup>V. Giorgini, sbobinatura cassetta n°5 lato B, Firenze gennaio 2006; La lunga lista di nominativi fatta da Vittorio Giorgini contiene i nomi dei principali artisti, architetti e scultori di quel periodo.

<sup>107</sup> V. Giorgini, ibidem, Firenze gennaio 2006.

<sup>108</sup> V. Giorgini, ibidem, Firenze gennaio 2006.

<sup>109</sup> V. Giorgini, ibidem, Firenze gennaio 2006.

 $110$  V. Giorgini ibidem, Firenze gennaio 2006.

<sup>111</sup> *Hans Jenny;* (1904 – 1974) , nasce a Basilea in Svizzera. Dedicò la sua vita agli studi sulla cimatica, ovvero lo studio della forma delle onde. Inventa il tonoscopio, strumento utilizzato per captare il movimento delle onde.

*sue figure che chiamava "soniche", ma che in effetti erano morfologie determinate da vibrazioni"<sup>112</sup> .* 

Giorgini anno dopo anno matura sempre di più una disapprovazione nei confronti della facoltà di architettura, ma soprattutto verso i suoi docenti, rimarcando più volte che le affermazioni riguardo al suo ambito di studio, quello della morfologia e delle forme naturali, non vengono rispettate e che vengono spiegate da chi non ne è competente: *"Questo ovviamente mi era impedito dall'egoismo ed egocentrismo di Ricci, il quale voleva dare a intendere che queste " cose curve" le aveva portate lui a scuola e che lui conosceva Kiesler da tanto tempo ,il che era assolutamente una vera e propria menzogna. Ricci aveva conosciuto Kiesler attraverso la rivista di Andre Bloc, "Aujourd'hui",una rivista che nei primi anni non c'era nemmeno in facoltà perché piuttosto cara da comprare. Ricci tra l'altro si era appropriato di queste cose nel momento in cui in pittura si stava sviluppando quella tendenza chiamata "informale"<sup>113</sup> .* 

Giorgini è in parte contento dei suoi successi, ma è allo stesso tempo demotivato da tutto quello che lo circonda:*"Nella mia illusione di giovane speranzoso e interessato al lavoro vedevo questo oscurantismo accademico un qualcosa in cui non potevo riconoscermi. Per me la scuola era un luogo dove lavorare e collaborare insieme nel lavoro con uno spirito partecipativo."<sup>114</sup>* Giorgini nei suoi ricordi elenca poi alcuni progetti realizzati o solo disegnati in quel periodo:"*Intanto diciamo che nel 1957 avevo finito l'università, mi ero sposato, avevo fatto il militare, insomma avevo fatto tutte quelle cose normali che si devono fare*. A*l 1964 risale la casa dell'Abetone, progetto interessante sia dal punto di vista costruttivo che dal punto di vista dell'uso degli spazi e del terreno; l'albergo Bellaria è dello stesso anno, era stato progettato per il proprietario di un cantiere navale,e successivamente che poi è stato rifatto e rimaneggiato. Sempre di quegli anni sono la* 

<sup>112</sup> V. Giorgini, sbobinatura cassetta n°5 lato B, Firenze gennaio 2006.

<sup>113</sup>V. Giorgini ibidem, Firenze gennaio 2006;"*Questo ostruzionismo di Ricci nei miei confronti comportò anche il fatto di mettermi in condizioni di farmi passare avanti nella gerarchia scolastica, rispetto ad altri assistenti più giovani di me, che avevano poche testimonianze del proprio lavoro da mostrare. Io che invece avevo già pubblicazioni, mostre e progetti nel mio curriculum che spesso a volte neanche colleghi più anziani avevano*".

<sup>114</sup> Vittorio Giorgini, ibidem, Firenze gennaio 2006.

*scuola media di Bibbona: una cooperativa di case singole su un colle di Salivoli a*  Piombino; le case del gruppo di Savioli a Sorgane"<sup>115</sup>.

In via Calimala a Firenze si trova il primo studio. All'interno di questo luogo Giorgini , da solo o con collaboratori e colleghi, realizza i primi progetti ed è qui che prende vita il progetto di Sorgane, nato in collaborazione con altri importanti architetti del tempo. Nel 1965 la galleria "Il Quadrante" è costretta a chiudere a causa delle difficoltà economiche in cui cade la sorella, l'architetto decide di spostare in quei locali il suo studio: "*fu lì che mi prese l'alluvione, anche se per fortuna arrivò sotto il pavimento e non ebbi danni nello*  studio<sup>",116</sup>.

Sempre riguardo gli anni '60 Giorgini racconta: "*ebbi poi l'incarico favoloso di fare il plani - volumetrico nell'ambito del PRG che l'architetto Edoardo Detti stava redigendo per il comune di Firenze. Il mio plani - volumetrico fu adottato ma mai eseguito nel modo che avevo stabilito, disastrando la zona*" 117 .

Giorgini ottiene numerosi altri incarichi nei quali vi è sempre per lui qualcosa di misterioso e poco chiaro: "*La Provincia di Livorno, che mi aveva preso in simpatia, mi fece avere il progetto per la scuola di Bibbona, ma anche quello non compreso e rispettato nel tempo stabilito. Poi il progetto dell'Istituto psicopedagogico, anche questo mai pagato e mai portato avanti. Si trattava di un progetto a cui tenevo molto perché era di grandi dimensioni, sofferto e fatto con tutto l'impegno possibile. Lo stesso era accaduto riguardo un progetto molto prestigioso sempre offerto nomi dalla provincia livornese, con il quale avrei dovuto collaborare con architetti come Benevolo, Melograni e Insolera e non ricordo quale altro architetto livornese." <sup>118</sup>* Giorgini, per il progetto affidatogli dalla Provincia di Livorno, si scontra con il metodo seguito dagli altri componenti chiamati a progettare insieme a lui il PRG. L'architetto dunque non è soddisfatto e decide di ritirarsi

<sup>115</sup> V. Giorgini sbobinatura cassetta n°6 lato A, Firenze gennaio 2006;"*Il gruppo di abitazioni che ebbe il premio INARCH fu tutto disegnato nel mio studio. Il gruppo quadrato in testa a quello e il gruppo lungo col maggior numero di residenze, che va da nord a sud, più le due costruzioni che le sono attigue collegate da una passerella ciascuna, furono tutte disegnate nel mio studio;, e fu un lungo e grosso lavoro. Questo lavoro però non ebbe un riscontro economico, in quanto Savioli non divideva il ricavato.*͟

<sup>116</sup> V. Giorgini, ibidem, Firenze gennaio 2006.

<sup>117</sup> V. Giorgini, ibidem, Firenze gennaio 2006.

<sup>118</sup> V. Giorgini, ibidem, Firenze gennaio 2006.
da questo progetto: "*mi offesi talmente tanto che mandai una bruttissima lettera<sup>119</sup> di dimissioni alla provincia e a questi miei colleghi, che non sentivo affatto colleghi, anzi di cui mi vergognavo nonostante fossero persone di un certo potere non possedevano buona educazione, dignità e integrità*" 120 .

Nel 1968 Giorgini realizza con grande soddisfazione la sua prima mostra personale a Ferrara, presso il Palazzo dei Diamanti, però prima di raccontare della mostra, nei suoi ricordi, ci descrive invece come conosce un noto pittore: "*un pittore comunista, molto di sinistra, molto colto, simpatico, figlio di operai e molto impegnato politicamente, che disegnava e dipingeva in maniera molto realistica oggetti, osservazioni e critiche sociali, in maniera molto vicina alla "famiglia" di Guttuso se si vuole, ma lo era molto più onestamente e integralmente apprezzando anche molto il mio lavoro*" 121 .

Il pittore citato da Giorgini è Aurelio Ceccarelli<sup>122</sup> grazie al quale, l'architetto mette in atto la sua prima mostra, appunto: "*mi organizzò un incontro con il prof. Farina, che era il curatore del museo del Palazzo dei Diamanti a Ferrara, il quale, poi, nel 68 aprì un mostra delle mie cose,che comprendeva cioè l'insieme delle teorie del mio lavoro,i disegni,*  i modelli, le fotografie e anche il secondo manifesto di Spaziologia<sup>"123</sup>. (Figura 1.20, 1.21).

Finiscono gli anni '60 e Giorgini realizza gli ultimi progetti, lavorando sempre con la tecnica della rete e cemento, prima di partire per gli Stati Uniti. Questa destinazione è,

<sup>&</sup>lt;sup>119</sup> La lettera citata da Vittorio nel racconto del progetto del PRG della provincia di Livorno è presente presso l'Archivio Vittorio Giorgini; è indirizzata a Carlo Melograni.

<sup>120</sup> V. Giorgini sbobinatura cassetta 6 lato A, Firenze gennaio 2006.

<sup>121</sup> V. Giorgini, ibidem, Firenze gennaio 2006.

<sup>&</sup>lt;sup>122</sup> *Aurelio Ceccarelli;* (1924 – 2014), in arte "Aurelio C", nasce a Fabriano da una famiglia antifascista. Ceccarelli vive l'arte come la narrazione dei problemi dei lavoratori e come impavida testimonianza di solidarietà verso gli emarginati. Impara il lavoro pittorico principalmente da suo padre dal pittore Corrado Cagli e dall'architetto pittore Robert Sebastian Matta. Scompare nel 2014.

<sup>123</sup> Vittorio Giorgini sbobinatura cassetta n° 5 lato A, Firenze gennaio 2006.

La prima mostra personale tenutasi a Ferrara nel 1968, intitolata "*Ipotesi per un habitat naturale*", dà la possibilità all'architetto Giorgini di far conoscere ancora meglio i suoi studi sulla Spaziolgia.In Archivio è ancora presente il materiale utilizzato per l'esposizione. L'architetto Giorgini per l'occasione concretizza i suoi studi sulla rete e cemento, attraverso la creazione di modelli in alluminio. Tre modelli sono presenti presso l'Archivio Vittorio Giorgini, mentre gli altri si trovano presso il Frac centre, di Orleans.

secondo Giorgini , il luogo adatto per le sue ricerche e progettazioni. Nel il 1969, anno di conclusione di un 'altra decade, Giorgini parte per l'America<sup>124</sup>.

### *1.8. " I '70 e l'America".*

*"Finisce il '60 e inizia il '70. Arrivo agli inizi degli anni '70 con "quattro" lire: avevo venduto l'Esagono a Baratti per una cifra ridicola. Il denaro mi serviva per concludere la fusione di alcuni modelli, vivere alcuni mesi a San Pietro in Casale e poi per partire e andarmene negli Stati Uniti, dove prima di guadagnare qualcosa trovandomi un lavoro passò circa un anno e mezzo."<sup>125</sup>* 

Giorgini racconta della sua avventura americana, che vede un inizio difficile, per poi intraprendere la strada dell'insegnamento nel 1971 presso il Pratt Institute<sup>126</sup>, a Brooklyn.

Per l'architetto le difficoltà in questo momento sono tante, scarseggiano i soldi e per questo motivo è costretto più volte a cambiare alloggio:"*Di queste abitazioni ne avevo cambiate sei o sette in quell'anno e mezzo, prima di sistemarmi definitivamente*" 127 .

L'architetto Paolo Riani diventa per Giorgini di fondamentale importanza in questo momento di estrema difficoltà, sarà proprio Riani che lo aiuterà ad inserirsi nel mondo artistico americano: "*ci siamo fatti molta compagnia e ci siamo aiutati nel lavoro e nelle cose che stavamo facendo. Fra l'altro insieme a Paolo avevo avuto l'offerta di fare un mese di insegnamento al Pratt Institute per l'estate*" 128 .

<sup>124</sup> V. Giorgini sbobinatura cassetta n°6 lato A, Firenze gennaio 2006; "*la mia partenza per gli USA fu dovuta alle mia discordanze con l'università e con il Comune di Firenze, con la delusione dell'incarico,per quanto prestigioso, che la provincia di Livorno mi aveva dato*".

<sup>125</sup> V. Giorgini, ibidem, Firenze gennaio 2006.

<sup>126</sup> *Pratt Instiute*; Scuola statunitense d'arte, design e architettura. Fondata da Charles Pratt nel 1887.

<sup>&</sup>lt;sup>127</sup> V. Giorgini sbobinatura cassetta n°6 lato A, Firenze gennaio 2006.

<sup>&</sup>lt;sup>128</sup> V. Giorgini ibidem, Firenze gennaio 2006; "*Il Pratt aveva un corso che si chiamava "Pratt a Firenze", prevedeva che un insegnante e gli studenti andassero a Firenze; io quel corso non avevo mai voluto prenderlo perché non potevo toglierlo a chi lo faceva già da tempo. Ma era stato suggerito che si facesse "Firenze al Pratt": io e Paolo avremmo monitorato un corso con quella che era l'esperienza fiorentina nella scuola di Pratt. Quel corso poi non ebbe luogo per ragioni amministrative".* 

Il corso dal titolo "*Firenze al Pratt*" non viene realizzato, ma nonostante questo la scuola chiede a Giorgini di prendere parte ad un altro corso estivo, che riscuoterà tanto successo, da dover chiamare un altro professore ad insegnare: è cosi che ha inizio la sua avventura da docente. Giorgini ottiene sin da subito gran consenso tra gli studenti, tanto che questi lo reclamano anche per i corsi invernali, "*chiesero alla scuola di potermi avermi anche l'anno successivo e fu così che il Pratt mi assunse come docente"* 129 .

Giorgini non si ferma e prosegue nella sua avventura americana, fatta di stenti e di successi. Tutto quello che in Italia sembrava non funzionare, in America diventa semplice: "*Concentrai le mie attività a New York, tramite il Pratt. Questo mi consentì di allestire una mostra alla Columbia University, di fare delle conferenze, di fare una mostra al museo di arte moderna al Columbus Circle, dove presentai l'ideogramma per New York e un'altra mostra all'Howard Wise. Cominciai così a conoscere la gente di On Site e le mie cose, le mie idee e i miei amici progetti iniziarono ad essere pubblicati, dandomi la possibilità, di costruirmi pian piano, un mio spazio*" 130 . L'architetto man mano si fa strada nell'ambiente culturale americano e inizia ad avere le prime grandi soddisfazioni: da uomo forte e tenace come i suoi avi, capisce che il mondo americano ormai è la sua seconda casa e questo gli servirà come nuovo stimolo per ritrovare la voglia di riprendere gli studi sulla morfologia e le strutture naturali, iniziati durante gli anni fiorentini:" *'60,'70','71 furono anni di preparazione e di adattamento. Quando nel 1971 ebbi l'incarico al Pratt e la possibilità di allargarmi appena un pochino economicamente, cioè la possibilità di pagare un affitto più consistente, trovai un comodo spazio nel tetto di un pianterreno: una scatola da scarpe che era un sei, sette metri per quindici metri con vista*" 131 .

Con Paolo Riani nel 1972 allestisce una serie di fotomontaggi chiamati "*Strutture*  Soniche" e nello stesso anno, grazie a Lilian Kiesler, vedova di Friederik Kiesler<sup>132</sup>,

<sup>129</sup> V. Giorgini, sbobinatura cassetta n°6 lato A, Firenze gennaio 2006.

<sup>&</sup>lt;sup>130</sup> V. Giorgini, ibidem, Firenze gennaio 2006.

<sup>131</sup> V. Giorgini, ibidem, Firenze gennaio 2006; "E*ra un bellissimo studio, una grande stanza con la cucina; nella stanza in cui dormivo c' era un gabinetto con la doccia e poi un grande studio con annessi due stanzini piccoli dove potevo lavorare bene e dove la mia vita è cambiata notevolmente*" [… ] "*E' qui che feci il grandissimo modello dell'ideogramma per New York presentato al Columbus Centre che poi finì durante uno spostamento distrutto.*"

<sup>132</sup> *Friederik Kiesler;* (1890 – 1965), nasce a Cervìnci in Ucraina, architetto e scultore. Si forma presso la suola di Adolf Loos. Nel 1926 si trova a New York, dove inizia la sua attività di architetto. Viene chiamato a Gerusalemme per la costruzione del Santuario del Libro.

Giorgini conosce la ceramista giapponese Toshiko, che vive nel New Jersey: "*Mi propose di rifarli l'abitazione con il suo laboratorio. Lavorai molto, feci 3 modelli e uno in creta molto grande che lei lasciò che si distruggesse nel tempo perché non lo mise a cottura. Questo incarico mi aveva eccitato tanto, perché con quel progetto avrei potuto avere probabilmente visibilità, invece questa donna a un certo punto sparì !* " <sup>133</sup>. Anche il progetto per Casa Toshiko rimane solo un idea e non viene realizzato, questo però non abbatte l'architetto che prosegue nella sua corsa.

"*Gli anni '70 sono anni di assestamento, servono ad inserirmi nell'ambiente di New York, rimanendo però sempre comunque solo. Mi rendo conto che le mie attitudini politiche, le mie idee mai citate, mi hanno sempre creato un certo vuoto intorno. Quindi anche a New York come del resto succedeva a Firenze, mi si conosceva ma non avevo molta poca o nessuna simpatia*" 134 .

"*Agli inizi degli anni '70 ho perso mio padre e mia madre, ho sofferto molto,per questo dolore*" <sup>135</sup>. Grazie all'eredità lasciata dal padre Giorgini ha la possibilità di trasferirsi in un altro appartamento-studio, dove rimane fino alla fine della sua permanenza negli Stati Uniti: "*Finalmente poi sono passato dallo studio in Greenwich street,che dava sul Hudson river, a Wooster street, dove sono rimasto nel mio studio-residenza, per il resto della permanenza a New York*" 136 .

Nello stesso periodo, attorno alla metà degli anni '70, "*si affacciò la possibilità di un progetto a Liberty<sup>137</sup>. Esisteva questa organizzazione di Harlem che aveva come intento quello di educare e aiutare i bambini neri del ghetto. Un mio vecchio collega newyorkese che aveva una posizione abbastanza forte nella scuola, e che per una qualche ragione mi aveva in simpatia, mi propose di realizzare una mia struttura in rete e cemento con un gruppo di studenti"[…]"Avendo nel frattempo preparato il progetto di quello che si* 

 $133$  V. Giorgini, sbobinatura cassetta n°6 lato A, Firenze gennaio 2006.

<sup>&</sup>lt;sup>134</sup> V. Giorgini, ibidem, Firenze gennaio 2006

<sup>&</sup>lt;sup>135</sup> V. Giorgini, ibidem, Firenze gennaio 2006.

<sup>136</sup>V. Giorgini ibidem, Firenze gennaio 2006.;"*questi 400 metri quadrati in un vecchio magazzino si trovavano in una zona depressa che si chiamava SOHO; in quell'epoca si stava svuotando per motivi di costi e, le attività andavano allontanandosi da Manhattan verso il New jersey, il Quince,il Bronx*".

<sup>&</sup>lt;sup>137</sup> Liberty, in questo caso, è sia il nome del progetto che Vittorio Giorginiè chiamato a realizzare con gli studenti del Pratt Institute ma anche il nome di "*un piccolo paese vicino a Monticelli a circa centocinquanta km a ovest dell'Hudson River, lungo il confine del New jersey*".

*doveva costruire, portammo anche un grande modello in creta che poi andò distrutto perché non fu mai cotto*" 138 . *(Figura. 1.22).*

Giorgini ha in questo modo l'occasione e la possibilità di riprende in mano gli studi sulle strutture in rete e cemento, sceglie di realizzare questo progetto insieme ai suoi studenti, perché determinato nel far assimilare al meglio ai ragazzi la sua architettura, già da lui sperimentata in concreto nel 1962 con Casa Saldarini.

Il progetto "*Liberty*" prevede la costruzione di un centro culturale e di recupero per ragazzi e prende il nome dalla zona in cui sorge, il piccolo paesino di Liberty, collocato nello stato di New York. Per quattro lunghi anni, dal 1976 al 1979, durante sei settimane nei mesi estivi, Giorgini è coinvolto in questo progetto. Dopo la realizzazione della struttura in rete e il raggiungimento della forma desiderata tramite l'utilizzo di pali di legno il quarto anno il progetto viene sospeso. Liberty dunque non viene portato a termite; è l'ennesima sconfitta per Giorgini ma soprattutto per le sue architetture, ma questo non lo abbatte, piuttosto lo stimola ulteriormente per la creazione dei progetti futuri. Dalle sue parole si percepisce un velo di rammarico che però scompare quando racconta della meravigliosa esperienza condotta insieme ai suoi ragazzi.

La fine degli anni '70 è vicina e Giorgini in questo momento decide di rafforzare il suo lavoro di ricerca sull'architettura, sui sistemi di costruzione e sulle strutture urbanistiche: " *Fu così che sviluppai quei progetti con la collaborazione di alcuni studenti scelti. Erano progetti avviati all'interno della scuola e poi portati nel mio studio. Diventarono il nocciolo della mostra al National Institute Agricultural Engienieering che ebbe un certo*  successo, ma che non fu ripreso dalla critica<sup>,,139</sup> .

 $138$  V. Giorgini, sbobinatura cassetta n°6 lato A, Firenze gennaio 2006.

<sup>139</sup> V. Giorgini, ibidem, Firenze gennaio 2006

#### *1.9. "Gli anni '80 e il ritorno a Firenze".*

Giorgini lascia correre il filo dei ricordi: in parallelo al racconto della sua vita introducendo il tema con cui chiama tutto il suo percorso di studi ovvero; *la Spaziologia*<sup>140</sup> " *I miei studi di morfologia li avevo chiamati Spaziologia perché pensavo che la morfologia fosse di pertinenza delle scienze naturali, soltanto più tardi mi sono reso conto che erano la stessa cosa. Bastava non copiare le forme, ma imparare i modi, le economie, i funzionamenti, e quindi le relazioni fra forme e sistemi statici di resistenza, di costituzione della materia e*  delle sue funzioni"<sup>141</sup>.

Giorgini sin dagli esordi insiste sugli studi legati alla natura e spiega come negli anni del periodo universitario possa essere considerato un precursore in questo campo, nonostante i docenti dell'università di Firenze non fossero d'accordo con queste tematiche e con le sue idee: "*Già fra gli anni '50 e gli anni '60 si era sviluppata un certa coscienza costruttiva ma gli ingegneri Nervi, Candela, ecc., avevano influenzato la progettazione, e molti architetti andavano verso l'espressione del tipo di costruzione dell'impianto statico. Specialmente in Italia, Michelucci aveva recepito lo sviluppo ramificato della mensola piegata asimmetrica, seguendo l'andamento delle ramificazioni degli alberi. Già le travi composte di Nervi portarono alla realizzazione del palazzetto dello sport a Roma.*" 142

Giorgini prosegue poi fornendo numerose informazioni riguardo le architetture nascenti in Italia tra gli anni'60 e'70 e di come il suo operato sia sempre stato visto in maniera differente rispetto alle altre costruzioni architettoniche del presente. L'interesse che ha sempre contraddistinto il suo lavoro è lo studio della natura, in relazione alla quale ha poi potuto sviluppare ulteriori studi, come quelli sulle membrane o sulle tensostrutture.

"*Gli anni '70 hanno rappresentato il raccordo fra l'Italia e gli Stati Uniti. Si tratta di due periodi con una loro propria continuità logica, ma con una separazione nei modi di vita e nelle condizioni di sopravvivenza*" <sup>143</sup>. È con questa frase che Giorgini racconta gli ultimi anni della sua vita, non scandisce più il suo percorso secondo decadi, ma proprio a partire

<sup>140</sup>V. Giorgini "*Spaziologia. La morfologia delle scienze naturali nella progettazione*",Bergamo, Edizioni L'Arca, 1995.

<sup>&</sup>lt;sup>141</sup> V. Giorgini sbobinatura cassetta n°7 lato B, Firenze gennaio 2006.

<sup>142</sup> V. Giorgini ibidem, Firenze gennaio 2006.

<sup>143</sup> V. Giorgini sbobinatura cassetta n°8 lato A, Firenze gennaio 2006.

dagli anni '70 i suoi ricordi si accavallano sempre più, conferendo al racconto della sua vita un ritmo più veloce e concitato: "*Mentre da una parte continuavo le mie ricerche nei sistemi della natura, dall'altra portavo avanti la progettazione con i sistemi più noti e tutti che si erano sviluppati con la tensostruttura, con i travi tridimensionali dati dalle maglie spaziali e quindi l'octet e la trave ottaedrica - tetraedrica, inserendovi poi le mie superfici curve. Nei progetti che facevo a scuola, non essendo i miei studenti preparati per passare dalla progettazione delle cose contemporanee a quelle della mia Spaziologia, questa la tenevo da parte, preferivo quindi procedere con progetti attuati con le tecniche*  disponibili"<sup>144</sup>.

Il metodo d'insegnamento scelto da Giorgini per i suoi studenti è il disegno: esso è alla base di tutta l'arte ma soprattutto l'architetto sostiene che è solo copiando e ricopiando disegni di altri che si possa comprendere il significato più profondo del progetto. Il disegno, "*nasce soltanto quando questo lo si sa fare, perché nel farlo lo si vede, nel vederlo lo si fa; e lo si può vedere solo se si sa fare e si sa fare solo se si sa vederlo. Quindi questa è stata la base del mio insegnamento ed è stata una base proficua, che ha dato i suoi risultati*" <sup>145</sup>. Oltre al disegno, con l'avvento delle nuove tecnologie, Giorgini insieme ai suoi studenti più brillanti utilizza, per i progetti da esporre in mostre e convegni, il mondo dell'informatica e della robotica, mettendo da parte il mondo dell'artigianato e del fai da te, metodi da lui utilizzati soprattutto nei progetti dei primi decenni di attività<sup>146</sup> .*(Figura, 1.23).*

*"Gli anni '80 e quelli fino 1996, anno che corrisponde al mio ritorno in Italia, sono stati ininterrottamente dedicati a questi studi e a questi progetti. Lo sviluppo di tutti gli appunti relativi a studi e progetti di questi anni sono stati restituiti in forma di libro nella pubblicazione fatta a cura dell'Arca Edizioni, intitolato proprio Spaziologia*" 147 .

<sup>144</sup> V. Giorgini sbobinatura cassetta n°8 lato A, Firenze gennaio 2006; " *E poi le varie maniere di costruire con il cemento armato, murature, legname. Spesso usando sistemi triangolari perché ritenevo che nei sistemi tradizionali il triangolo usato dai carpentieri anche nell'antichità, era il sistema costruttivo, più efficiente[ …] Anche perchè nello studio della natura mi ero accorto che in fondo i sistemi, anche quelli che non lo sembravano, erano tutti basati su geometrie triangolari*".

<sup>&</sup>lt;sup>145</sup> V. Giorgini ibidem, Firenze gennaio 2006.

<sup>146</sup> I progetti sono relativi agli anni '80 sono: ( *Hydropolis del 1981, Waliking Tall del 1982, Genesis del 1984 e il Patent Port del 1989*).

<sup>147</sup> V. Giorgini ibidem, Firenze gennaio 2006; "*Qui ho riunito le mie categorie della geometria e della sistemica, in modo da chiarire quali erano i miei intenti. Aggiunta a queste e poi la parte relativa alle* 

Nel 1995, Giorgini pubblica il testo di Spaziologia<sup>148</sup>, (Figura, 1.24) sintesi degli studi condotti durante le decadi passate, riuscendo finalmente a vedere le sue idee realizzate su carta: il testo è supportato da disegni realizzati da lui stesso e spiegazioni esaurienti. Nello stesso anno a causa della malattia agli occhi<sup>149</sup> è costretto a lasciare l'America decidendo a malincuore di tornare a Firenze: "*mi sono accorto in quel semestre che una macchia scura mi impediva un buon 70% di vista dall'occhio destro, mi sono accorto di non poter vedere bene i disegni degli studenti e che io stesso non potevo più fare disegni di una certa complessità. Inorridito dal non poter più lavorare ai livelli a cui ero abituato,decisi di interrompere l'insegnamento perché non sentendomi più in grado di operare secondo quelli che consideravo essere i miei metodi e le mie abitudini*" 150 .

Oltre ad essere malato agli occhi, Giorgini cade in difficoltà economica, dunque il rientro a Firenze sembra per lui la soluzione migliore,:"*avevo settant' anni, quindi avevo già ritardato l'età della pensione, ma nonostante questo, avendo lavorato soltanto ventisette o ventotto anni negli Stati Uniti e di questi solo venticinque con la previdenza sociale; i primi anni ero stato assunto soltanto come consulente a causa dei cambiamenti continui di residenza. La mia pensione dunque non mi consentiva di continuare a vivere*  agiatamente<sup>"151</sup>. L'architetto Giorgini vende il loft- studio, che aveva comprato con tanta fatica e parte per l'Italia.

Il rientro a Firenze non è dei migliori essendo di nuovo in difficoltà economiche, non riesce in un primo periodo, a trovare una sistemazione,:" *Nonostante avessi il capitale ricavato dalla vendita del loft, anche se non l'ho venduto bene come avrei potuto, sono riuscito a trovare una casa modesta*" <sup>152</sup>. Giorgini decide di portare in Italia tutto il materiale di lavoro accumulato in America,: "*Molti soldi andarono persi per il* 

*tecniche, quindi la tecnologia" […] "a seguito di queste categorie, nel libro, ho dedicato uno spazio che ho chiamato "urbologia", in quanto, secondo me, la tecnica e la scienza dell'urbanistica non esistono proprio. Quindi occorre studiare il problema dell'urbe, da qui la parola coniata URBOLOGIA.*"

<sup>148</sup> V. Giorgini "*Spaziologia. La morfologia delle scienze naturali nella progettazione*",Bergamo, Edizioni L'Arca, 1995.

<sup>149</sup> V. Giorgini sbobinatura cassetta n°8 lato A, Firenze gennaio 2006; "*la retinopatia, o quella che chiamano la macula della retina*".

<sup>150</sup> V. Giorgini sbobinatura cassetta n°8 lato B, Firenze gennaio 2006.

 $151$  V. Giorgini ibidem, Firenze gennaio 2006.

<sup>&</sup>lt;sup>152</sup> V. Giorgini ibidem, Firenze gennaio 2006.

*trasferimento. In particolare avevo dovuto pagare una ditta, consigliata dal MOMA, specializzata per le spedizioni di oggetti d'arte che fece un buon lavoro imballando i miei modelli in casse di medie e grandi dimensioni, queste casse contenenti i miei modelli riempivano la metà di un grosso contenitore, l'altra metà servì alle poche cose di casa, compresi i libri e una vecchia Golf Volkswagen, ridotta a un ferrovecchio ma che ancora camminava*" <sup>153</sup>. La Volkswagen, portata dall'America, abbandona l'architetto l'anno dopo così egli decide di comprare una macchina di seconda mano, una vecchia Fiat Tipo che "*fece però il suo servizio egregiamente e mi consentì di muovermi tra Montecatini, dove mi ero temporaneamente sistemato e Firenze dove pian piano riuscii a mettere insieme un modesto appartamento che avesse uno spazio in cui Caroline<sup>154</sup> avrebbe potuto lavorare ai suoi quadri, mentre io ormai non potevo quasi più né disegnare né leggere*" 155 .

La malattia agli occhi degenera sempre di più, e per l'architetto Giorgini diventa sempre più difficile disegnare e lavorare. Ma Giorgini non si dà per vinto, piuttosto pensa ad un modo alternativo per potersi rendere utile: " *A nessuno interessava della mia esperienza e non potei quindi iniziare delle campagne contro cose che stavano succedendo intorno a me e anche se mi interessavano molto. Avrei voluto aprire delle polemiche specialmente sulla costruzione delle nuove linee tramviarie a Firenze ma non solo*" <sup>156</sup>; purtroppo anche dopo tanti anni nessuno ascolta ancora le sue idee e all'architetto Giorgini sembra di rivivere gli anni '60.

Nel 2000, grazie ad una tesi di laurea, Giorgini ritrova finalmente se stesso:"*è successo che uno studente che stava laureandosi insieme a una sua compagna di scuola (Anna Guerriero),preparando una tesi in storia dell'architettura, suggerì al suo relatore, prof. Carlo Cresti<sup>157</sup>, di fare una tesi sul mio lavoro dato che vivendo vicino a Piombino conosceva Casa Saldarini a Baratti. Questo giovane studente, Marco Del Francia, si è* 

<sup>153</sup> V. Giorgini sbobinatura cassetta n°8 lato B, Firenze gennaio 2006.

<sup>154</sup> *Caroline Gallois*; è la terza moglie di Vittorio Giorgini, è una pittrice di origine francese che vive a Firenze.

 $155$  V. Giorgini, ibidem, B. Firenze gennaio 2006.

<sup>&</sup>lt;sup>156</sup>V. Giorgini, ibidem, B, Firenze gennaio 2006.

<sup>157</sup> *Carlo Cresti,* (1931 - ), nasce a Firenze, frequenta il liceo artistico per iscriversi alla facoltà di Architettura di Firenze, diventandone poi docente. Dedica la sua attenzione sia all'architettura che alla storia dell'architettura. E' stato direttore della rivista "*La Città Nuova*", fondata da Giovanni Michelucci. Segue da sempre il tema della storia dell'architettura ponendo l'attenzione sul periodo dell'architettura fiorentina tra le due guerre mondiali.

*talmente appassionato al mio lavoro, che dopo aver concluso questa tesi insieme alla sua compagna, la quale poi però si disinteressò, trasformò la sua tesi in un libro dal titolo indovinato, "La natura come Modello"* " <sup>158</sup>. Giorgini racconta poi di come l'architetto Marco Del Francia diventi una figura essenziale all'interno della sua vita, egli sarà infatti il suo collaboratore negli ultimi progetti, quelli risalenti tra 2005 e il 2009, come ad esempio la creazione della nuova Torre Civica per il Comune di Scarlino in provincia di Grosseto, oppure la partecipazione alla mostra realizzata a Volterra dal titolo "*Morfo,Spazio,Topologia*" <sup>159</sup>, in cui vengono esposte le sculture in alabastro realizzate da artisti locali, ideate su modelli di Giorgini , legati al tema della Spaziologia.

Come in ogni catalogo che si rispetti anche l'architetto Giorgini sceglie di concludere questo suo lungo racconto con il regesto delle opere.

Un estate, accompagnato proprio dall'architetto Marco Del Francia, Giorgini compie un viaggio, una ricognizione di tutte le opere realizzate durante la maturità.

A una della sue opere principali, l'Esagono, dedica alcune parole: "*L'esagono è stato trasformato con dei sostegni inutili e brutti; la copertura del perlinato di abete che costituiva un carattere di leggerezza e di colore nel disegno e nella composizione dell'insieme; è stata coperta da fogli di compensato trattati con dei prodotti di conservazione che hanno reso il legno tutto uguale, scuro e pesante, togliendo l'allegria, la piacevolezza e la leggerezza che avevo voluto offrire all'architettura e con la composizione degli stessi. Rimane soltanto un ombra di quello che l'Esagono era.*" 160

Da questo viaggio attraverso i mutamenti delle sue creazioni, Giorgini percepisce come il tutto sia mutato nel corso del tempo come, chi ha messo mani sulle sue architetture ne abbia plasmato il senso più profondo. L'architetto Giorgini nota anche quello che invece è rimasto immutato cioè la struttura architettonica, il corpo e l'anima dell'edificio e questo

<sup>158</sup> V. Giorgini ibidem, Firenze gennaio 2006; "*In ogni caso questo libro ha messo insieme, nel lavoro attento, serio e intelligente fatto da Del Francia, tutto l'arco del mio lavoro fin dagli inizi, dando una giusta e completa prospettiva di tutto il lavoro*".

M. Del Francia, "*Vittorio Giorgini. La natura come modello"*, Pontecorboli editore Firenze, 2001.

<sup>159</sup> M. Del Francia, V. Giorgini , "*Topo, Morfo, Spaziologia*", Catalogo della mostra, Volterra, 2006.

I modelli su cui sono state realizzate le sculture sono: il Toro e la Sfera Giorgini.

<sup>160</sup> V. Giorgini sbobinatura cassetta n°8 lato B, Firenze gennaio 2006.

forse a renderlo felice, perché lo vive come conferma che le sue idee e i suoi pensieri non sono mai cambiati con il passare del tempo.

Anche Casa Saldarini ha subito alcune modifiche: "*l'entrata che dava accesso alla parte sottostante l'edificio è stata chiusa, lasciando soltanto l'entrata dalla parte della rampa di scale e del terrazzo; è stata poi fornita di un pavimento di quel falso mattone compresso*  (cotto) che sembra plastica e che per me è orribile"<sup>,161</sup>.

Giorgini dissente in maniera assoluta con tutte le modifiche compiute sulla casa, appare però soddisfatto e rassicurato dal fatto che, anche a distanza di circa cinquant' anni, la struttura in rete e cemento è ancora in piedi contro ogni previsione e critica di chi a quel tempo l'aveva giudicata negativamente.

Giorgini prosegue commentando le sorti della galleria "Il Quadrante": "*niente so, essendo un locale privato non c'è mai stata possibilità di entrarvi. Ma ovviamente la struttura della galleria è stata smontata per recuperare le stanze e diventare così un appartamento che si affaccia sul Lungarno e che ha certamente un valore locativo considerevole*" 162 .

Giorgini chiude così i suoi ricordi: " *Di quel pochissimo che ho fatto e che è stato*  costruito, ben poco rimane, per non dire nulla"<sup>163</sup>.

Vittorio Giorgini si spegne a Firenze il 2 febbraio del 2010.

<sup>&</sup>lt;sup>161</sup> V. Giorgini sbobinatura cassetta n°8 lato B, Firenze gennaio 2006.

<sup>&</sup>lt;sup>162</sup> V. Giorgini ibidem, Firenze gennaio 2006.

<sup>163</sup> V. Giorgini ibidem, Firenze gennaio 2006.

## *Immagini Capitolo I*

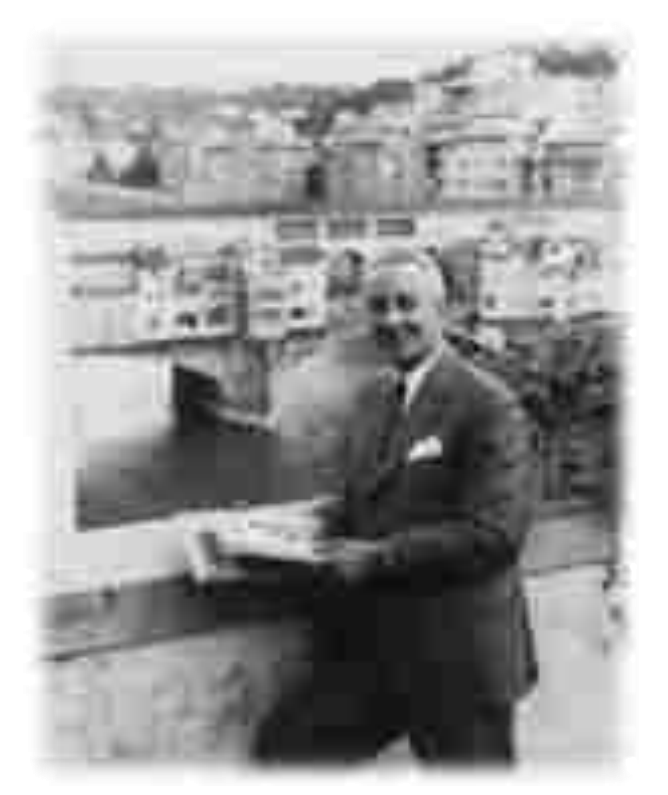

*Figura 1.1: Giovan Battista Giorgini, padre di Vittorio Giorgini, nella sua Firenze, sullo sfondo Ponte Vecchio.* 

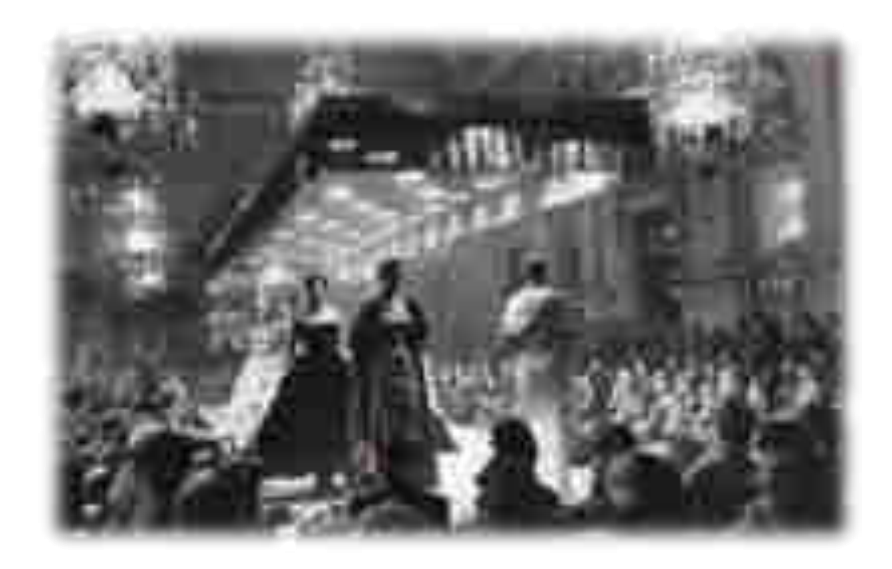

*Figura 1.2: Giovan Battista Giorgini realizza all'interno della sua abitazione fiorentina il"First Italian High Fashion Show*"*, la prima presentazione di Alta Moda italiana, il 12 febbraio del 1951.* 

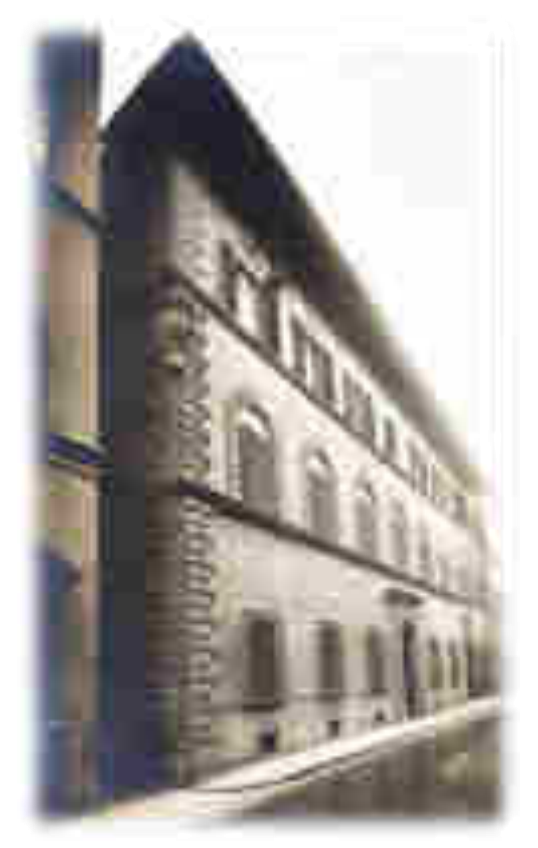

*Figura 1.3: Palazzo Ridolfi:Situato al civico n°13 di Via Maggio, Firenze,dove l'architetto Giorgini nasce e trascorre la sua infanzia. (Serie n°12, 2)*

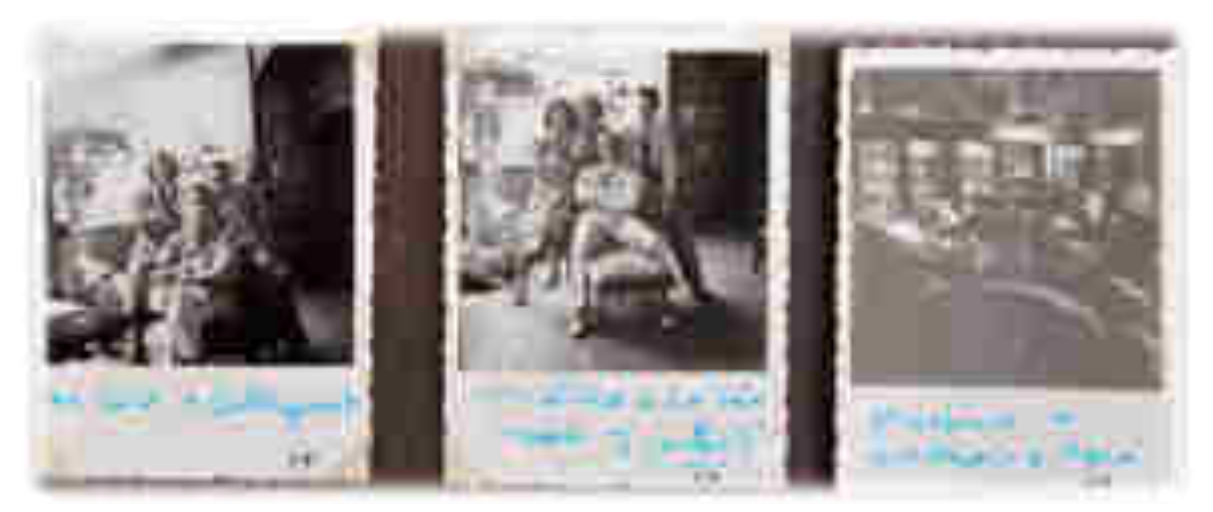

*Figura 1.4: Momenti di vita della famiglia Giorgini a Bellosguardo .Le diciture in azzurro presenti sulle foto, sono state scritte da Vittorio Giorgini. Le foto appartengono ad un album privato, contenuto presso l'archivio Vittorio Giorgini.(Serie n °12, 1)*

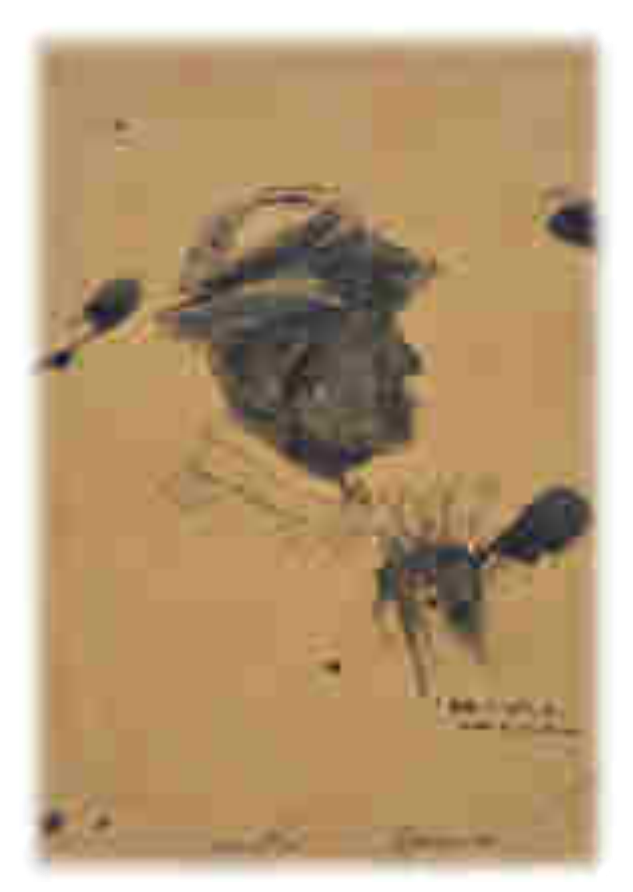

*Figura 1.5: Ritratto di Nello Conti, la guida di Resceto, realizzato da Vittorio Giorgini durante la sua adolescenza.(Serie n°1, 1.1, 5)* 

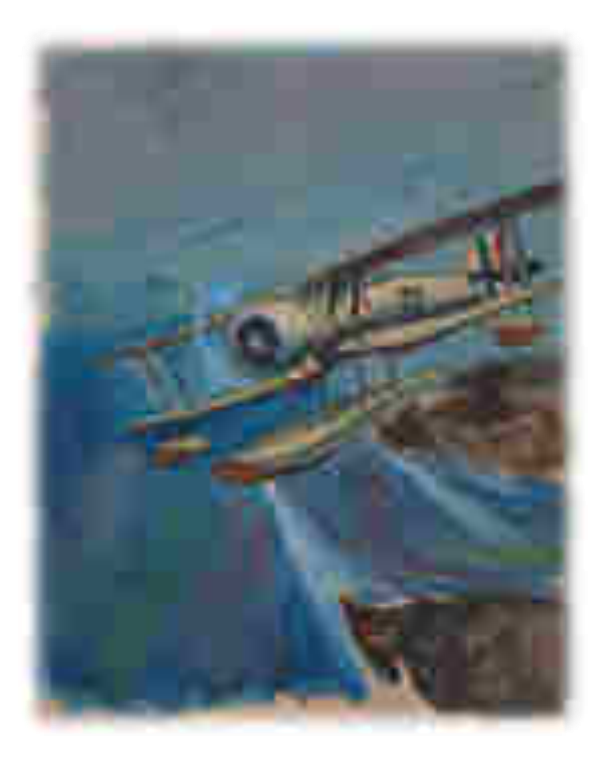

*Figura 1.6: R.O 43 da ricognizione; disegno di Vittorio Giorgini, risalente al periodo della sua adolescenza. (Serie n°1, 1.1, 8)* 

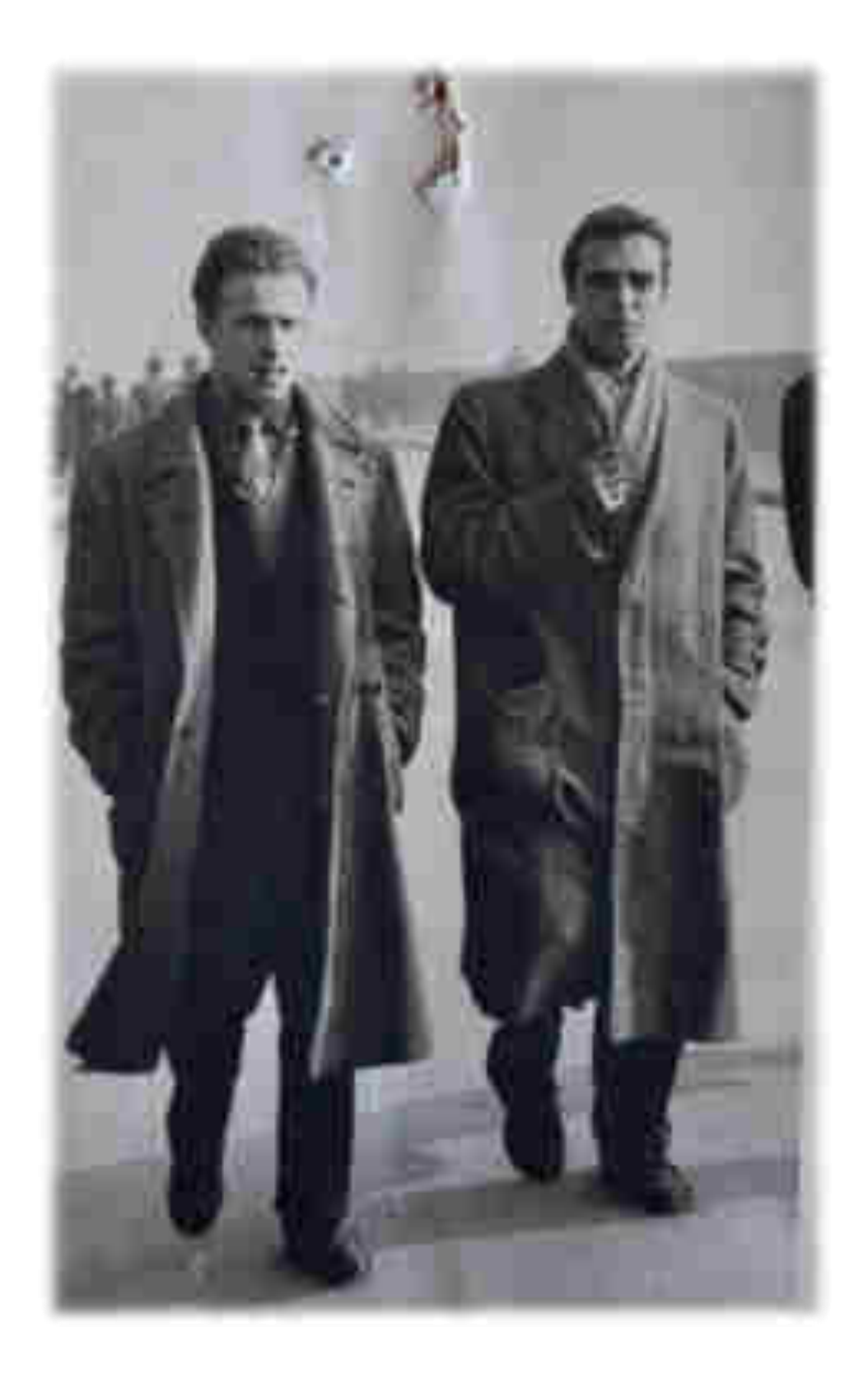

*Figura 1.7: Due giovani studenti universitari; Vittorio Giorgini e Mario Bigongiari, (Serie n°12, 2).* 

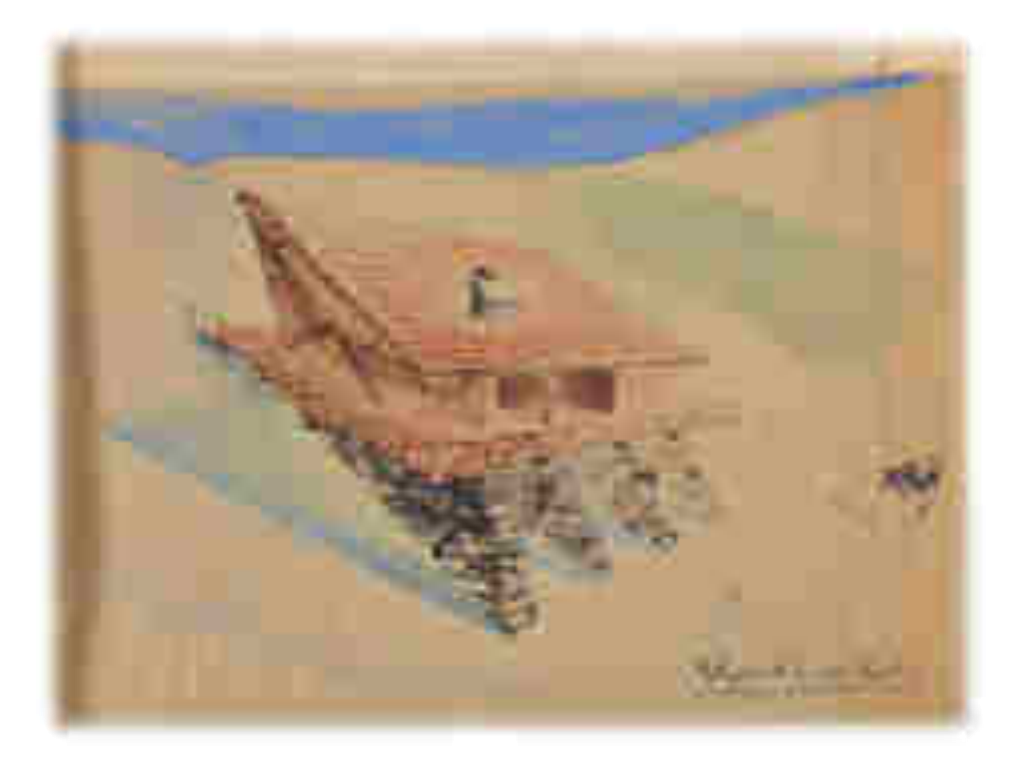

*Figura 1.8:" Architettura degli interni, arredamento e decorazione I ", titolo dell'esame " Rifugio a libro aperto ", (Interni V), esercitazione universitaria incentrata sulla creazione di un riparo montano. Esame sostenuto da Vittorio Giorgini nel 1950. (Serie n°2, 5)* 

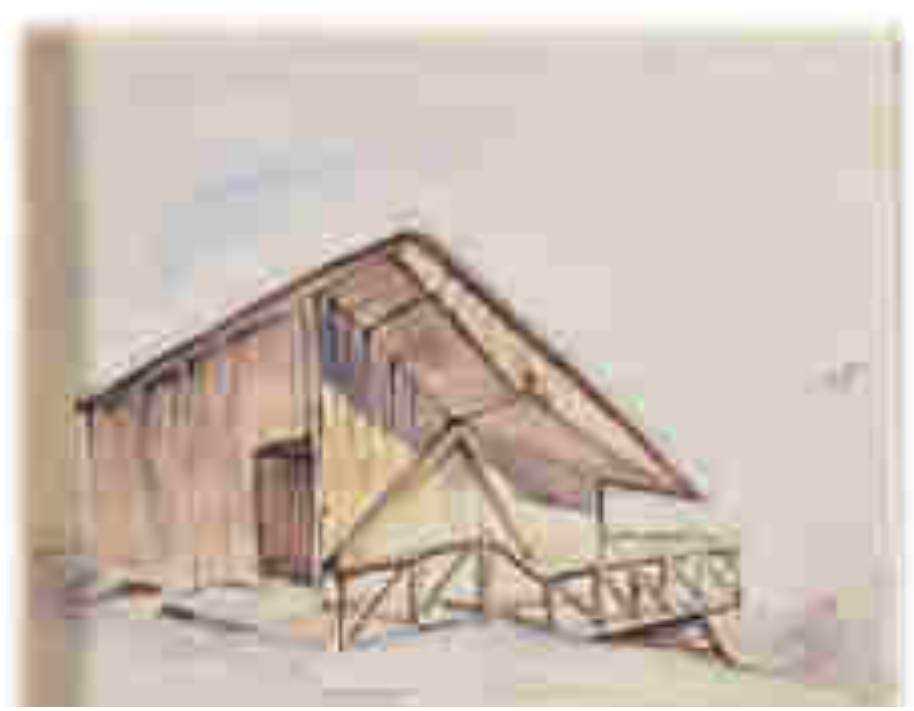

*Figura 1.9 "Architettura degli interni, arredamento e decorazione I ", titolo dell'esame " Rifugio a libro aperto ", (Interni V), esercitazione universitaria incentrata sulla creazione di un riparo montano. Esame sostenuto da Vittorio Giorgini nel 1950. Prospettiva laterale, presso l'archivio Giorgini è conservato il fascicolo dell'esame, contenente numerosi disegni,. (Serie n°2, 5)* 

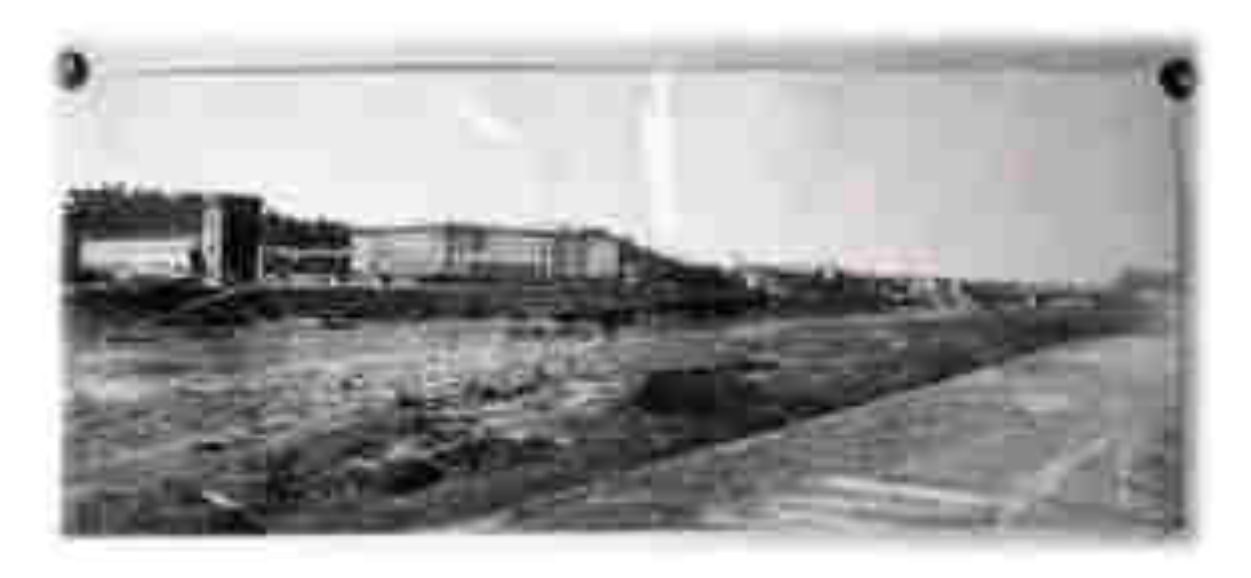

*Figura 1.10: Tesi di laurea di Vittorio Giorgini, Palazzo delle esposizioni e della moda, Firenze,1957. Fotoinserimento realizzato da Giorgini, per mostrare dove il palazzo doveva sorgere. (Serie n°2, 9, 9.6).* 

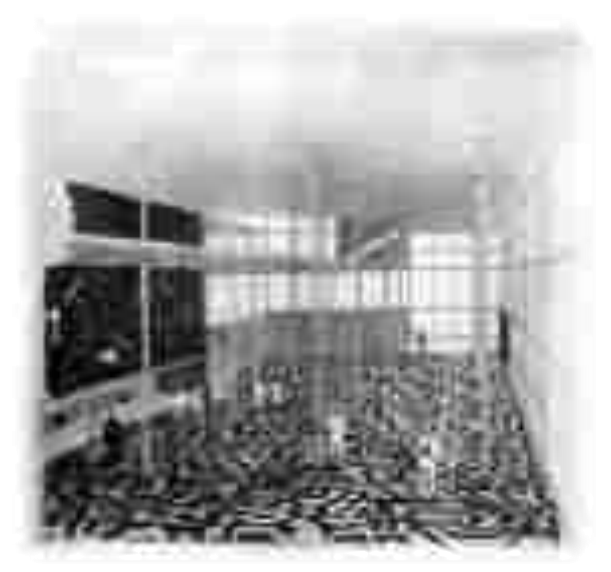

*Figura 1.11:Tesi di Laurea di Vittorio Giorgini, particolare dell'interno. (Serie n°2, 9, 9.6).* 

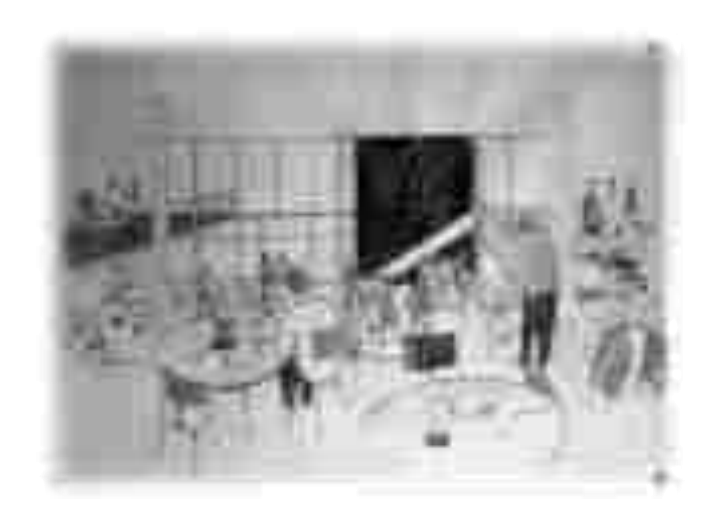

*Figura 1.12:Tesi di Laurea di Vittorio Giorgini, particolare dell'interno. (Serie n°2, 9, 9.6).* 

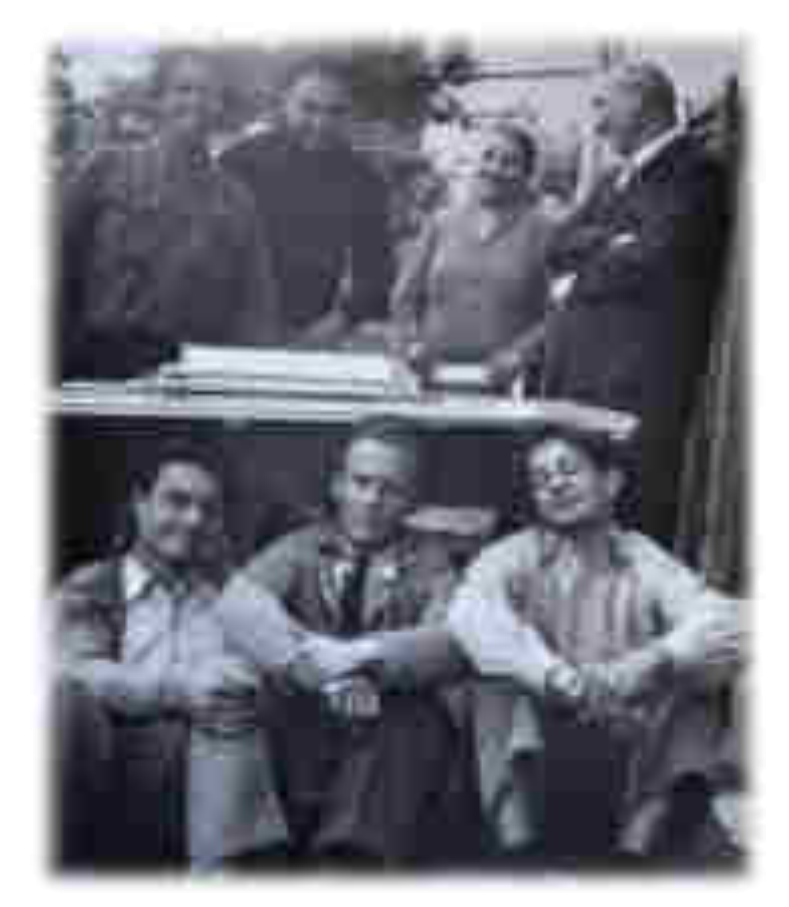

*Figura 1.13: Festa di la laurea di Ugo Saccardi. nella foto sono presenti, in piedi a partire da destra: Primo Saccardi docente alla facoltà di Architettura di Firenze e padre di Ugo Saccardi; la Signora Saccardi, Ugo Saccardi e un' amico; in primo piano accovacciati, da sinistra: Mario Bigongiari, Vittorio Giorgini e un loro amico. Il plastico che si vede nella foto, è il plastico della tesi di laurea di Saccardi, realizzato però da Giorgini. (Serie n°12, 2).* 

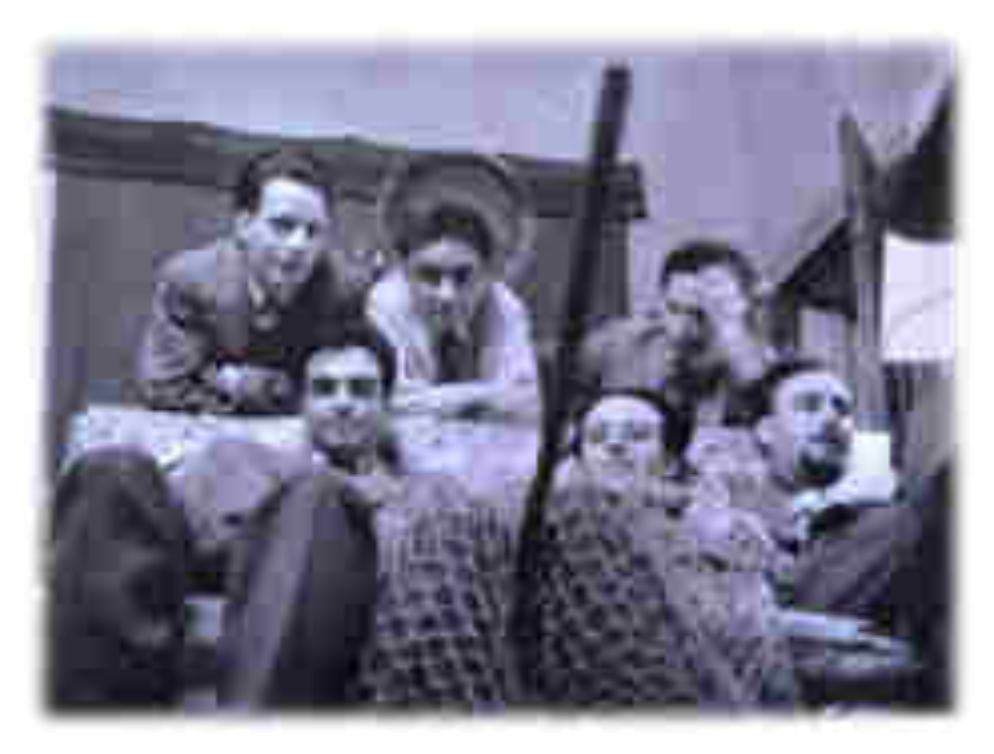

*Figura 1.14: Giovani studenti universitari, in ordine da in basso a sinistra, Mario Bigongiari, Franco Borsi e Giovanni Klaus Koenig, ed altri amici di facoltà di Vittorio Giorgini. (Serie n°12, 2).* 

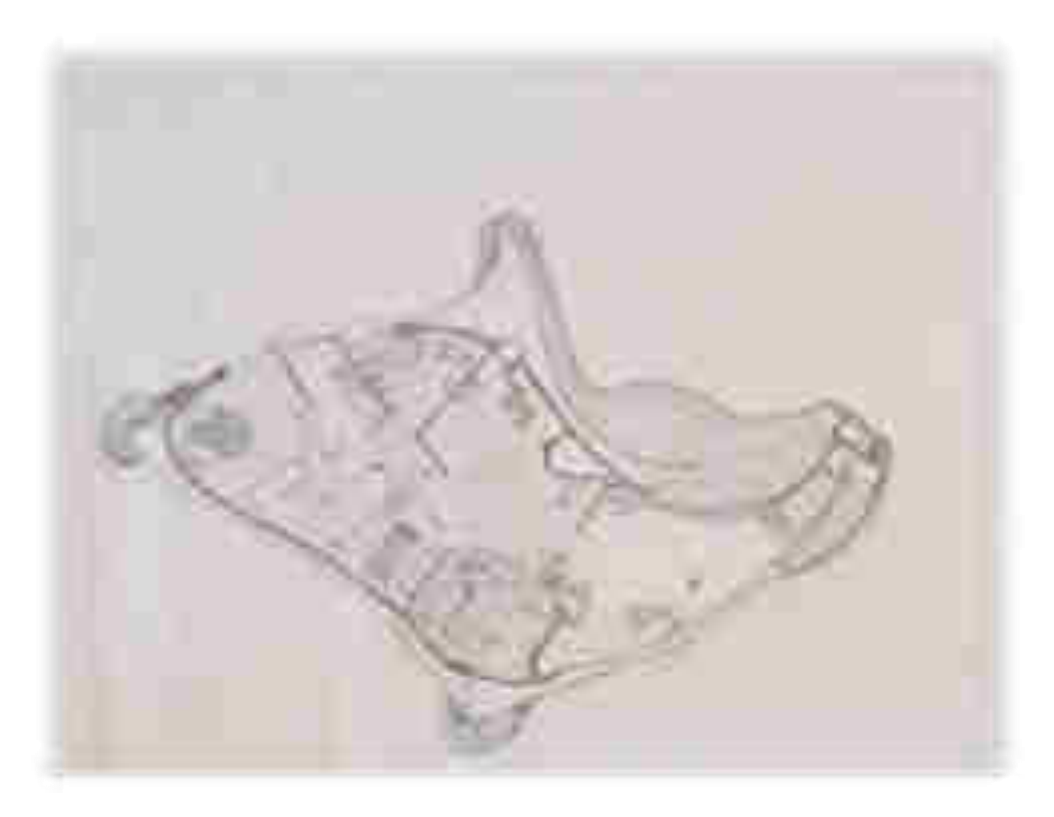

*Figura 1.15: Casa Saldarini, planimetria, 1962. (Serie n°3, 4).* 

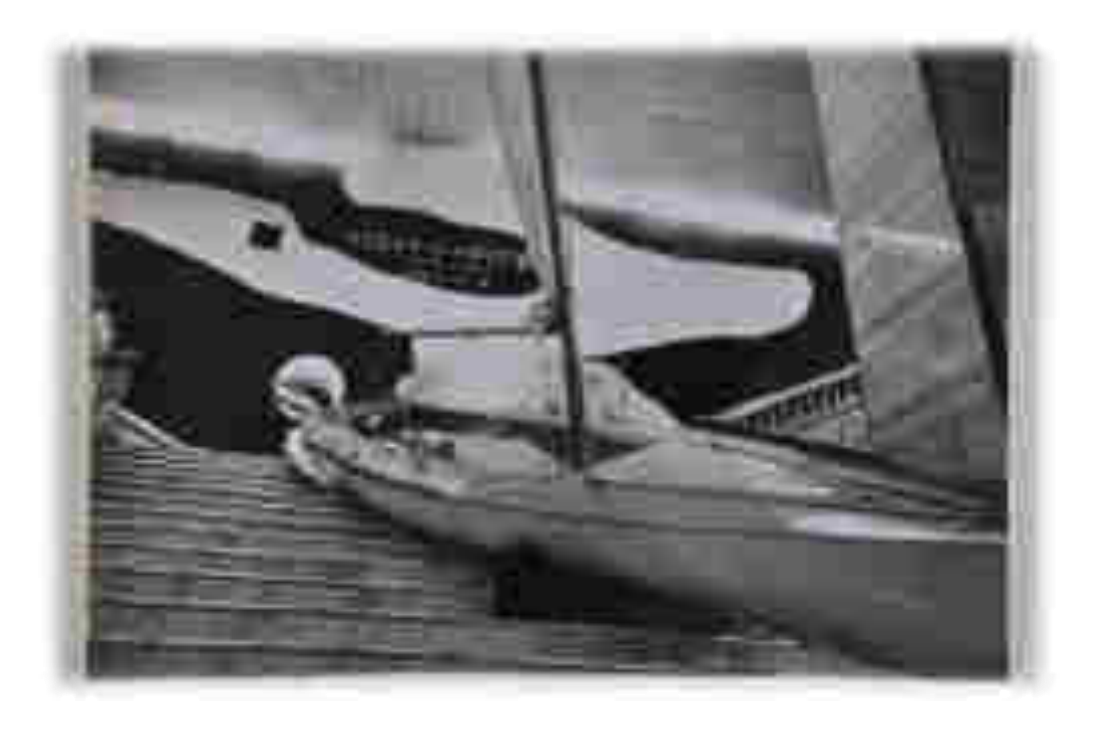

*Figura 1.16: Allestimento realizzato da Vittorio Giorgini per la mostra "Sintesys of Tokyo" tenutasi in Giappone nel 1966. Come si vede nella fotografia, scattata dallo stesso Giorgini, l'allestimento mostra una nuvola, realizzata tramite l'utilizzo della rete e cemento, collocata sopra una barca a vela. (Serie n°4, 40).* 

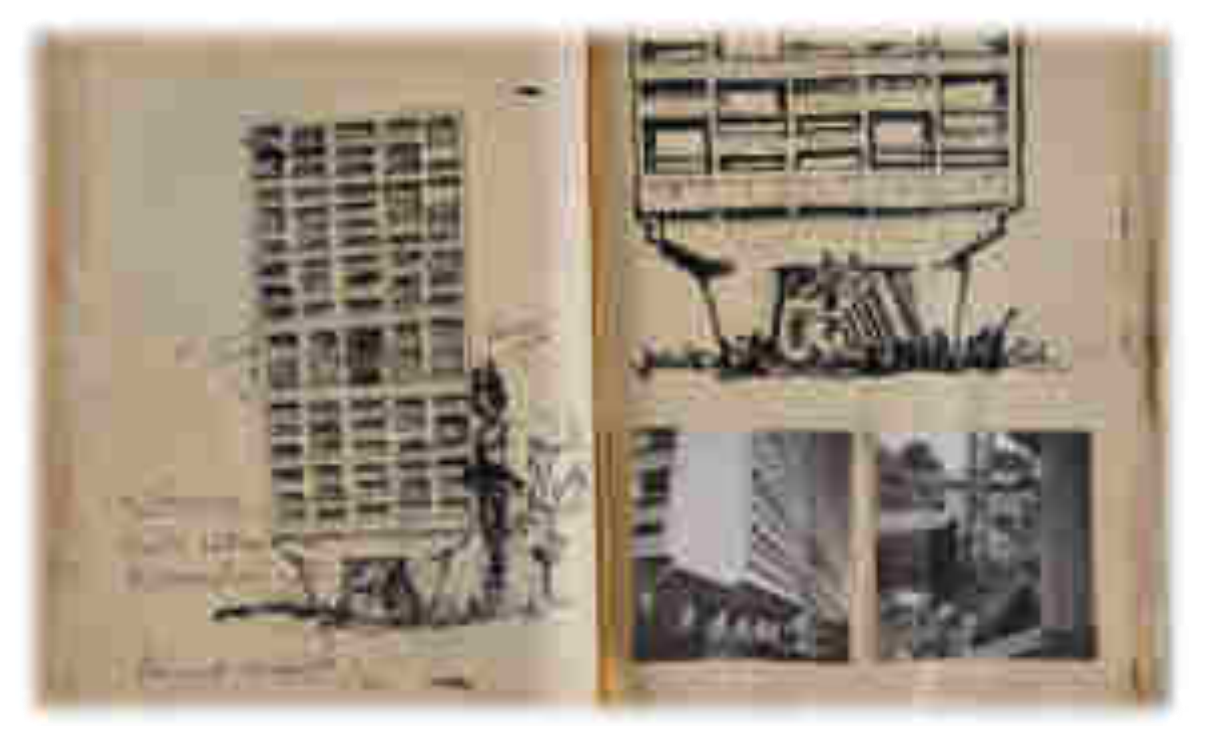

*Figura 1.17: Schizzo dell'Unitè d'abitation di Le Corbusier. Realizzato da Vittorio Giorgini a Marsiglia, durante una tappa del lungo viaggio verso l'Irlanda. (Serie n°6, 1).* 

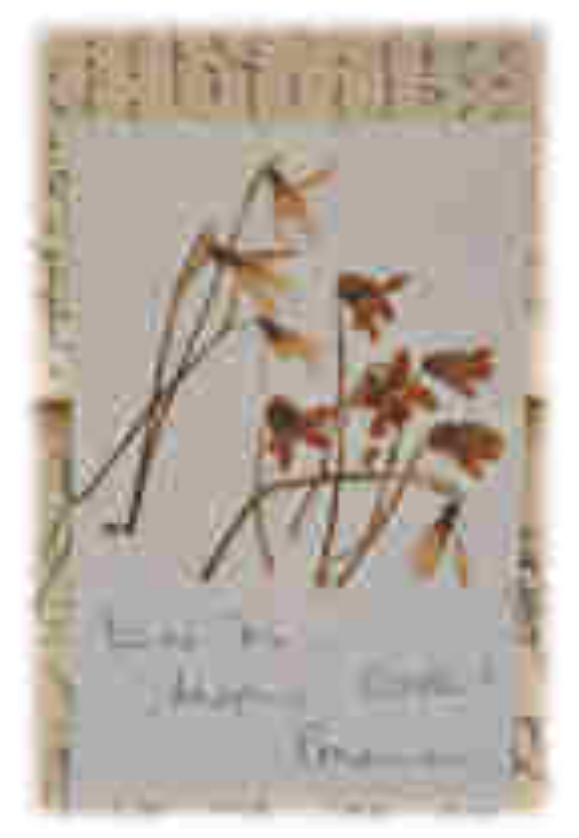

*Figura 1.18: Particolare, del diario di viaggio d'Irlanda, Vittorio Giorgini era solito raccogliere fiori delle città che visitava, per portarli alla sua amata. (Serie n°6, 1).* 

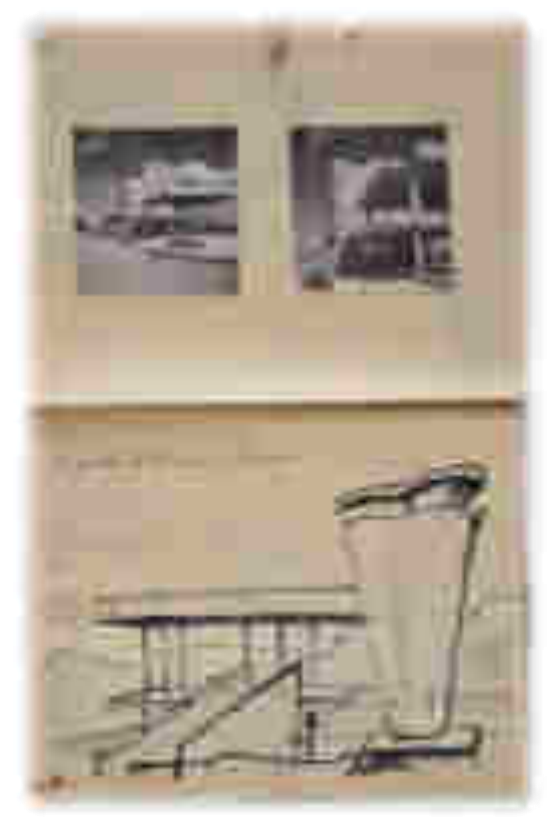

*Figura 1.19:Particolare dell'Unitè d'abitation di Le Corbusier disegnato da Vittorio Giorgini. (Serie n°6, 1).* 

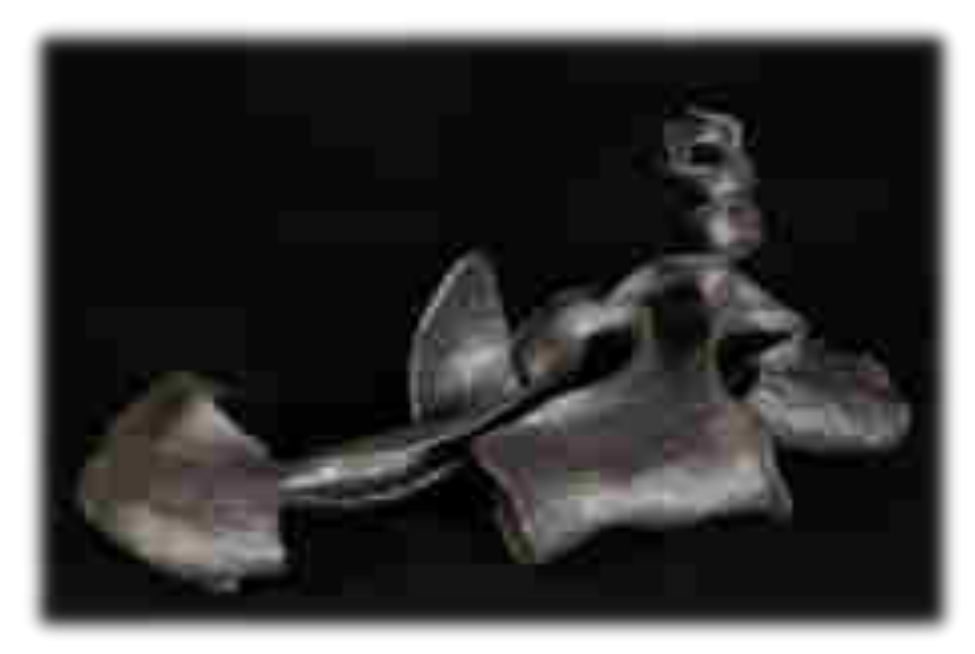

*Figura 1.20: Modello di una soluzione abitativa realizzato da Vittorio Giorgini per la sua prima mostra personale, dal titolo "Ipotesi per un habita naturale", tenutasi a Ferrara nel 1968. (Serie n°8, 2, 2.2).* 

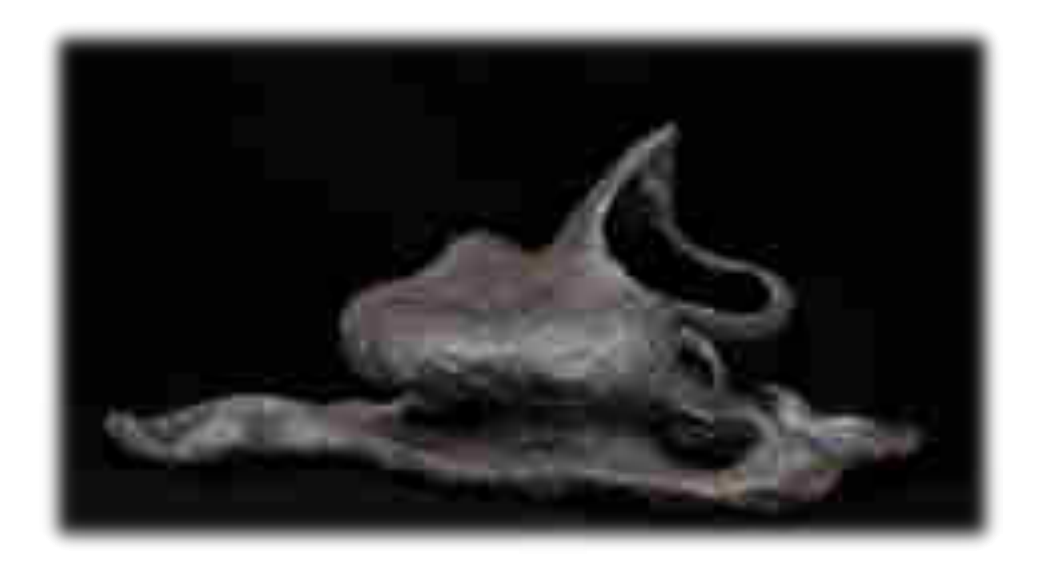

*Figura 1.21: Modello di una soluzione abitativa realizzato da Vittorio Giorgini per la sua prima mostra personale, dal titolo "Ipotesi per un habita naturale", tenutasi a Ferrara nel 1968. Il modello è chiamato "Casa Squalo". (Serie n°8, 2, 2.1).* 

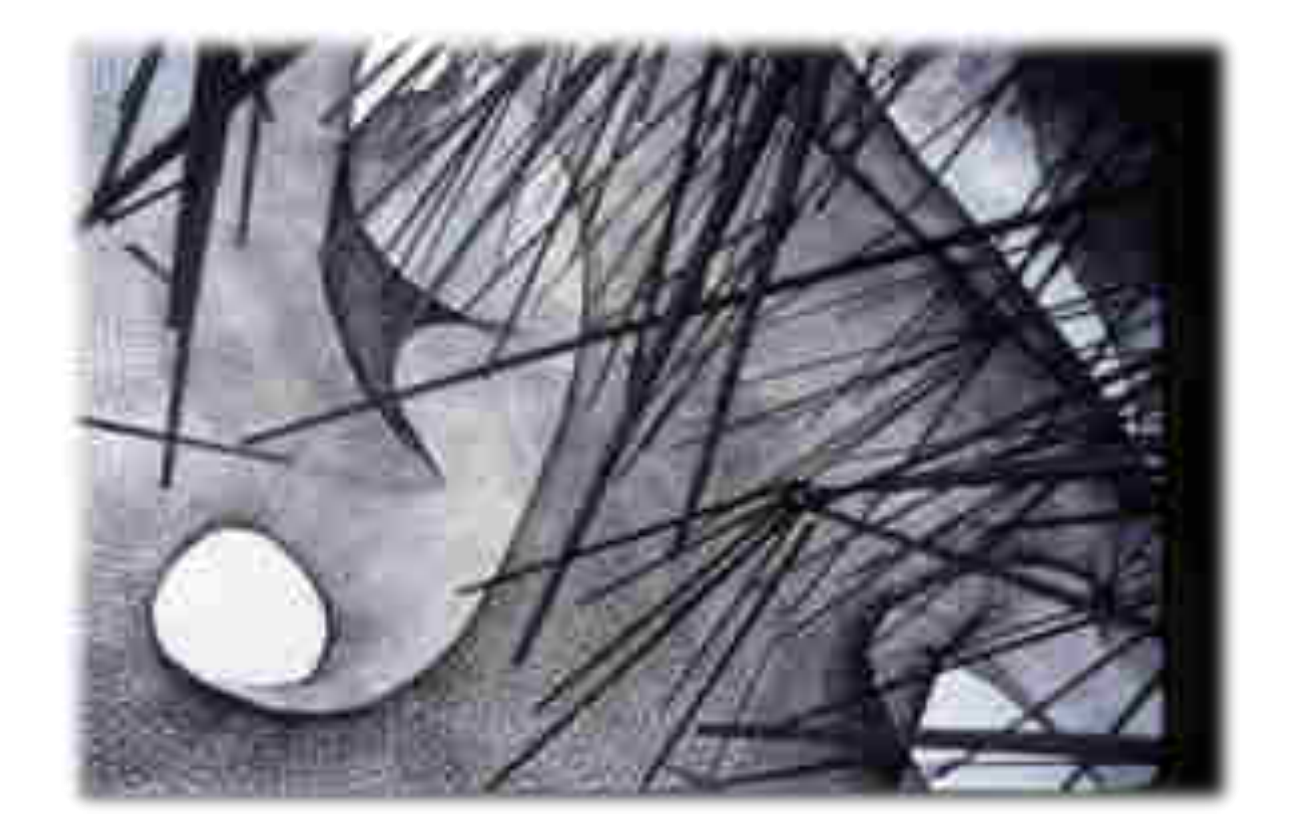

*Figura 1.22: Liberty, particolare del progetto, ripresa della struttura dalla parte inferiore. Grazie a questa foto viene messa in evidenza la rete e i pali di legno che la sostengono e che ne modellano la forma. (Serie n°4, 57).* 

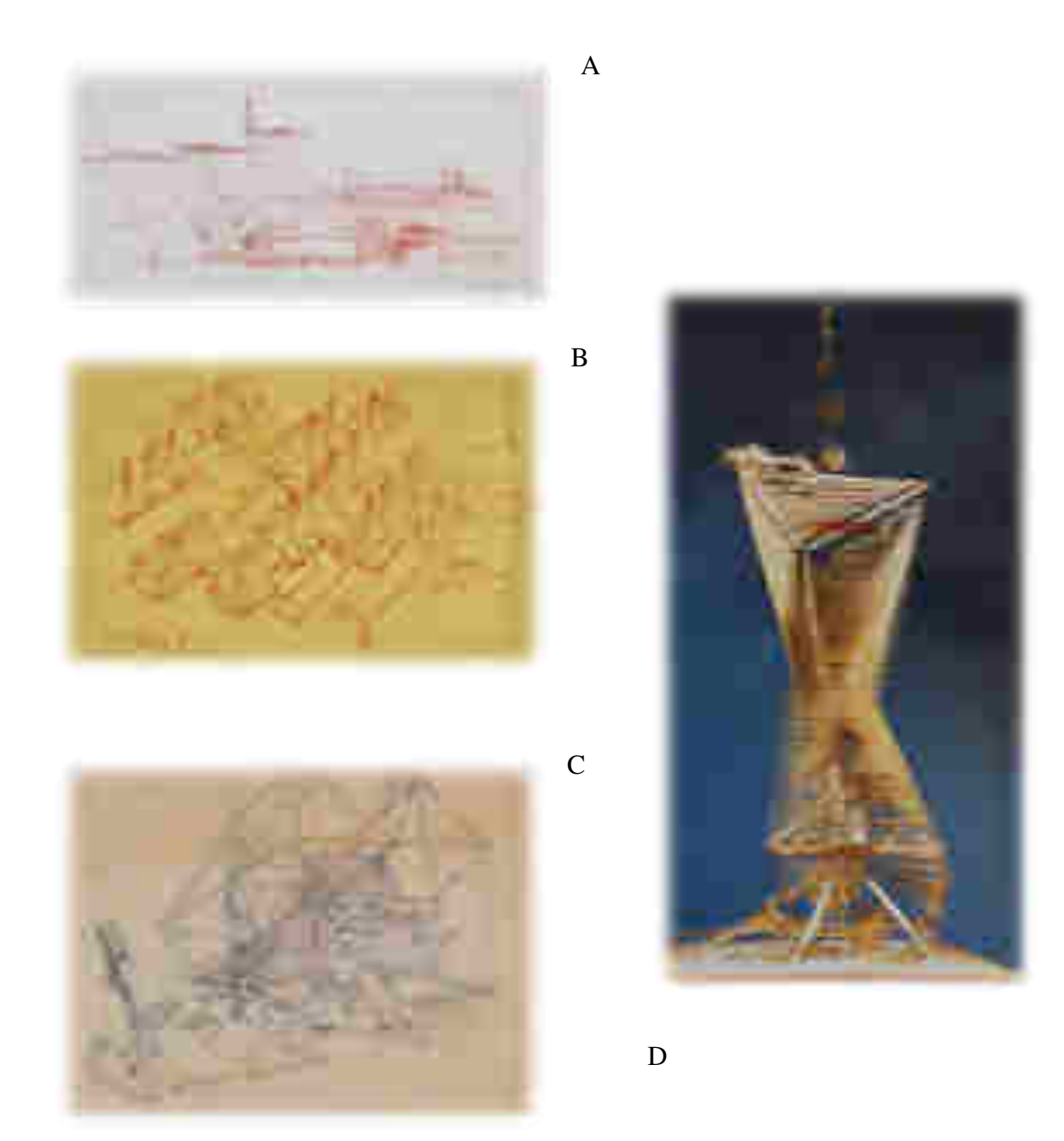

*Figura 1.23: A: Hidropolis,( (Serie n°3, 33) B: Patent port, (Serie n°3, 39) C: Genesis,( Serie n°3, 38) D:WalkingTall. (Serie n°4, 67).I progetti presentati risalgono agli anni '80.* 

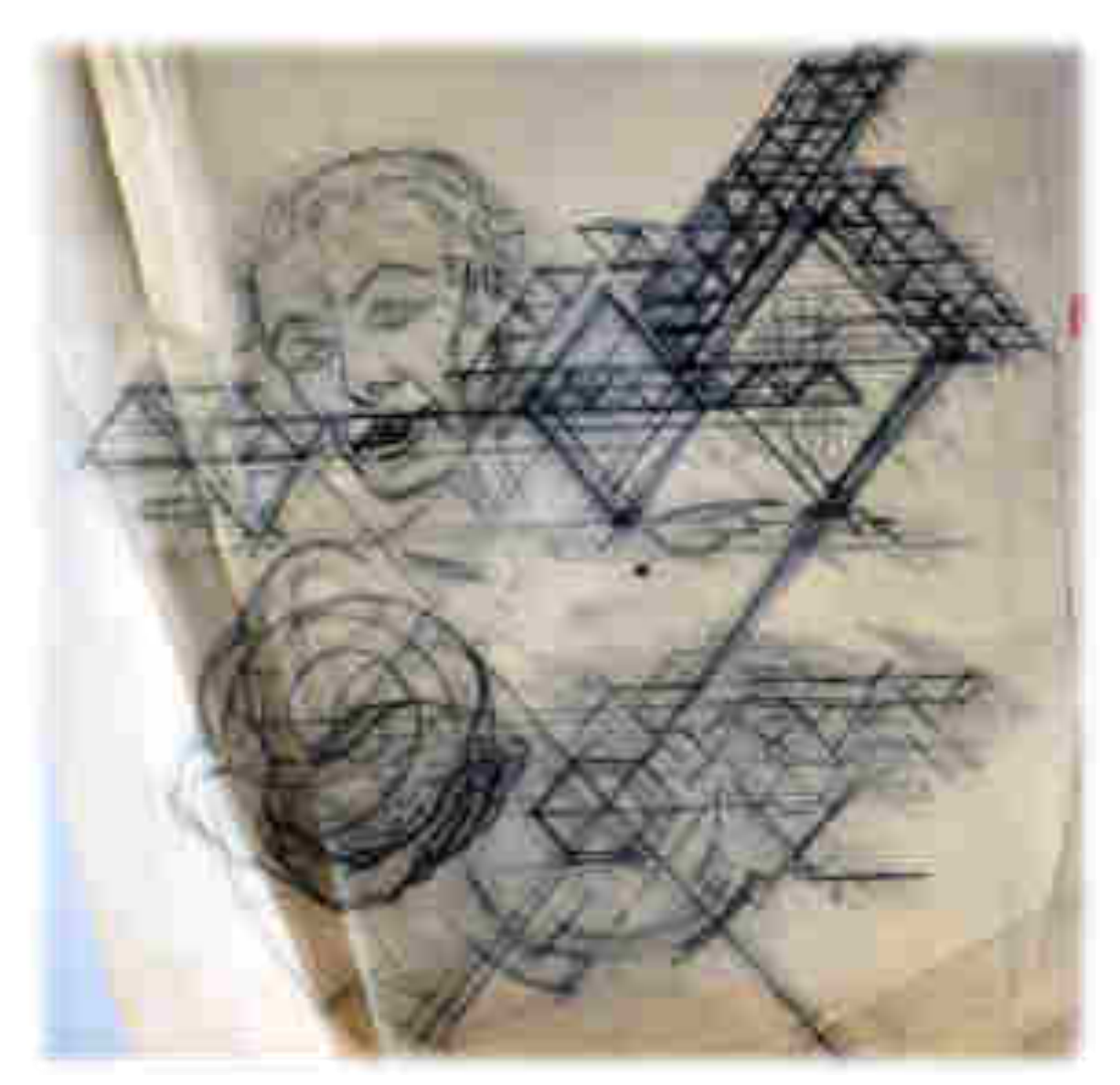

*Figura 1.24: Schizzo della copertina del testo "Spaziologia". (Serie n°9, 9.1,10).* 

Capitolo II

Progetti

# *1.L'Esagono*

**Anno** : *1957;* 

**Serie d'Archivio**: *Serie n°2, 3, "Elaborati progettuali e documenti di progetto";*

*\_\_\_\_\_\_\_\_\_\_\_\_\_\_\_\_\_\_\_\_\_\_\_\_\_\_\_\_\_\_\_\_\_\_\_\_\_\_\_\_\_\_\_\_\_\_\_\_\_\_\_\_\_\_\_\_\_\_\_\_\_\_\_\_\_\_\_\_* 

**Stato**: *Realizzato;* 

**Committente**: *Vittorio Giorgini;* 

**Localizzazione:** *Golfo di Baratti, Piombino (LI);* 

**Ditta**: *Una piccola azienda artigiana di Peccioli in provincia di Pisa.*

*\_\_\_\_\_\_\_\_\_\_\_\_\_\_\_\_\_\_\_\_\_\_\_\_\_\_\_\_\_\_\_\_\_\_\_\_\_\_\_\_\_\_\_\_\_\_\_\_\_\_\_\_\_\_\_\_\_\_\_\_\_\_\_\_\_\_\_\_\_\_\_* 

#### *La storia dell'Esagono*

"*Era l'estate del 1953,Vittorio essendo appassionato di barca a vela decide si uscire in mare con l'amico editore, Alessandro Olschki. I due amici furono sorpresi da una tempesta proprio in prossimità del Golfo di Baratti, dove furono costretti a ripararsi per la notte. Al mattino, con la luce del sole, la visione di questo meraviglioso tratto di costa etrusca lasciò Vittorio letteralmente senza fiato.* 

*Fatto ritorno a Firenze, Vittorio raccontò dell'esperienza vissuta a suo padre che si ricordò di aver, comprato numerosi anni prima, proprio un terreno in quelle zone. Quel terreno stava per essere espropriato dal comune di Piombino ma fortunatamente Vittorio fece appena in tempo a bloccare l'azione dell'amministrazione comunale prima di perderlo definitivamente*" 164 . *(Figura, 2.1).*

È in questo rocambolesco modo che Giorgini incontra il Golfo di Baratti, ma soprattutto ha l'occasione di costruire qualcosa di veramente suo: decide di costruire la sua casa delle vacanze nella parte settentrionale del golfo, in una zona caratterizzata da una fitta boscaglia appena sopra la spiaggia. La prima idea dell'architetto Giorgini in relazione alla realizzazione della casa per le sue vacanze si riferisce ad una prima soluzione studiata nel 1955 per una piccola casa prefabbricata in legno ad elementi esagonali. Preso dagli studi universitari e dalla parentesi di lavoro a Roma , dove viene chiamato a fare pratica anche se non ancora laureato presso lo studio dell'architetto Claudio Longo non mettendo subito a frutto le sue idee. Giorgini non rinuncia mai al progetto per questa casa e durante le pause e i ritagli di tempo elabora soluzioni possibili. In questo momento sceglie di abbandonare la forma esagonale privilegiando una soluzione più semplice, ovvero un edificato a forma di croce greca tenuto sospeso da quattro pilotis, costruzione di chiara ispirazione lecorbusiana<sup>165</sup> *(Figura, 2.2).* 

Una volta tornato a Firenze, l'architetto si dedica nuovamente allo studio del progetto per la sua casa delle vacanze, ed è in questo caso che torna sulla prima soluzione elaborata, una composizione prefabbricata a forma esagonale.*(Figura, 2.3).*

Giorgini ne studia ogni dettaglio, ogni parte che compone l'intera struttura. Per i singoli esagoni mette a punto un elaborato processo di incastro tra le travi lignee del prefabbricato,

<sup>&</sup>lt;sup>164</sup> M. Del Francia, intervista a Vittorio Giorgini, Firenze 2000.

<sup>&</sup>lt;sup>165</sup> Presso l'archivio Vittorio Giorgini, sono presenti numerose foto e diapositive del plastico della prima soluzione pensata per la realizzazione della casa della vacanze dello stesso architetto.

inventando, per l'occasione, una speciale colla che tiene fortemente saldate le singole parti; studia con rigore la piattaforma in cemento su cui poggerà l'intero prefabbricato, da cui sorgono i sei pilastri che uniscono la base della struttura esagonale e il terreno su cui è poggiato il cemento.

L'edificio dell'Esagono si presenta rialzato rispetto al terreno. L'impianto planimetrico dell'edificio descrive una trama modulare composta da sei elementi esagonali che ricorda molto per analogia, una struttura molecolare o un nido d'api.

I singoli esagoni sono studiati da Giorgini per sfruttare il più possibile il sistema degli incastri, utilizzati come già visto, per il montaggio."*Certamente la metodologia con cui Giorgini studia i singoli elementi prefabbricati, il sistema degli incastri e delle cerniere che collegano i pilastri al "plinto"( oggetti che hanno un loro dignitoso design), oltre che il metodico controllo su tutto l'organismo( testimoniato sia dalla precisione con cui realizza il modello riproducendono tutte le singole parti, sia dai disegni esecutivi alcuni dei quali in scala al vero) provano la "correttezza" progettuale nell'affrontare il suo impegno*"<sup>166</sup>.

L'Esagono è una costruzione prefabbricata: la verifica finale della struttura viene realizzata da una falegnameria di Peccioli in provincia di Pisa $167$ , nello spazio antistante il capannone, la ditta esegue il montaggio degli elementi modulari tagliati e pre-assemblati i quali si compongono perfettamente secondo le modalità studiate da Giorgini. Ottenute le componenti necessarie della casa, questa viene smontata, caricata su un camioncino e trasportata a Baratti, dove in meno di una settimana viene rimontata in modo impeccabile.*(Figura, 2.4, 2.5).*

L'Esagono è il primo progetto realizzato da Giorgini, firmato nel 1957, stesso anno in cui consegue la laurea e prende l'abilitazione alla professione di architetto.

All'Esagono è dedicato un articolo nel giornale di architettura "*Aujourd'hui"<sup>168</sup>*, fondato pochi anni prima da Andrè Bloc<sup>169</sup>. L'articolo intitolato "*Villa à Populonia, Italie*", è

<sup>166</sup> M. Del Francia, "*Vittorio Giorgini. La natura come modello"*, Pontecorboli editore Firenze, 2001, pg 124.

<sup>167</sup> La falegnameria di Peccioli, grazie al lavoro commissionato dall'architetto Giorgini, riesce a risanare i debiti accumulati e a riprendere la sua attività.

<sup>168</sup> "*Aujourd'hui" ;* è una rivista di architettura, emblema del movimento moderno, fondata in Francia nel 1930 dallo scultore architetto Andrè Bloc.

<sup>169</sup> *Andrè Bloc*; nasce ad Algeri, per poi trasferirsi subito dopo in Francia, dove studia ingegneria, ma l'incontro con il grande architetto Le Corbusier,lo fa appassionare all'architettura. Inizia quindi il suo percorso, avvicinandosi anche alla scultura;sarà del fondatore della rivista di architettura " *Architecture* 

scritto da Leonardo Savioli<sup>170</sup>, a quell'epoca è insegnate presso la facoltà di architettura di Firenze. Grazie alla sua pubblicazione su una rivista di stampo internazionale, e alle magnifiche parole usate da Savioli, l'architettura di Giorgini inizia ad ottenere l'importanza che le spetta.

Savioli, all'interno dell'articolo, esalta la flessibile articolazione del fabbricato determinata dall'efficace utilizzo di componenti seriali, facendo soprattutto riferimento a una forte integrazione tra il paesaggio e lo stesso edificio. Tutto ciò è reso possibile grazie al sopraelevamento di quest'ultimo dal terreno. L'utilizzo del legno materiale e elemento di raccordo con la natura, come viene indicato nell'articolo:*"L'etude d'èlements prefabrique et de trame modulaire permettant la costrucion par rèpètition d'un certain nombre elements de base proceder presque toujours de l'elèments singulier à la composition*  d'emsemble, du dètail au general, de l'analyse a la synthèse''<sup>171</sup>.

Savioli rileva inoltre che la fissità dell'edificio non è data soltanto dall'armoniosa composizione degli elementi prefabbricati, ma dal fatto che essi sono in grado di assolvere più di una funzione: gli esagoni sono contenitori, poiché al loro interno ospitano le stanze dell'Esagono, ma anche sostegni, in quanto, il principio seguito da Giorgini per la costruzione dell'edificio è basato su strutture portanti che lavorano grazie ad un sistema di forze spingenti, permettendo alla costruzione di rimanere in piedi. "*L'ensemble donne alors l'impressione 'èlèments juxtaposes gràce à un systeme complique de joints forcès et non de souple articulation* " 172 .

L'Esagono emerge nel verde del Golfo di Baratti; l'intera struttura è sollevata da terra tramite sei pilastri lignei a forma di croce che poggiano tramite singolari cerniere collocate

*d'Aujourd'hui ".* Da Vittoriano Viganò si fa costruire la sua casa-studio a San Felice del Benaco vicino Brescia, la casa viene chiamata "La Casa Scala".

<sup>170</sup> *Leonado Savioli; [\(1917](https://it.wikipedia.org/wiki/1917) –[1982](https://it.wikipedia.org/wiki/1982)*) [architetto](https://it.wikipedia.org/wiki/Architetto) e docente universitario della facoltà di Architettura di Firenze durante il secondo dopoguerra. Allievo di [Giovanni Michelucci](https://it.wikipedia.org/wiki/Giovanni_Michelucci) è considerato uno tra i maggiori esponenti della cosiddetta "scuola toscana". Collabora con [Giuseppe Giorgio Gori](https://it.wikipedia.org/wiki/Giuseppe_Giorgio_Gori) e [Leonardo Ricci,](https://it.wikipedia.org/wiki/Leonardo_Ricci_%28architetto%29) creando opere molti importanti per l'architettura italiana del secondo dopo guerra. Tra esse si ricorda il [mercato dei fiori](https://it.wikipedia.org/wiki/Mercato_dei_Fiori_Vecchio) di [Pescia](https://it.wikipedia.org/wiki/Pescia) del [1948.](https://it.wikipedia.org/wiki/1948)

<sup>171</sup> Trad "*Lo studio degli elementi prefabbricati e dalla trama modulare consente la costruzione per ripetizione di un certo numero di elementi di base, procedendo sempre dall'elemento singolo alla composizione d' unione, dal dettaglio al generale, dall'analisi alla sintesi.";* L. Savioli, "*Villa à Populonia, Italie"*, in "*Aujourd'hu*i" n° 41, Maggio 1963, pp. 80-81.

<sup>172</sup> Trad " *L'insieme dona allora l'impressione di elementi giustapposti grazie ad un sistema complicato di giunture forzate e non di semplici articolazion*i"; L. Savioli, "*Villa à Populonia, Italie"*, in "*Aujourd'hu*i" n° 41, Maggio 1963, pp. 80-81.

su una base di cemento, armato anch'esse a forma esagonale, queste sono le uniche fondamenta cementizie della casa.

La forma conferita ai pilastri è studiata nei minimi dettagli, il loro importante ruolo è infatti quello di sorreggere la struttura sovrastante slanciando i sei esagoni verso l'alto.

L'Esagono, immerso nella natura tra il verde e l'azzurro del mare del Golfo di Baratti, grazie alla tipologia di legno scelto si integra e si uniforma pienamente con la vegetazione che circonda la zona.

Giorgini sceglie il legno per la costruzione del prefabbricato, perché colpito da un corso frequentato all'università: il corso di "*Architetture in legno*" <sup>173</sup>. tenuto da Piero Sanpaolesi.

L'Esagono è uno spazio costruito dall'uomo, ma grazie al materiale utilizzato e al luogo in cui sorge, diventa un tutt'uno con il mondo della natura, un mondo caro all'architetto Giorgini proprio perché la natura è il punto di partenza dei suoi studi e delle prime sperimentazioni.

Di seguito verrà riportata una breve descrizione dei sei esagoni che compongono l'intera struttura: Giorgini infatti studia molto attentamente la composizione e la suddivisione di questi sei esagoni: essi si affacciano tutti su di un settimo, quello centrale, che funge da ballatoio e da punto di raccordo con gli altri sei.*(Figura, 2.6, 2.7).*

Uno di questi esagoni è adibito a terrazzo: tre lati sono chiusi dalle pareti interne, gli altri invece sono lasciati aperti, da essi possibile ammirare lo splendido panorama di tutto il golfo di Baratti. Oggi però la vista del golfo è mutata perché una fitta boscaglia copre la visuale dalla terrazza e da questo punto quindi si vedono adesso solo grandi alberi, come lecci e sugheri mentre il mare s' intravede dai fitti rami della vegetazione. Come parapetto della terrazza è inserita una ringhiera sempre in legno.

Quest'ambiente è uno dei più cari all'architetto Giorgini, qui con la sua famiglia e gli amici organizza cene, racconta episodi e aneddoti della propria vita, godendo di un' ottimo panorama.

.<br>-

<sup>173</sup> Presso l'archivio Vittorio Giorgini è presente il quaderno degli appunti del corso *"Architetture in legno*" che contiene numerosi esempi di architetture realizzate in legno, di esse ne sono spiegate le caratteristiche principali.

Due esagoni sono invece adibiti a stanze da letto:uno di questi è diviso a metà, metà all'interno del quale l'architetto colloca due letti a castello sospesi da terra che vengono agganciati direttamente alla parete di legno che funge da divisorio di questo esagono; il disegno delle strutture dei letti è realizzato dallo stesso Giorgini.

L'altro esagono adibito anch'esso a stanza da letto, viene lasciato intero, non viene cioè diviso da pareti lignee e i due letti singoli sono collocati su lati opposti.

Il quarto esagono funge da sala da pranzo: l'architetto realizza di sua mano gli arredi interni di questa stanza, costruisce un tavolo in legno anch' esso di forma esagonale ed una panca che corre su tre dei lati del perimetro della stanza.

Il quinto esagono è suddiviso in due ambienti: da una parte viene ricavata una piccola cucina, dall'altra un piccolo bagno, i cui arredi sono gli unici a non essere in legno.

Il sesto ed ultimo esagono assume la funzione di stanza per gli ospiti.

Per accedere all'Esagono, l'architetto Giorgini costruisce una scala a chiocciola sempre prediligendo il legno dalla quale si accede all'interno dell'esagono centrale: esso è costituito da sei triangoli che si aprono tutti a raggiera e vengono fissati ad una ringhiera in rete situata all'interno della struttura sovrastante, il ballatoio; questo esagono principale mette in comunicazione gli altri sei esagoni posti al piano superiore.

Giorgini oltre ad essere il progettista della casa ne è anche l'arredatore d'interni. Realizza infatti come già accennato gli arredi della sala da pranzo e delle camere da letto tutti rigorosamente in legno e crea un complesso sistema per gli infissi; si tratta di finestre di grandi dimensioni che scorrono lungo tutto il perimetro dell'Esagono, elaborando un complicato sistema di apertura a scorrimento con doppi vetri $174$ .

Nell'Esagono non c'è corrente elettrica e l'illuminazione è data da lampade a petrolio come quelle dei vecchi barconi, oppure dall'utilizzo di candele.

Questo tipo di luci rende l'Esagono un luogo suggestivo, carico di un'atmosfera magica e incantata, rafforzata dal panorama e dall'ambiente circostante; la mano dell'uomo e l'idea dell'architetto perdono ogni senso e l'Esagono sembra nascere e crescere in modo del tutto naturale con il contesto in cui si trova.

Giorgini vive con la famiglia in questo luogo solo durante l'estate, da quando i primi raggi del sole iniziano a scaldare il golfo fino a settembre, quando il sole va spegnersi sempre prima nel mare, durante i mesi invernali invece l'Esagono è custodito da Beppe, detto

<sup>&</sup>lt;sup>174</sup> In tempi recenti all'interno di uno dei doppi vetri è stato trovato un alveare di grosse dimensioni. Si ipotizza che le api abbiano scelto questo luogo per creare la loro casa, perché attratte sia dal legno ma anche dalla struttura geometrica della struttura. Tutt' oggi l'alveare è ancora visibile, poiché è incastonato tra i doppi vetri delle finestre di una camera da letto.

"*Bambagia*", Domenichini, un pescatore del posto: l'architetto conosce Beppe la stessa sera del suo primo approdo/naufragio nel Golfo di Baratti e quest' uomo diventerà per lui un importante punto di riferimento.

Giorgini ama le estati trascorse all'Esagono poiché è il luogo in cui sta insieme alla sua famiglia: i due figli Leila e Bista e la prima moglie Romen, di origine irlandese.

L'Esagono è frequentato, oltre che da amici dell'architetto Giorgini anche da personalità legate al mondo artistico ed intellettuale dell'epoca, con le quali egli si è sempre relazionato ponendosi in un rapporto di scambio e influenza sulle diverse materie trattate: l'architettura, la pittura, la letteratura e la scultura.

Eccellenti ospiti soggiornano anche solo per una notte durante i mesi estivi presso l'Esagono, tra questi ricordiamo: l'architetto Robert Sebastian Matta ed il figlio, l'artista di origini americane Gordon Matta Clark, che trascorre presso l'Esagono con il permesso di Vittorio un periodo di totale solitudine ed estraniamento; l'artista e poeta Emilio Villa; il pittore Aurelio Ceccarelli, grande amico e il pittore contemporaneo Emilio Vedova.

Le personalità che si incontrano all'Esagono provengono da mondi ed esperienze differenti, ma è proprio questa casa a metterli in connessione, è come se li ponesse in diretto contatto con il mondo della natura: tutte le influenze, le suggestioni e le sensazioni provate qui dai vari artisti ed intellettuali, si possano ritrovare all'interno delle loro produzioni e sperimentazioni.

Questo accade anche allo stesso Giorgini, che vive ormai in simbiosi con quel posto, vive e respira l'Esagono e tutto quello che gli sta attorno: il mare, il verde e la natura in cui egli stesso è completamente immerso e immedesimato. Il tutto sembra ricondursi ad una sorta di panismo dannunziano, una perfetta metamorfosi con e nella natura*.(Figura, 2.8, 2.9).* 

Si avvicina la fine degli anni '60 e dopo che Giorgini ha trovato l'ambiente a lui più consono si trova ad abbandonarlo; nel 1969 decide di partire per l'America e proprio quell'estate sarà l'ultima che trascorre all'Esagono.

La partenza di Giorgini per gli Stati Uniti non conclude però la storia di casa Esagono, infatti caduto in difficoltà economiche Giorgini sceglie di vendere l'Esagono ad una facoltosa famiglia della zona, la famiglia Capua- Cini.

La partenza di Giorgini lascia all'Esagono un grande vuoto, è come se perdesse una grande parte di sè, quella parte è paragonabile alla linfa che " scorre " nelle pareti lignee oppure

alla luce che entra dalle magnifiche ed enormi finestre. L'Esagono perde il ruolo datogli dal suo creatore cioè quello di rappresentare un'architettura "viva", che non sia solo contenitore o involucro di qualcos' altro ma che diventi il punto di partenza del tutto, della vita, delle esperienze e delle creazioni che nasceranno e si svilupperanno in seguito , di tutto ciò che ha attinenza con gli studi ed il lavoro di Giorgini

.\_\_\_\_\_\_\_\_\_\_\_\_\_\_\_\_\_\_\_\_\_\_\_\_\_\_\_\_\_\_\_\_\_\_\_\_\_\_\_\_\_\_\_\_\_\_\_\_\_\_\_\_\_\_\_\_\_\_\_\_\_\_\_\_\_\_\_\_\_\_\_\_

## *Il giardino dell'" Esagono"*

Nel giardino di casa Esagono, che comprende una buona parte di terreno nella zona limitrofa a quella in cui sorge la struttura, Giorgini, alla fine degli anni '50, realizza due piccole sculture in rete e cemento.

Reduce dal grande successo ottenuto con l'allestimento nel 1959 della Galleria "Il Quadrante" e la fine della costruzione di Casa Saldarini, collocata nel terreno adiacente a casa Esagono, decide di realizzare due sculture/strutture con l'aiuto di personaggi locali. Queste sperimentazioni sono finalizzate, oltre che ai suoi studi sulle costruzioni in rete e cemento, anche al divertimento dei suoi due bambini, Laila e Bista.

Le due strutture sono:

-

- una struttura gioco dalle forme ondulate e morbide;
- una scultura denominata " Scultura Doccia Lavatoio".

La scultura gioco è realizzata con forme ondulate e morbide, Bista e Laila infatti si divertono da entrare nelle cavità di questa creazione inventando ogni volta passaggi e forme nuove.<sup>175</sup> L'altra scultura-struttura pensata per casa Esagono, è la scultura doccia lavatoio: anch' essa realizzata in rete e cemento: formata da due strutture collocate l'una vicina all'altra, una concava e una convessa, la prima funge da lavatoio, dove i bambini, ad esempio, giocano con l'acqua o si divertono a fare il bagno, la parte vuota invece, ha in alto un'attaccatura ad un tubo che porta acqua è funge da vera e propria doccia. Numerosissime foto di archivio mostrano le due strutture sia nel momento della costruzione che a lavoro compiuto. quando i bambini ne prendono il pieno possesso. Giorgini trova l'escamotage di realizzare qualcosa per abbellire il giardino di "Casa Esagono" per continuare e completare i suoi studi sulla morfologia ma soprattutto per capire se l'idea sperimentata al Quadrante nel 1959 poteva funzionare anche all'aperto, essendo la galleria un luogo chiuso. Le due strutture si trovano ancora presso il giardino dell'Esagono e sono rimaste come all'epoca della loro costruzione, a conferma degli studi condotti da Giorgini sulla tecnica della rete e cemento. *(Figure, 2.10, 2.11).*

<sup>&</sup>lt;sup>175</sup> Per la realizzazione della scultura gioco l'architetto Giorgini realizza; come prima fase una struttura in rete metallica che sistema a seconda delle sue esigenze. La seconda fase, prevede la copertura della rete metallica con strati di cemento a presa lenta, questa viene poi lasciata asciugare, per il tempo necessario. Numerose foto conservate presso l'archivio mostrano la costruzione delle due sculture strutture.

## *Cronologia del progetto :*

- 1957: Costruzione dell'Esagono.
- 1969: Giorgini, in procinto di partire per l'America essendo caduto in difficoltà economiche, vende asa Esagono alla famiglia Capua-Cini, già proprietaria di numerosi possedimenti nel Golfo di Baratti.

 In questo periodo spariscono dall'Esagono gli arredi e gli interni in legno disegnati e realizzati dall'architetto Giorgini.

- Anni '80: il Comune di Piombino inizia ad espropriare numerosi terreni limitrofi alla zona in cui si trova l'Esagono, con l'idea di realizzare un Parco Pubblico, progetto che in seguito non sarà realizzato.
- Anni '90: il Comune di Piombino affida al WWF la gestione dell'Esagono, è proprio in questi anni che la struttura subisce alcune modifiche soprattutto per la sua messa in sicurezza, il WWF la gestisce fino al 2001.
- 2001-2013: L'Esagono rimane in stato di abbandono, sempre sotto la proprietà del Comune di Piombino.
- 2013: l'Associazione "B.A.CO", (Baratti Architettura e Arte Contemporanea) e l'archivio Vittorio Giorgini, chiedono al Comune di Piombino di poter usufruire della struttura in comodato d'uso, per allestire mostre e dare la disponibilità a visite guidate.
- 2016: La struttura dell'Esagono è gestita dall'associazione "B.A.CO". *(Figura, 2.12, 2.13).*

## *Bibliografia Esagono*

M. Del Francia, "*Vittorio Giorgini. La natura come modello"*, Pontecorboli editore Firenze, 2001, pp. 122-124, 160;

M. Del Francia, Bozza inedita del testo "*Vittorio Giorgini e il Golfo di Baratti*";

L. Savioli, "*Villa à Populonia, Italie"*, in "*Aujourd'hu*i" n° 41, Maggio 1963, pp. 80-81.
## *Immagini Esagono*

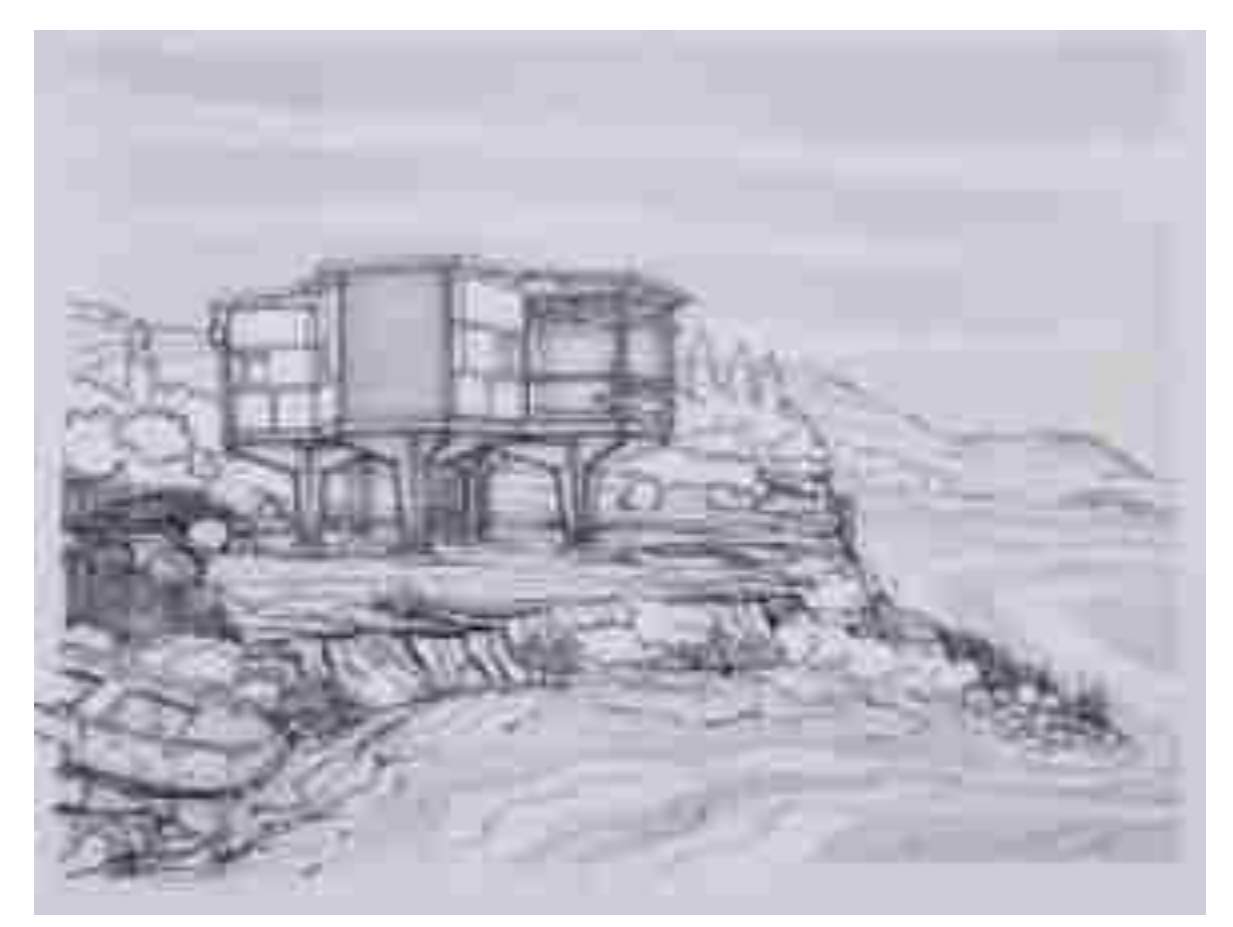

*Figura 2.1 : Disegno realizzato da Vittorio Giorgini, : Schizzo prospettico del golfo di Baratti con l'inserimento della casa Esagono. In evidenza la barca del citato naufragio, (Serie archivio n°3, 4.2).*

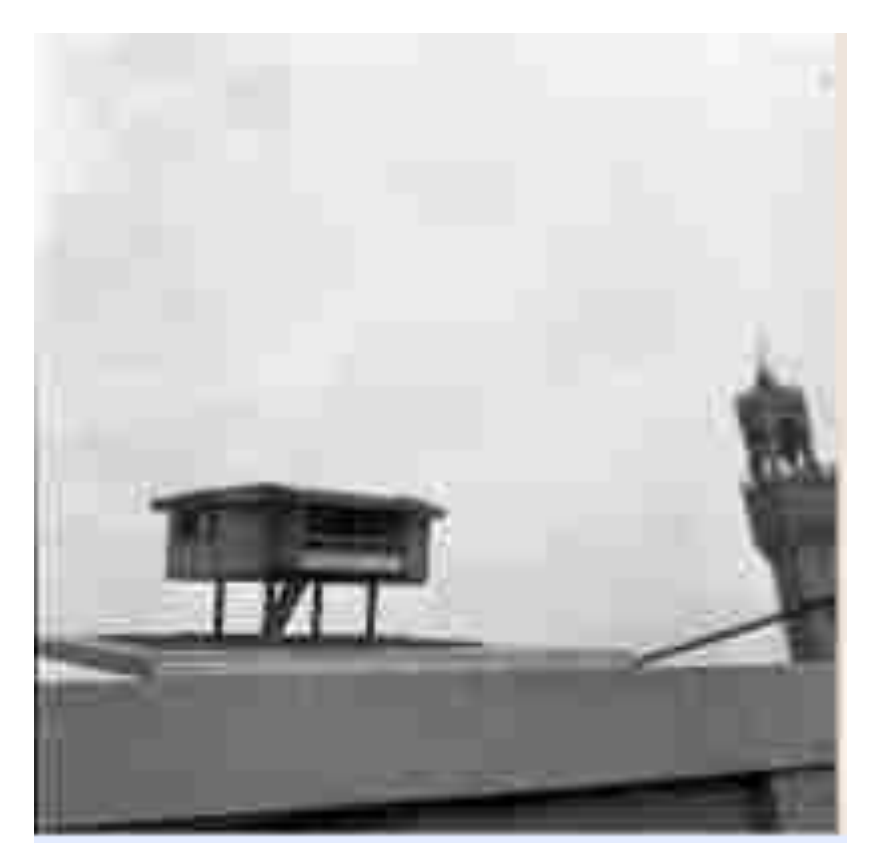

*Figura 2.2: Plastico dell'Esagono, prima soluzione, (Serie n°4, 8)*

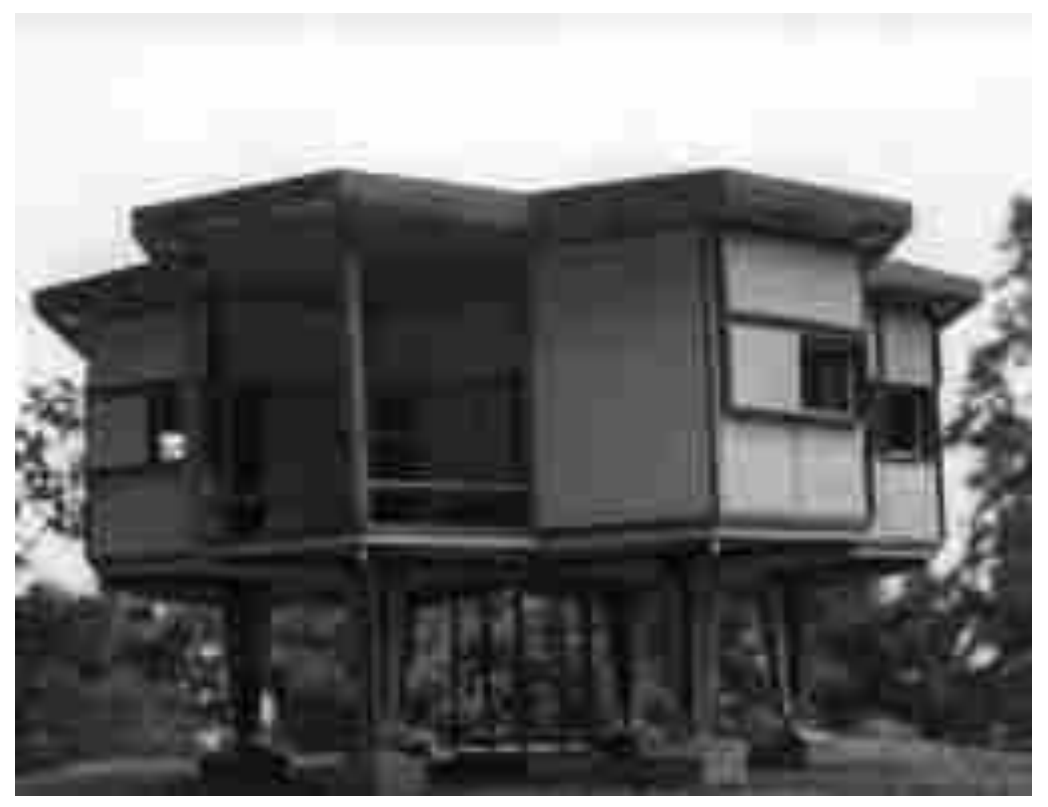

*Figura 2.3:Plastico dell'Esagono, seconda soluzione, (Serie n°4, 8)*

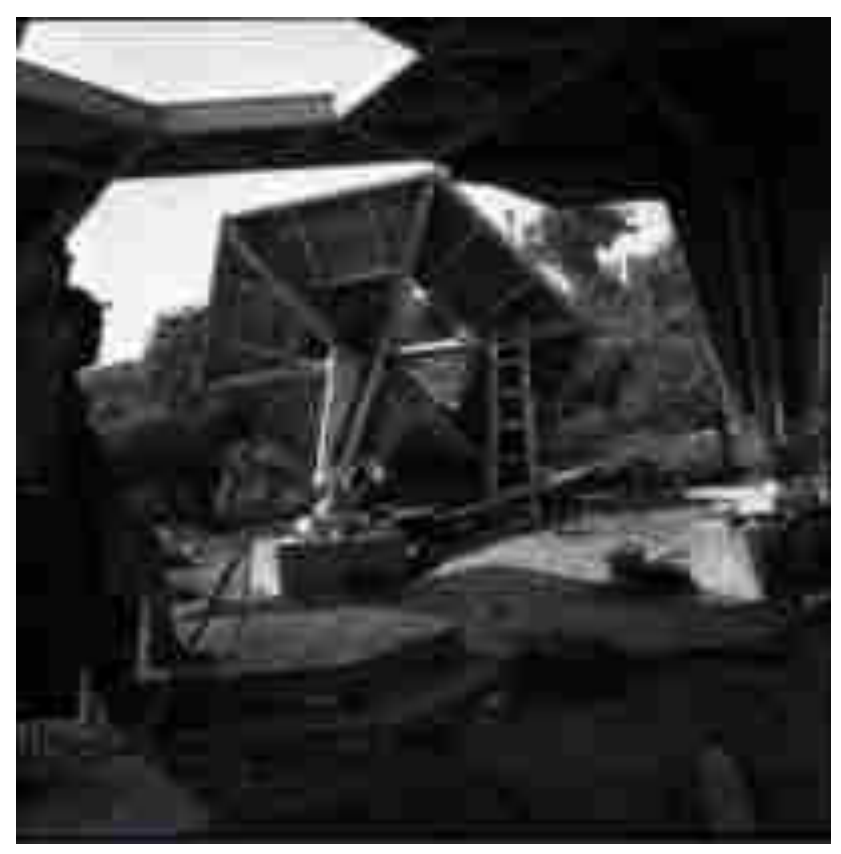

*Figura 2.4: L'Esagono in fase di montaggio, (Serie n°4, 8)*

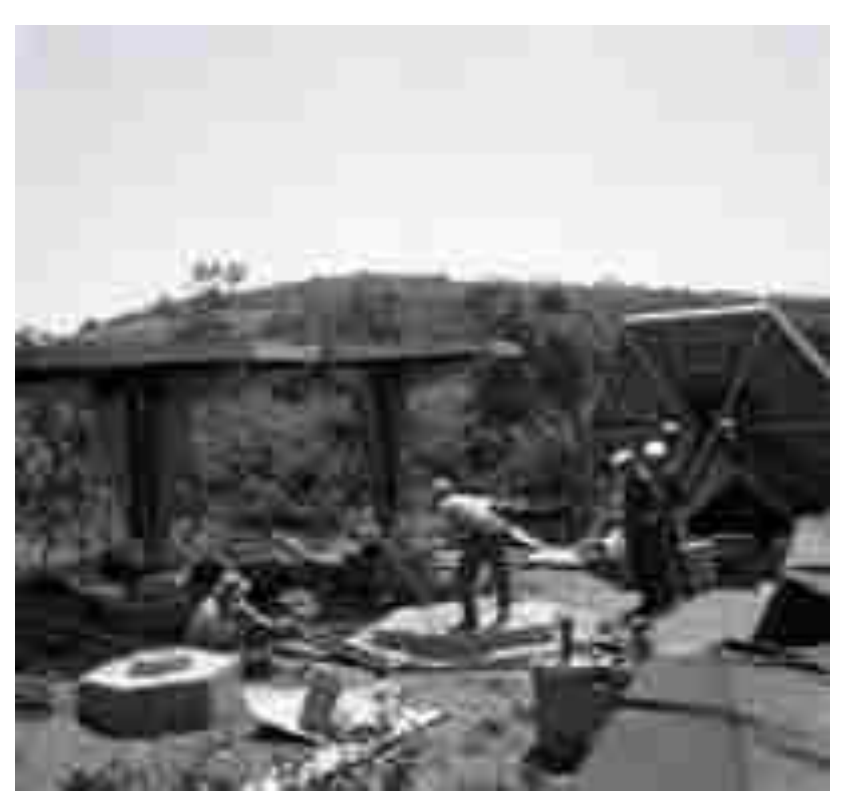

*Figura 2.5: L'Esagono in fase di montaggio, (Serie n°4, 8)*

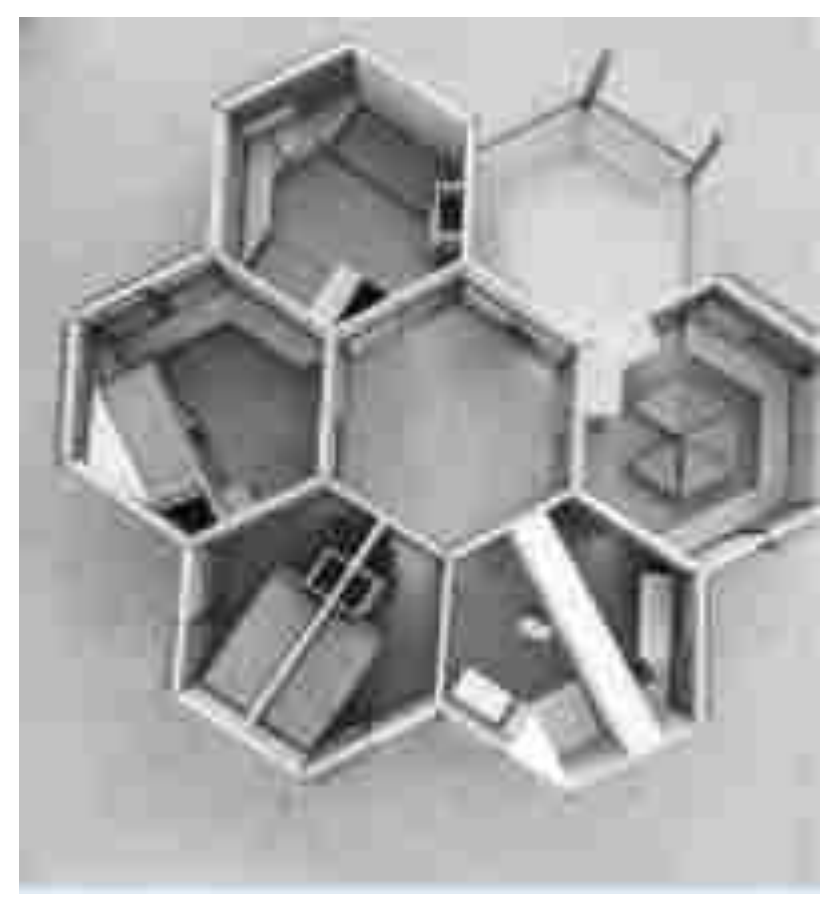

*Figura 2.6:Plastico dell'Esagono, visto dall'alto, (Serie n°4, 8)*

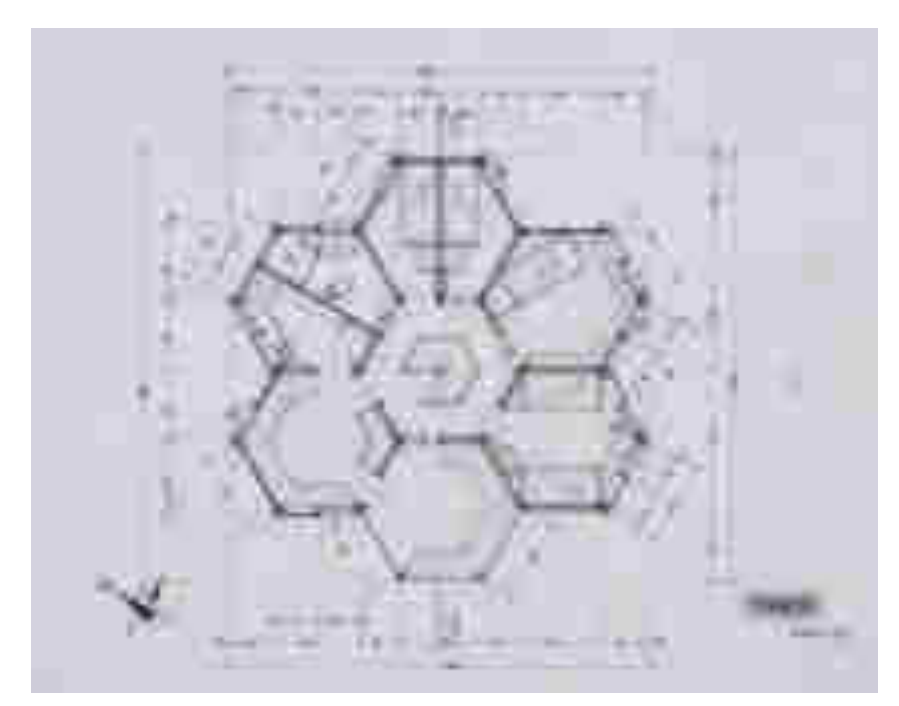

*Figura 2.7:Pianta Esagono 1:50,(Serie n°4,4.1).*

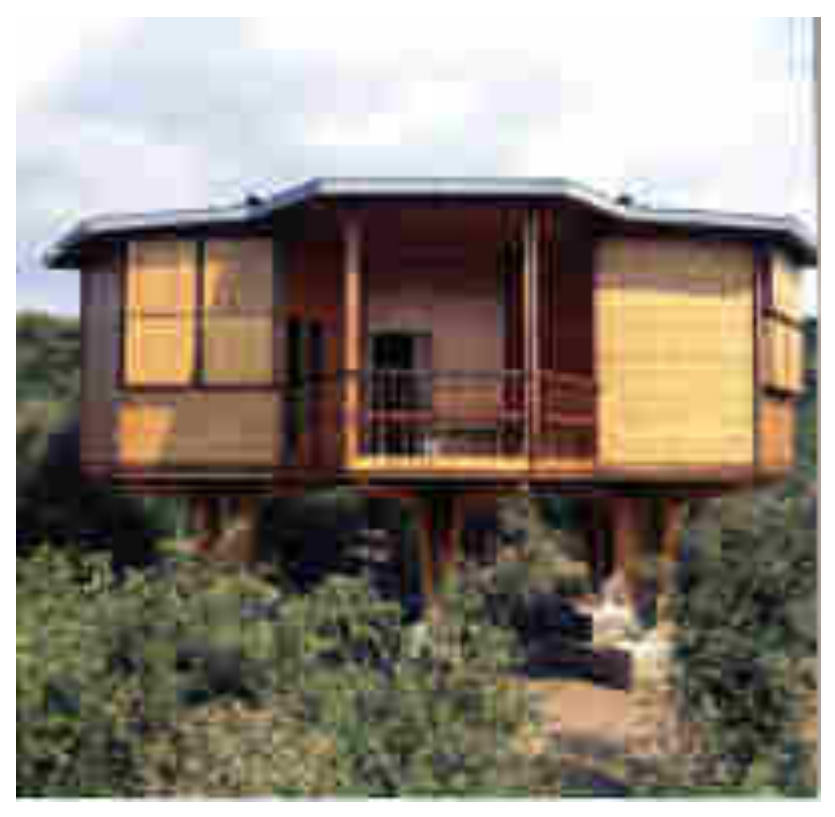

*Figura 2.8:L'Esagono nel Golfo di Baratti. (Serie n°4, 8)*

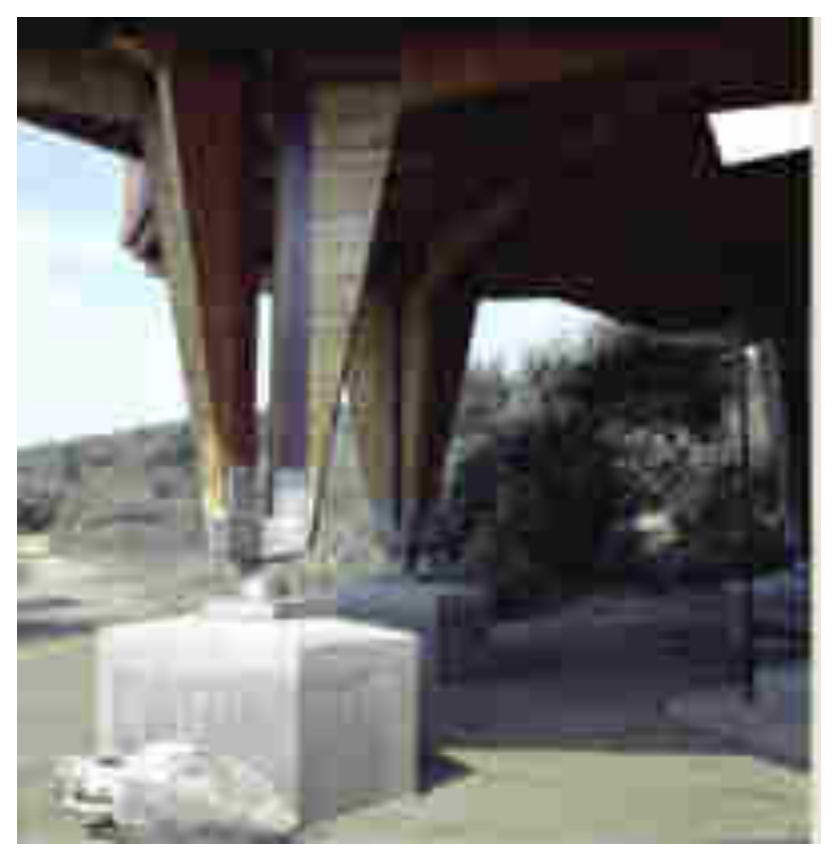

*Figura 2.9:Dettaglio dell'Esagono; base in cemento, cerniera e pilastro in legno su cui poggia uno dei sei esagoni. (Serie n°4, 8)*

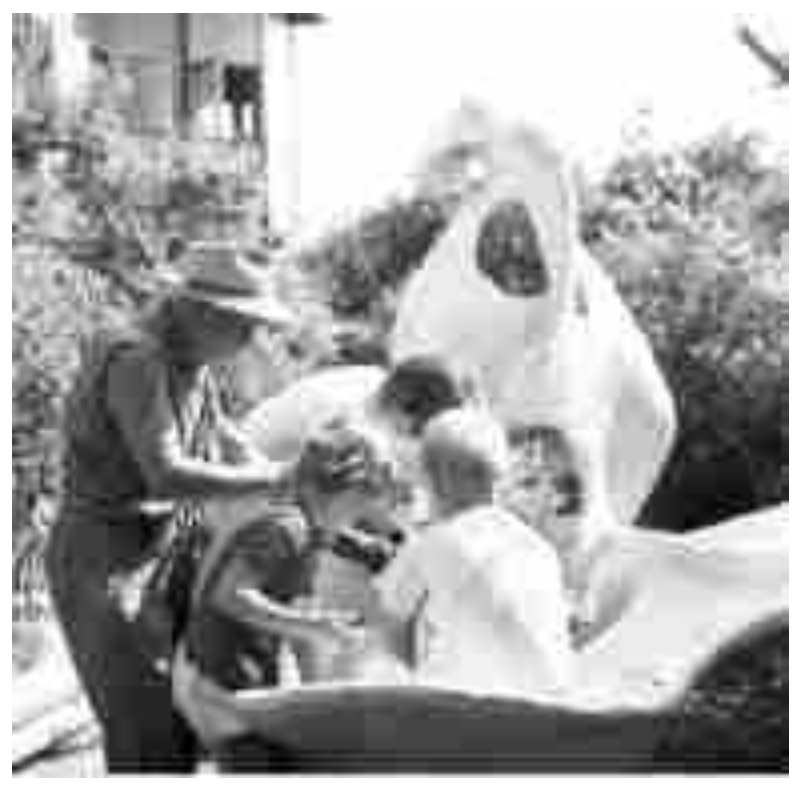

*Figura 2.10: Scultura Doccia lavatoio; nella foto si vedono Vittorio Giorgini di schiena dentro alla scultura, i due figli, Laila e Bista e Beppe detto il Bambagia Domenichini. (Serie n°4, 23)*

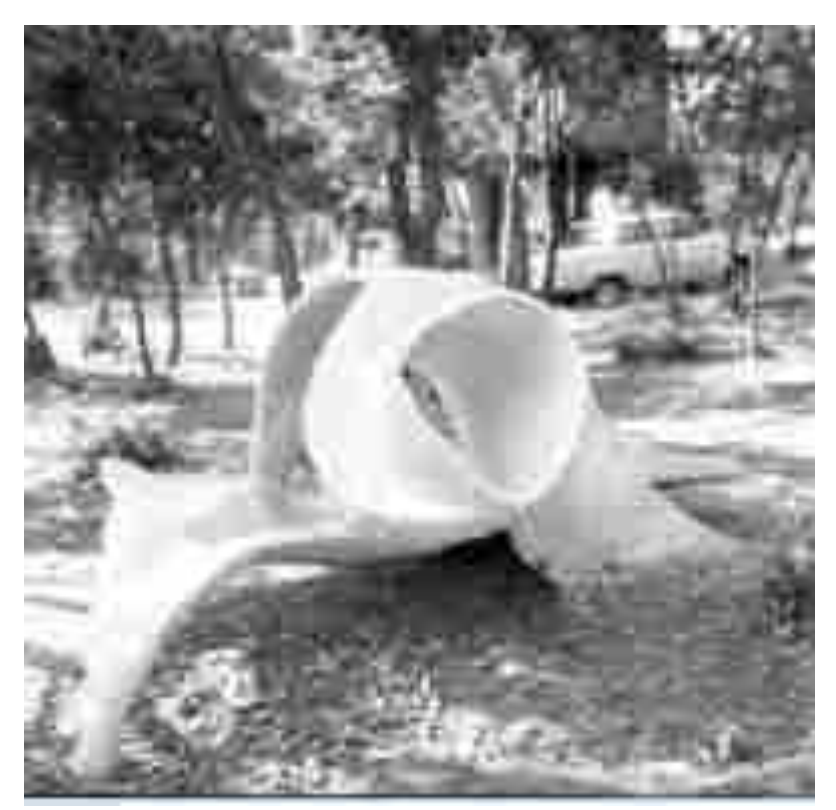

*Figura 2.11:Scultura Gioco, realizzata da Vittorio Giorgini per i due figli, è ancora presente nel giardino dell'Esagono. (Serie n°4, 10)*

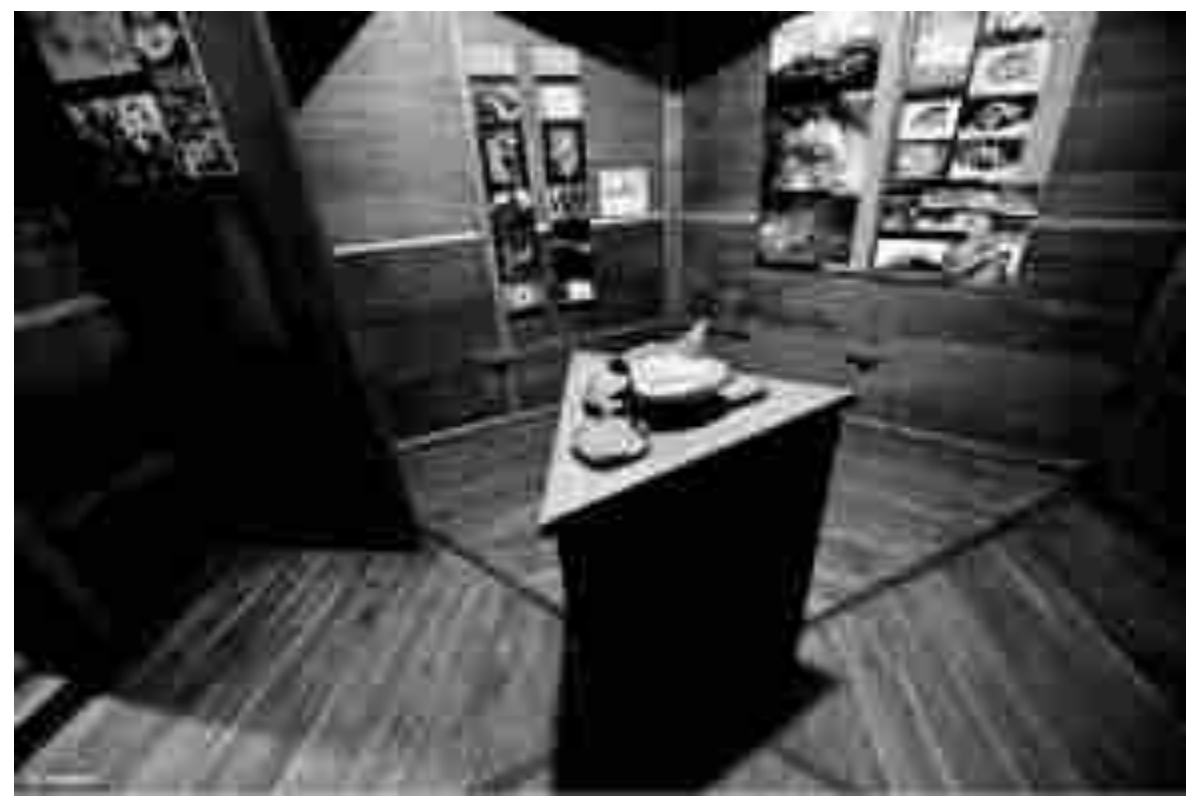

*Figura 2.12, Interno dell'Esagono, la recente foto del 2013 mostra come gli spazi dell'Esagono vengono attualmente utilizzati per mostre o manifestazioni organizzate dall'associazione B.A.CO. Al centro il modello di Casa Squalo realizzato da Vittorio Giorgini negli anni '60.* 

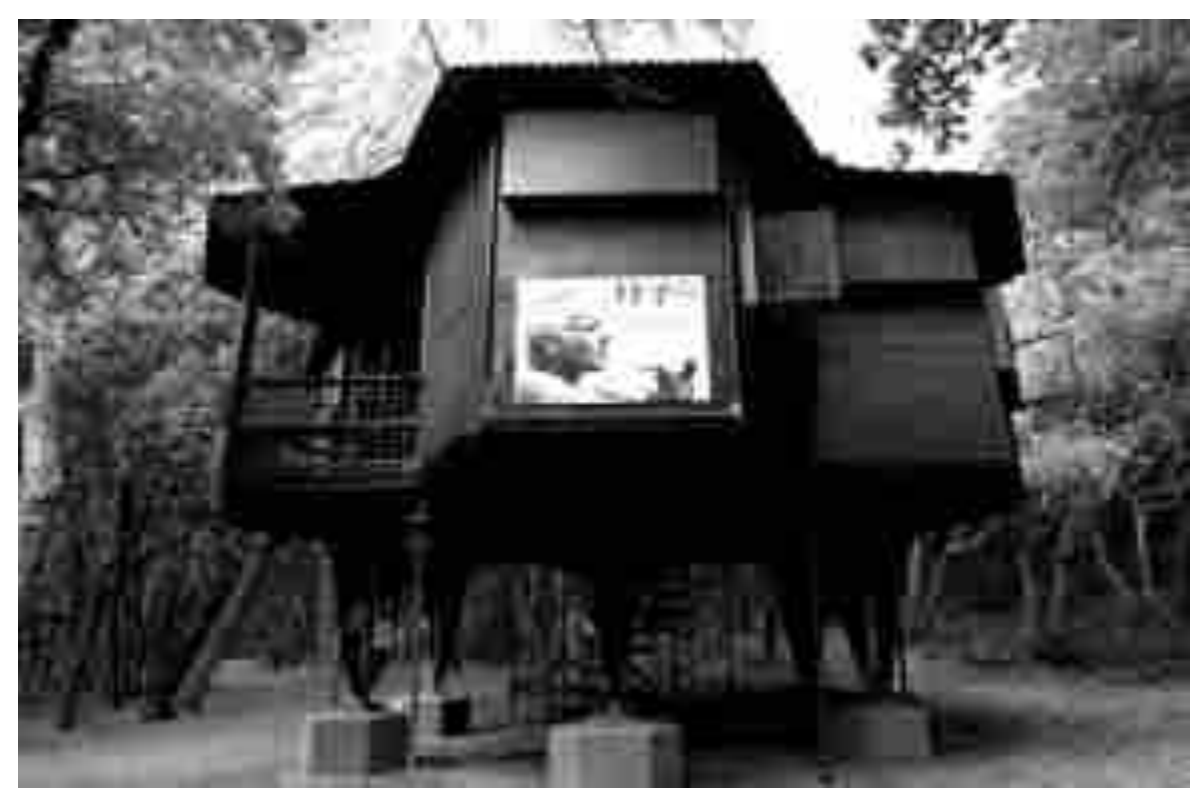

*Figura 2.13: L'Esagono oggi.*

## *2. Galleria il Quadrante*

**Anno** : *1959;* 

**Serie d'Archivio**: Serie n°3,4, *"Elaborati progettuali e documenti di progetto";*

*\_\_\_\_\_\_\_\_\_\_\_\_\_\_\_\_\_\_\_\_\_\_\_\_\_\_\_\_\_\_\_\_\_\_\_\_\_\_\_\_\_\_\_\_\_\_\_\_\_\_\_\_\_\_\_\_\_* 

**Stato:** *Realizzato;* 

**Committente:** *Matilde Giorgini;* 

**Localizzazione:** *Lungarno Acciaiuoli n°18, Firenze;* 

*Ditta: Le carte di archivio non indicano nessuna ditta, ma gli schizzi e i disegni relativi al progetto confermano che sia stato lo stesso Giorgini a realizzare l'intero allestimento.* 

*\_\_\_\_\_\_\_\_\_\_\_\_\_\_\_\_\_\_\_\_\_\_\_\_\_\_\_\_\_\_\_\_\_\_\_\_\_\_\_\_\_\_\_\_\_\_\_\_\_\_\_\_\_\_\_\_\_\_\_\_\_\_\_\_\_\_\_\_\_\_\_\_* 

La parabola della Galleria "Il Quadrante" si svolge tra il giugno del 1961 e il giugno del 1964. I protagonisti di questa avventura sono Matilde Giorgini, proprietaria dello studio di arte contemporanea e il fratello, il giovane architetto Vittorio Giorgini.

In quegli stessi anni operano a "Il Quadrante" altre figure di rilievo nel mondo contemporaneo di allora come il pittore Antonio Bueno<sup>176</sup> e il giovane critico d'arte Alberto Busignani<sup>177</sup>, nel ruolo di direttore della "rivista- bollettino" realizzata per affiancare all'attività espositiva della galleria la pubblicazione di brevi saggi artistici.

Nell'inverno del 1959 , prima dell'inizio dell'attività espositiva all'interno della galleria, che risale al 1961, Matilde Giorgini, affida al fratello l'allestimento delle tre sale espositive di quella che sarà la galleria: l'architetto deve trasformare l'ambiente da severo interno di palazzo antico in uno spazio capace di diventare il "correlativo oggettivo" dei lavori in esso presentati.

Giorgini in una recente intervista racconta come nasce la Galleria della sorella: *" nasce dal desiderio di mia sorella Matilde che negli anni '50 lavorava per nostro padre, di poter realizzare qualcosa di veramente suo. Pur non avendo alle spalle una specifica educazione all'arte, Matilde si era progressivamente avvicinata ai temi del dibattito contemporaneo. Per "Il Quadrante" l'idea era quella di dar vita a uno spazio aperto alle proposte moderne, rivolto sia agli artisti che al pubblico fiorentino e non; a ben guardare, dopo tanti anni fu proprio quello l'errore: Firenze non era la città giusta e così anche il suo pubblico"<sup>178</sup> .(Figura, 2.14).*

La scelta del nome "*Il Quadrante",* viene fatta dall'architetto stesso, "*Lo suggerii io come qualcosa che desse l'idea di sviluppare uno sguardo aperto a 360 gradi; forse l'idea venne dalla navigazione a vela libera e senza bussola che amavo molto a quel tempo, anche* 

<sup>176</sup> *Antonio Bueno*; [\(1918](https://it.wikipedia.org/wiki/1918) –[1984\)](https://it.wikipedia.org/wiki/1984)[; pittore](https://it.wikipedia.org/wiki/Pittore) [italiano](https://it.wikipedia.org/wiki/Italia) di origini spagnole. Nasce a Berlino, durante la conclusione della prima guerra mondiale. Da giovane viaggia molto, espone a Parigi e in Spagna e una volta giunto in Italia, a Firenze stringe un forte legame con il pittore Annigoni. La sua pittura, negli anni iniziali della sua carriera si accosta molto alla metafisica di De Chirico. Prima della sua morte, la sua poetica e la sua arte vengono definitivamente consacrate con l'esposizione dei suoi dipinti più celebri presso la Biennale di Venezia. Informazioni tratte dal sito; [http://www.antoniobueno.it/vita/vitaframe.asp?id=9.](http://www.antoniobueno.it/vita/vitaframe.asp?id=9)

<sup>&</sup>lt;sup>177</sup> Alberto Busignani;[\(1930](https://it.wikipedia.org/wiki/1930) – [2015\)](https://it.wikipedia.org/wiki/2015) [storico dell'arte,](https://it.wikipedia.org/wiki/Storia_dell%27arte) [poeta](https://it.wikipedia.org/wiki/Poeta) ed [editore](https://it.wikipedia.org/wiki/Editoria) [italiano.](https://it.wikipedia.org/wiki/Italia) Si laurea presso la facoltà di Lettere e Filosofia di Firenze con Roberto Longhi. Busignani dedica la sua lunga carriera alla scrittura di saggi artistici e poesie. Informazioni tratte dal sito; https://it.wikipedia.org/wiki/Alberto\_Busignani.

<sup>178</sup> S. Ragionieri, "*Attraverso l'informale Quadrante Firenze 1961-1964*", tratta da "*Da una Conversazione con Vittorio Giorgini" ( Firenze 9 aprile 2003),* Edizioni " *Il Ponte*" Firenze 2003, pg 17.

*l'idea del logo con il sole radiante*" <sup>179</sup>. Giorgini prosegue nell'intervista dando informazioni riguardo all'allestimento creato per l'occasione:"*L'interno mi fu commissionato da Matilde nel 1959; dato che non cercava una consonanza precisa con le opere che vi si sarebbero esposte, seguivo una mia ricerca già iniziata. A quei tempi mi interessavo molto alla morfologia e cominciavo a sviluppare lo studio di questa scienza della forma nella natura, combinandola con lo studio della geometria.*" 180 .*(Figura, 2.15).*

Giorgini sente che per i suoi studi condotti sulla morfologia è giunto il momento di essere messe in pratica realizzando quindi qualcosa che concretamente esprima queste sue idee fino a quel momento rimaste solo su carta.

Dopo aver realizzato diversi bozzetti, sia a colori che in bianco e nero, tutt'ora presenti presso l'archivio Vittorio Giorgini, pensa a quali materiali possano esprimere al meglio le sue teorie, stabilisce quindi che la rete metallica elettrosaldata e il cemento siano i materiali più adatti ad esprimere questi suoi progetti.

Il giovane architetto, con idee nuove e troppo innovative per l'epoca in cui vive, trasforma così lo spazio espositivo delle tre sale, da ambiente statico a spazio dinamico, morbido, sinuoso e leggero, nettamente in contrasto e in controtendenza con le ambientazioni tipiche di quel periodo basate quasi strettamente su geometrie regolari e nette.

Lo stesso Giorgini indica nel presentare l'allestimento, che non crea qualcosa che si connetta direttamente con le opere che verranno lì esposte a partire dal 1961, ma piuttosto che si tratti di qualcosa che riprenda i suoi studi sulla morfologia.

I passi che segue per realizzare l'allestimento sono pochi e semplici: per prima cosa realizza il telaio della struttura, da lui pensata in "nervo-metal"<sup>181</sup>, materiale tramite il quale riesce a conferire alla stanza la forma di una nuvola leggera e delicata; il secondo passaggio prevede la stesa di cemento grezzo sul telaio in acciaio, tramite spatole o addirittura fatto con le mani.

La scelta di lasciare di cemento grezzo le pareti laterali , nasce dal fatto che nessun altro colore avrebbe reso maggiormente il senso di impalpabilità che doveva appartenere all'intera stanza. Il risultato è una lunga e sinuosa onda sulla quale poi andranno applicati i

<sup>179</sup> S. Ragionieri, "*Attraverso l'informale Quadrante Firenze…*" cit , pg 18.

<sup>180</sup> S. Ragionieri, "*Attraverso l'informale Quadrante Firenze 1961-1964*", tratta da "*Da una Conversazione con Vittorio Giorgini" ( Firenze 9 aprile 2003),* Edizioni " *Il Ponte*" Firenze 2003, pg 17.

<sup>181</sup> "*Nervo- Metal*", espressione utilizzata dalla critica, L. Vinca Masini all'interno dell'articolo "*Nella tradizione contro la tradizione*", in "*Giornale del mattino*", 25 Giugno 1961, p. 12.

quadri; mentre il cemento del soffitto è colorato di bianco per rendere l'ambiente più ampio, spazioso e luminoso.

La stanza è infatti illuminata da lampade a luce indiretta, collocate all'interno della struttura in rete metallica del soffitto, la luce diffusa emanata da queste lampade conferisce all'ambiente un senso di leggerezza e tranquillità, associato proprio alla morbidezza derivata dal resto della costruzione.

A proposito di questo allestimento è bene citare quello che Giorgini evidenzia in seguito, all'interno del catalogo della mostra "*Ipotesi per un habitat naturale*", tenutasi a Ferrara nel 1968, scrive così : " *La rottura dallo spazio abituale dato dalla totalità di possibilità reperite consente "l'invenzione" di infiniti linguaggi tutti oltremodo liberi e densi di possibilità*" 182 .

Questa affermazione fa capire come lui stesso viva gli ambienti e l'architettura dei primi anni '60, sostiene infatti che i linguaggi siano molteplici e che si sviluppino sia singolarmente che tutti insieme. E in quel momento di grande fermento culturale che si sente l'esigenza di creare qualcosa di nuovo e di originale, con queste parole l'architetto all'interno dello stesso catalogo descrive quanto realizzato per la Galleria "Il Quadrante": " *se ne ricava una "gioia interiore", penso allo "spazio dell'anima", allo "spazio psicologico"* " <sup>183</sup>. Lo spazio presentato da Giorgini si presenta come uno spazio nuovo, non uno spazio- contenitore, ma uno spazio che deve essere attraversato, modificato, e vissuto sia da chi lo progetta sia soprattutto, da chi lo osserva, in questo modo si ha la possibilità di introiettare dentro sè un nuovo mondo e un nuovo modo di vivere.

Gli anni della Galleria sono per l'architetto Giorgini anni importanti. Grazie alle mostre e alle esposizioni conosce numerosissimi artisti, critici, architetti e studiosi dell'epoca come egli stesso ricorda:"*Con "Il Quadrante" avevo poi conosciuto oltre ad Andre Bloc, grazie al quale avevo intrapreso vari rapporti con artisti stranieri, molti artisti italiani., tra cui Vedova, Dorazio, Savelli, Turcato, Frasca, Burri, Cagli, Fontana e tanti altri."<sup>184</sup> .* 

Il suo allestimento ha la possibilità di essere visto da tutti e in questo modo può trasformare in opera quelli che sono stati soltanto studi dando finalmente forma alle sue idee, così chi è presente all'inaugurazione della Galleria ha la possibilità di osservare il lavoro fatto: c' è chi comprende e accoglie positivamente le nuove strutture e le nuove idee, chi invece non è

<sup>182</sup> V. Giorgini, "*Ipotesi per un habitat più naturale*" Catalogo della mostra, Ferrara 1967, cit pg 3.

<sup>183</sup> V. Giorgini, *"Ipotesi per un…",*Ibidem, Ferrara, 1967.

<sup>184</sup> V. Giorgini sbobinatura cassetta n°5 lato B, Firenze gennaio 2006.

d'accordo e sentenzia e giudica negativamente i risultati. Giorgini ricorda in questo caso lo spiacevole episodio creatosi con il professor Leonardo Ricci:"*Devo ricordare che quando ci fu l'inaugurazione della galleria "Il Quadrante" con la Masini, il Koenig e Savioli, c'era anche il Ricci, il quale davanti a loro mi prese in giro dicendo che volevo solo fare l'originale, farmi pubblicità,considerato le mie produzioni ridicole e prive di senso, minacciandomi di stare attento alla pazzia per presunzione e ambizione. Insomma mi offese in maniera bruta e anche ignorante cosa che cambiò nettamente il mio rapporto con lui nonstante lo avessi sempre stimato per il suo entusiasmo verso il lavoro, per la sua devozione e per la sua energia*" 185 .

La critica condotta da Ricci non abbatte però Giorgini che continua battersi per le proprie idee tanto che riceverà numerosi complimenti dalla critica contemporanea del tempo; la critica d'arte Lara Vinca Masini, amica della sorella Matilde, definisce l'allestimento dell'architetto: "*Vittorio Giorgini ha creato uno "spazio continuo" che si leva lungo il pavimento, ininterrotto tra pareti e soffitto, in un' unica morbida superficie bianca, trattata plasticamente, che in alto, al punto di sutura ideale, ricade in bianchi volumi ripetuti e variati, a ondate sfumati in ombre morbide e rarefatte da un illuminazione*  indiretta e quasi segreta che sembra nascere direttamente dallo spazio<sup>"186</sup>, inoltre la critica d'arte indica che i versi della poesia "*La mia galleria*" <sup>187</sup> di Walt Whitman siano i più adeguati a descrivere "Il Quadrante".

L'architetto Marco Del Francia, commenta l'allestimento:" *Forse soggiogato dalla grande stagione delle realizzazioni museografiche degli anni '50, (riassumibili negli interventi allestiti di Scarpa e Albini,; forse non adeguatamente recepito da un ambiente disadatto e dormiente come quello fiorentino, forse ancora sovrastato dalle sue stesse "tracotanti" superfici, l'allestimento passò in secondo piano rispetto alla forza prevaricatrice della sua " corporea" articolazione"<sup>188</sup> .* In questo modo, all'allestimento non viene dato da subito il

<sup>&</sup>lt;sup>185</sup> V. Giorgini sbobinatura cassetta n°5 lato A, Firenze gennaio 2006.

<sup>186</sup> L. Vinca Masini, "*Nella tradizione contro la tradizione*", in "*Giornale del mattino*", 25 Giugno 1961, p. 12.

<sup>187</sup> *" In una piccola casa ho appeso dei quadri, non è una casa stabile,E'rotonda pochi pollici appena da una parete all'altra, Eppure, guardate ha spazio per tutte le Mostre del mondo, per tutti i ricordi!.Qui quadri della vita, la gruppi di morte: Ecco, lo riconoscete, è il cicerone in persona, Col dito levato indica i quadri senza fine",* tratto da Walt Whitman *"La mia galleria",* L. V. Masini, "*Nella tradizione contro la tradizione"*, in "Giornale del mattino", 25 Giugno 1961, p. 12.

<sup>188</sup> M. Del Francia, "*Vittorio Giorgini. La natura come modello"*, Pontecorboli editore Firenze, 2001, pg 17.

giusto riconoscimento, proprio perché creato nello stesso periodo delle grandi realizzazioni museografiche degli anni '50. Ma un altro dato importante sottolineato dallo stesso Giorgini, riguarda l'allestimento stesso, che non viene recepito adeguatamente dall'ambiente fiorentino di quell'epoca.

Il risultato della preparazione della galleria secondo l'architetto Marco del Francia è: " *Una installazione –esposizione in cui arte e architettura, manifestando reciproca "simpatia", si corteggiavano e mostravano senza dare segni di protagonismo o vessazione. La suddetta libertà formale, oltretutto, non sopprimeva l'efficacia narrativa; le opere esposte , invece di rivelarsi tutte insieme, giocavano a nascondersi tra le sinuose superfici, che senza simmetrie di sorta invitavano a " scoprire" nuove realtà episodi dietro ogni "curva"* ."<sup>189</sup> Del Francia prosegue: "*Contenitore e oggetti contenuti andavano a impostare un forte legame arrivando quasi a con-fondersi . Il primo ci accompagnava tenendoci per mano, in una dimensione amica, dove le opere d' arte, congegnatamente collocate, divenivano il soggetto pretesto di quell'incontro."<sup>190</sup>*

La Galleria "Il Quadrante" è il trampolino di lancio di Giorgini e delle sue opere in rete e cemento, è a partire da questo momento infatti che la sua attività inizia a svilupparsi concretamente sviluppa passo dopo passo;comincia prima parte con piccoli progetti e collaborazioni, sviluppate anche con altri architetti minori, poi nel 1962 avrà il grande successo grazie a Casa Saldarini, costruita con lo stesso procedimento della galleria "Il Quadrante". Con questa struttura ottiene nuove conferme riguardo i suoi studi sulla morfologia e sullo spazio e anche su come la natura possa interagire con l'uomo all'interno di un edificio.

La Galleria "Il Quadrante" sarà costretto a chiudere nel giugno del 1964 a causa di difficoltà economiche. Matilde lascia infatti al fratello i locali della Galleria che utilizzerà come studio.

Giorgini decide di non smantellare la struttura da lui realizzata nel 1959, ma di mantenerla intatta, adeguando il suo studio di architettura all'allestimento preesistente.

<sup>189</sup> M. Del Francia, "*Vittorio Giorgini…."* , ibidem, Firenze 2001.

<sup>190</sup> M. Del Francia, "*Vittorio Giorgini…"* , ibidem, Firenze 2001.

#### *Cronologia del progetto*

- 1959 : Viene messo in atto l'allestimento per la galleria "Il Quadrante" da Vittorio Giorgini, ingaggiato dalla sorella;
- 1961-1964: Fase espositiva de "Il Quadrante";
- 1964: Matilde Giorgini lascia al fratello i locali della galleria e Giorgini utilizza quelle sale, come il suo primo studio di architettura.
- 1969: Vittorio vende "Il Quadrante";
- 2016: I locali della galleria "Il Quadrante" appartengono a privati.

#### *Bibliografia Galleria "Il Quadrante"*

M. Del Francia, "*Vittorio Giorgini. La natura come modello"*, Pontecorboli editore Firenze, 2001.

\_\_\_\_\_\_\_\_\_\_\_\_\_\_\_\_\_\_\_\_\_\_\_\_\_\_\_\_\_\_\_\_\_\_\_\_\_\_\_\_\_\_\_\_\_\_\_\_\_\_\_\_\_\_\_\_\_\_\_\_\_\_\_\_\_\_\_\_\_\_\_\_\_

V. Giorgini sbobinatura cassetta n°5 lato B, Firenze gennaio 2006.

V. Giorgini, "*Ipotesi per un habitat più naturale"*, Ferrara 1967.

L. Vinca Masini, "*Informale e architettura"*, in *Arte contemporanea. La linea dell'unicità. Arte come volontà e non rappresentazione*, vol. II, Firenze 1989.

L. Vinca Masini, "*Nella tradizione contro la tradizione"*, in "Giornale del mattino", 25 Giugno 1961.

S. Ragionieri, "*Attraverso l'informale " Quadrante" Firenze 1961-1964*", Edizioni " Il Ponte" Firenze 2003.

*Immagini Galleria "Il Quadrante"*

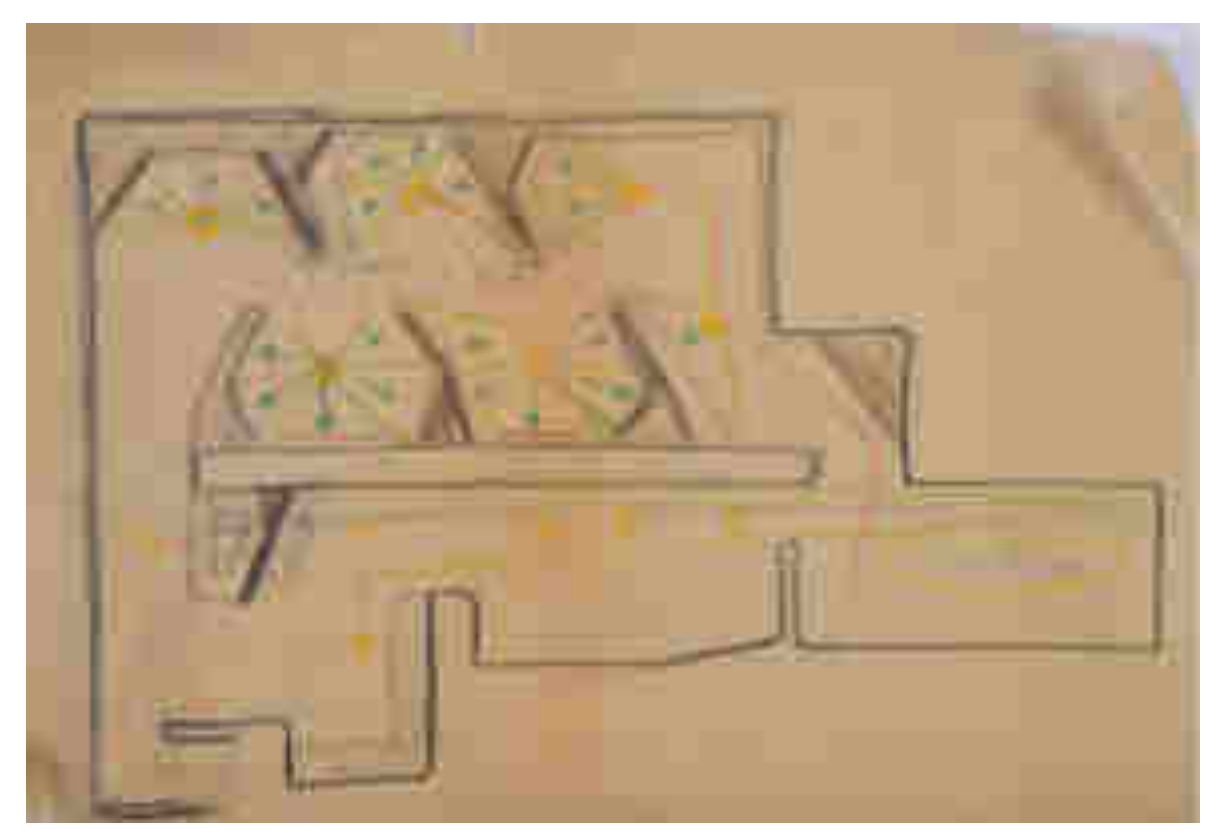

*Figura 2.14: Schizzo dell'allestimento realizzato da Vittorio Giorgini per la galleria "Il Quadrante", (Serie n°3, 7).* 

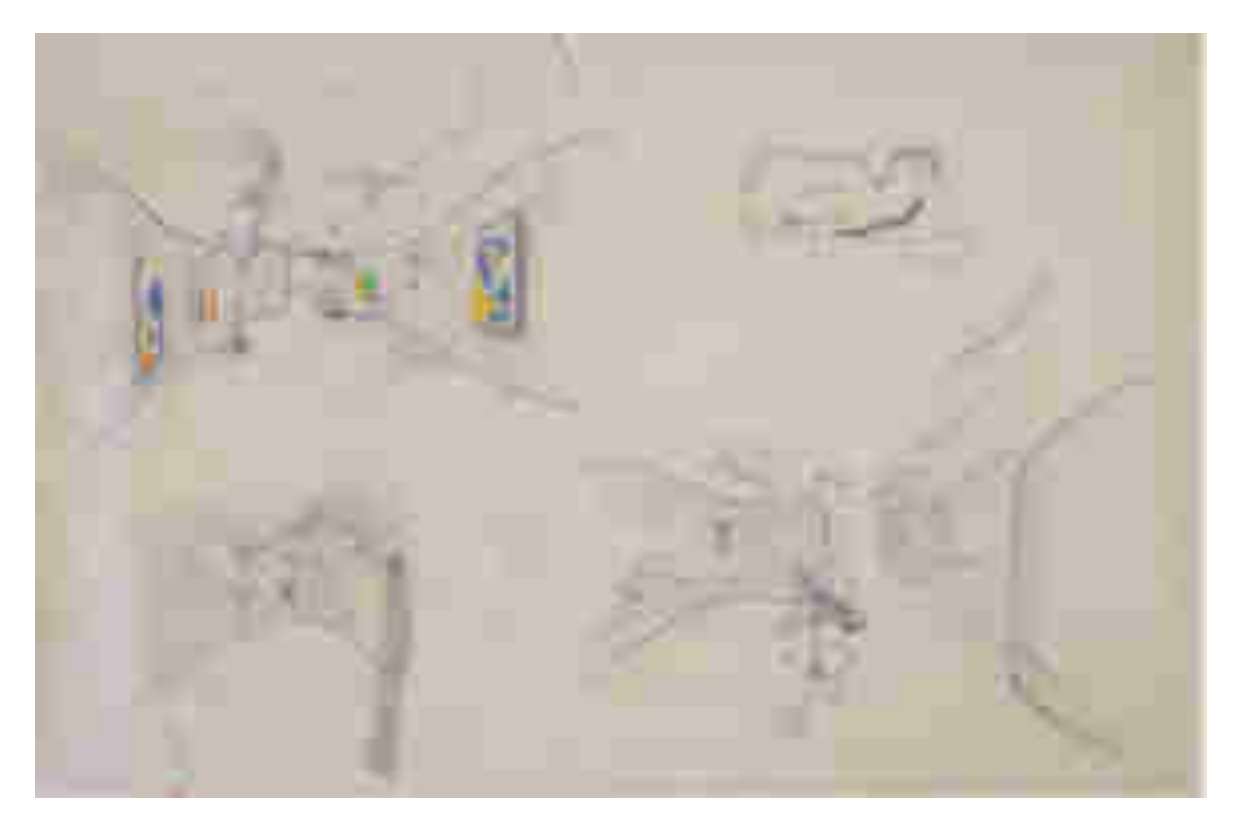

*Figura 2.15: Schizzo, con varie ipotesi per l'allestimento della galleria il "Il Quadrante". (Serie n°3,7).*

## *3. Casa Saldarini*

**Anno** : *1961-1962;* 

**Serie d'Archivio**: *Serie n°3,4, "Elaborati progettuali e documenti di progetto";*

*\_\_\_\_\_\_\_\_\_\_\_\_\_\_\_\_\_\_\_\_\_\_\_\_\_\_\_\_\_\_\_\_\_\_\_\_\_\_\_\_* 

**Stato**: *Realizzato;* 

**Committente**:*Salvatore Saldarini, un noto commerciante della seta di Como;* 

**Localizzazione:** *Casa Saldarini sorge nel terreno adiacente a quello su cui sorge l'Esagono, è situata quindi nel Golfo di Baratti a Piombino (LI);* 

**Ditta**: *Ditta edile Meini originaria di San Vincenzo, località vicina al Golfo di Baratti. Una lastra in cemento collocata vicino all'ingresso principale dell'abitazione ricorda i nomi degli operai che hanno partecipato alla costruzione della casa.* 

\_\_\_\_\_\_\_\_\_\_\_\_\_\_\_\_\_\_\_\_\_\_\_\_\_\_\_\_\_\_\_\_\_\_\_\_\_\_\_\_\_\_\_\_\_\_\_\_\_\_\_\_\_\_\_\_\_\_\_\_\_\_\_\_\_\_\_\_\_\_\_\_\_

#### *La Storia di Casa Saldarini*

"*Mentre ero interessato e seguivo gli esperimenti del dott. Hans Jenny , ricevo nel 1961*  l'incarico di progettare con piena libertà una residenza estiva"<sup>191</sup>.

Giorgini ancora agli esordi della sua carriera di architetto viene chiamato dall'imprenditore Salvatore Saldarini, un noto industriale della seta di Como, già suo amico, per realizzare una residenza estiva presso il Golfo di Baratti

Giorgini dopo un primo breve incontro suggerisce all'amico imprenditore di comprare il lotto di terra adiacente al suo, quello su cui viene edificato l'Esagono. Nella stessa serata durante la cena sulla terrazza esagonale Giorgini comincia a schizzare sulla tovaglia di carta una costruzione dalla particolare morfologia: *" Dissi a Saldarini: "qui ci starebbe bene una casa cosi!" Lui ne rimase affascinato e mi disse di sviluppare il progetto, decisi che se mi avesse dato la possibilità di realizzare una casa del genere, non avrei preso soldi per la parcella, ma non potevo garantirgli che sarebbe rimasta in piedi!. Saldarini fu molto generoso, che se la costruzione fosse caduta sarebbe rimasto dispiaciuto per me ma avrebbe considerato quella somma di denaro usata come persa al gioco*" 192 .*(Figura, 2.16).*

Nel giro di pochissimo tempo Giorgini realizza queste sue idee: " *Nell'autunno progetto ed ottengo le necessarie approvazioni per la costruzione della Casa di Baratti e nella primavera ne iniziò la costruzione.*" 193 .

È con queste brevi e sintetiche parole che Giorgini dà vita al progetto legato a Casa Saldarini: " *negli anni '60 la conoscenza degli sviluppi della genetica, dell'elettronica, degli ordinatori e dei computer, faceva sì che vedessi possibile un tipo di tecnica costruttiva diversa da quelle tradizionali e quindi un approccio al disegno, e alla progettazione ben diverso da quelli classici basati sulla colonna, il trave e l'arco. Modificando queste caratteristiche nelle loro proporzioni, nella posizione del centro degli archi e nelle decorazioni, come stile, foglie d'acanto o modanature curve, continuavano a mantenersi il trilite e l'arco come elementi di progettazione*" <sup>194</sup>. Giorgini insiste poi sulla sperimentazione delle costruzioni stesse, che secondo lui non derivano direttamente dal mondo classico, ma trovano un costante riferimento al mondo della natura: "*Finchè mi* 

<sup>191</sup> V. Giorgini, "*Ipotesi per un habitat più naturale*" Catalogo della mostra, Ferrara 1967, cit. pg. 23.

<sup>&</sup>lt;sup>192</sup> M. Del Francia, "Casa Saldarini", AIAC, (Associazione Italiana Architettura e Critica), Broshure illustrativa , Firenze 2013, pg 5.

<sup>193</sup> V. Giorgini, "*Ipotesi per un habitat più naturale*" Catalogo della mostra, Ferrara 1967, cit. pg. 23.

<sup>&</sup>lt;sup>194</sup> V. Giorgini sbobinatura cassetta n°5 lato B, Firenze gennaio 2006.

*sono reso conto che in natura i modi trilitici usati dall'architettura tradizionale non esistono, ma esiste invece quasi in maniera totale il sistema della membrana. Ho fatto così molte ricerche sulle strutture a membrana, tentando di arrivare a dimostrare che la membrana è stata usata, in architettura, generalmente seguendo una geometria tradizionale che contiene le forme, oppure per ottenere forme libere in senso informal*e."<sup>195</sup> *(Figura, 2.17, 2.18).* 

Giorgini abbandona dunque la costruzione classica per cimentarsi in altri tipi di architetture /avventure, trovando finalmente il coraggio di agire e soprattutto trovando chi ripone fiducia in lui e nelle sue idee.

L'imprenditore dà carta bianca a Giorgini per la realizzazione della sua casa delle vacanze, ed egli dopo aver condotto studi e modelli in rete e cemento pensa che sia arrivato il momento di passare alla costruzione di un'intera abitazione con questa tecnica, come a suggellare la conclusione degli studi e delle prove condotte fino ad allora, ma soprattutto per capire se l'utilizzo di rete e cemento potesse diventare veramente un nuovo modo di costruire e creare architetture dalle forme più strane, in controtendenza con le nascenti tecniche di quel periodo storico: "*Considero siffatte costruzioni poco più che modelli artigiani volti a sottolineare la ricerca di nuove possibilità costruttive per mezzo di strumenti assolutamente nuovi che la scienza già sta preparando.*" 196

L'architetto Marco Del Francia descrive questa abitazione: "*L'intera costruzione è sollevata da terra in tre punti, uno dei quali uno è formato da una membrana continua, mentre gli altri due sono semplici cerniere. Strutturalmente tutto l'edificio poggia su una fondazione curvilinea e su due inconsueti 'plinti' in cemento armato, sui quali è stato posto uno spessore di impermeabilizzazzione. Sopra queste fondamenta sono stati poi fissati dei 'ganci'(che in questo caso costituiscono la classica armatura delle fondazioni)in modo da ancorare la rete elettrosaldata zincata con i ' buchi' nelle maglie di cinque centimetri e diametro di tre millimetri (a più strati) sarebbero andati a costituire lo scheletro portante di tutta la struttura*."<sup>197</sup>

<sup>195</sup>V. Giorgini, "*Genesi del tipo di ricerca"*, in "*Prima Triennale Itinerante d'Architettura Italiana Contemporanea"*, Firenze 1965, pg 102.

<sup>196</sup> V. Giorgini, "*Ipotesi per un habitat più naturale*" Catalogo della mostra, Ferrara 1967, cit. pg 23.

<sup>197</sup> M. Del Francia, "*Vittorio Giorgini. La natura come modello"*, Pontecorboli editore Firenze, 2001, pg 24.

Per la messa in atto della prima fase esecutiva, Giorgini sovrappone quattro trame metalliche di grana diversa nella parte alta della struttura e solo due nella parte inferiore, questo conferisce al tutto una maggiore stabilità, ma soprattutto una maggiore resistenza al carico di cemento posto sopra la trama della rete elettrosaldata zincata. Giorgini aggiunge inoltre alla malta cementizia anche fibre di vetro, oggi chiamate dopo ricerche e studi,  $GRC^{198}$ .

Il processo costruttivo di Casa Saldarini procede per porzioni: ogni fase viene studiata con precisione e dettaglio. Dopo aver costruito le fondamenta, caratterizzate da un appoggio su tre pilastri, si passa alla fase della messa a punto della rete metallica modellata a sua volta con l'aiuto di pali in legno, per poi arrivare alla terza fase che prevede la copertura dell'intera struttura metallica con uno strato di cemento a presa lenta, per uno spessore di quattro centimetri: " *prima in un senso che andava dal basso verso l'alto (si aspettava circa quindici giorni per l'indurimento del cemento) e poi nel senso opposto, dall'alto verso il basso, in modo da evitare inutili e fastidiose colature.*" 199

Il metodo da Giorgini sperimentato per la prima volta su progetti di grandi dimensioni, viene definito '*struttura a membrana isoelastica'<sup>200</sup>*; sarà lui stesso a coniare questa definizione per gli studi e le tecniche che utilizzerà in futuro, contribuendo ad arrivare alla definizione di nuove possibilità costruttive attraverso una cognizione più matura dei suoi studi sulla natura. Inoltre data la sperimentalità dell'opera e l'inesperienza nella tecnica costruttiva:"*Giorgini realizzò un modello in creta, un plastico del progetto che riproduceva fedelmente la morfologia desiderata per la casa rivelando con chiarezza le linee generatrici; il manufatto fu di grande importanza per gli operai, grazie al quale* 

<sup>198</sup> GRC: Glass- Fibre Reinforced Concrete: è un materiale composito a matrice cementizia, essenzialmente costituito da calcestruzzo con inerti a granulometria molto fine, rinforzato con fibre di vetro allo zirconio alcali-resistenti, dato l'ambiente alcalino della matrice cementizia. L'aggiunta di copolimeri acrilici conferisce al GRC adeguata impermeabilità all'acqua e ne incrementa la durabilità.

Le fibre di vetro, sono state utilizzate dall'architetto Giorgini per assicurare alle strutture in rete e cemento una maggiore resistenza all'acqua e una maggiore durabilità nel tempo. Il procedimento eseguito da Giorgini per addizionare la fibra di vetro nel cemento è il processo di premiscelazione detto anche "premix", dove i componenti sono miscelati tutti assieme nell'impasto che viene poi gettato e compattato mediante vibrazione, stampaggio o lisciatura.

Informazioni tratte dal sit[ohttp://www.infobuild.it/approfondimenti/grc-glass-reinforced-concrete/](http://www.infobuild.it/approfondimenti/grc-glass-reinforced-concrete/); Si ringrazia l'Ingegner, Architetto Francesco Tomassi, grazie al quale è stato possibile risalire all'originaria composizione della malta cementizia, usata per la costruzione di Casa Saldarini.

 $199$  M. Del Francia, ibidem, Firenze, 2001, pg 24.

<sup>&</sup>lt;sup>200</sup> Definizione coniata da Vittorio Giorgini, per indicare la prima fase delle sue architetture in rete metallica e cemento.

*riuscirono a comprendere cosa avrebbero dovuto "partorire"attraverso il loro lavoro*" 201 .*(Figura, 2.19 - 2.25.).*

Un aneddoto particolare è legato alla costruzione di questa abitazione: una volta creato lo scheletro in rete e colati sopra il cemento addizionato con resine particolari, in due diversi tempi e secondo due diverse metodologie, si può procedere con la verifica strutturale dell'intero edificio, come riporta l'architetto Del Francia:"*L'ostacolo più grande da eliminare, dal punto di vista della credibilità, è stato quello del calcolo statico della struttura e della relativa verifica: per Giorgini è stato arduo il compito di reperire bravi (o quanto meno disponibili) ingegneri che potessero fornirgli una loro consulenza, tanto che, alla fine egli ha dovuto rinunciare a questa difficile ricerca, passando direttamente alla messa in opera, senza disegni esecutivi.*" 202

Giorgini riesce a trovare un ingegnere disponibile a fare la verifica di collaudo della struttura. Questo ingegnere collaudatore decide di caricare il peso del doppio del necessario per essere estremamente sicuro della sua verifica.

Al contrario di quello che tutti si aspettano, eccetto il progettista, Casa Saldarini supera tale verifica con successo, dando quindi conferma alle tesi sostenute dallo stesso Giorgini; la sua architettura dunque vince di nuovo contro le critiche condotte da altri architetti del tempo, non fiduciosi riguardo queste nuove tecniche costruttive.

 Una volta tolti tutti i carichi e i pesi per compiere la verifica, l'intera struttura torna al suo posto, senza subire nessun tipo di danno o deformazione.

Abbiamo parlato molto della struttura della casa, senza però mai menzionare il tipo di forma pensata e poi realizzata dall'architetto. Casa Saldarini assume una " *'fantasiosa morfologia*" <sup>203</sup>: la sua forma non ben definita ha dato la possibilità a molte persone, sia dell'ambiente architettonico e artistico dell'epoca che a persone "non addette ai lavori" come ad esempio gli operai che collaborano alla realizzazione, di giocare con la fantasia e di associare Casa Saldarini a forme originali ed uniche.

<sup>201</sup> M. Del Francia, " *Casa Saldarini*", AIAC, (Associazione Italiana Architettura e Critica), Broshure illustrativa , Firenze 2013, pg 10.

<sup>202</sup> M. Del Francia, "*Vittorio Giorgini. La natura come modello"*, Pontecorboli editore Firenze, 2001, pg 25.

<sup>203</sup> M. Del Francia, "*Vittorio Giorgini…."* Ibidem, Firenze, 2001, pg 26.

Casa Saldarini, prende il nome appunto dal suo primo proprietario e committente viene accostata spesso a figure zoomorfiche come ad esempio la Balena o il Dinosauro, per la sua forma ondulata e sinuosa e anche per inserti decorativi che Giorgini si diverte ad inserire nella struttura. Occhi e bocca di un Dinosauro si possono notare osservando attentamente il termine della grossa scalinata che conduce all'interno dell'abitazione. Ma Casa Saldarini viene accostata anche ad una prua rialzata di una nave, citazione architettonica molto cara a Giorgini, dato che la prua di quella nave potrebbe ricordagli, oltre alla sua passione per la navigazione, anche il suo primo approdo/naufragio nel Golfo di Baratti: "*Il nostro architetto probabilmente non ha mai voluto rappresentare qualcosa di definitivo, non è un animale né un oggetto galleggiante , ma solo la possibilità di postulare una forma architettonica in grado di legarsi ad un modo diverso di abitare e costruire*."<sup>204</sup>

L'interno di Casa Saldarini è molto semplice, le pareti interno non arrivano a toccare il soffitto, le stanze risultano tutte comunicanti: comprende due stanze da letto un piccolo soggiorno-cucina con un camino a forma di goccia incastonato in un parete, un piccolo bagno e un piccolo ripostiglio, si tratta proprio dell'essenziale per una casa delle vacanze. Il camino dal meraviglioso design assume la forma di una goccia e la sua forma morbida e sinuosa entra in perfetta armonia con quella dell'intera casa. Per tutte le parti della casa è utilizzata una tinta bianca, e anche il pavimento originale è in calcestruzzo bianco, grazie ad esso si percepisce un ambiente leggero, sospeso e delicato: "*Altra componente fondamentale della conformazione interna era data dal pavimento, realizzato in cemento parzialmente lisciato, di una forma che rifletteva l'andamento della rete sottostante, quindi con un carattere leggermente ondulato, ma assolutamente fruibile e pulibile.*" 205

La sistemazione del pavimento attualmente è mutata rispetto all'originale; dopo il passaggio dai proprietari originari a quelli successivi, la Famiglia Sgorbini, quel magnifico e particolare pavimento in cemento armato è stato smantellato e su di esso è stato collocato un piano in cotto:" *chiaramente estraneo alle caratteristiche morfologiche, topologiche e tecniche di Casa Saldarini*" 206 .*(Figura, 2.26.)*

<sup>204</sup> M. Del Francia, "*Vittorio Giorgini…."*, Ibidem , Firenze, 2001.

<sup>&</sup>lt;sup>205</sup>M. Del Francia, ibidem. Ancora oggi è visibile uno dei dipinti parietali realizzato da Aurelio C.

<sup>&</sup>quot; *Questo pavimento , inoltre, era decorato con delle composizioni del pittore Aurelio C., il quale realizzò anche due pitture parietali sui muri di separazione della zona notte*". Ancora oggi è visibile uno dei dipinti parietali realizzato da Aurelio C.

<sup>206</sup> M. Del Francia, "*Vittorio Giorgini…."*, Ibidem, Firenze, 2001, pg 31.

Molto importanti per Casa Saldarini sono gli infissi, anch'essi infatti come per l'Esagono vengono disegnati proprio da Giorgini:" *Gli infissi erano in legno di mogano (quelli odierni sono quelli originali) così come le cornici dei mobili interni, mentre il resto dell'arredamento era realizzato in legno di piano, materiali ritenuti dal nostro architetto per niente aggressivi verso l'ambiente naturale in cui si trova l'edificio."<sup>207</sup>* 

Una grande finestra a vetri copre tutta l'estensione di una parete della casa; questa grande vetrata permette alla luce di entrare all'interno dello stanzone che si mette in comunicazione con tutte le stanze, al di fuori di essa si trova un piccolo terrazzo al quale si accede o normalmente dall'interno oppure salendo la grande scalinata che si dirama fino al piano superiore dov' è collocato questo terrazzo con funzione di solarium.

L'entrata di Casa Saldarini è però cambiata nel corso del tempo, quella originale è collocata sotto al ventre della così detta " balena", e vi si accede tramite una piccola scala posizionata vicino ad uno dei tre 'pliti' che fungono da sostegno dell'intera struttura.

Per motivi di sicurezza oggi si accede però all'interno di Casa Saldarini dalla grande scalinata posta sul lato ovest dell'abitazione che conduce direttamente al primo piano, la grandissima porta a finestra che si trova al termine della scalinata permette l'entrata nella zona comprendete salotto e cucina.

Come già detto, la grande scala crea un lungo percorso che si sviluppa lungo tutta la struttura per culminare nel tetto-terrazzo dove si trova il comignolo del camino del piano sottostante, realizzato a forma di prua. Da questo posto, utilizzato dalla famiglia Saldarini come tetto- terrazzo, era possibile godere di un' ottima visuale dell'intero Golfo di Baratti, questo rispetto ai tempi passati non è più possibile, a causa della folta vegetazione che ha ormai invaso tutta la zona circostante.

Casa Saldarini come già detto è chiamata anche "Casa Balena" non soltanto per la sua insolita forma ma anche per un' altro motivo: intorno a tutto il perimetro della casa, l'architetto realizza una vasca di scolo per l'acqua piovana. "*Era circondata da un invaso irregolare d'acqua che ne rifletteva l'immagine in modo suggestivo, quasi a evidenziare e a replicare le sue linee curve derivanti da un metodo costruttivo davvero particolare*" 208 . Oggi questa vasca di scolo è interrata.

<sup>207</sup> M. Del Francia, "*Vittorio Giorgini…."*, Ibidem , Firenze, 2001.

<sup>208</sup> "*La presenza dell'elemento dell'acqua si giustifica con un doppio motivo: uno di tipo quasi celebrativo e l 'altro di tipo tecnico. Il primo voleva essere un 'omaggio' all'architettura giapponese, che in quel periodo costituiva un forte richiamo per l'architettura occidentale. L'altra motivazione consisteva soprattutto nel proteggere l'edificio dall'attacco di piccoli e fastidiosi animali, costituendo appunto un cordone ombelicale*

Un dettaglio molto particolare di Casa Saldarini, assolutamente non da tralasciare, è l'insieme delle luci esterne. Nella struttura di cemento ancora fresco sono stati fatti dei tagli trasversali rispetto al suolo, al cui interno sono state collocate le luci. Il bagliore emanato da queste lampade offre una luminosità indiretta e soffusa, intorno alla casa, simile a quella che Giorgini aveva già sperimentato nell'allestimento della Galleria "Il Quadrante" che rende più suggestiva l'intera struttura, creando un' aura di magia e mistero.

Casa Saldarini viene costruita in poco più di tre mesi, grazie all'assiduo e continuo lavoro della ditta Meini di San Vicenzo, guidata da Giorgini. Il costo della costruzione è basso, a differenza di quanto si può pensare in relazione a tutti gli ostacoli trovati durante il percorso costruttivo.

In questo modo l'architettura di Giorgini diventa un'architettura a basso costo e quindi molto importante per il rilancio dell'economia di quel periodo, ma anche questo aspetto non viene tenuto in considerazione dagli architetti dell'epoca.

Vittorio giudica con queste parole a distanza di numerosi anni, la sua costruzione " *Ho fatto Casa Saldarini, ma è una casa che è come un embrione, non è né giusta ne' sbagliata,, perché ancora non sapevo, non conoscevo bene molte cose al tempo in cui l'ho costruita. In seguito ho imparato ciò che mi mancava e quindi posso adesso vedere quanto sia primitiva e arcaica questa Casa Saldarini*" 209 .

L'architetto durante la sua carriera avrebbe voluto proseguire gli studi intrapresi sulla rete e cemento e realizzare altre strutture più particolari, ma gli eventi e le varie e inaspettate circostanze non gliel'hanno permesso.

Casa Saldarini viene costruita agli inizi degli anni '60; è in questo periodo che Giorgini, approfondisce i suoi studi sulle membrane isoelastiche e sulle tensostrutture e accresce la sua curiosità verso le strutture architettoniche del periodo in cui era avvenuta la sua formazione: rimane affascinato dagli studi condotti dall'architetto scultore Friederick Kiesler, che dopo un lungo periodo di maturazione crea strutture che si possono collegare e rivedere nei suoi progetti, soprattutto quelli legati agli esordi della sua carriera. Si può così creare un parallelo tra la struttura di Casa Saldarini e la struttura compiuta nella maturità di

*perimetrale difficilmente attraversabile dagli insetti*"; M. Del Francia, "*Vittorio Giorgini. La natura come modello"*, Pontecorboli editore Firenze, 2001, pg 32.

 $209$  V. Giorgini, Intervista con Marcello Sèstito, Firenze 11 settembre 2009.

Kiesler, denominata "*Endless House*", progetto nato con l'idea di un'abitazione maturata nel corso di numerosi anni, dal 1947 al 1960, al termine dei quali dopo aver realizzato il modello della casa tramite la rete e il cemento, la espone al pubblico come sintesi dei suoi studi. In un articolo scritto da Marco Dezzi Bardeschi, viene messo in evidenza come l'abitazione di Kiesler possa aver influenzato tutta la cultura del suo tempo e in modo particolare lo stesso Giorgini: *"In Kiesler tutte le funzioni umane non sono che manifestazioni secondarie subordinate all'abitare; con la sua ""Endless House", egli rappresenta l'idea archetipica della casa - utero o grotta o riparo primitivo - che ci rimanda all'origine dell'abitare. […] La "Endless House" si propone come un trasformatore energetico, un principio attivo, un gorgo energetico plasmante per chi lo vive, agito dal progettista e con il potere di agirlo"*<sup>210</sup> .

*\_\_\_\_\_\_\_\_\_\_\_\_\_\_\_\_\_\_\_\_\_\_\_\_\_\_\_\_\_\_\_\_\_\_\_\_\_\_\_\_\_\_\_\_\_\_\_\_\_\_\_\_\_\_\_\_\_\_\_\_\_\_* 

#### *Cronologica del progetto*

- 1961/1962: Viene costruita Casa Saldarini nel Golfo di Baratti.
- Anni '70: Casa Saldarini viene venduta da Salvatore Saldarini a Leandro Sgorbini, uomo facoltoso di origini liguri che diventa in quegli anni il direttore delle acciaierie di Piombino. La famiglia Sgorbini utilizza "Casa Balena" come fissa dimora per diversi anni, fino a quando decidono di utilizzarla come affitto estivo.
- 2000: La casa ancora di proprietà della famiglia Sgorbini, passa in eredità dal padre Leandro ai figli Luca e Paolo, a partire da quel periodo la casa viene affittata come residenza estiva.
- 2013 /2016: "Casa Balena" viene affittata anche dall'associazione "B.A.CO", che realizza al suo interno mostre e allestimenti di breve durata, sempre legati al tema dell'architettura e agli studi compiuti dall'architetto Vittorio Giorgini.

<sup>&</sup>lt;sup>210</sup> M. Dezzi. Bardeschi, *Kiesler, la scuola fiorentina e la curvatura del mondo*, in "ANA $\Gamma$ KH, cultura, storia e tecniche della conservazione" nº 14, Giugno 1996, pg 81.

#### *Bibliografia Casa Saldarini:*

M. Del Francia, "Casa Saldarini", AIAC, (Associazione Italiana Architettura e Critica), Broshure illustrativa , Firenze 2013.

M. Del Francia, "*Vittorio Giorgini. La natura come modello"*, Pontecorboli editore Firenze, 2001.

M. Dezzi. Bardeschi, "*Kiesler, la scuola fiorentina e la curvatura del mondo"*, in "ANA KH, cultura, storia e tecniche della conservazione" nº 14, Giugno 1996.

V. Giorgini, sbobinatura cassetta n°5 lato B, Firenze gennaio 2006.

V. Giorgini, "*Genesi del tipo di ricerca"*, in *Prima Triennale Itinerante d'Architettura Italiana Contemporanea*, Firenze 1965.

V. Giorgini, "*Ipotesi per un Habitat più naturale"*, Catalogo della mostra, Ferrara 1967.

G.L. Marini (a cura di*), Catalogo Bolaffi dell'architettura italiana 1963-1966*, Torino 1966.

#### *Fonti web*

<http://www.infobuild.it/approfondimenti/grc-glass-reinforced-concrete/data>ultima consultazione 03/03/2016.

# *Immagini Casa Saldarini*

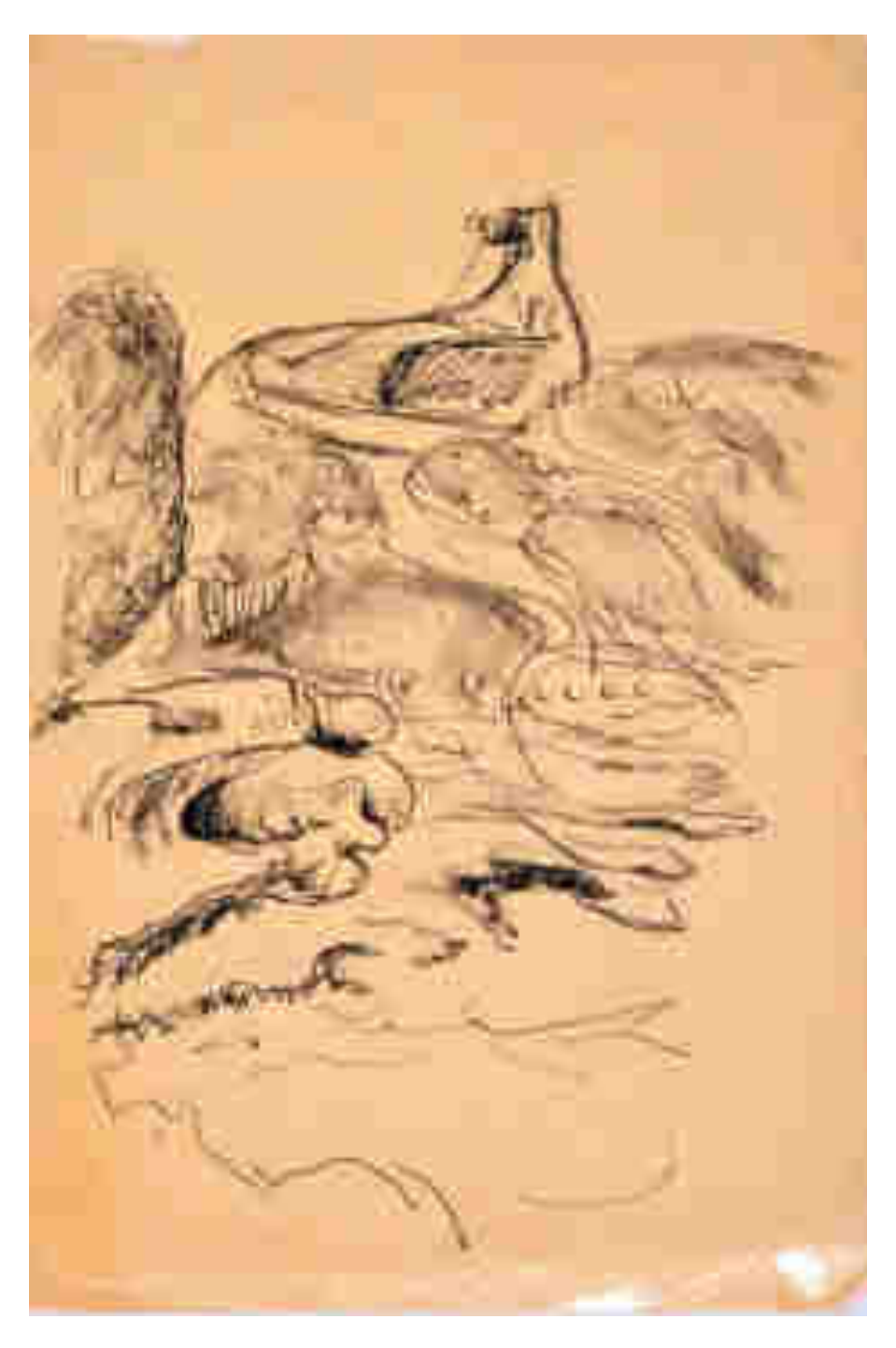

*Figura 2.16 ; Schizzo di Casa Saldarini. (Serie n°3,12)*

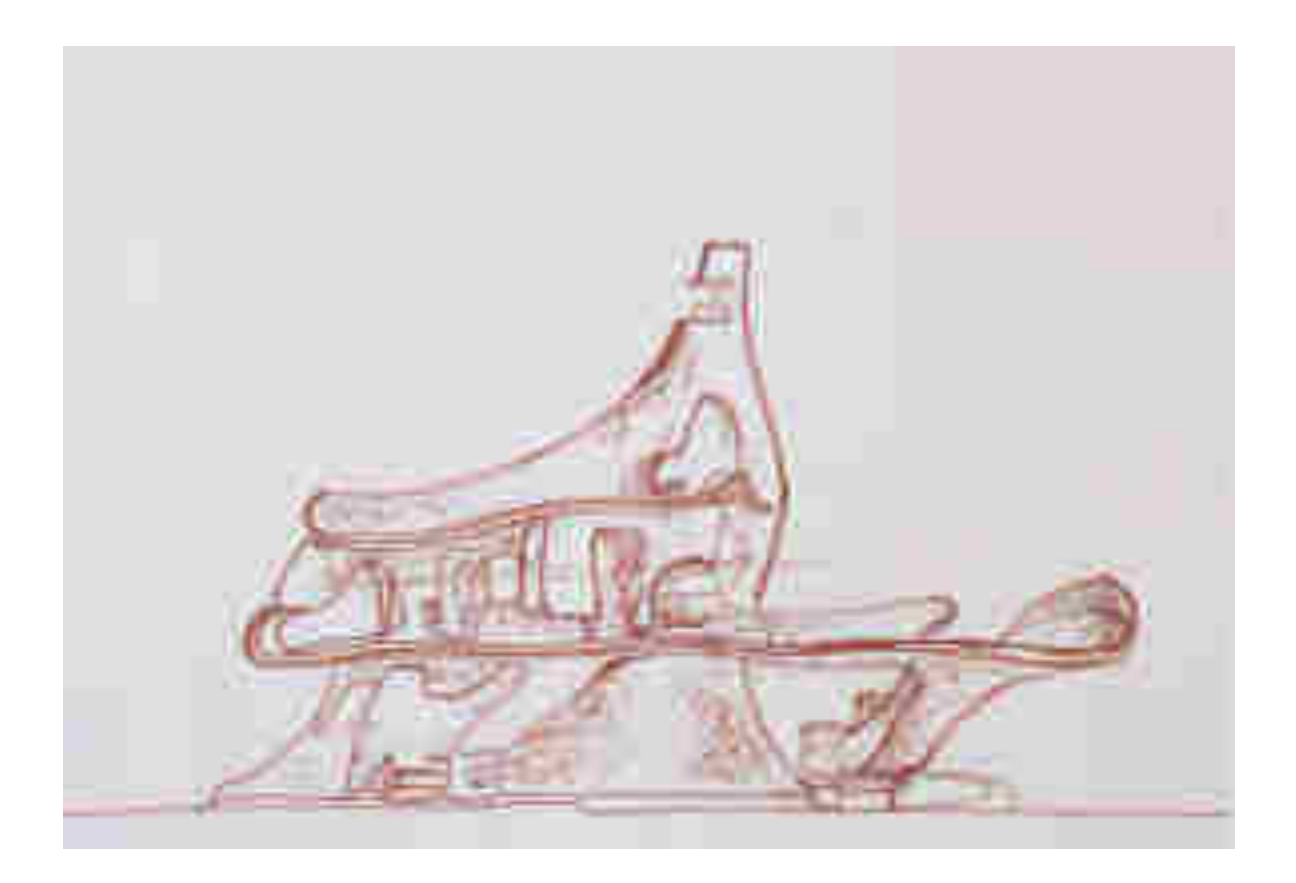

*Figura 2.17; Schizzo di Casa Saldarini, prospettiva laterale. (Serie n°3,12)*

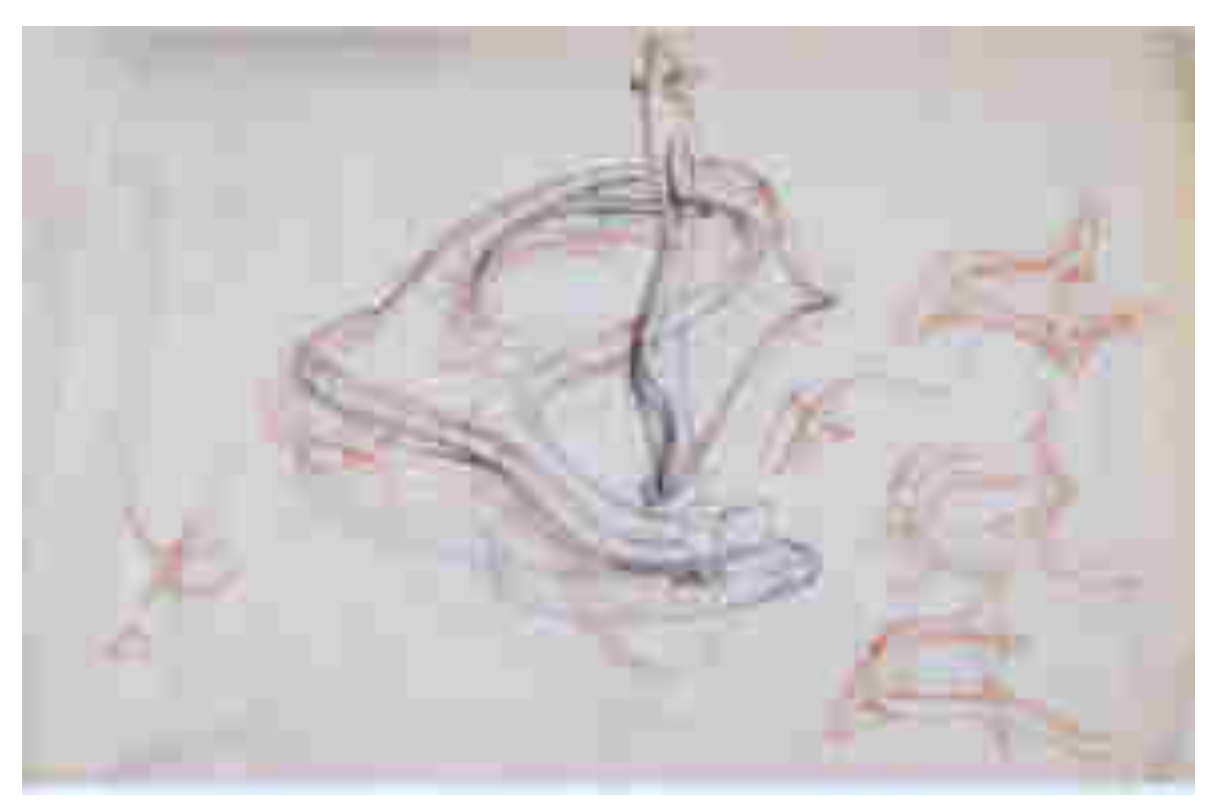

*Figura 2.18; Schizzo con varie soluzioni per la forma di Casa Saldarini. (Serie n°3,12)*

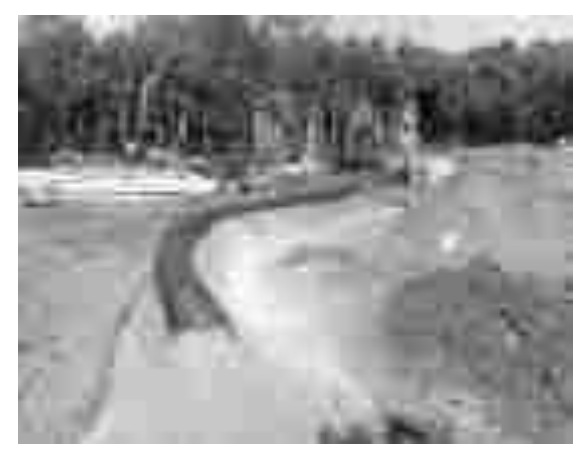

*Figura 2.19: Scavo del terreno per creare i punti d'appoggio della struttura in rete e cemento. (Serie n°4, 20)*

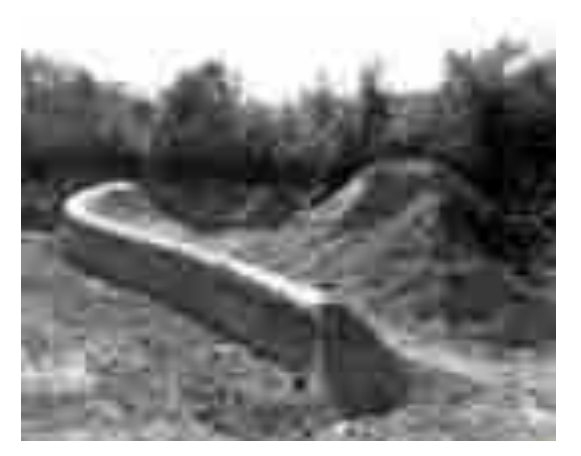

*Figura 2.20 :A scavo finito, la terra ammassata con la forma desiderata, viene ricoperta da centine di ferro. (Serie n°4, 20)* 

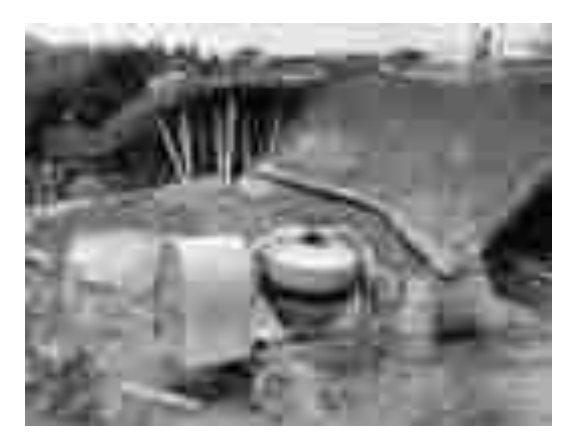

*Figura 2.21: Getto di cemento, addizionato a resine sopra la struttura in rete. (Serie n°4, 20)*

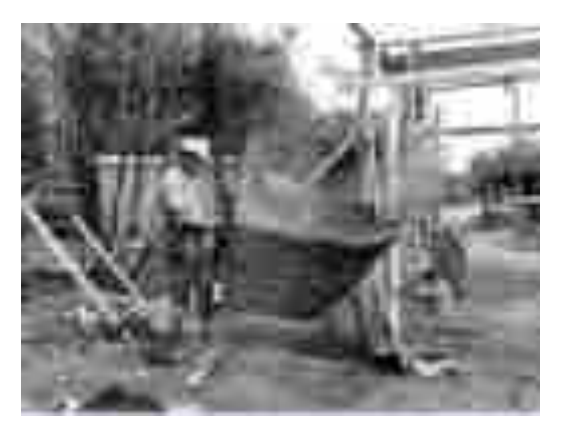

*Figura 2.22: Gli operai continuano la gettata del cemento. (Serie n°4, 20)* 

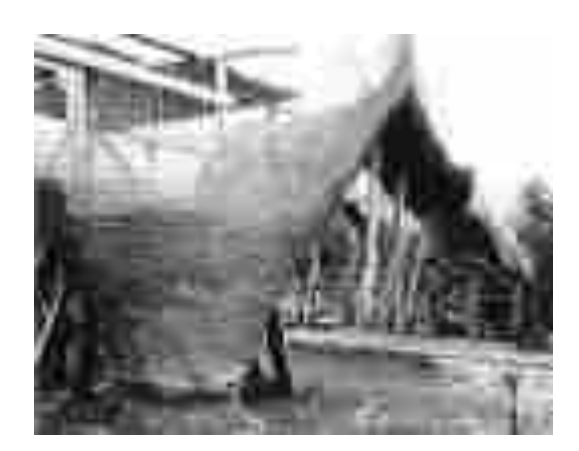

*Figura 2.23: Particolare di un plinto su cui poggia la struttura di Casa Saldarini. (Serie n°4, 20)* 

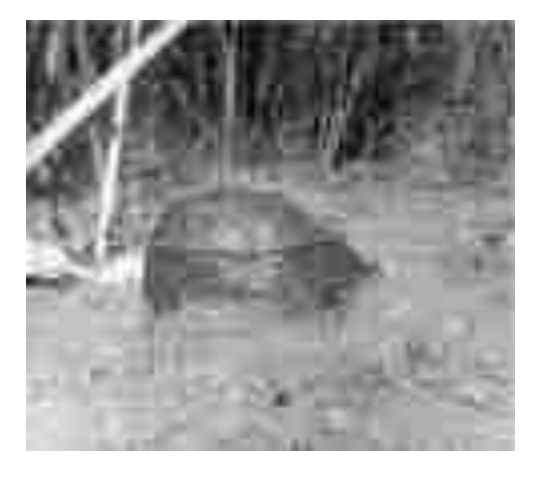

*Figura 2.24: Grave di carico utilizzato durante la verifica strutturale di Casa Saldarini. (Serie n°4, 20)*

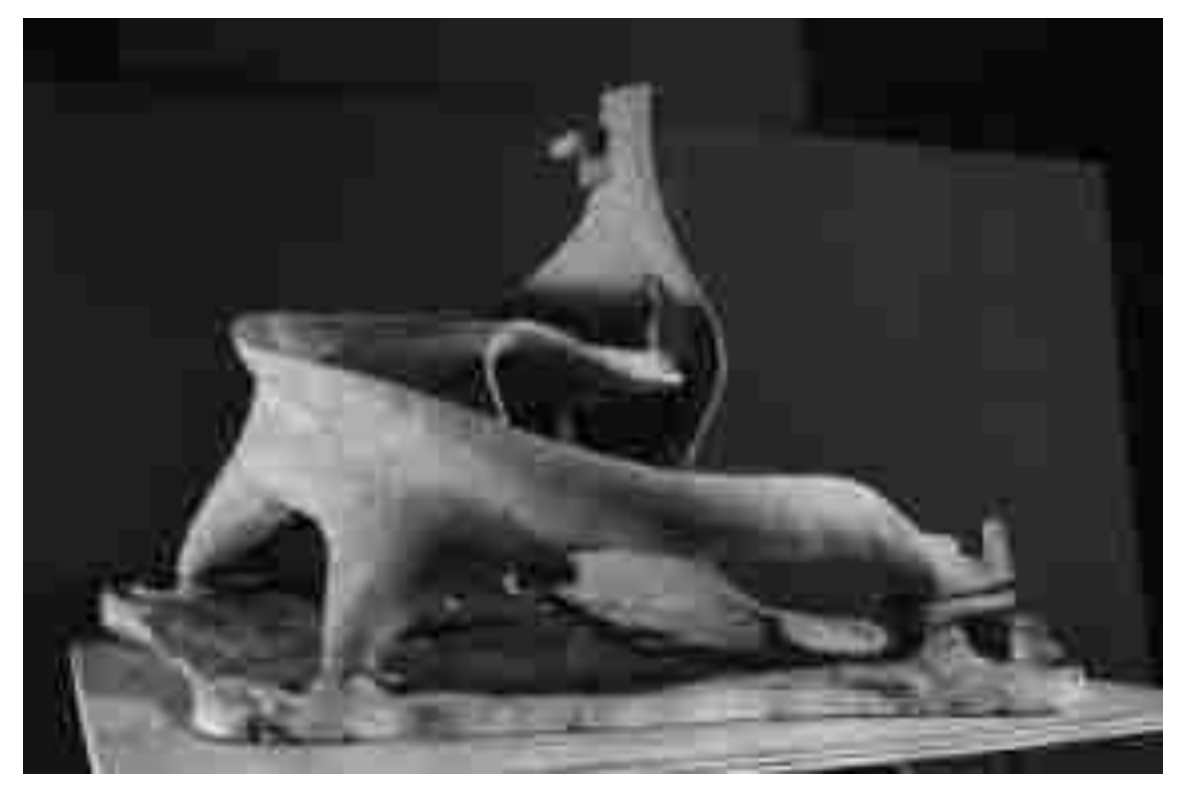

*Figura 2.25: Modello Di Casa Saldarini realizzato da Vittorio Giorgini. (Serie n°4, 20)*

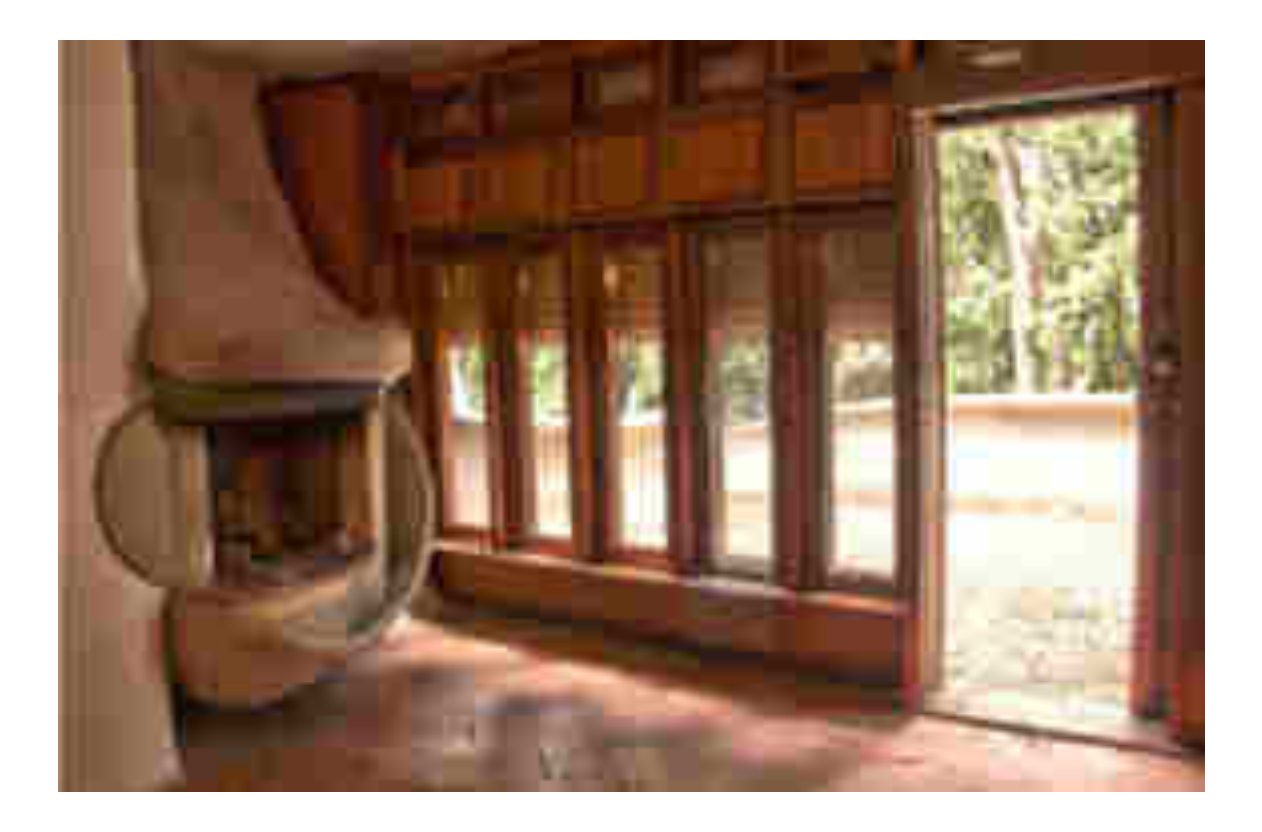

*Figura 2.26: Interno di Casa Saldarini. Particolari, camino fatto a forma di goccia e infissi.*

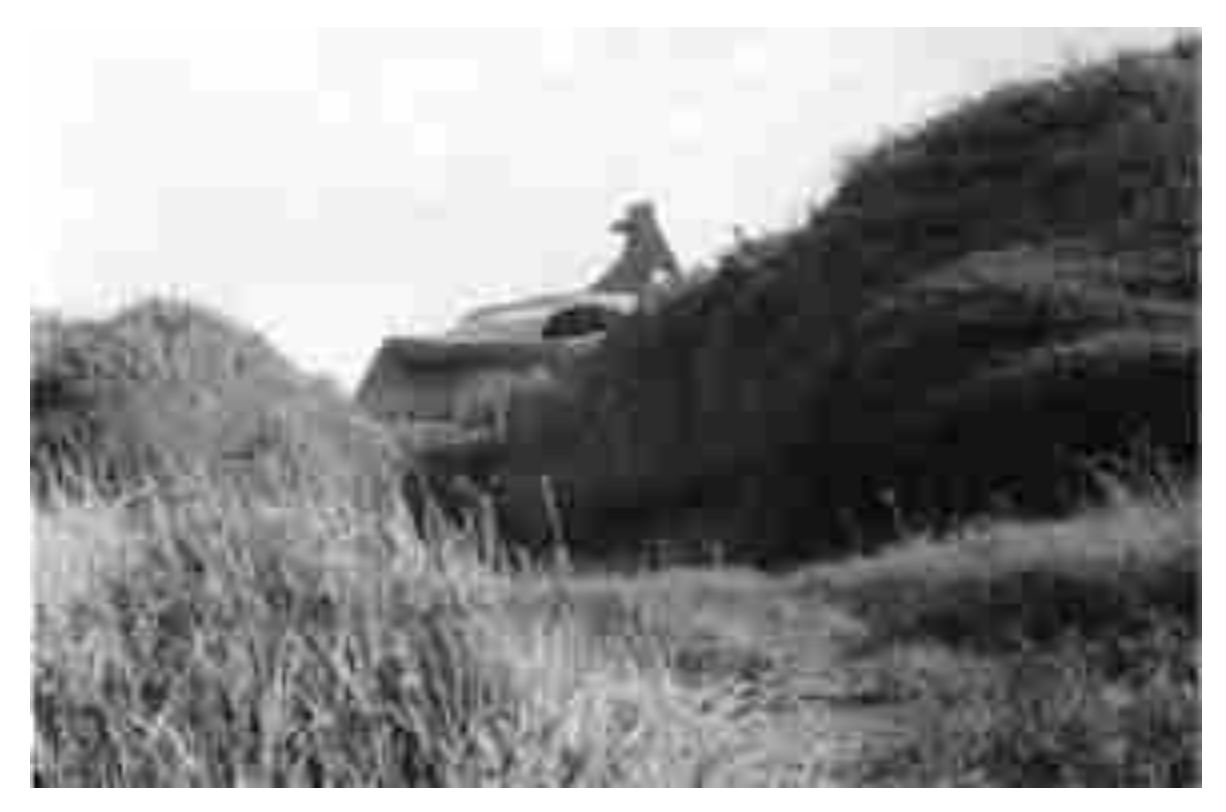

*Figura 2.27: Casa Saldarini, 1962. (Serie n°4, 20)*

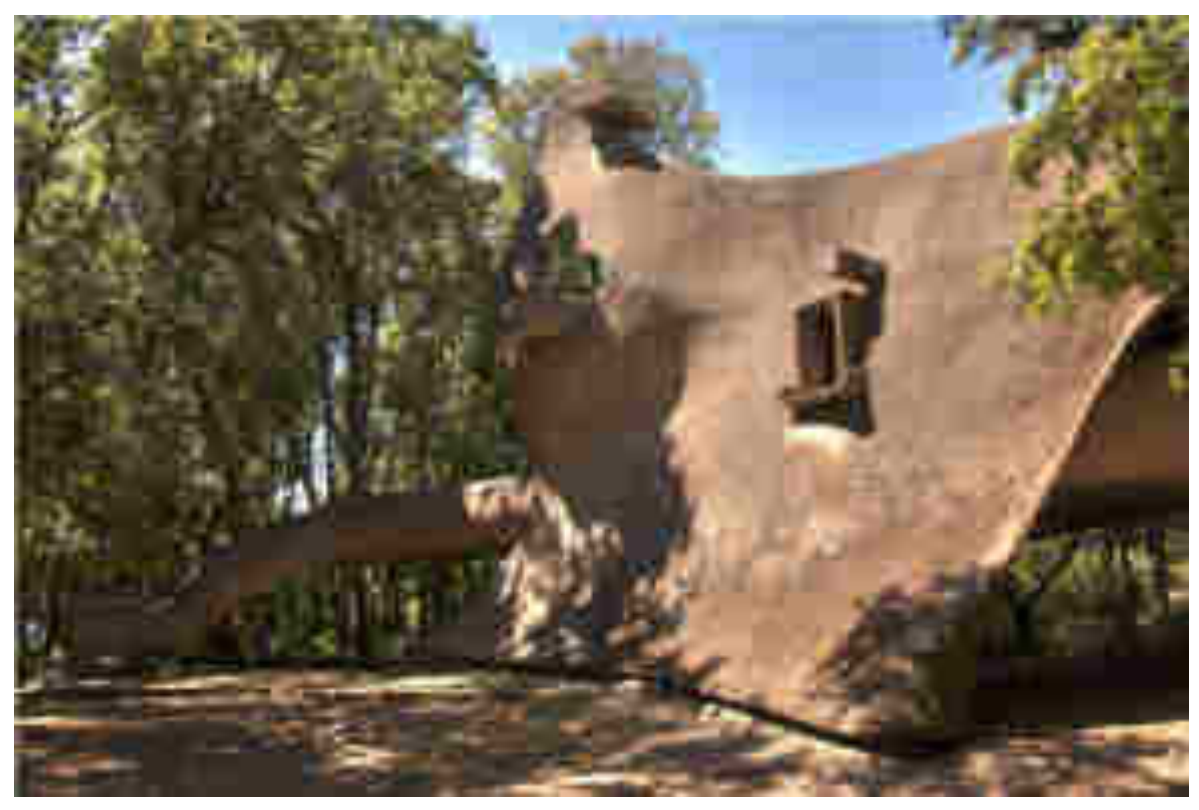

*Figura 2.28: Casa Saldarini, oggi.* 

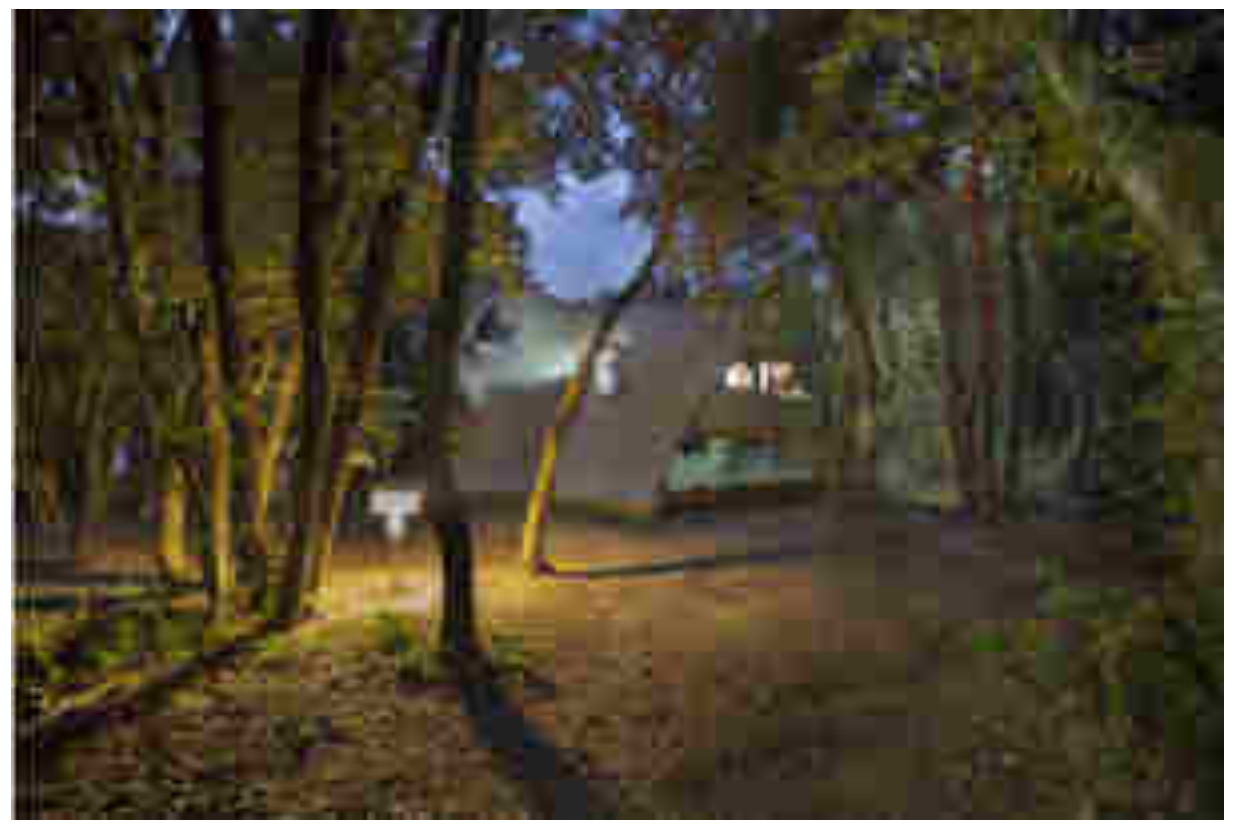

*Figura 2.29: Casa Saldarini, oggi.*

## *4.Casa Toshiko*

**Anno** : *1972;* 

**Serie d'Archivio**: Serie n°3,4, *"Elaborati progettuali e documenti di progetto";*

*\_\_\_\_\_\_\_\_\_\_\_\_\_\_\_\_\_\_\_\_\_\_\_\_\_\_\_\_\_\_\_\_\_\_\_\_\_\_\_\_\_\_\_\_\_\_\_\_* 

**Stato:** *non realizzato;* 

**Committente:** *Takaezu Toshiko;* 

**Localizzazione**: *Clinton, New Jersey;* 

**Ditta:** *Il progetto non viene realizzato; viene creato da Giorgini solo il plastico.* 

\_\_\_\_\_\_\_\_\_\_\_\_\_\_\_\_\_\_\_\_\_\_\_\_\_\_\_\_\_\_\_\_\_\_\_\_\_\_\_\_\_\_\_\_\_\_\_\_\_\_\_\_\_\_\_\_\_\_\_\_\_\_\_\_\_\_\_\_\_\_\_\_\_

Negli anni '70, Giorgini giunge in America. Egli lascia poco tempo prima, l'Italia, la facoltà di architettura di Firenze, gli amici e gli affetti più cari per andare oltreoceano in cerca del suo sogno, in cerca di un mondo capace di ascoltare chi ha come lui qualcosa da dire: " *avevo il desiderio di portare avanti le ricerche e gli studi, quindi un impegno morale verso un lavoro che avevo preparato e portato avanti per anni*." 211

Gli anni '70 sono anni di rivoluzione, l'architetto appena giunto in America, si trova di fronte a nuove tendenze culturali e a nuovi metodi di comunicazione e di relazione: " G*li anni '70 sono anni di assestamento, mi servono per inserirmi nell'ambiente di New York* " <sup>212</sup>. Egli assimila da subito questo nuovo mondo, tanto da inserire queste novità nelle sue prime sperimentazioni in territorio americano, senza però tralasciare gli studi e le ricerche compiute in Italia fino a quel momento.

Giorgini in poco tempo trova lavoro come docente di architettura e progettazione presso il Pratt Institute un'importate scuola di architettura di New York: "*Concentrai le mie attività a New york, tramite il Pratt*" <sup>213</sup>, è proprio in questo momento che iniziando ad inserirsi nell'ambiente artistico e culturale conosce numerosi personaggi ritrova vecchi amici, tra cui l'architetto Paolo Riani.

Grazie a Lilian Kiesler, vedova di Friederik Kiesler, architetto, teorico e poliedrico artista della prima metà del '900, l'architetto incontra la ceramista giapponese Takeazu Toshiko.

 $2^{211}$  V. Giorgini sbobinatura cassetta 6 lato A, Firenze gennaio 2006.

<sup>212</sup> V. Giorgini sbobinatura cassetta 6 lato B, Firenze gennaio 2006.

<sup>213</sup> V. Giorgini ibidem,Firenze gennaio 2006:"*Questo mi consentì di ottenere unaa mostra alla Columbia University, di fare delle conferenze, di fare la mostra al museo di arte moderna al Columbus Circle, dove presentai l'ideogramma per New York, una mostra all'Howard Wise. Cominciai così a conoscere la gente di On Site dove iniziavano a pubblicare le mie cose dandomi la possibilità, pian piano di crearmi uno spazio".*

#### *Takaezu Toshiko.*

<u>.</u>

*"In my life I see no difference between making pots, cooking, and growing vegetables. They are all so related. However there is a need for me to work in clay. It is so gratifying*  and I get so much joy from it, and it gives me many answers in my life<sup>"214</sup>.

Takaezu Toshiko nasce nel 1922 a Pekeekeo, nelle isole Hawaii da una famiglia di immigrati giapponesi originari di Okynawa, giunti alle Hawaii in cerca di lavoro.

La giovane Takaezu studia arte presso l'accademia locale, l'Honolulu Accademy of Art, mostrando da subito una grande affinità con la materia tanto da voler proseguire i suoi studi sull'arte e sulla ceramica presso l'University of Haway.

Nel 1951 si trasferisce in Michigan, negli Stati Uniti per motivi di studio: Toshiko frequenta la Cranbrook Academy of Art.

In questa importante scuola rimane particolarmente influenzata dagli insegnamenti di una sua docente , la ceramista finlandese Majia Grotell, sia per quanto riguarda lo studio della ceramica, sia per quanto riguarda il metodo d'insegnamento basato prevalentemente sulla libertà compositiva lasciata allo studente e sulla sperimentazione di nuove tecniche e prodotti.

Nel 1955 Toshiko compie il suo primo viaggio in Giappone, che incide profondamente nel suo percorso artistico, durante il soggiorno, rimane colpita dalla religione e dalla filosofia buddista che farà propria.

In Giappone apprende le antichissime tradizioni legate all'arte della ceramica ponendo molta attenzione alla grande importanza che viene legata al gesto e la creazione permessa dall'interazione tra la materia grezza e l'uomo che la modella; il gesto e la materia risultano così essere profondamente connessi: "*An artist is a poet in his or her own* 

<sup>214</sup> Trad "*Nella mia vita non ho mai fatto distinzione tra il creare vasi, cucinare e coltivare le verdure. Sono tutte azioni collegate. Comunque sento il bisogno di lavorare con la creta. E' così gratificante, mi procura così tanta gioia, e risponde a molte domande*". Informazioni tratte da un intervista intitolata :" *The Eart in Bloom*", trad, "*La Terra in fiore*", condotta alla ceramista giapponese, presente nel sito: [http://www.ceramicvision.net/2011/03/toshiko-takaezu.html?m=1.](http://www.ceramicvision.net/2011/03/toshiko-takaezu.html?m=1) 

*medium. And when an artist produces a good piece, that work has mystery, an unsaid quality; it is alive*."<sup>215</sup>

Le prime realizzazioni della ceramista giapponese risalgono agli anni '50, in questo periodo sviluppa soprattutto ceramiche tradizionali, mentre le produzioni successive subiscono l'influenza della già nominata Majia Grotell, che vive e vede la ceramica come un'opera d' arte, una ceramica che non deve essere usata ma solo osservata.

Le forme delle sue ceramiche sono molteplici, si possono trovare ceramiche a forma di ghianda, a forma di melone, altre che ricordano il cerchio e l'ovale. In generale si tratta si forme prevalentemente tondeggianti e che spesso non vengono chiuse sulla loro sommità presentando così una sorta di sporgenza denominata "capezzolo", dalla stessa artista.

Le dimensioni delle ceramiche sono diverse, se ne possono trovare di piccole dimensioni tanto da stare all'interno del palmo di una mano, ma anche di dimensioni monolitiche che superano i sei metri.

La ceramica di Toshiko viene spesso paragonata ad una tela sulla quale si può dipingere e sperimentare differenti tecniche. Una delle tecniche utilizzate da Toshiko è quella dello sgocciolamento: gocce e macchie di colore o di smalto vengono fatte cadere tramite pennelli o altri strumenti direttamente sulla ceramica, Toshiko utilizza anche la tecnica dell'immersione, con la quale l'intera ceramica viene direttamente immersa all'interno del colore, così da ricoprire tutta la superficie. L'artista utilizza anche tecniche tradizionali come ad esempio i pennelli.

Takaezu Toshiko muore nel 2011 dopo aver trascorso la sua vita ad insegnare l'arte della ceramica nelle maggiori accademie e Università americane. Le sue ceramiche sono tutt'ora esposte nelle maggiori gallerie e musei del mondo.

<sup>215</sup> Trad " *Un'artista diventa un poeta con i propri mezzi, e quando un' artista produce dei buoni prodotti, il suo lavoro diventa un mistero, una qualità non detta; e il tutto diventa vivo*". Informazioni tratte dal sito: sito[:http://www.nytimes.com/2011/03/20/arts/design/toshiko-takaezu-ceramic-artist-dies-at-](http://www.nytimes.com/2011/03/20/arts/design/toshiko-takaezu-ceramic-artist-dies-at-88.html?src=twrhp&_r=0) $88.$ html?src=twrhp&\_r=0.
### *Casa Toshiko.*

Uno dei primi progetti commissionato all'architetto Giorgini dopo il suo arrivo in America, è proprio la costruzione di Casa Toshiko: "*Avevo avuto, per mezzo di Lilian Kiesler, vedova di Frederick, un incarico commissionato dall'artista ceramista Toshiko, nel New Jersey, luogo in cui voleva rifarsi l'abitazione con annesso il laboratorio" <sup>216</sup> .* 

Non è cosi strano che Toshiko e Giorgini si trovino in affinità: Toshiko lavora la creta, l'argilla, un materiale duttile e plasmabile solo con la forza delle mani, Giorgini invece lavora con la rete elettrosaldata che sagoma e modella tramite l'utilizzo di strumenti come pali in legno.

Entrambi gli artisti plasmano, modellano, modificano la materia e la forma per ricreare forme naturali. Li accomuna quindi il processo del fare creativo e della gestualità che da forma alla materia.

Grazie a quest' opportunità datagli dall'artista giapponese, l'architetto ha modo di continuare i propri studi sulle strutture in rete e cemento e dopo il successo ottenuto con la costruzione di Casa Saldarini<sup>217</sup>, è arrivato il momento di ottenere un nuovo successo in America. La casa-studio dell'artista giapponese rappresenta dunque un'ottima opportunità: "*Questo incarico mi aveva eccitato tanto, perchè con quel progetto avrei probabilmente potuto ottenere visibilità negli Stati Uniti". <sup>218</sup>*

La costruzione prevede una zona dedicata all'abitazione privata della ceramista e un'altra zona dedicata invece all'*atelier,* con annesso magazzino o deposito per i materiali utilizzati per la realizzazione delle ceramiche.

In alcune diciture presenti sugli schizzi preparatori del progetto per la casa, Giorgini spiega le sue prime idee: *" Dal il centro e dagli organi principali, la rampa, il forno, il bagno giapponese il focolare, il bagno camera che sia il tutto un insieme fantastico, deve nascere da qui la casa, il resto si avviluppa come uno scheletro attorno agli altri organi, un crostaceo[…]."La struttura può essere una spirale[…] Che si avviluppa forse poggiando* 

<u>.</u>

<sup>216</sup> V. Giorgini sbobinatura cassetta n° 6 lato B, Firenze gennaio 2006.

<sup>217</sup> V. Giorgini ibidem, Firenze gennaio 2006; "*In concomitanza, per una strana coincidenza, avevo ricevuto l'invito da parte del MOMA di New York a partecipare a una mostra particolare che si stava preparando e che poi non ebbe luogo.*" Giorgini doveva partecipare alla mostra organizzata presso il MOMA con i disegni e gli schizzi del progetto relativo a Casa Saldarini.

<sup>218</sup> V. Giorgini ibidem, Firenze gennaio 2006.

*sul centro, chiusa alle periferie verticali, aperta nel piano orizzontale."<sup>219</sup>(Figura, 2.30 – 2.32).* Queste sono le prime impressioni che l'architetto ipotizza per il progetto di Casa Toshiko.

In un primo momento, egli non trova una forma che rispecchi esattamente la sua idea e in questa prima fase la struttura sembra accostabile ad un crostaceo che potrebbe essere un'ostrica che si apre e chiude.

L'abitazione è suddivisa in due zone: una zona privata che ospita: due camere, una cucina, un soggiorno e i servizi, un lungo corridoio che mette in comunicazione tutti gli ambienti. Nella parte opposta all'abitazione privata è invece collocata la seconda zona: l'*atelier,*  connesso all'abitazione stessa tramite il lungo corridoio.<sup>220</sup>

Ulteriori schizzi e disegni segnalano una nuova forma, più delicata e sinuosa rispetto alla prima ipotesi del crostaceo. Essa assume l'aspetto di un fungo che spunta dal terreno, oppure quello di una goccia che non ha ancora toccato terra, che rimane come sospesa.

La struttura è composta da diverse cavità, probabilmente pensate da Giorgini come ampie finestre, per permettere a grosse quantità di luce di entrare all'interno, inondando in modo naturale la casa:" *Lavorai molto, feci 3 modelli e i disegni e un modello in creta molto grande"<sup>221</sup> .(Figura, 2.33, 2.34).* 

La fortuna neanche questa volta assiste l'architetto. La ceramista giapponese infatti dopo che Giorgini realizza il modello della casa utilizzando una speciale cera, sparisce senza più dare notizie di sé: " S*eppi poi da Lilian Kiesler che qualcuno disse a Toshiko che la casastudio sarebbe diventata più importante del suo lavoro e che tutti sarebbero andati a vedere l'architettura e non le sue opere. Il che la distolse dal nostro progetto, non mi disse neppure grazie, semplicemente sparì e io rimasi con le "pive" nel sacco ! "<sup>222</sup> .* 

Giorgini perde questa grande occasione, grazie alla quale avrebbe potuto perfezionare e approfondire ancora di più i suoi studi sulle composizioni in rete e cemento: " I*n questo momento gli studi sono incentrati sulle travi a guscio non orientabili e asimmetriche dove* 

.<br>-

<sup>219</sup> V. Giorgini, appunti su "Casa Toshiko". Le diciture riportate nel testo si trovano sugli schizzi preparatori del progetto, depositati presso l'archivio Vittorio Giorgini.

<sup>220</sup> Le informazioni riguardo "Casa Toshiko", sono state formulate , rispetto ai modelli e agli schizzi su carta contenuti presso l'archivio Vittorio Giorgini.

<sup>&</sup>lt;sup>221</sup> V. Giorgini sbobinatura cassetta n<sup>o</sup>6 lato B. Firenze gennaio 2006.

 $222$  V. Giorgini ibidem, Firenze gennaio 2006.

lo sviluppo della superficie interna prosegue fino a trasformarsi in superficie esterna<sup>"223</sup>. Gli interessi legati a queste tematiche sviluppate dall'architetto si basano, adesso maggiormente sullo studio delle strutture geometriche e di forme ben definite " *E' proprio in questo contesto che diventa molto significativo, per l'architetto fiorentino, l'aspetto topologico di continuità delle figure geometriche quali l'anello di Moebius e la bottiglia di Klein, e quindi perfezionato attraverso un processo evolutivo, con la creazione del Toro-Giorgini e della Sfera-Giorgini*" 224 .

### *Bibliografia: Casa Toshiko*

M. Del Francia, "*Vittorio Giorgini. La natura come modello"*, Pontecorboli editore Firenze, 2001.

\_\_\_\_\_\_\_\_\_\_\_\_\_\_\_\_\_\_\_\_\_\_\_\_\_\_\_\_\_\_\_\_\_\_\_\_\_\_\_\_\_\_\_\_\_\_\_\_\_\_\_\_\_\_\_\_\_\_\_\_\_\_\_\_\_\_\_\_\_\_\_

V. Giorgini, cassetta n°8 lato A, B. Firenze Gennaio 2006.

V. Giorgini, "*Spaziologia. La morfologia delle scienze naturali nella progettazione"*, Bergamo, L'arca Edizioni 1995.

P. Riani (a cura di), "*Vittorio Giorgini. Lo spazio dell'anima"*, in "*Ville e Giardini*" n°257, Marzo 1991.

### *Fonti web:*

-

<http://www.ceramicvision.net/2011/03/toshiko-takaezu.html?m=1>data ultima consultazione 18/01/2016.

[http://www.nytimes.com/2011/03/20/arts/design/toshiko-takaezu-ceramic-artist-dies-at-](http://www.nytimes.com/2011/03/20/arts/design/toshiko-takaezu-ceramic-artist-dies-at-88.html?src=twrhp&_r=0)[88.html?src=twrhp&\\_r=0](http://www.nytimes.com/2011/03/20/arts/design/toshiko-takaezu-ceramic-artist-dies-at-88.html?src=twrhp&_r=0) data ultima consultazione 18/01/2016.

<sup>223</sup> M. Del Francia, "*Vittorio Giorgini. La natura come modello"*, Pontecorboli editore Firenze, 2001, pg 174.

 $224$  M. Del Francia, ibidem, Firenze, 2001.

# *Immagini Casa Toshiko*

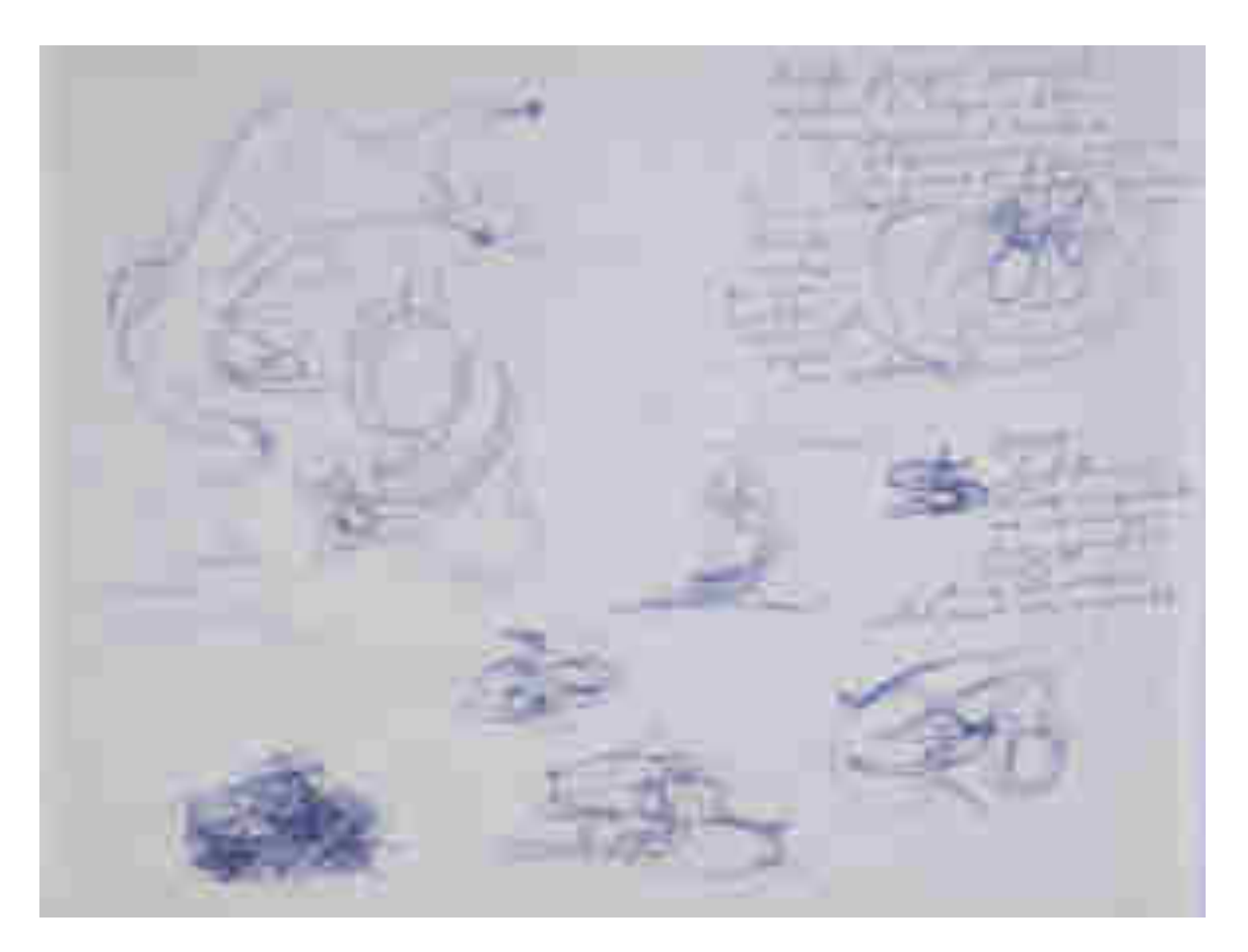

*Figura 2.30 : Schizzo per Casa Toshiko. (Serie n°3, 23)*

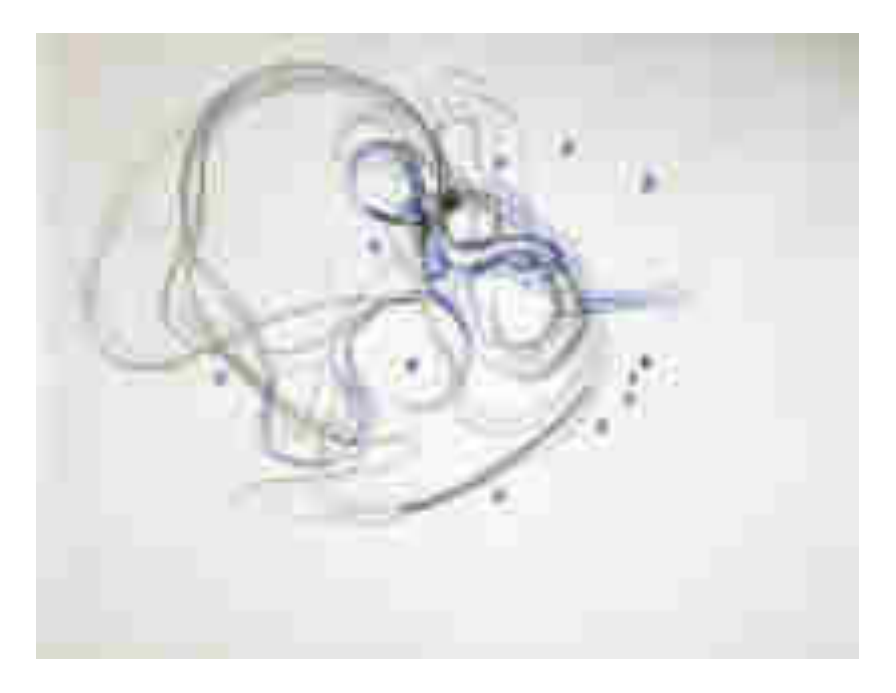

*Figura 2.31: Studio per Casa Toshiko. (Serie n°3, 23)*

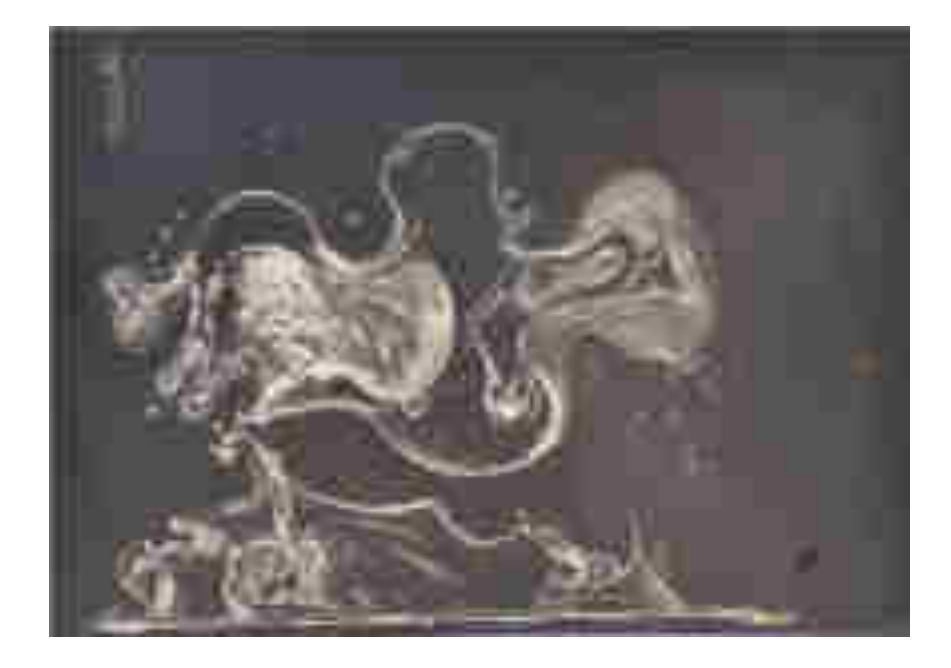

*Figura 2.32: Elio copia a contrasto, soluzione per Casa Toshiko, vista del modello dell'abitazione, dall'alto e dalla parte laterale. (Serie n°4, 27)*

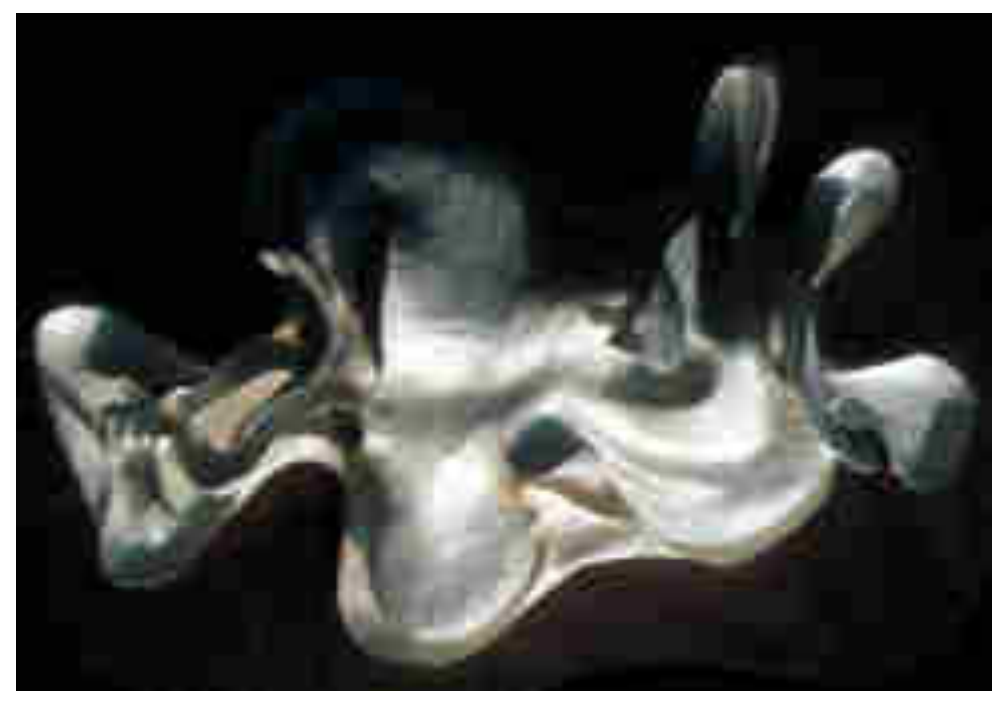

*Figura 2.33: Modello per Casa Toshiko, prospettiva vista dall'alto. (Serie n°4, 27)*

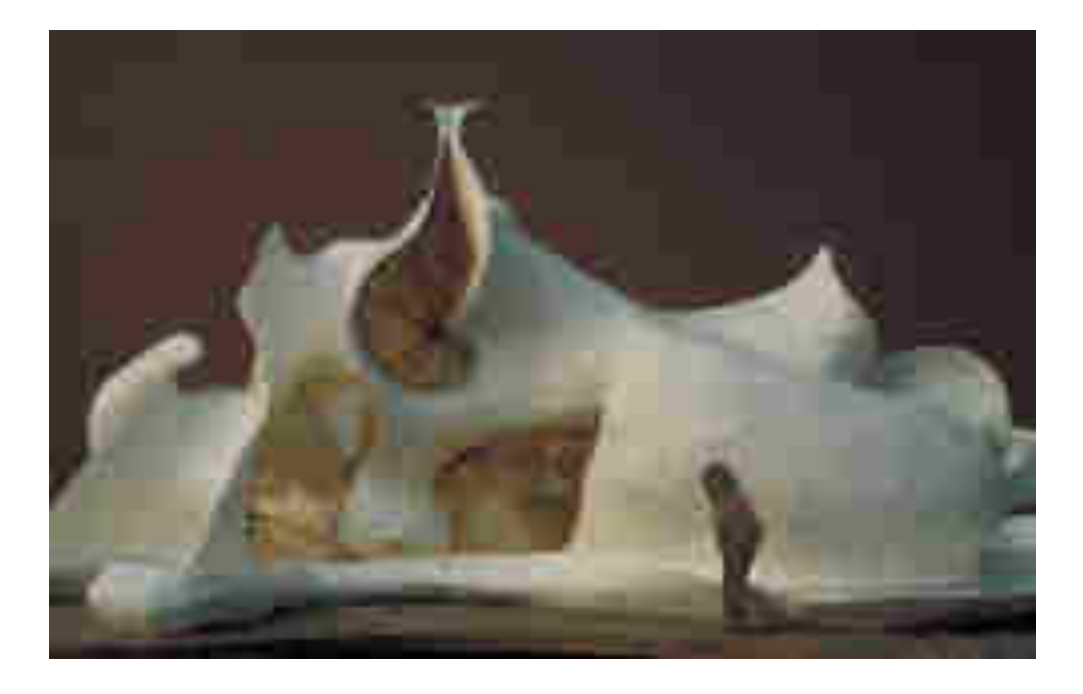

*Figura 2.34: Modello per casa Toshiko, vista laterale.* 

### *5.Liberty*

**Anno** : *1976-1979.* 

**Serie d'Archivio**: Serie n°3,4, *"Elaborati progettuali e documenti di progetto".*

**Stato:** *Non realizzato.* 

*Dell'intero progetto viene realizzato solo il corpo, cioè la struttura in rete metallica elettrosaldata, per problemi di tempistica invece la copertura in cemento non è stata realizzata:* 

*\_\_\_\_\_\_\_\_\_\_\_\_\_\_\_\_\_\_\_\_\_\_\_\_\_\_\_\_\_\_\_\_\_\_\_\_\_\_\_\_\_\_\_\_\_\_\_\_* 

*Il plastico della struttura è andato distrutto.* 

**Committente:** *Il progetto fa parte del laboratorio didattico al corso universitario organizzato dal Pratt Institute, programmato in estate per una durata di sei settimane;* 

**Localizzazione**: *Parksville, New York.*

**Ditta:** *La struttura in rete viene costruita da Vittorio Giorgini con l'aiuto dei suoi studenti.* 

**\_\_\_\_\_\_\_\_\_\_\_\_\_\_\_\_\_\_\_\_\_\_\_\_\_\_\_\_\_\_\_\_\_\_\_\_\_\_\_\_\_\_\_\_\_\_\_\_\_\_\_\_\_\_\_\_\_\_\_\_\_\_\_\_\_\_\_\_\_\_\_\_** 

"*Verso la metà degli anni '70 si affacciò la possibilità di un progetto a Liberty. Un' organizzazione di Harlem che aveva come intento quello di educare e aiutare i bambini neri del ghetto. Un vecchio collega newyorkese, che aveva una posizione abbastanza forte nella scuola e che per una qualche ragione mi aveva in simpatia, mi propose di realizzare una mia struttura in rete cemento con un gruppo di studenti. La cosa era affascinante*."<sup>225</sup>

La rivincita dell'architetto avviene pochi anni dopo, quando ha la possibilità di presentare al mondo americano una nuova architettura in rete e cemento simile al progetto di Casa Saldarini.

La struttura prende il nome di Liberty, e nasce da un progetto in collaborazione con il Pratt Institute. Egli lo elabora coinvolgendo gli studenti, dando loro la possibilità di assistere alla creazione di una struttura architettonica vera e propria.

Il corso estivo organizzato dal Pratt Institute ha un tale successo che viene ripetuto per quattro estati, dal 1976 al 1979: "S*i costituì una piccola organizzazione dentro la scuola dove si proponeva la permanenza in campagna, per permettere la costruzione di questo progetto anche per quegli studenti successivamente*."<sup>226</sup>

Il progetto prevede la costruzione di un centro culturale e di recupero per ragazzi del ghetto: quello che l'architetto elabora è una struttura ondulata e morbida, che si innesti perfettamente nel luogo naturale in cui è prevista la sua creazione<sup>227</sup>, ovvero in un oasi naturale, tra i boschi e le vallate del piccolo paesino di Liberty: "*Liberty si trova in una bella vallata, con colline piene di laghetti, boschi, animali; è un posto molto bello*" 228 .*(Figura, 2.35, 2.36).* 

<u>.</u>

<sup>&</sup>lt;sup>225</sup> V. Giorgini sbobinatura cassetta n°6 lato B, Firenze gennaio 2006: Giorgini quando si riferisce a Liberty, in questo caso fa riferimento sia al luogo dove la struttura in rete e cemento deve sorgere, cioè a Liberty: "U*n piccolo paese vicino a Monticelli a circa 150 km a ovest dell'Hudson River, parallelo lungo il confine del NewJjersey*", sia al nome che verrà dato al progetto.

<sup>226</sup> V. Giorgini ibidem, Firenze gennaio 2006.

<sup>&</sup>lt;sup>227</sup> Numerose foto aeree del sito scelto per il progetto mostrano la cura con Vittorio sceglie la zona per la creazione di Liberty, le foto si trovano presso l'archivio di architettura Vittorio Giorgini.

<sup>228</sup> V. Giorgini ibidem, Firenze gennaio 2006; Presso l'archivio Vittorio Giorgini, si trovano numerosi documenti in riferimento al progetto Liberty. Numerosi negativi di rullini fotografici, stampati su carta fotografica scansionano in modo cronologico lo sviluppo dell'progetto. Si conservano inoltre disegni e schizzi del progetto grazie ai quali si intuiscono gli studi condotti da Giorgini sullo sviluppo della rete e cemento.

L'architetto Giorgini non è più vicino al mare del Golfo di Baratti, ma nonostante la lontananza da casa non ha difficoltà a disegnare strutture morbide e delicate. Per farlo pensa alle nuvole che nelle calde giornate estive passano veloci sopra il cielo del piccolo paese di Liberty.

Grazie a questa "rivelazione" realizza un plastico in creta, che dai racconti degli operai e degli studenti risulta di fondamentale importanza per capire i passaggi e le diverse fasi costruttive della struttura. Il plastico sostanzia l'idea stessa del progetto, purtroppo però " *andò distrutto perché non fu mai cotto*" 229 . *(Figura, 2.41, 2.42).*

È l'estate del 1976 quando Giorgini grazie ad alcuni finanziamenti ricevuti dal Pratt Institute e da enti locali, inizia effettivamente la lavorazione di Liberty*.(Figura, 2.37, 2.38).* 

L'architetto pensa che la soluzione del campeggio all'aria aperta possa far vivere in modo intenso ai suoi studenti il mondo della natura e dell'architettura: " *le prime settimane le abbiamo passate sotto un paio di grosse tende che avevamo recuperato da alcune scuole ebraiche che lì avevano campeggi e case"<sup>230</sup>*

Comprato il materiale necessario per la realizzazione della struttura: " C*on i denari a disposizione abbiamo cominciato a comprare la rete e gli attrezzi necessari: corde, tenaglie, pinze, martelli, sgabelli e delle tavole*" <sup>231</sup>, l'architetto e i suoi ragazzi iniziano la costruzione delle fondamenta, "*abbiamo prima preparato le fondazioni, poi con la prima betoniera, non essendo molto preparati, dovevamo stendere il cemento e plasmarlo subito, faticando terribilmente" 232 . (Figure, 2.39, 2.40).* 

Passaggi difficili e faticosi scandiscono le giornate di quella nuova esperienza, ma Giorgini nonostante la fatica, ricorda con piacere la stanchezza che li accompagna sempre insieme alla voglia lavorare per vedere il progetto ultimato:*" la sera andavamo a dormire sfiniti, non avevamo neanche voglia di mangiare"<sup>233</sup> .*

-

<sup>229</sup> V. Giorgini sbobinatura cassetta n°6 lato B, Firenze gennaio 2006.

 $^{230}$  V. Giorgini ibidem, Firenze gennaio 2006. La struttura in rete con i sostegni in legno, era alta quasi dodici metri.

<sup>231</sup> V. Giorgini ibidem, Firenze gennaio 2006.

<sup>232</sup> V. Giorgini ibidem, Firenze gennaio 2006.

 $233$  V. Giorgini ibidem, Firenze gennaio 2006.

Durante il primo anno del progetto, il 1976, l'architetto insieme ai ragazzi realizza le fondazioni della struttura ed assembla una parte delle reti per la disposizione di tutto il sistema successivo.

Nelle tre estati seguenti, fino ad arrivare al 1979, l'architetto prosegue il progetto ricordando quei momenti con gioia: "*E' stata una fatica non direi sprecata perché ha lasciato dei bei ricordi di vita all'aperto con dei giovani entusiasti, sani; è stato un bel campeggio di un mese e mezzo per quattro estati".*<sup>234</sup>

Il destino non assiste però la nascente architettura di Giorgini. Il progetto infatti non viene portato a termine a causa di vari problemi sorti durante la costruzione della struttura in rete: "*Venne poi il momento di cementare la forma raggiunta, si trattava quindi di avere un paio di mani più abili per condurre gli studenti alla stesura del cemento, e trovare un impianto per prepararlo e disporlo. Questa cosa era necessario compierla durante una sola estate dato che il cemento non si poteva stendere in due stagioni differenti, ma piuttosto in un periodo abbastanza serrato"<sup>235</sup> .* 

Oltre al problema del tempo subentra anche quello economico: *"La fondazione di Harlem non solo non aveva denaro, ma aveva trovato il modo di ottenerlo più velocemente in altri modi, staccandosi quindi dal nostro progetto e abbandonandoci completamente"<sup>236</sup> .* 

Questa esperienza così particolare continua però a rappresentare: *" la trasposizione della realtà di tutti gli studi teorici e geometrici ai quali l'architetto era pervenuto fino a quel momento".* <sup>237</sup>

.<br>-

 $234$  V. Giorgini sbobinatura cassetta n°6 lato B, Firenze gennaio 2006.

<sup>235</sup> V. Giorgini ibidem, Firenze gennaio 2006.

<sup>236</sup> V. Giorgini ibidem Firenze gennaio 2006.

<sup>237</sup> M. Del Francia, "*Vittorio Giorgini. La natura come modello"*, Pontecorboli editore Firenze, 2001, pg 180.

### *Bibliografia: Liberty*

M. Del Francia, "*Vittorio Giorgini. La natura come modello"*, Pontecorboli editore Firenze, 2001.

V. Giorgini sbobinatura cassetta n 8 lato B, Firenze Gennaio 2006.

V. Giorgini, *Spaziologia. "La morfologia delle scienze naturali nella progettazione"*, L'Arca Edizioni Bergamo 1995.

V. Giorgini, "*Comunicazione personale* ", in *Topologia e morfogenesi*, catalogo della Biennale di Venezia 1978 L. Vinca Masini (a cura di), Venezia 1978

P. Riani (a cura di), *Vittorio Giorgini. Lo spazio dell'anima*, in "Ville e Giardini" n° 257, Marzo 1991.

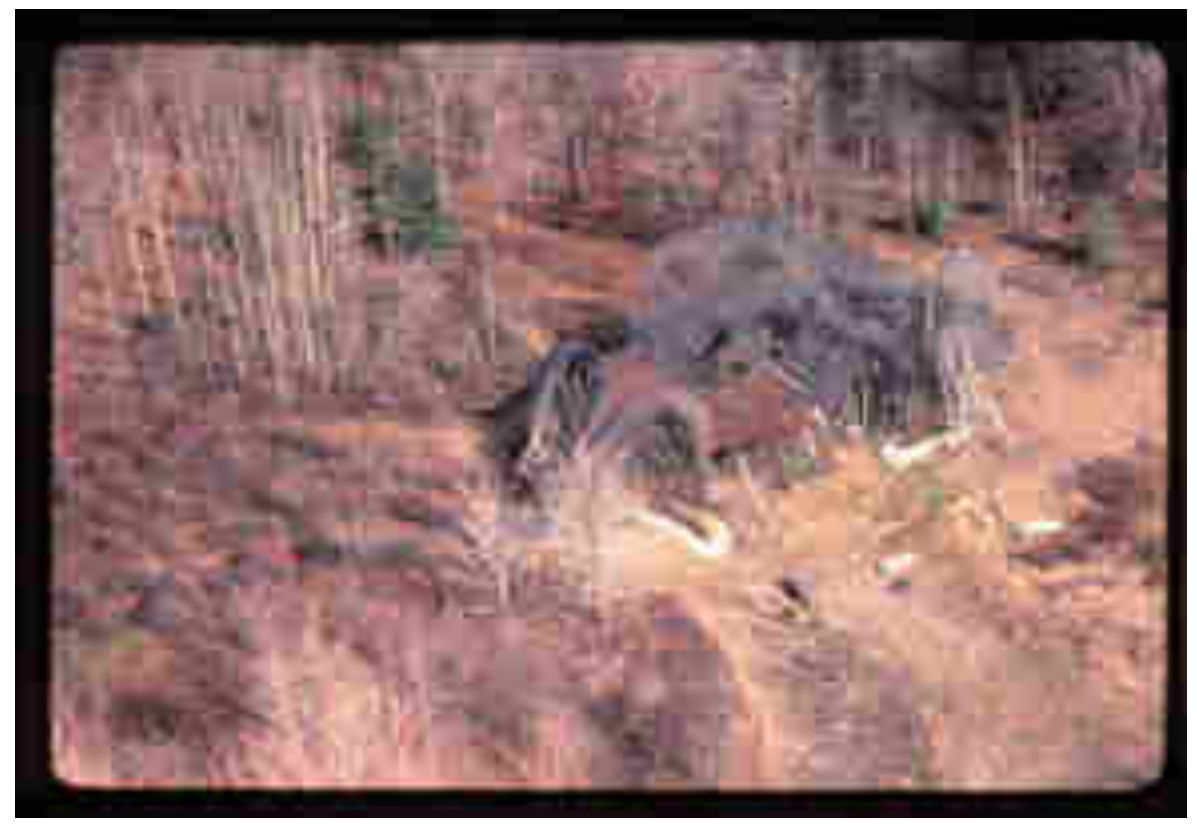

*Figura 2.35 Liberty, struttura vista dall'alto, periodo estivo. (Serie n°4, 57)*

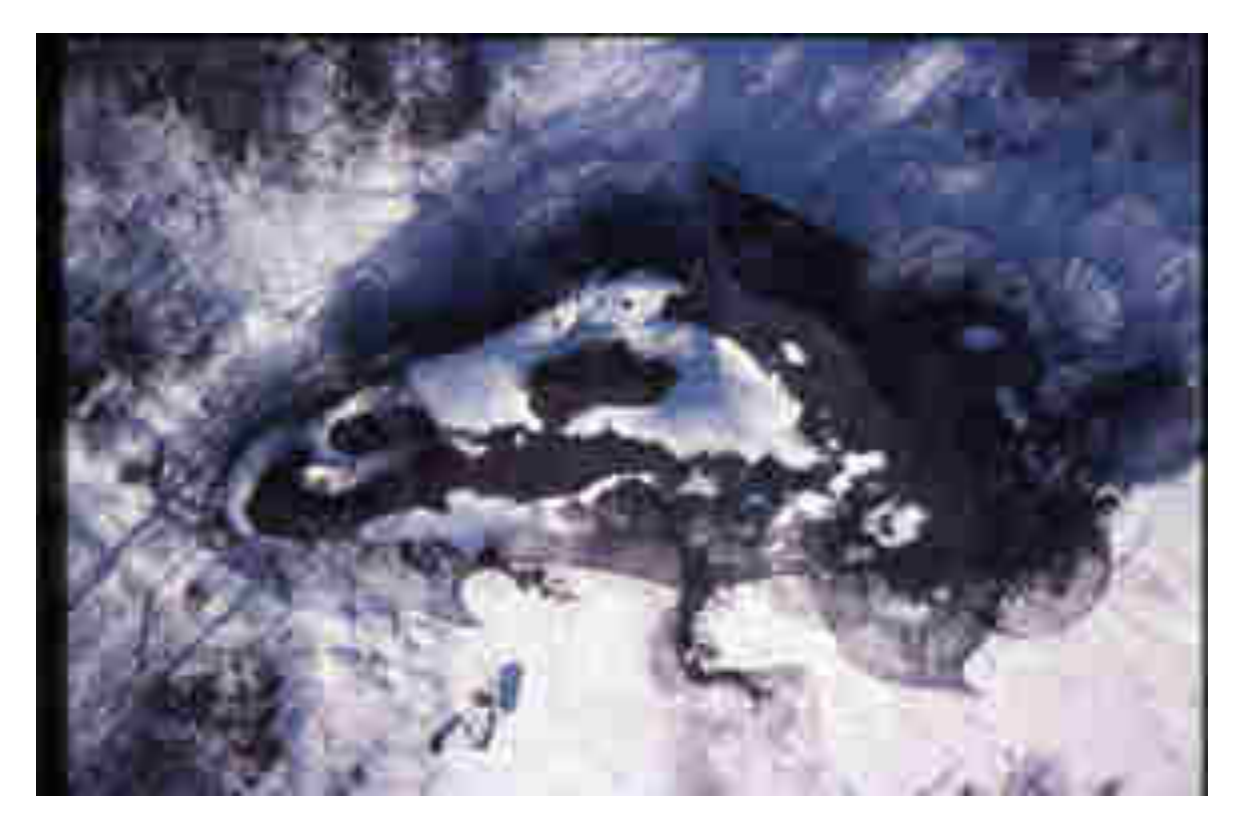

*Figura 2.36: Liberty, struttura vista dall'alto, periodo invernale. (Serie n°4, 57)*

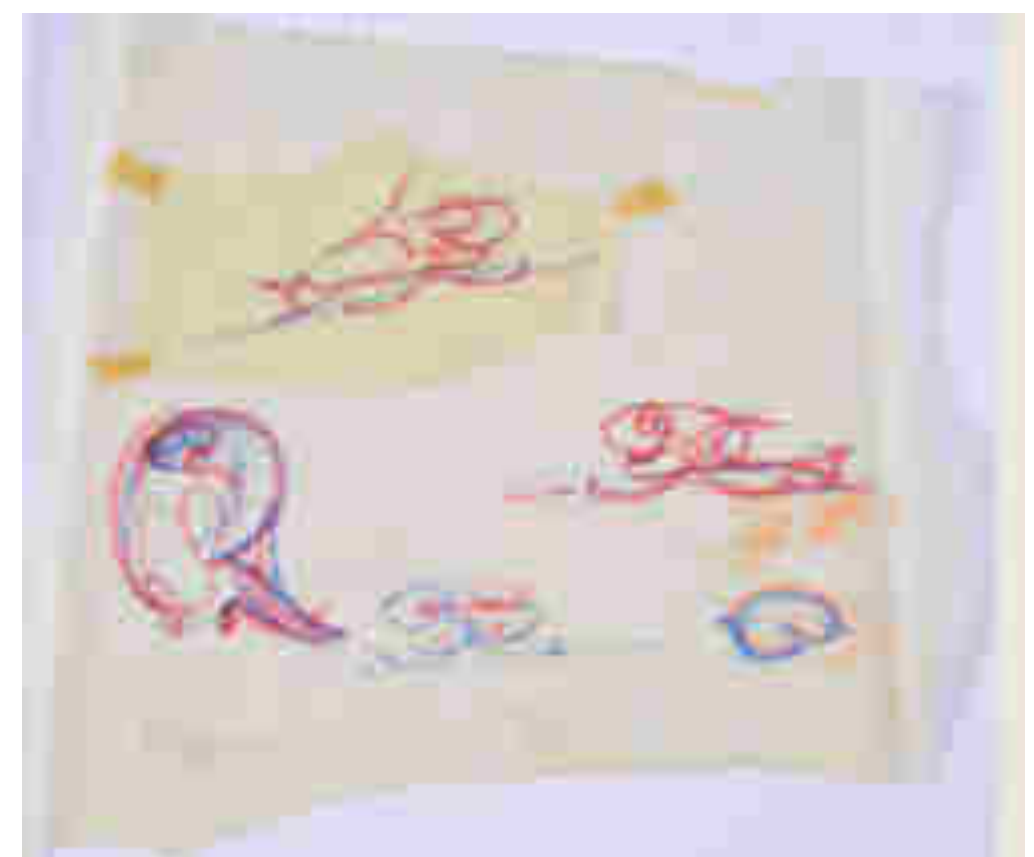

*Figura 2.37: Schizzo per il progetto Liberty. Vittorio Giorgini era solito dedicare ai figli, amici e parenti i suoi bozzetti e schizzi, la dicitura riporta : "1974 a Laila e Bista, NY 1981 papo". La data 1974 non corrisponde con quella del progetto Liberty datato 1976, infatti studi di archivio hanno permesso di capire che questo è uno schizzo, riutilizzato per Liberty, nel 1976. (Serie n°3, 27)*

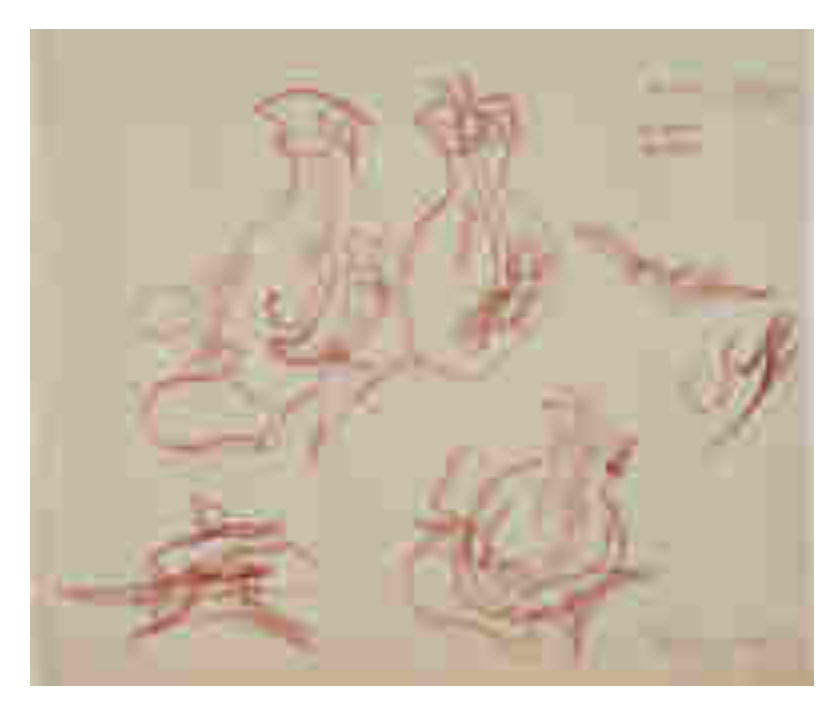

*Figura 2.38: Schizzo per progetto Liberty. Prime soluzioni, (Serie n°3, 27)*

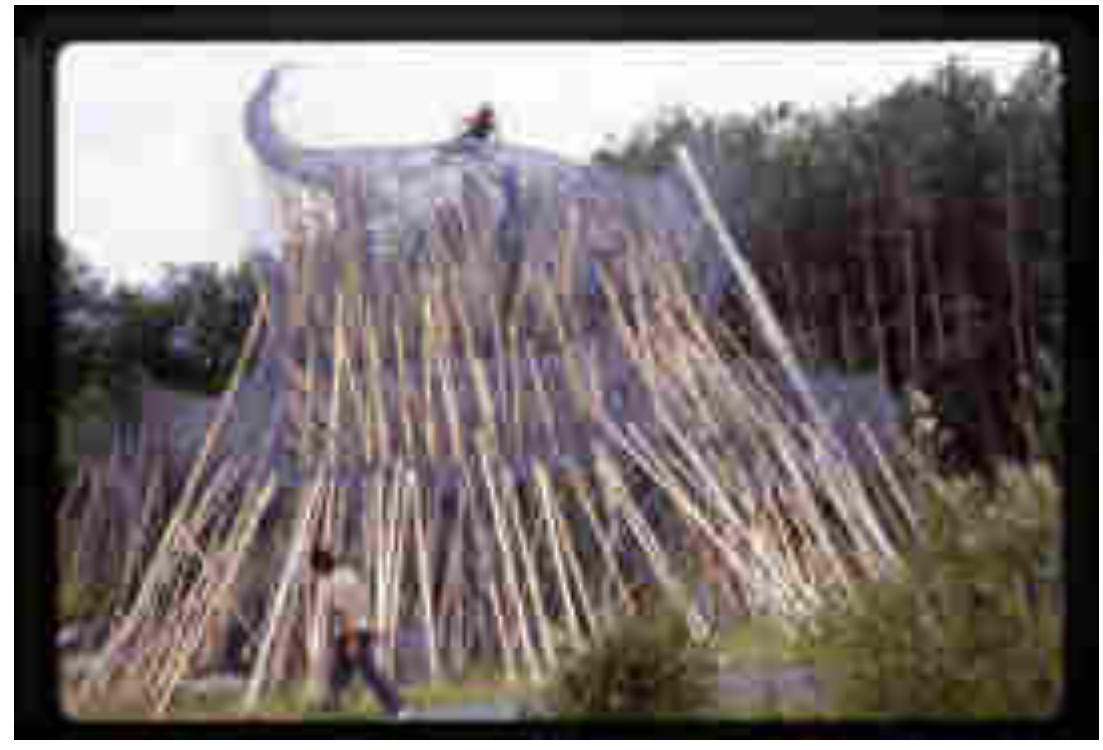

*Figura 2.39: Gli studenti di Giorgini, preparano la struttura in rete tramite l'utilizzo di pali in legno, (Serie n°4, 57).* 

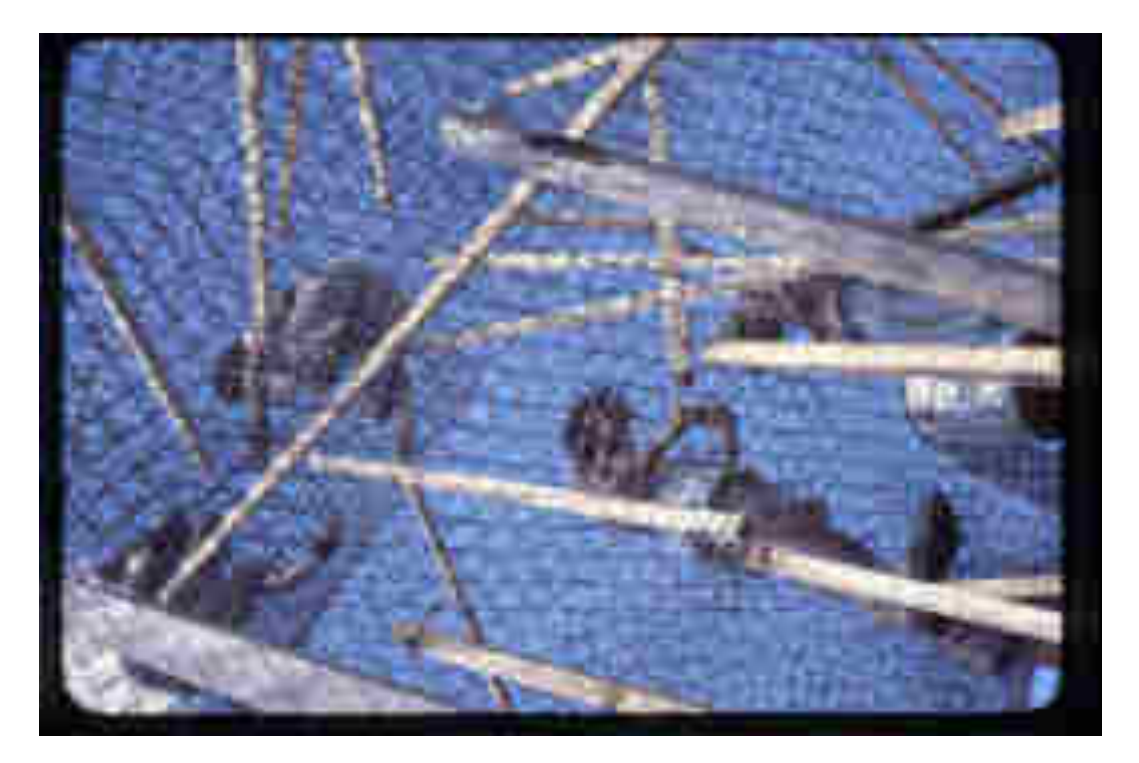

*Figura 2.40: Particolare di Liberty, la trama in rete e cemento, con gli studenti, (Serie n°4, 57).*

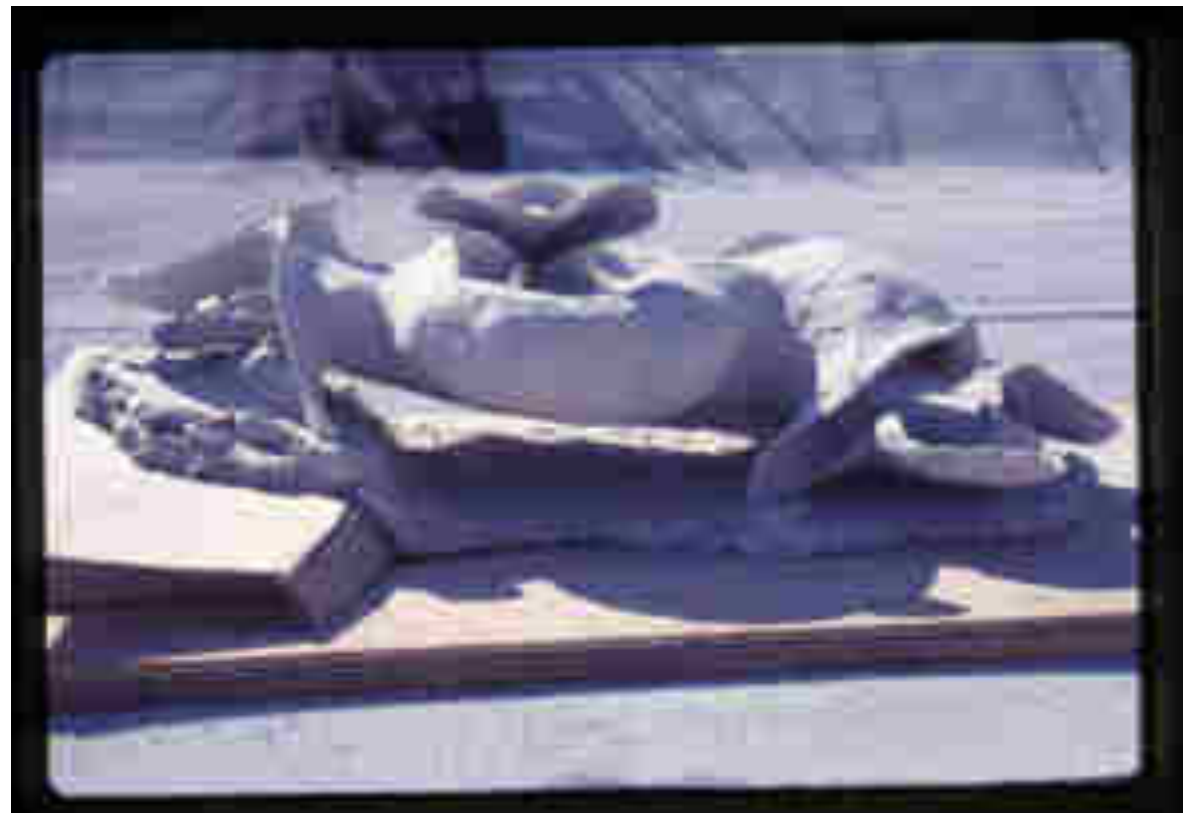

*Figura 2.40: Modello in creta di Liberty, realizzato da Giorgini. (Serie n°4, 57).*

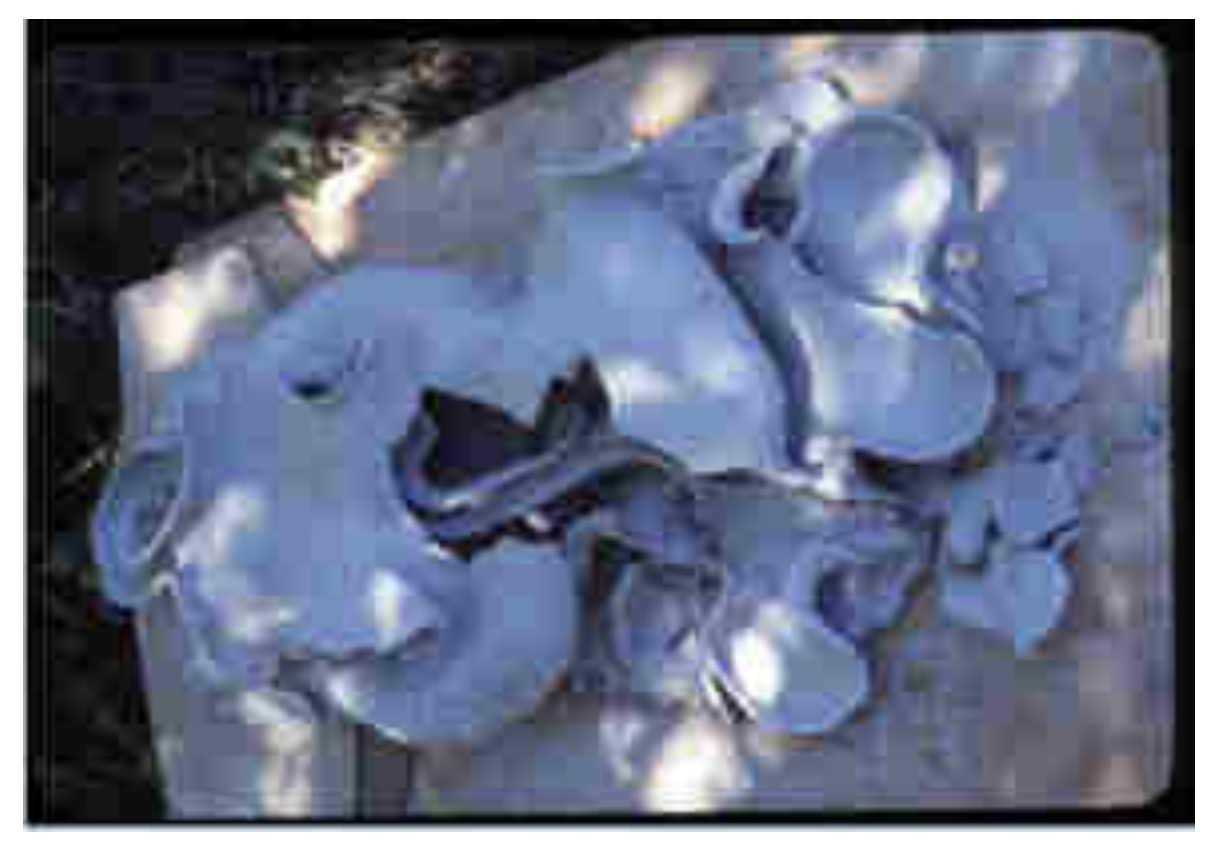

*Figura 2.41: Modello di Liberty distrutto. (Serie n°4, 57).* 

### *6.Patent Port*

**Anno** : *1989;* 

**Serie d'Archivio**: Serie n°3,4, *"Elaborati progettuali e documenti di progetto";*

**Stato:** *Non realizzato; Del progetto viene realizzato solo il plastico.* 

**Committente:** *Concorso internazionale dell'European Patent Office (Ufficio europeo dei brevetti);* 

*\_\_\_\_\_\_\_\_\_\_\_\_\_\_\_\_\_\_\_\_\_\_\_\_\_\_\_\_\_\_\_\_\_\_\_\_\_\_\_\_\_\_\_\_\_\_\_\_* 

**Localizzazione:** *l'Aia (Olanda);*

**Collaboratori:** *Claudio Cantella, Christopfer Pfaeffle, Pedro Reising, Frank Yu, Ted Kim, Vittorio Lazzari.* 

\_\_\_\_\_\_\_\_\_\_\_\_\_\_\_\_\_\_\_\_\_\_\_\_\_\_\_\_\_\_\_\_\_\_\_\_\_\_\_\_\_\_\_\_\_\_\_\_\_\_\_\_\_\_\_\_\_\_\_\_\_\_\_\_\_\_\_\_\_\_\_\_

Giorgini vive e lavora in America ormai da più di un decennio e nonostante sia un'affermato insegnante del Pratt Istitute non rinuncia a continuare a progettare. Viene coinvolto dall'architetto e amico Claudio Cantella nella collaborazione di un progetto. In quest'occasione, il progetto per *European Patent Office<sup>238</sup> ,* collabora anche con alcuni giovani architetti americani, suoi ex studenti, come Christopfer Pfaeffle, Pedro Reising, Frank Yu, Ted Kim, Vittorio Lazzari*.*

Il progetto risale al 1989 ed è un modo per partecipare al Concorso Internazionale dell'*European Patent Office, chiamato "The Hangue Netherlands".*

Il *Patent Office*, ribattezzato in seguito da Giorgini e dai suoi collaboratori, "*Patent Port"*, doveva sorgere presso l'Aia in Olanda. Giorgini e i giovani architetti collaborano come già detto con Cantella, che si trova in Italia; questa distanza però non limita né ostacola la riuscita del progetto e la realizzazione del plastico finale. Anche Giorgini non si trova direttamente sul posto ma segue l'evolversi del progetto dagli Stati Uniti, riuscendo ottimamente nell'impresa<sup>239</sup>. (Figura, 2.42).

L'Ufficio Brevetti rimanda ad una struttura che richiama la forma di un arca pensata come luogo d'incontro e di relazione che possa mettere in comune diverse esperienze, fungendo da raccoglitore di emozioni e sensazioni.

Giorgini e i suoi collaboratori creano quindi una struttura nella quale vengono inseriti due differenti livelli: il primo serve da punto di raccordo connesso direttamente con il secondo livello, che appare invece sospeso, agganciato al primo tramite travi legate a loro volta con un palo centrale, quello che dovrebbe fungere l'albero maestro della grande arca. *(Figura, 2.43, 2.44).*

Questo modello viene realizzato all'interno del grande loft-studio di Giorgini con la collaborazione degli architetti più giovani.

I materiali utilizzati sono molteplici, tra essi si nota; il legno, utilizzato per il grande basamento dell'intera struttura; l'acciaio, il ferro e materiali plastici, utilizzati per la costruzione delle piccole travi che uniscono i due piani.

Il progetto non sarà il primo ad allontanare Giorgini dai suoi studi sulla rete e cemento. A partire dai primi anni '80 l'architetto incentra infatti i suoi studi su altre dimensioni e

-

<sup>238</sup> *European Patent Office*; Ufficio brevetti Europeo;

L'Ufficio brevetti Europeo, insieme al consiglio di amministrazione, forma l'Organizzazione Europea dei Brevetti. Il suo compito è quello di concedere i brevetti, effettuando ricerche ed esaminando le domande di richiesta di certificazione al brevetto europeo. La sede centrale è situata a Monaco di Baviera.

<sup>&</sup>lt;sup>239</sup> Numerose carte di archivio, dimostrano la lunga corrispondenza e fax tra l'architetto Giorgini e l'architetto Claudio Cantella. Numerosi disegni e schizzi del progetto sono stati faxsati da entrambi gli architetti per lo studio e l'avanzamento delle idee legate ad esso.

geometrie, come lo studio della maglia ottaedrica, basata prevalentemente sulla composizione e scomposizione della figura geometrica dell'ottaedro che poteva essere utilizzata secondo l'architetto come base di tutte le strutture architettoniche grazie al principio della struttura autoportante.

I progetti precedenti a "Patent Port", che non vengono sviluppati seguendo la tecnica della rete e cemento sono :

- 1976 Progetto "Machu Picchu";
- 1981 Progetto "Hidropolis";
- 1982 Progetto "WalkingTall";
- 1984 Progetto "Genesis";

-

Tornando al progetto "Patent Port", se si osserva con attenzione il punto di raccordo tra i due piani, la struttura pensata a forma di arca dal *team* può essere ricondotta anche al mondo animale. Questo è testimoniato dai numerosi schizzi e disegni preparatori che l'architetto sviluppa per il progetto. Giorgini infatti accosta la struttura vista lateralmente all'ala aperta di un uccello, oppure alla chela di un granchio composta da un fulcro e da due parti che si aprono e si chiudono insieme. Oltre al mondo animale, sceglie per i suoi studi anche il mondo naturale che non abbandona mai durante il percorso lavorativo: " *La componente morfologica del progetto è frutto di una serie di elaborazioni di figure che in natura possono essere ricondotte ad un albero con le proprie radici in evidenza , oppure alle mani di un uomo colte con le palme rivolte verso l'alto e, se vogliamo anche alla linea tesa di un arco che sta per scagliare una freccia*" 240 .

Giorgin in questo periodo subisce il fascino delle nuove e nascenti tecnologie digitali, nate intorno alla metà degli anni '80, come ad esempio le macchine robotizzate e programmi per computer che realizzano quello che lui in anni precedenti realizza tramite lo studio, la pazienza e il disegno, L'architetto rimane affascinato da questo "nuovo" mondo tanto da utilizzare le nuove strumentazioni proprio per il progetto Patent Port e per i due progetti precedenti, il WalikingTall del 1982 e Genesis del 1984.

Giorgini per questo progetto dà prova di sapersi confrontare con tutte le idee e le soluzioni proposte dalle nuove tecnologie del momento, egli si allontana quindi dagli studi sulla rete e cemento senza riuscire però ad allontanarsi dal mondo della natura e dallo studio delle

<sup>240</sup> M. Del Francia, "*Vittorio Giorgini. La natura come modello"*, Pontecorboli editore Firenze, 2001 pg 92.

interazioni tra le componenti naturali e l'uomo, che da sempre propone nelle sue architetture.

\_\_\_\_\_\_\_\_\_\_\_\_\_\_\_\_\_\_\_\_\_\_\_\_\_\_\_\_\_\_\_\_\_\_\_\_\_\_\_\_\_\_\_\_\_\_\_\_\_\_\_\_\_\_\_\_\_\_\_\_\_\_\_\_\_\_\_\_\_\_\_\_

### *Bibliografia: Patent Port*

A. Bellanca, V. Giacomelli (a cura di), Catalogo della Biennale " *Architectural drawings in Florence, Now 5* " Firenze 1997.

M. Del Francia, "*Vittorio Giorgini. La natura come modello"*, Pontecorboli editore Firenze, 2001.

V. Giorgini, " *Spaziologia. La morfologia delle scienze naturali nella progettazione"*, L'Arca Edizioni Bergamo 1995,

P. Riani (a cura di), *Abitazione per la città futura*, in "Ville e Giardini" n° 258, Aprile 1991.

### *Fonti archivistiche*

Archivio Cantella

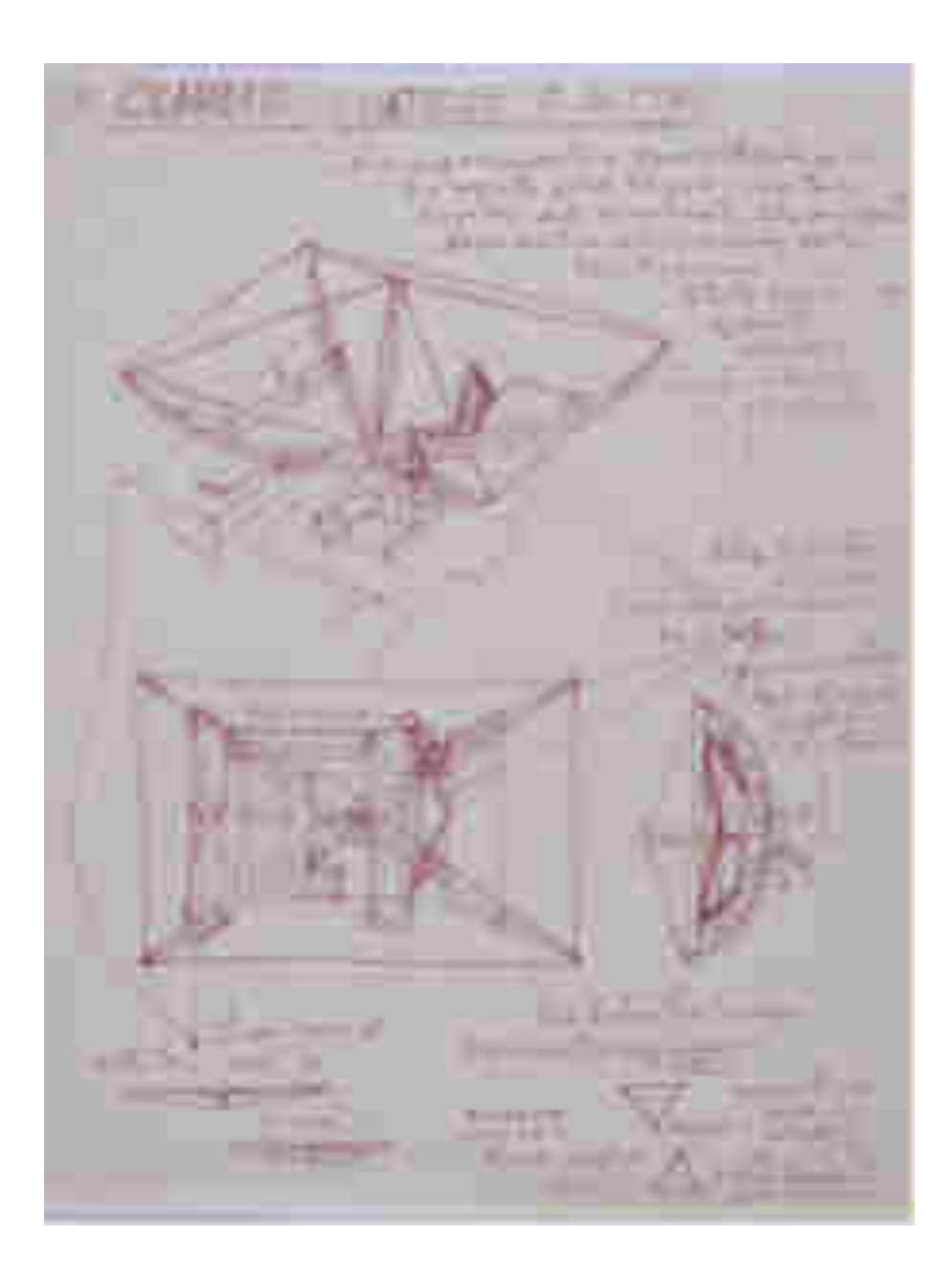

*Figura 2.42 : Studi per il progetto Patent Port.( Serie n°3, 39).*

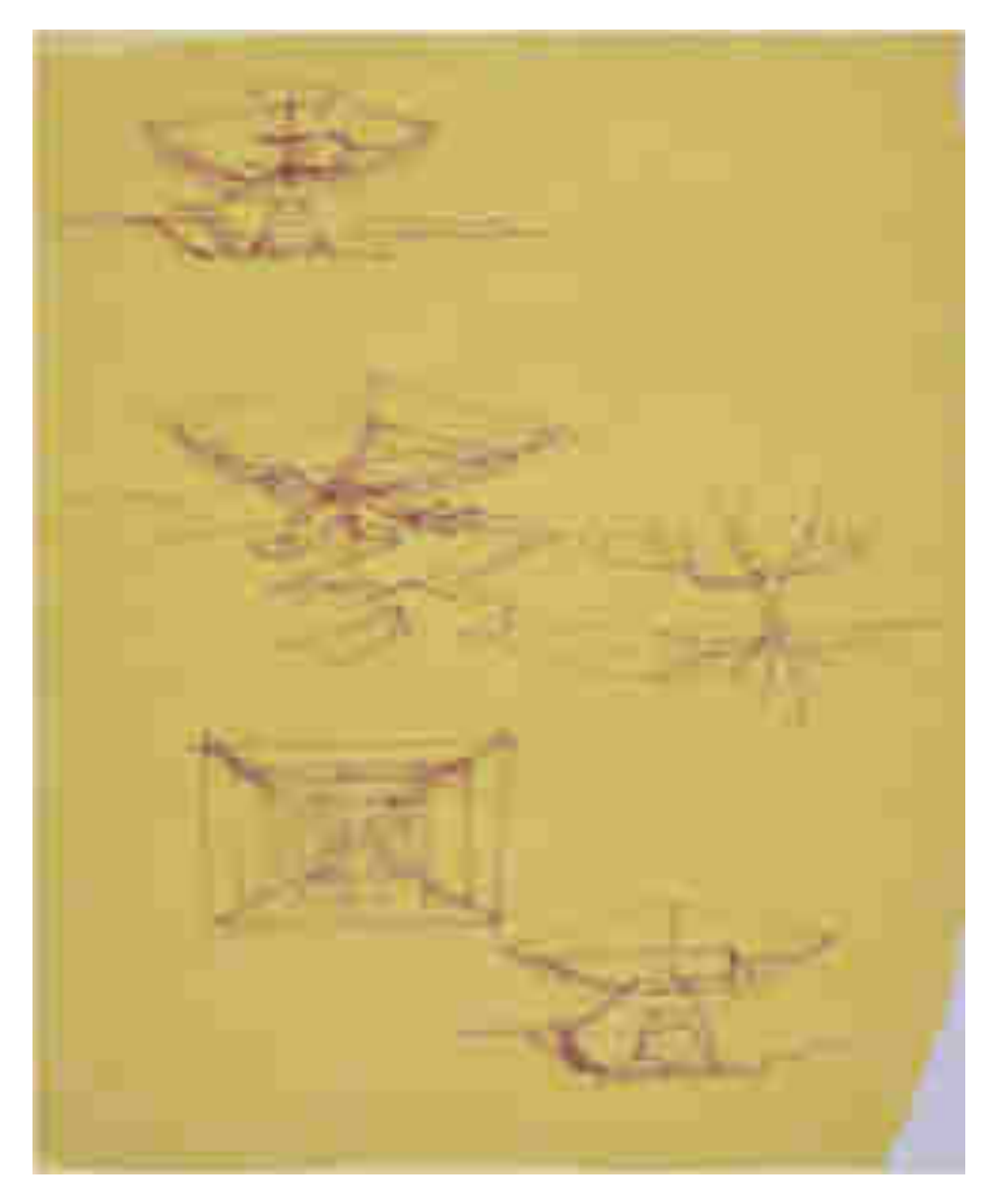

*Figura 2.43 : Modello del progetto, Giorgini, confronta la struttura di Patent Port con un albero. ( Serie n°3, 39).*

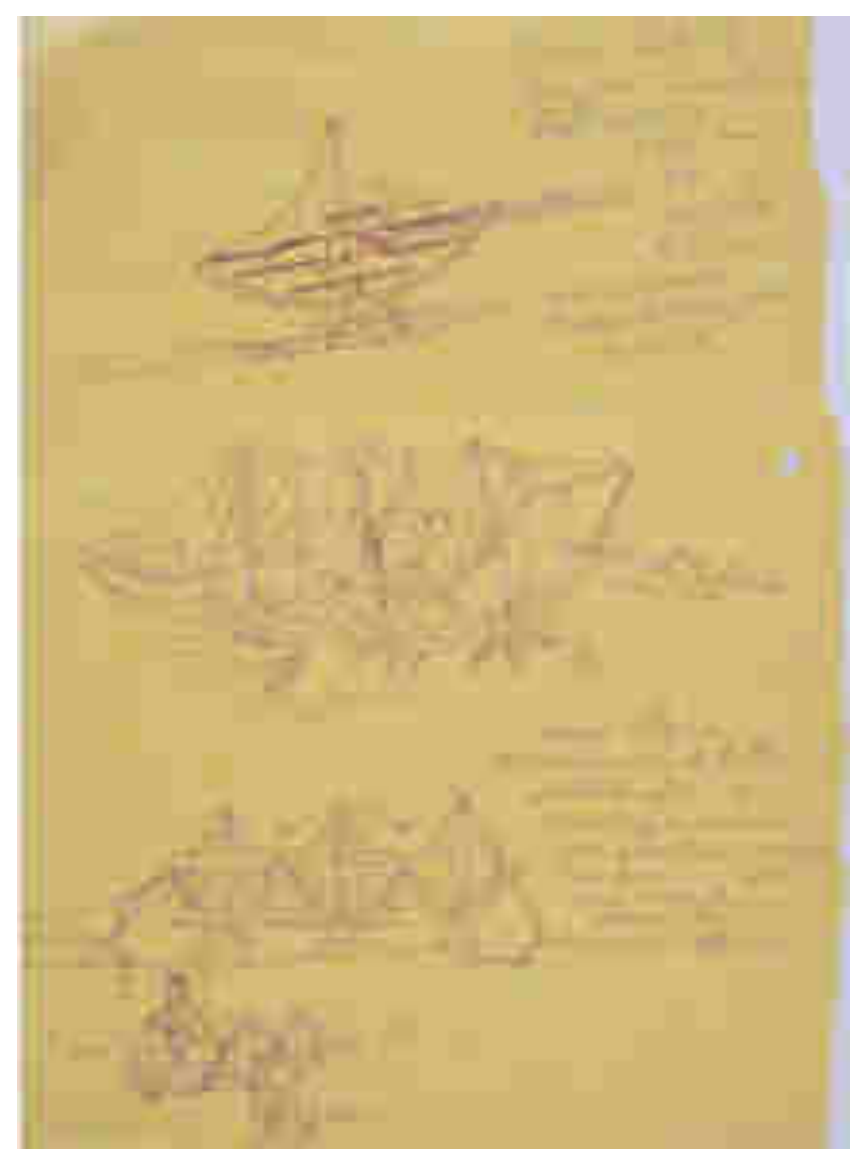

*Figura 2.44: Studi per il progetto definitivo. ( Serie n°3, 39).*

## *7. Spaziologia:*

**Anno** : 1950 -1995;

### **Serie d'Archivio**: Serie n°9 *"Spaziologia";*

E' stata creata un' apposita sezione di archivio per raccogliere tutto il materiale riguardate la tematica della Spaziologia; presso l'archivio Vittorio Giorgini sono presenti disegni, schizzi, appunti, scritti, pubblicazioni, studi e modelli che riguardano proprio questo tema.

*\_\_\_\_\_\_\_\_\_\_\_\_\_\_\_\_\_\_\_\_\_\_\_\_\_\_\_\_\_\_\_\_\_\_\_\_\_\_\_\_\_\_\_\_\_\_\_\_* 

**Pubblicazioni**: V. Giorgini, "*Spaziologia. La morfologia delle scienze naturali nella progettazione*", L'Arca Edizioni Bergamo 1995.

\_\_\_\_\_\_\_\_\_\_\_\_\_\_\_\_\_\_\_\_\_\_\_\_\_\_\_\_\_\_\_\_\_\_\_\_\_\_\_\_\_\_\_\_\_\_\_\_\_\_\_\_\_\_\_\_\_\_\_\_\_\_\_\_\_\_\_\_\_\_\_

### *Spaziologia .*

<u>.</u>

Il tema della Spaziologia<sup>241</sup>, espressione coniata dallo stesso Giorgini, rappresenta la sintesi delle sue ricerche riguardo l'interazione tra l'uomo, l'ambiente e la natura. Precedentemente all'ambito degli studi appartenenti alla Spaziologia, la funzione strutturale, nei progetti dell'architetto, è affidata a strutture in rete-cemento autoportanti<sup>242</sup>. Questa tecnica della rete-cemento è costituita dall'utilizzo di una rete metallica elettrosaldata a maglia quadrata e/o rettangolare posata in opera e rivestita da uno strato sottile di cemento (al massimo quattro centimetri). La malta cementizia che viene utilizzata prevede l'aggiunta di resine artificiali in particolare delle fibre di vetro, che ne aumentano l'elasticità l'impermeabilità e la tenuta.

La rete e il cemento assumono un ruolo complementare per la stabilità globale della struttura che diviene in questo modo autoportante:

- il cemento permette di contenere la rete e quindi di limitarne le deformazioni, inoltre la sua omogeneità garantisce la trasmissione dei carichi verso la rete stessa e le fondazioni;
- la rete invece sopperisce ai limiti strutturali del cemento, garantendo stabilità all'opera anche per quelle forze alle quali il cemento non è in grado di resistere.

A partire dagli anni '80 Giorgini si confronta con nuovi metodi di costruzione: " *Da una parte continuavo le mie ricerche nei sistemi della natura, dall'altra portavo avanti la progettazione con i sistemi che già conoscevo e che avevo sviluppato con la tensostruttura, i travi tridimensionali dati dalle maglie spaziali e l'octet, il trave ottaedrico-tetraedico e poi le mie superfici curve*" 243 .

<sup>241</sup> Spaziologia; "*I miei studi di morfologia li avevo chiamati Spaziologia perché pensavo che la morfologia fosse di pertinenza delle scienze naturali, soltanto più tardi mi sono reso conto che erano la stessa cosa. Bastava non copiare le forme, ma imparare i modi, le economie, i funzionamenti, e quindi le relazioni fra forme e sistemi statici di resistenza, di costituzione della materia e delle sue funzioni*". V. Giorgini sbobinatura n°8 lato A, Firenze gennaio 2006.

<sup>&</sup>lt;sup>242</sup>Autoportante: Struttura capace di avere un equilibrio stabile se sottoposta al proprio peso e ad altri carichi accidentali senza l'ausilio di altri elementi esterni dotati di caratteristiche meccaniche tali da garantirne un incremento di resistenza strutturale e/o sismica. L'autoportanza garantisce l'assenza di deformazioni o cedimenti che possono compromettere l'equilibrio.

 $243$  V. Giorgini sbobinatura cassetta n°8 lato A, Firenze gennaio 2006.

Il risultato è lo sviluppo di cinque grandi progetti dei quali tuttavia non ne viene realizzato nessuno: al 1981 risale il progetto "Hydropolis", all'anno 1982 il progetto "Walking Tall", nel 1984 il progetto "Genesis", al 1989 "Patent Port" ed infine al 1991, l'"Octa frame"<sup>244</sup>. A partire da questo momento la natura viene indagata e riproposta secondo forme e metodi differenti. Rispetto ai precedenti progetti Giorgini abbandona le tecniche utilizzate per i primi progetti, quelli in rete e cemento, elaborando nuove strutture costituite da trame reticolari che richiamino forme geometriche, come il triangolo e l'ottaedro, essenziali per spiegare il concetto di autoportanza.

La geometria delle opere e le caratteristiche meccaniche dei materiali idoneamente assemblati, permettono alle strutture di resistere al proprio peso e ai carichi a cui sono sottoposte, trasferendo questi pesi direttamente verso le fondazioni. Di solito le tensostrutture possiedono elementi massicci centrali come ad esempio pilastri dai quali dipartono reticoli strutturali caratterizzati da geometrie ripetitive, simmetriche o asimmetriche. Tutto questo è visibile nelle architetture di Giorgini sviluppate durante il periodo americano e anche grazie all'aiuto dei suoi studenti, sempre attenti alle nuove tecnologie.

Nelle strutture del primo periodo la rete rappresenta lo scheletro ed il cemento l'involucro esterno, e solo grazie alla collaborazione dei due elementi, si garantisce la portanza strutturale dell'intero progetto. Nella seconda fase invece, la struttura viene spogliata del rivestimento e lo scheletro che può essere sia in acciaio che in legno, viene rinforzato per assolvere da solo il compito strutturale.

Nell'evoluzione del metodo di composizione muta anche la forma delle strutture. Le prime costruzioni riportano forme morbide, ondulate e con chiari rimandi al mondo della natura, come nuvole, alberi, animali e anche l'uomo stesso; nelle forme dei progetti successivi si nota invece un totale cambiamento: le strutture non appaiono più morbide e sinuose ma ben definite e rigorosamente geometriche, questo a causa della perdita della copertura esterna che conferisce forme meno taglienti e spigolose. Nelle ricerche dell'architetto, in entrambi i casi però il mondo della natura rimane comunque il tema centrale.

Nel 1996 Giorgini vede il percorso del suo lungo progetto di studi concretizzarsi il lungo percorso di studi con la pubblicazione intitolata*"Spaziologia, La morfologia delle scienze* 

.<br>-

<sup>&</sup>lt;sup>244</sup> Presso l'archivio Vittorio Giorgini sono contenuti numerosissimi disegni, schizzi, fotografie e diapositive che riguardano questi progetti.

*naturali nella progettazione"* <sup>245</sup> *;* il testo affronta diverse tematiche è costituito da una parte testuale e da una grafica nella quale l'architetto stesso realizza disegni e schizzi.

Il testo è composto da quattro tematiche principali:

- **- "** *Accelerazione dei cicli storici* **":** " *In questo capitolo si cercano di vedere, per mezzo di modelli semplificati aspetti diversi relativi allo sviluppo delle culture. Ci occuperemo della relazione fra le trasformazioni culturali, le relative adattabilità di come queste siano legate con l'abitudine e l'istinto di conservazione"<sup>246</sup> .*
- **-** *" Geometria ": " Questo capitolo riguarda la geometria e le forze implicite. In questo contesto vedremo i passaggi dal lineare (la retta) al piegato(la spezzata) fino al curvo, sia riguardo la linea che la superficie. Ci occuperemo delle maglie in generate dalle diverse geometrie e di come queste possono essere trasformate a seconda dell'azione delle forze, simmetricamente e assimetricamente. Vedremo anche come le forze implicite della geometria generano zone d 'influenza e linee di tensione".<sup>247</sup> ;*
- **- "** *Sistemi* **" :** "*In questo capitolo cercheremo di vedere le relazioni che interccorono fra le strutture dei sistemi e quelle geometriche, simmetriche e non.*  Cercheremo anche le relazioni reciproche fra il modello e il progetto"<sup>248</sup>.
- **- "** *Urbologia* **" 249** : " *In questo capitolo prenderemo in esame alcuni metodi analitici in modo da poter sviluppare criteri utili a suggerire possibili soluzioni urbane*" 250 .

<u>.</u>

<sup>245</sup> V. Giorgini, "*Spaziologia, La morfologia delle scienze naturali nella progettazione*", L'Arca Edizioni Bergamo 1995.

Vittorio si occupa anche della grafica del testo. Presso l'archivio Vittorio Giorgini sono presenti i disegni e gli schizzi preparatori per le immagini inserite successivamente nel testo.

<sup>246</sup> V. Giorgini, "*Spaziologia, La morfologia delle scienze naturali nella progettazione*", L'Arca Edizioni Bergamo 1995 pg 195.

<sup>247</sup> V.Giorgini , " *Spaziologia…",* ibidem 1995, pg 199.

<sup>248</sup> V.Giorgini , " *Spaziologia…*", ibidem 1995, pg 211.

<sup>249</sup> Termine coniato da Giorgini per esprimere lo studio della città e dei sistemi che interagiscono in essa. Presso l'archivio, quaderni e schizzi dimostrano la sua attenzione verso il tema, le spiegazioni scritte sono corredate da disegni che illustrano al meglio questo nuovo interesse.

<sup>250</sup> V.Giorgini , " *Spaziologia…*", ibidem 1995, pg 229.

A partire dal 1996 Giorgini, tornato in Italia a causa di problemi di salute, dedica la sua attenzione solo allo studio dell'Urbologia. L'argomento proposto sviluppa il tema dello spazio e dell'ambiente naturale, indagato all'interno dell'urbe e dei suoi sistemi d'interazione, nonché l'evoluzione dell'urbe stessa dovuta all'azione dell'uomo nel tentativo di mutarla e plasmarla a suo favore durante il corso delle epoche. *(Figura, 2.45, 2.46).*

### *Cronologia Spaziologia;*

### *Strutture in rete e cemento;*

- **-** 1957, Scultura gioco;
- **-** 1959 , Allestimento galleria "Il Quadrante";
- **-** 1962, Casa Saldarini;
- **-** 1963, Scultura doccia lavatoio;
- **-** 1966, Allestimento per la mostra in Giappone "Syntesis of Tokyo";
- **-** 1969, Scultura gioco (Cento, Ferrara);
- **-** 1972, Casa Toshiko;
- **-** 1976-1979, Liberty.

### *Manifesti di Spaziologia;*

- **-** 1964, I Manifesto di Spaziologia;
- **-** 1968 , II Manifesto di Spaziologia;
- **-** 1970, III Manifesto di Spaziologia;
- **-** 1975 , IV Manifesto di Spaziologia;

### *Spaziologia;*

**-** 1995, Pubblicazione del testo: V. Giorgini, "*Spaziologia, La morfologia delle scienze naturali nella progettazione*", L'Arca Edizioni Bergamo 1995.

*Bibliografia Spaziologia:* 

M. Del Francia, "*Vittorio Giorgini. La natura come modello"*, Pontecorboli editore Firenze, 2001;

M. Del Francia, " *Casa Saldarini*", AIAC, (Associazione Italiana Architettura e Critica), Broshure illustrativa , Firenze 2013;

V. Giorgini sbobinatura cassetta, 6, 7 lato B, Firenze 2006;

V. Giorgini, *Spaziologia "La morfologia delle scienze naturali nella progettazione"*, L'Arca Edizioni Bergamo 1995;

V. Giorgini, "*Ipotesi per un habitat più naturale*" Catalogo della mostra, Ferrara 1967.

## *Immagini Spaziologia*

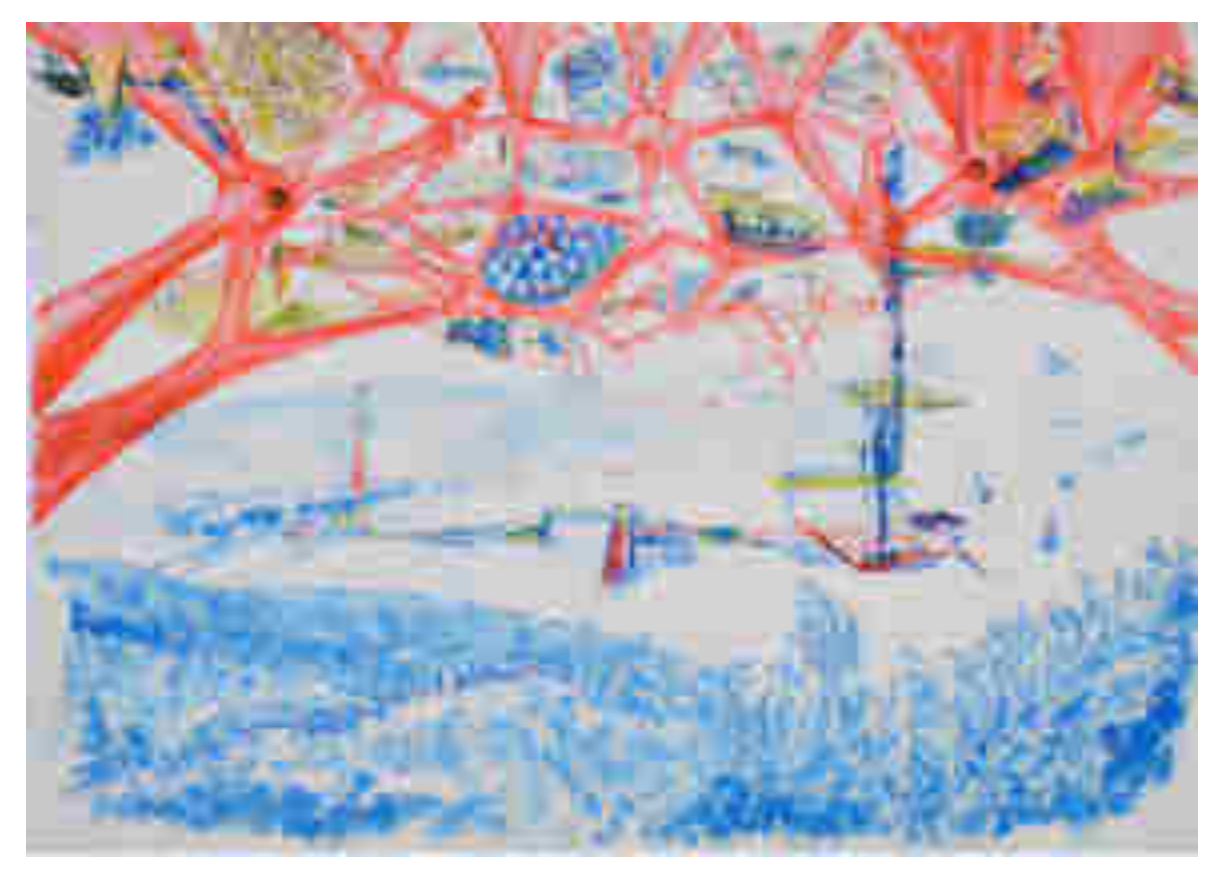

*Figura 2.45: Scenari urbani futuribili; grazie a queste tavole, realizzate dall'architetto Giorgini con tecniche e strumenti diversi, l'architetto amplia i suoi studi sulla Spaziologia. Egli immagina città,luoghi e ambienti da vivere grazie alla costruzione di strutture autoportanti . ( Serie n°9,9.1, 1)*

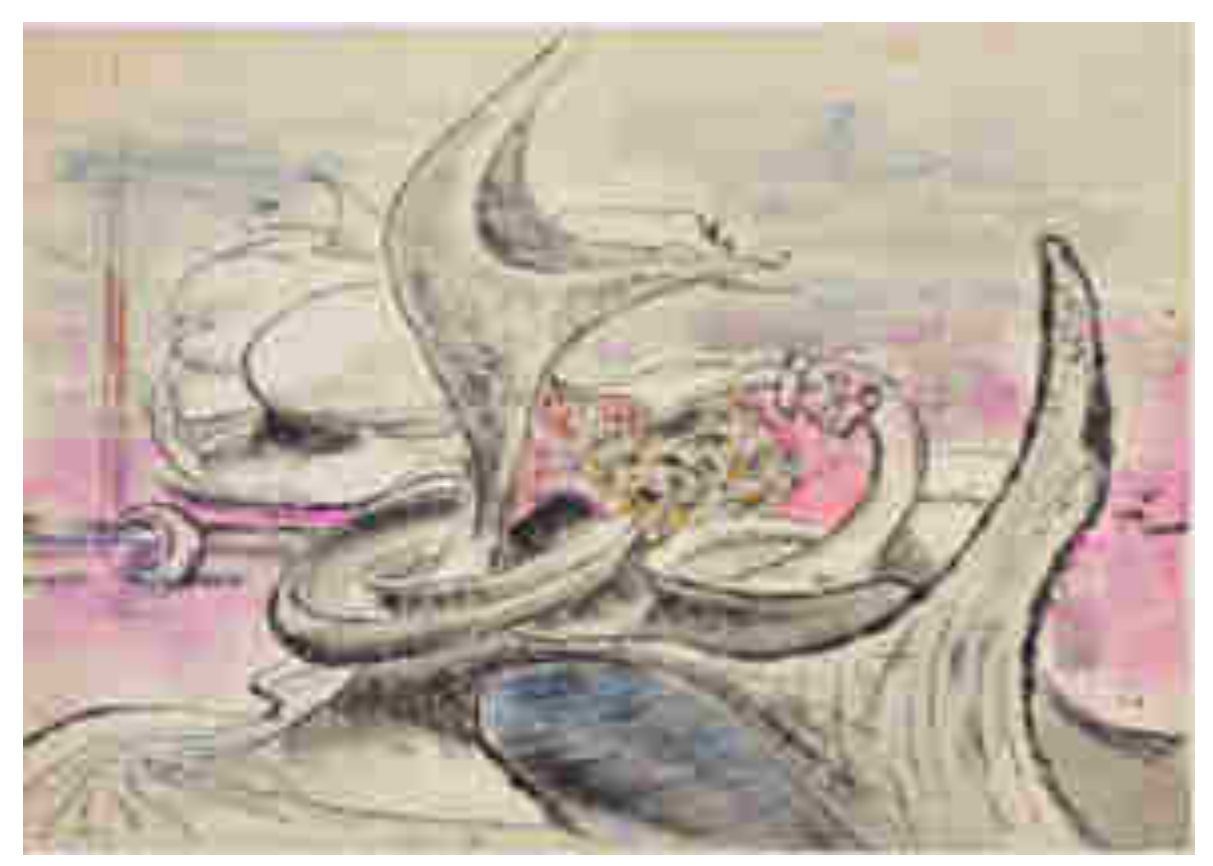

*Figura 2.46: Scenari urbani futuribili. ( Serie n°9, 9.1, 1)*

Capitolo III

Vittorio Giorgini e l'Architettura vernacolare

#### *3.1. Che cosa è l'architettura vernacolare ?*

"*Solo i primitivi e i barbari non conoscono le tecniche per orientare gli edifici in modo da catturare la luce del sole*" <sup>251</sup>. Le parole di Eschilo scritte nel V sec a.C. , ancora oggi sono attuali.

Gottifred Semper, architetto viennese del XIX secolo analizza il tema dell'architettura vernacolare: "*Forse, l'architettura, come la natura sua grande maestra, non deve scegliere e adottare il proprio materiale secondo le leggi da essa determinate, ma far dipendere forma ed espressione delle sue creazioni non dal materiale, ma dalle idee che vivono in esse*" <sup>252</sup>. Inoltre all'interno della sua analisi, Semper sostiene: "*Il primo; segno del passaggio all'insediamento stabile, dopo la caccia, la lotta e la vita nomade nel deserto, oggi come allora, gli uomini perdettero il Paradiso, è la costruzione del focolare e la fiamma che vivifica, riscalda e cuoce i cibi. Attorno al focolare si raccoglievano i primi gruppi, si strinsero le prime alleanze, le primitive concezioni religiose si formularono come consuetudini culturali. In tutte le fasi di sviluppo della società esso costituisce come un centro sacro, attorno al quale tutto si ordina e si configura. E' il primo e il principale, l'elemento morale dell'architettura. Attorno ad esso si concentrano altri tre elementi, in un certo qual modo le negazioni difensive, i protettori dei tre elementi naturali ostili al fuoco del focolare; il tetto, il recinto e il terrapieno*" <sup>253</sup> .

Semper nella metà del XIX secolo comprende l'importanza del mondo vernacolare. Nel testo indica il fatto che come fondamento di questa nuova architettura si trovi l'uomo e la sua interazione con il mondo della natura. Semper insiste inoltre sullo studio di quattro elementi, che egli ritiene siano la base di tutta l'architettura, questi sono: il focolare, il tetto, il recinto e il terrapieno. Secondo l'architetto senza di essi non può esistere nessun tipo di architettura poiché i quattro elementi sono essenziali per la costruzione delle prime architetture vernacolari, dato che i modelli del passato, raccolti all'interno di questa tipologia architettonica, possiedono tutti e quattro questi elementi. A sostegno di quanto indicato, possiamo riportare alcuni esempi concreti riguardo costruzioni vernacolari.

.<br>-

 $251$  Eschilo, V sec a.C.

<sup>252</sup> G. Semper, "*I quattro elementi dell'architettura*",( trad di D. Rescaldani), Jaca Book, Milano, 1990, pg 206.

<sup>253</sup> G. Semper, "*I quattro elementi dell'architettura*",( trad di D. Rescaldani), Jaca Book, Milano, 1990 pp. 206-207.

Lungo la penisola italiana si trovano numerose architetture vernacolari: prendendo in considerazione il metodo di costruzione della pietra a  $secco^{254}$ , si può notare come nelle due isole, la Sicilia e la Sardegna, si sviluppino costruzioni dai tratti similari.

Sulle alture del territorio sardo si trovano i Nuraghi<sup>255</sup>, sugli altipiani siciliani si trovano invece i Dammusi<sup>256</sup>. Queste architetture sorgono in regioni diverse e in tempi diversi, la costruzione dei primi Nuraghi risale al II millennio a.C, mentre quella dei Dammusi, risale al XII-XII secolo.

Le caratteristiche in comune tra queste architetture sono:

<u>.</u>

- il materiale: la pietra locale è il materiale con cui esse vengono costruite.
- il focolare: all'interno di queste architetture, al loro centro, si trova lo spazio dedicato al focolare. Il fuoco elemento dalle tante funzioni, assolve per queste architetture diversi compiti: quello difensivo, cottura dei cibi, funzione segnaletica. Sulla sommità della costruzione è presente un foro, che permette al fumo di uscire.
- la posizione: le due architetture sono costruite entrambe su alture. Il sito dove sorgono è strategico ed è studiato per la difesa dagli attacchi dei nemici.

La forma delle strutture architettoniche presenta invece delle differenze: i Nuraghi appaiono con una base circolare o tronco conica, mentre i Dammusi con una forma più regolare, quadrata o rettangolare.

In regioni diverse, distanti l'una dall'altra, è stato possibile trovare e comparare architetture che presentano caratteristiche simili questo indica che a seconda delle epoche e dell'ambiente naturale che ci circonda l'uomo che vive in determinati territori, avendo

*<sup>254</sup> Muro in Pietra a secco:* Particolare muro realizzato tramite pietre di diverse origini. Le pietre della costruzione si trovano in equilibrio le une sulle altre grazie a giunzioni di tipo meccanico e grazie a precise tecniche costruttive , il tutto viene realizzato senza l'impiego di materiali di connessione come malta o leganti.

*<sup>255</sup> Nuraghi:* Tipo di costruzione in pietra a secco con forma tronco conica, presente sul territorio della Sardegna. Sono unici nel loro genere e rappresentativi della civiltà Nuragica. Sulla loro funzione gli studiosi non hanno ancora espresso un parere unanime, in quanto alcuni studi hanno dimostrato che sono collegabili a diverse funzioni: difesa, protezione, religione, astronomia e utilizzati anche come rifugio per il bestiame o come magazzino per le scorte di cibo.

*<sup>256</sup> Dammusi:* Tipo di costruzione in pietra a secco presente sul territorio della Sicilia Le due architetture nello specifico che appartengono alla categoria del Dammuso sono : la casa storica dei Monti Iblei, costruita a partire da una grotta naturale e ampliata nei secoli, e la casa tradizionale dell'Isola di Pantelleria, che è stata utilizzata per la comparazione con la struttura dei Nuraghe.

pochi mezzi a disposizione, per progettare e creare soluzioni architettoniche riesce in egual modo a costruire ripari che ne garantiscono la sua sopravvivenza.

È questo il motivo comune di tutta l'architettura vernacolare, essa è portatrice di valori morali, culturali e simbolici molto più importanti delle architetture monumentali. Il più delle volte le emergenze architettoniche segnano solo il passaggio di periodi storici senza esprimerne il contenuto morale e ideologico dato in quel momento. Il concetto di architettura "morale" è quello che a partire dal XIX secolo viene manifestato ed espresso grazie a due mostre realizzate a distanza di circa trent' anni l'una dall'altra che scandiscono e ufficializzano il tema dell'architettura rurale a livello globale.

Per quanto riguarda gli studi condotti in Italia, la prima mostra a cui dobbiamo fare riferimento è quella intitolata "*Architettura rurale nel bacino del Mediterraneo*" 257 , realizzata nel 1936 da Giuseppe Pagano e Guarniero Daniel nell'occasione della VI Triennale di Milano. A Pagano va attribuito l'importante compito di aver portato all'attenzione degli architetti e all'interesse del pubblico il tema dell'architettura minore.

Pagano coglie e scopre proprio nelle architetture spontanee, fotografate da lui stesso lungo tutta la penisola italiana, i valori di un costruire che raggiunge alti livelli estetici grazie alla sua stessa essenzialità legata alla corrispondenza fra le soluzioni architettoniche e l'utilizzo a cui ogni parte dell'edificio è destinata. Questa è la concezione architettonica che si trova alla base del nascente Movimento Moderno.

L'indagine condotta da Pagano diventa un'attenta analisi delle diverse realtà italiane; città, campagne, centri urbani e paesi sono stati indagati e studiati grazie all'aiuto della sua fedele macchina fotografica.

Il risultato di tale *report* fotografico è una dettagliata e attenta documentazione. Grazie a questa mostra, l'interesse culturale del tempo, influenzato spesso dalle ideologie del partito fascista, fa nascere un interesse riguardo l'argomento, portato avanti grazie a incontri, dibatti, conferenze e articoli, spesso redatti sulle pagine della rivista Casabella<sup>258</sup>, di cui Pagano né è stato il redattore.

-

<sup>257</sup> G. Pagano, G. Daniel Catalogo della mostra, "*Architettura rurale italiana*" in " *Quaderni della Triennale*", Milano,1936.

<sup>258</sup> *Casabella:* rivista di architettura, urbanistica e design, fondata a Milano nel 1928 da Guido Marangoni. Nel 1933la direzione della rivista passa a Giuseppe Pagano.

Pagano, diffonde nel periodo del dopoguerra un linguaggio architettonico nuovo, funzionalista che assume caratteristiche specifiche legate alla tradizione nazionale, che viene anticipato attraverso l'uso della fotografia<sup>259</sup>.

Per quanto riguarda lo scenario al di fuori del contesto italiano, l'architetto Bernard Rudofsky circa trent'anni dopo la mostra di Pagano, nel 1964 organizza la mostra intitolata: "*Architecture Without Architects: A Short Introduction to Non-pedigreed Architecture*" <sup>260</sup>, presso il Moma di New York. L'intento della mostra è quello di presentare alla cultura degli anni '60 le diverse architetture del mondo, proponendo un viaggio tra le diverse architetture rurali del pianeta. Questo è stato possibile grazie a fotografie in bianco e nero, realizzate dall'attento viaggiatore Rudofsky. Le architetture sono semplicemente mostrate come fenomeni da guardare per quello che sono, come oggetti, senza una storia propria e una funzione. L'architetto Rudofsky pone la sua attenzione sul concetto di 'casa', sulla sua dimensione vissuta sia come luogo anonimo sia come collettivo. Rudofsky rimane colpito dal concetto di "casa", sottolineando che: "*La bellezza di questa architettura, è stata a lungo ignorata perché considerata casuale; oggi tuttavia dovremmo essere in grado di riconoscerla come frutto di un raro buon senso per il modo in cui sono trattati i problemi pratici* " <sup>261</sup>. Come per la mostra " *Architettura rurale*" del 1936, anche Rudofsky nel suo lavoro mostra, grazie alla realizzazione del catalogo illustrato, un tipo di approccio divulgativo volto a far conoscere i suoi studi ad un più ampio gruppo di lettori.

Quello che viene messo in evidenza in entrambe le mostre, è l'aspetto della singola abitazione in relazione alla collettività, cioè di come l'insieme diventi essenziale per comprendere il singolo, di come modelli di villaggi riescano a far capire i metodi costruttivi di una sola singola abitazione. Nelle fotografie esposte nelle due mostre, l'uomo

<u>.</u>

<sup>259</sup> Rielaborazione dell'articolo web "*L'architettura rurale e la Triennale di Milano del '36*" a cura di Maria Airoldi, tratta dal sito: :<http://www.hevelius.it/webzine/leggi.php?codice=190>, data ultima consultazione 8/ 02/2016.

Le fotografie presentate da G. Pagano nella mostra "*Architettura rurale nel bacino del Mediterraneo*", sono in bianco e nero.

<sup>260</sup> B. Rudofsky, "*Architecture Without Architects: A Short Introduction to Non-pedigreed Architecture*", Doubleday & Company Inc, New York, 1964.

<sup>261</sup> B. Rudofsky, "*Architettura senza Architetti.."* , Ibidem, New York, 1964
anche se mai presentato, ne è il protagonista principale, in quanto artefice della creazione delle diverse tipologie di abitazione.

L'architetto Rudofsky, definisce così l'architettura vernacolare: " *Architettura senza Architetti, tenta di intaccare una ristretta visione dell'arte del costruire, presentando il mondo sconosciuto dell'architettura "non blasonata". Essa è cosi poco nota che non abbiamo ancora un termine per definirla. In mancanza di qualsivoglia etichetta, la chiameremo architettura vernacolare, anonima,indigena , spontanea, rurale a seconda dei casi."<sup>262</sup>* 

Grazie ai temi affrontati nelle due importanti mostre vengono compiuti numerosi studi e indagini sul tema del vernacolare. In Italia nello stesso anno della mostra presentata da Rudofsky al Moma, si svolge a Venezia, il *Secondo Congresso internazionale degli architetti e dei tecnici dei monumenti storici*<sup>263</sup> *.* All'interno di questo importantissimo evento due architetti, Roberto Pane e Piero Gazzola propongono la *Carta di Venezia*, una carta internazionale sulla conservazione del restauro e dei monumenti. I due architetti si pongono come obbiettivo quello di iniziare a sviluppare una sensibilità collettiva mirata alla tutela e alla valorizzazione dei beni culturali, sia da parte dei cittadini sia da parte di tecnici ed esperti in materia. Propongono all'interno della *Carta di Venezia* undici articoli, riassumibili in 5 punti essenziali :

- *1- Un' indagine storico filosofica attraverso ricerche bibliografiche e d' archivio.*
- *2- Un rilievo geometrico e fotografico di ogni parte dell'edificio, allo scopo di fornire un' esauriente documentazione, quali che siano le condizioni in cui esso verrà a trovarsi ad intervento compiuto.*
- *3- Affinché il valore di documentazione dei rilievi sia quanto più possibile valido, si dovranno praticare tutti i saggi che la consistenza statica dell' edificio consentirà di eseguire.*
- *4- Il riconoscimento della inevitabile approssimazione delle previsioni non può esimere in alcun modo dalla redazione del progetto.*

<u>.</u>

<sup>&</sup>lt;sup>262</sup> B. Rudofsky, , "*Architettura senza Architetti", Prefazione* , (trad di D. de Filippi), Editoriale Scientifica, Napoli 1977 .

<sup>263</sup> AA.VV, "*Il monumento per l'uomo* ", atti del II° Congresso Internazionale del restauro, (Venezia, 1964), Marsilio, Padova , 1971.

5- *Al restauro compiuto deve necessariamente far seguito la pubblicazione di una relazione circa i criteri che sono stati seguiti, onde dimostrane la legittimità critica e metodologica.*<sup>264</sup>

La Carta di Venezia secondo Gazzola è : "*il risultato di gran lunga più positivo di questa assemblea è stata la formulazione della " Carta Internazionale del restauro": non un episodio culturale ma un testo di portata storica.[…] La Charte de Venise sarà infatti d'ora in poi – in tutto il mondo- il codice ufficiale nel settore della conservazione dei beni culturali.*" 265

In questo clima di studi ricerche e dibattiti l'anno seguente, nel 1965 a Parigi, viene istituito Conseil Iternational des Monuments et des Sites, ovvero l'ICOMOS, un'organizzazione non governativa di cui il primo presidente è proprio Piero Gazzola. Come indica egli stesso: " *I risultati di questo incontro veneziano sono in complesso di grande momento. Basti ricordare la creazione dell Conseil Iternational des Monuments et des Sites, - ICOMOS- L'istituto che costituisce la suprema assise nel settore del restauro monumentale, della conservazione degli antichi centri storici, del paesaggio, delle località d'arte e di storia in genere.*" <sup>266</sup> Gazzola prosegue: " *Con l'ICOMOS, si è colmata una lacuna lamentata da ogni Paese e si è soddisfatta una esigenza sentita da tutti gli organismi settoriali della tutela.*" 267

Grazie alle conferenze degli anni '60, il tema dell'architettura vernacolare non viene più tralasciato da parte degli studiosi e dei tecnici in materia. A partire dal quel momento sono stati condotti sempre più studi sul tema e realizzate altrettante mostre. Nel 1987, lo storico dell'architettura Paul Oliver realizza sull'impronta del lavoro realizzato dall'architetto Rudofsky un viaggio fotografico delle abitazione del mondo. Le abitazioni o come indica il termine che da il titolo al catalogo fotografico, *dwellings<sup>268</sup> ,* sono costruite dall'uomo e dalle civiltà del passato. Nell'introduzione del catalogo Oliver metter in relazione gli

<u>.</u>

<sup>264</sup> P.Gazzola, R.Pane, "*Proposte per una carta internazionale del restauro*"in "*Il monumento per l'uomo* ", A.A, V.V, atti del II° Congresso Internazionale del restauro, (Venezia, 1964), Marsilio, Padova , 1971, pg 19.

<sup>265</sup> P.Gazzola, a cura di, Introduzione, " *Il monumento per l'uomo* ", A.A, V.V, atti del II° Congresso Internazionale del restauro, (Venezia, 1964), Marsilio, Padova , 1971. Introduzione.

<sup>266</sup> P.Gazzola,a cura di, Introduzione, " *Il monumento per l'uomo* " ibidem, Padova , 1971.

<sup>267</sup> P.Gazzola,a cura di, Introduzione, " *Il monumento per l'uomo* " ibidem, Padova , 1971.

<sup>268</sup> P. Oliver, "*Dwellings, The House Across the World",* Phaidon, Oxford. 1987.

architetti del passato, come Frank Lloyd Wright, Le Corbusier e Adolf Loos con le costruzioni vernacolari sostenendo che in molte architetture firmate, si possano riconoscere tratti fondamentali delle architetture vernacolari. Inoltre sostiene che : "*All forms of vernacular architecture are built to meet specific needs, accommodating the values , economies and ways of life of cultures that produced them […] For more convenient use the importance of self-help or community- base building is emphatize in the simple definition of vernacular as 'the architectural of the people , and by the people, but not for the people.* <sup>269</sup>

Tornando all'Italia degli anni '60, dopo la redazione della *Carta di Venezia*, gli studi sul vernacolare prendono campo e nello specifico, si trovano numerosi approfondimenti sul tema della casa rurale. Le diverse realtà regionali vengono indagate e studiate in modo approfondito.

Per la regione Toscana, il testo " *Architettura rurale in Toscana* " <sup>270</sup> di Lorenzo Gori Montanelli, edito nel 1964, censisce in modo approfondito per l'epoca, le diverse tipologie abitative toscane. Nell'introduzione al testo l'autore chiarisce quali sono secondo lui le dinamiche che possono aver sviluppato una forte attenzione verso il tema dell'architettura minore: "*Solo recentemente si è andato formando un nuovo atteggiamento verso l'architettura minore: si è capito che essa spesso, ha una sua qualità, che se anche non raggiunge un livello d'arte, raggiunge però, in molti casi un alto livello artigianale. Inoltre si è compresa la funzione ambientale che veniva svolta dall'edilizia minore, sia per dare risalto alle architetture maggiori, sia per creare nel suo insieme la trama urbanistica della città.*" <sup>271</sup>. Il testo propone poi un'ampia panoramica delle tipologie edilizie rurali e impone un'analisi critica verso l'atteggiamento tutto italiano, nei confronti del vernacolare: " *con speciale riguardo all'abitazione di chi più direttamente è legato alla vita della terra, cioè alla casa colonica, sia quella nata ex novo come tale nel periodo classico dell'agricoltura toscana, sia quella riadatta su costruzioni precedenti, antiche case da* 

<sup>269</sup>P. Oliver, "*Dwellings, The House Across the World",* Phaidon, Oxford. 1987pg 14. Traduzione : "Tutte le forme di architettura vernacolare sono costruite per incontrare specifici bisogni, accogliere valori, l'economie e gli stili di vita delle culture che le producono. Per un uso più convenevole, l'importanza di costruzioni di sussistenza basate sulla comunità, è enfatizzato nella semplice definizione del vernacolare come, "l'achitettura delle persone e dalle persone" , ma non per le persone."

<sup>270</sup> L. G. Montanelli, " *Architettura Rurale in Toscana* ", EDAM, Firenze 1964.

<sup>271</sup> L. G. Montanelli, " *Architettura Rurale in Toscana* ", EDAM, Firenze,1964, pg, 5.

*signore originariamente costruite dai cittadini come residenza temporanea in campagna*."<sup>272</sup> Le tipologie abitative sono presentate grazie a fotografie in bianco e nero e sono supportate da commenti, le questioni meramente tecniche e geografiche sono state invece tralasciate. Portando alcuni esempi dal testo vediamo che vengono presentati edifici che fanno riferimento alla tipologia della casa colonica classica a blocco con colombaia e loggiati, alla tipologia della casa di campagna a ponente di Firenze, delle case coloniche senesi e delle case coloniche pisane e ancora moltissime altre tipologie abitative.

Un altro aspetto messo in evidenza dall'autore , è la nascita dell'architettura vernacolare in relazione al mondo della campagna e di come essa si leghi profondamente alla vita dei contadini: "*L'architettura rurale è parte di questa unitaria creazione di paesaggio, ed anzi deve essere vista in questo quadro d' insieme. Essa diventa oggetto di maggiore attenzione via via che la Toscana si rivolge sempre più esclusivamente alla campagna*."<sup>273</sup>

Finchè l'uomo rimane legato alla terra, la sua abitazione sarà lo specchio della sua vera essenza. In modo contrario, tanto più si sviluppano e crescono le città e i piccoli centri urbani, tanto più l'architettura rurale darà segni di indebolimento," *Resta la speranza che con un grande sforzo di consapevolezza sia possibile arginare l'invadenza dell'ambiente urbano e creare in futuro un ambiente rurale nuovo che rispecchi un ritrovato equilibrio tra l'uomo e la terra.*" 274

<sup>272</sup> L. G. Montanelli, " *Architettura Rurale in Toscana* ", EDAM, Firenze,1964, pg, 6.

<sup>273</sup> L. G. Montanelli, " *Architettura Rurale in Toscana* ", EDAM, Firenze,1964, pg, 17.

<sup>274</sup> L. G. Montanelli, " *Architettura Rurale in Toscana* ", EDAM, Firenze, 1964, pg, 20.

# *3.2. Vittorio Giorgini e l'architettura vernacolare*

Il testo di Montanelli, brevemente introdotto nel paragrafo precedente, è utile per capire come il mondo contadino abbia influenzato sotto diversi aspetti le generazioni nate nella prima metà del '900 di cui fa parte l'architetto Vittorio Giorgini. Attraverso l'indagine del suo vissuto e delle sue idee, vediamo come questi temi emergono nel corso di tutta la sua storia.

L'architetto Giorgini, nasce in una famiglia medio borghese: " *C'erano i camerieri, oltre all'autista, la casa era di un certo livello e frequentata da persone "chic". Molte facevano parte dell'ambiente musicale perché mio padre e mia madre suonavano molto bene il pianoforte anche a 4 mani."<sup>275</sup>*

L'educazione di Giorgini, insieme a quella della sorella a lui coetanea, proviene da due mondi differenti: il mondo dello sfarzo e della vita mondana,*"C'era quindi un certo perbenismo, per cui non era molto divertente la vita perché "questo non si può fare, questo si può fare, questo si questo no". Era un continuo reprimere e impedire, ecco perché io mi divertivo molto di più con i contadini"<sup>276</sup>* e il mondo contadino.*(Figure, 3.1-3.4).*

Questo mondo è caro all'architetto Giogini perché tramite esso ha la possibilità di conoscere e frequentare luoghi e persone lontane dal suo ambiente quotidiano e dalle sue abitudini. La sua famiglia possiede una casa nella campagna fiorentina, una villa medicea , chiamata "la Topaia". Qui Giorgini ha modo di conoscere i contadini che lavorano per il padre, queste persone ricordate con grande affetto dall'architetto sono capaci di insegnare a Giorgini un "nuovo" modo di vivere: " *Con i figli dei contadini si imparava anche a fare quei giochi proibiti nella società nella quale vivevo." 277*

In estate Giorgini frequenta la Versilia, dove i nonni materni possiedono una casa nella zona di Forte dei Marmi, mentre i nonni paterni possiedono una casa sulle Alpi Apuane nei pressi di Sant'Anna di Stazzema. In questi luoghi Giorgini rimane colpito dall'umiltà e dalla semplicità delle persone: " *Con questi contadini, montanari e marinai dei velieri, con le persone che stavano a fare i lavori del marmo, i carrettieri, con loro avevo un rapporto certamente diversi e potevo vedere la differenza tra la nostra vita e la loro, vita del lavoro* 

<sup>&</sup>lt;sup>275</sup> V. Giorgini sbobinatura cassetta n<sup>o</sup>1 lato A, Firenze gennaio 2006.

<sup>276</sup> V. Giorgini, ibidem, Firenze gennaio 2006.

 $277$  V. Giorgini, ibidem, Firenze gennaio 2006.

*che comportava sudore, a fatica e che dava poco da vestirsi, da mangiare. Questa gente lavorava sempre, aveva sempre lo stesso vestito, la stessa camicia e il forte odore di sudore. E noi ragazzi non potevamo fare a meno di notare che questa gente era più divertente, più schietta, più vera e non mistificava." 278*

Giorgini rimane impressionato dalla cultura del lavoro di queste persone, che grazie al sudore e alla fatica, dopo una lunga giornata di lavoro riescono a portare a casa il poco che gli basta per vivere. Egli ammira il mondo rurale, sente di appartenere alla loro società e comunità. Giorgini viene incoraggiato dai contadini, nei piccoli lavoretti che gli commissionano, questi lo tengono vivo e attivo coinvolgendolo in tante avventure: " *E io con loro stavo bene, gli volevo bene ed ero felice*" 279 *.* Le sue emozioni sono vere quando ricorda dei personaggi legati alla sua infanzia, come ad esempio il casiere Santarelli: "*Ricordo* i*l vecchio Santarelli, un ultra novantenne con la pipa, seduto accanto al focolare insieme alla figlia di quarantacinque-cinquant'anni ma già vecchia, sdentata, come lo erano a quei tempi i contadini e ancora di più i montanari. Questa donna, nonostante la sua condizione sposa un' uomo di vent'anni più giovane un certo Gino."<sup>280</sup>* Giorgini prosegue ribadendo che la conoscenza di questo mondo è caratterizzante per la sua formazione: "*Mi soffermo su queste persone, il bagnino, il casiere della Silvana, i contadini della Topaia, perché l'aver vissuto in un ambiente abbastanza asettico, anche se pieno di presenze interessanti, di persone di livello e di cultura, mi ha permesso, stando accanto a persone invece "semplici", di essere messo di fronte a un tipo di vita diverso da*  quello in cui ero nato"<sup>281</sup>.

Le sensazioni e le emozioni di questo ambiente, vengono spesso riproposte una volta diventato adulto. Esse si rintracciano facilmente all'interno delle sue idee e nei suoi primi progetti, "*Una delle tante cose che dicevo era che l'architettura andava imparata dai contadini e non dai vescovi,e che appunto le case dei contadini erano più interessanti di* 

<sup>278</sup> V. Giorgini, sbobinatura cassetta n°1 lato A, Firenze gennaio 2006.

<sup>279</sup> V. Giorgini, ibidem, Firenze gennaio 2006.

<sup>280</sup> V. Giorgini, ibidem, Firenze gennaio 2006, *" E poi Gino fece una balestra con l'arco fatto costruito con i fili di ferro delle funicolari,fili molto elastici e resistenti avevano molta potenza, ne metteva tre o quattro insieme. Col castagno aveva fatto invece creato un fucilino che doveva tenere l'arco col quale tiravo frecce tagliate da arbusti, di castagno anche queste, che lui mi preparava come proiettili".*

<sup>281</sup> V. Giorgini, ibidem, Firenze gennaio 2006, "*Così non ho avuto le esperienze di un solo mondo quello della mia famiglia, ma ho potuto cominciare a vivere anche nell'altro, e a rendermi conto delle differenze*͟.

*chiese e cattedrali; uno si può immaginare con quali reazioni da parte degli interlocutori*" 282 .

Il modo con cui Giorgini si relaziona al mondo contadino, gli da modo di capire con il tempo quali sono le cose importanti: egli sente ormai quella realtà far parte di sé. Una realtà che lo conduce sempre più con convinzione verso il grande mondo della natura a cui la sua architettura si è sempre ispirata: " *Io sostenevo che bisognava guardare le costruzioni in legno dei contadini perché queste erano le generatrici del gotico che davano la possibilità di comprendere le "spinte" presenti nelle costruzioni, le tensioni, la compressione e la distribuzione delle forze*." 283

L'attenzione e l'ammirazione con cui l'architetto Giorgini osserva il mondo contadino e di conseguenza la natura, è una sua interpretazione della realtà. Mettendo un attimo da parte le idee e le teorie di Giorgini, egli si spinge sempre più verso la conoscenza di luoghi e materie sconosciute, indagati in modo curioso e ingenuo. Un ingenuità non di chi si presenta disattento alla materia ma semplicemente di chi è inesperto ed è la prima volta che si confronta con essa. Facendo poi riferimento all'Esagono, del 1957; si può trovare nella struttura e nel pensiero da cui nasce, un punto di contatto con mondo vernacolare, quale l'utilizzo del materiale del legno. La struttura pensata dall'architetto e quindi da un uomo, è perfettamente innestata all'interno di una chiara realtà naturale, il legno e la forma esagonale data alla struttura, lo legano nuovamente a questo tema. L'Esagono è in grado di ascoltare l'esigenza primaria dell'uomo, in questo caso dello stesso Giorgini, colui che progetta e realizza la struttura dell'Esagono,Giorgini trova finalmente un luogo, un ambiente, un 'rifugio' naturale che lo omologhi e lo amalgami con il contesto naturale in cui sorge la struttura.

L'architetto crea e progetta in particolare per questa costruzione, ma anche nelle altre sue opere, seguendo i movimenti, i modelli e le forme del mondo vernacolare.

<u>.</u>

<sup>282</sup> V. Giorgini sbobinatura cassetta n° 5 lato B, Firenze gennaio 2006.

<sup>283</sup> V. Giorgini, ibidem, Firenze gennaio 2006. " *Non c'era insomma un'espressione che riguardava il lavoro dell'artigiano, le scoperte delle tecniche, i problemi delle famiglie, la sopravvivenza, lo sviluppo delle società. Le stavo imparando in quegli anni queste cose, specialmente tra l'inizio della guerra, ai Bagni di Vinadio, e i primi anni di università, e se ne parlava con i compagni di queste cose*".

In conclusione i fattori che legano quindi la figura dell'architetto Giorgini al mondo dell'architettura vernacolare sono;

- Lo sguardo sul luogo dove far nascere la sua struttura, come fa allo stesso modo il contadino che ha bisogno di capire il luogo in cui vivere per scegliere di sfruttare al meglio le risorse donategli dalla natura per la costruzione della sua abitazione.
- L'utilizzo del materiale, Giorgini per mettere sempre a proprio agio il fruitore della sua architettura, sceglie quelli che appaiono materiali più consoni all'ambiente naturale e all'uomo che deve abitare le sue architetture.
- L'approccio e l'incontro con il mondo della natura, con le sue forme, i suoi sviluppi e con il suo lento mutare nel corso del tempo.

L'architetto Giorgini non perde mai nelle sue architetture, nei modelli, nelle forme e nelle idee la sua identità e unicità. L'approccio e lo sguardo con cui si pone nei confronti dell'architettura non appare mai singolo, esso è collettivo, poiché Giorgini ascolta le necessità denunciate da tante influenze quali; la società, l'uomo e la natura.

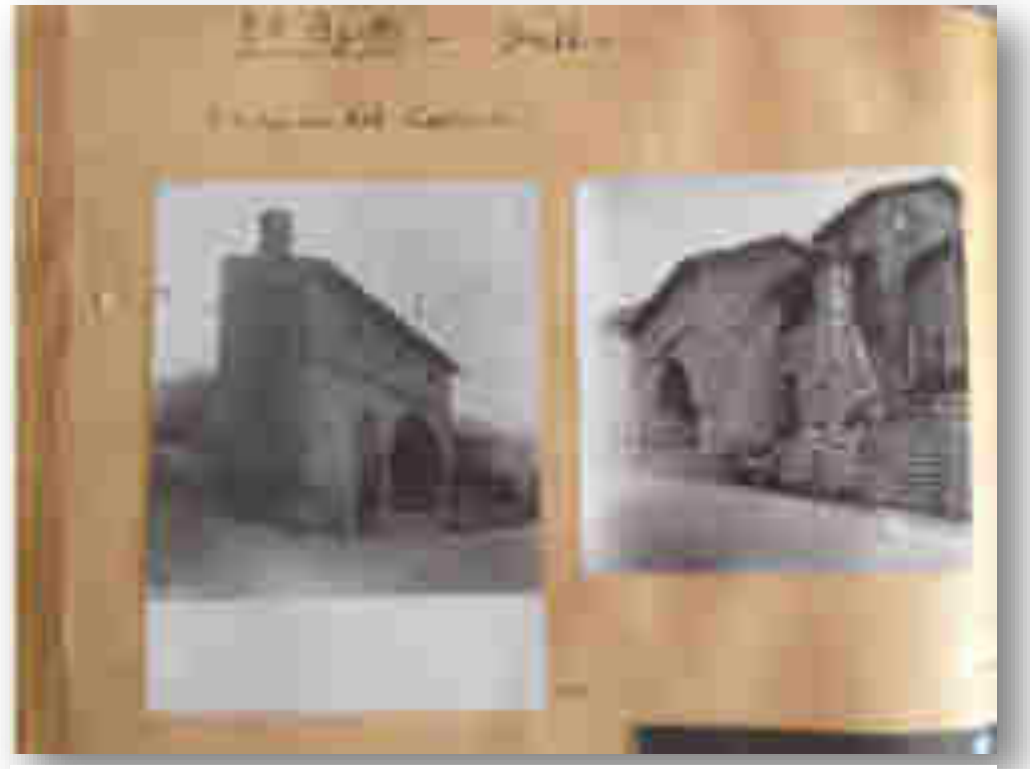

*Figura 3.1 : Studi di Giorgini sulle abitazioni contadine, le foto sono tratte da un album privato. Giorgini ha indicato la data e luogo in cui le ha scattate. ( Serie n°12, 2)*

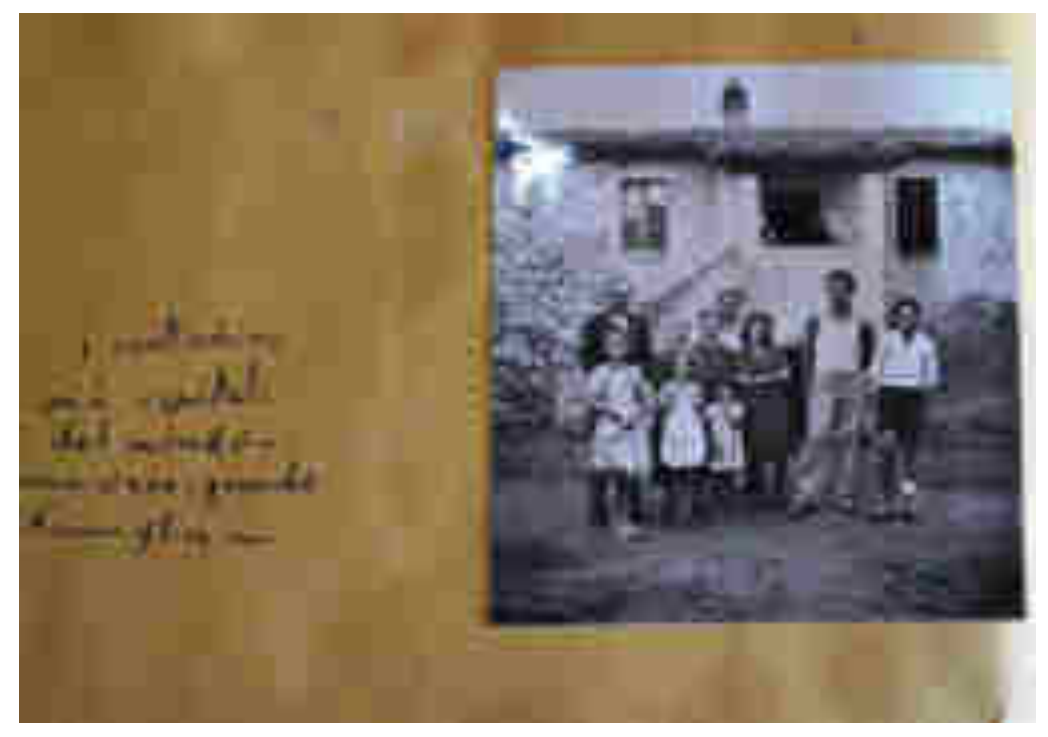

*Figura 3.2 : Vita contadina immortalata dall'architetto Giorgini. ( Serie n°12, 2)*

 $\begin{array}{c} \mathbf{m}_{\mathcal{B}}\mathbf{m}_{\mathcal{B}}\\ \mathbf{m}_{\mathcal{B}}\end{array}$  $T = 4$ 994

*Figura 3.3: Vita Contadina. ( Serie n°12, 2)*

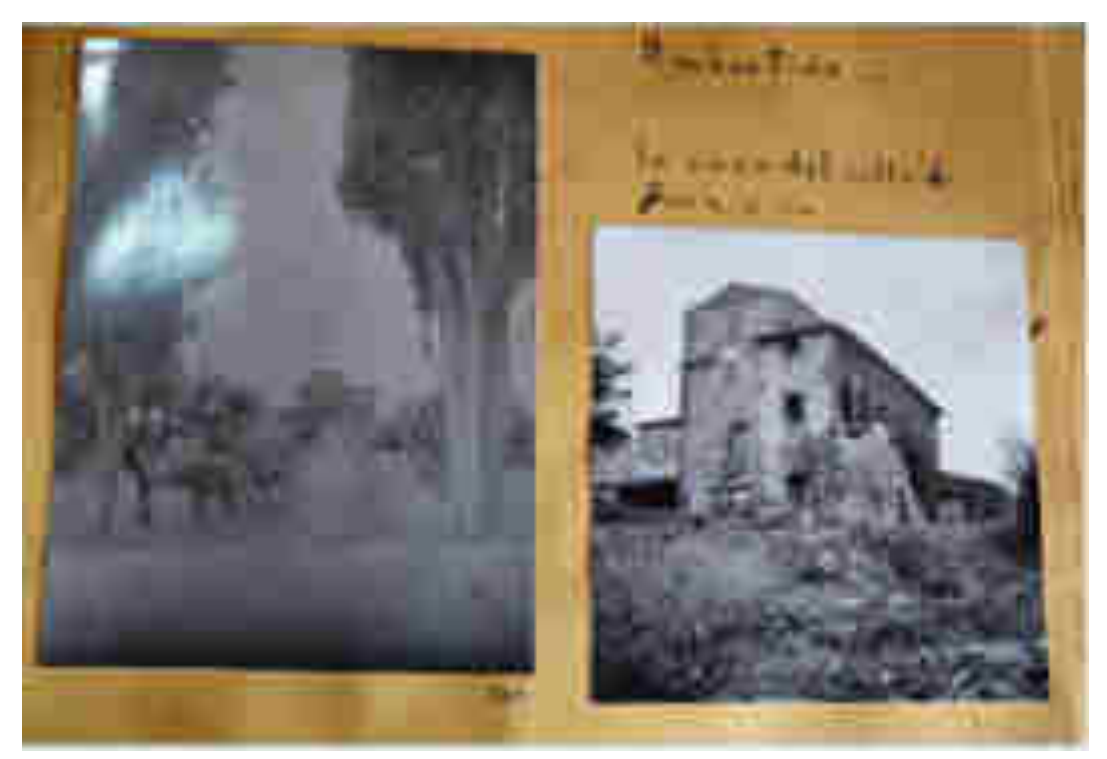

*Figura 3.4: Case contadine, Ubertide. ( Serie n°12, 2)*

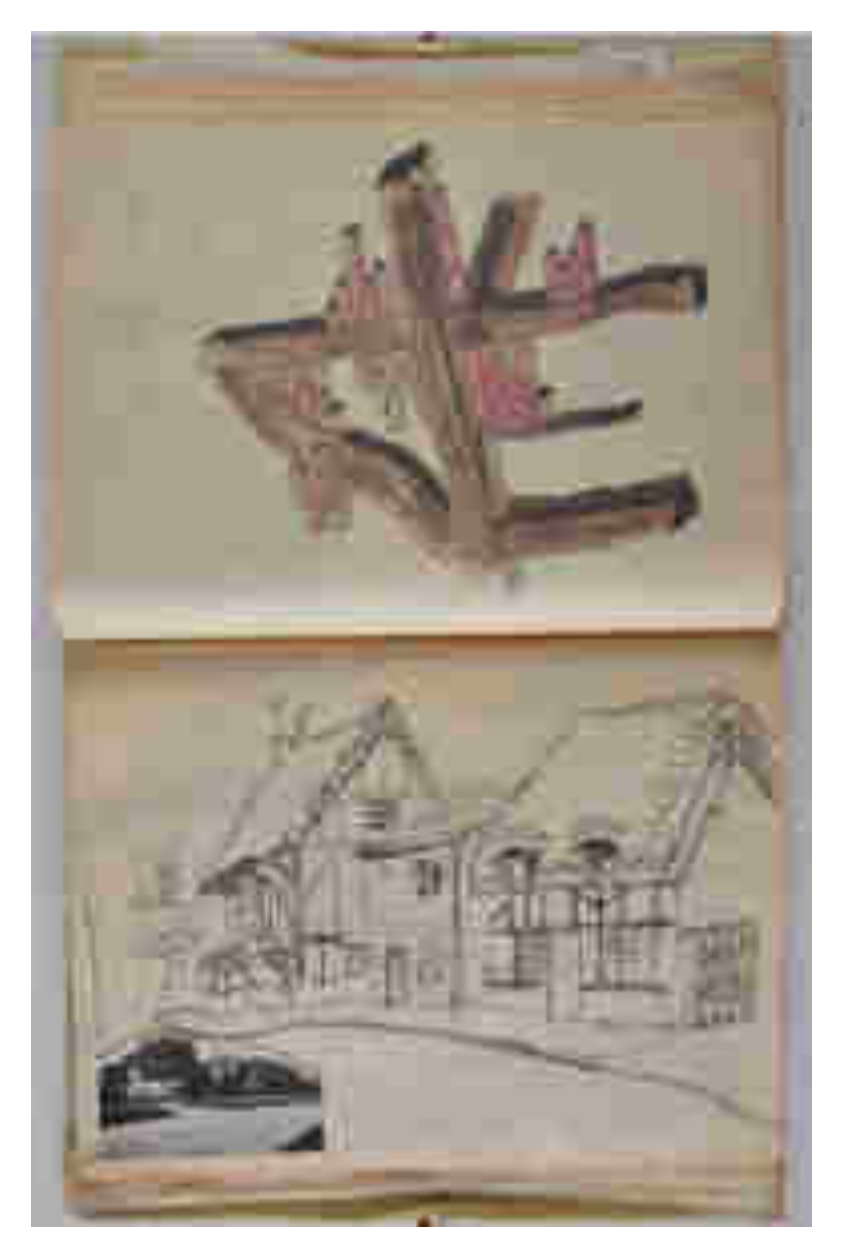

*Figura 3.5: Pagina del diario di viaggio in Irlanda, Giorgini era solito disegnare i dettagli delle case che lo colpivano, qui riporta dei dettagli delle travi lignee di abitazioni inglesi. ( Serie n°6, 1)*

*Capitolo IV* 

\_\_\_\_\_\_\_\_\_\_\_\_\_\_\_\_\_\_\_\_\_\_\_\_\_\_\_\_\_\_\_\_\_\_\_\_\_\_\_\_\_\_\_\_

 $\overline{\phantom{a}}$ 

*Archivio Vittorio Giorgini* 

*1926-2010.* 

L'archivio dell'architetto Vittorio Giorgini, si trova a Follonica in via Curiel n°10.

Il materiale d'archivio, si presenta in buono stato di conservazione, solo alcuni lucidi dei progetti hanno subito piccoli danni a causa dei continui spostamenti di domicilio dell'architetto. I progetti hanno infatti viaggiato più volte tra l'Italia e l'America. In Archivio sono presenti numerosissime foto e della maggior parte di esse sono conservati ancora i negativi originali Queste sono di notevole importanza, perché sono state sviluppate da uno degli studi fotografici fiorentini più importanti dell'epoca, ovvero lo studio fotografico Barsotti.

\_\_\_\_\_\_\_\_\_\_\_\_\_\_\_\_\_\_\_\_\_\_\_\_\_\_\_\_\_\_\_\_\_\_\_\_\_\_\_\_\_\_\_\_\_\_\_\_\_\_\_\_\_\_\_\_\_\_\_\_\_\_\_\_\_\_\_\_\_\_\_\_\_\_\_\_\_\_\_\_

L'archivio di Vittorio Giorgini, rispecchia e racconta la vita di un uomo diviso tra il lavoro progettuale e l'insegnamento e due paesi amati entrambi allo stesso modo quali, l'Italia e l'America.

L'attività professionale e progettuale di Vittorio Giorgini è consistente, conta in totale circa 130 progetti. Alcuni progetti sono inediti, sono sia quelli legati al percorso universitario dell'architetto sia i progetti risalenti agli ultimi anni della sua attività. Inoltre per una più chiara inventariazione del materiale d' archivio, i progetti sono stati suddivisi tra elaborati progettuali e documenti di progetto. Questa suddivisione è stata fatta per integrare tutto il materiale presente in archivio, quello originale e quello a stampa, in copia o fotocopia.

L'archivio inoltre fornisce molte informazioni, riguardo la cultura italiana degli anni '50 e '60. Questo grazie all'analisi dei progetti relativi al periodo della ricostruzione post-bellica e alle numerose fotografie conservate da Vittorio Giorgini, grazie alle quali si è potuto approfondire la realtà di quel periodo.

In questa logica, in analogia con altre altri di archivi di architetti del '900 i cui inventari sono già stati oggetto di pubblicazione, sono state individuate tredici serie:

### **Serie di Archivio:**

### Serie N°1: "Disegni, Attestati, Materiale a Stampa";

Sottoserie N°1.1 "Infanzia" (1932-1945) Sottoserie N°1.2 " I Periodo Fiorentino" (1946-1968) Sottoserie N°1.3 "Periodo Americano" (1969-1996) Sottoserie N°1.4 " II Periodo Fiorentino" (1997-2010)

## Serie N°2: "Documenti scolastici ed esercitazioni Universitarie";

#### Serie N°3: "Elaborati Progettuali";

#### Serie N°4: "Documenti di progetto";

#### Materiale a stampa;

#### Materiale fotografico e diapositive;

Fotocopie ed elio copie;

Elaborati digitali.

### Serie N°5: "Mostre, Convegni, Conferenze";

Lettere;

Materiale a Stampa;

Materiale Fotografico.

### Serie N°6 "Diari di Viaggio, Quaderni, Taccuini";

### Serie N°7 "Materiale Didattico Universitario";

Lettere;

Materiale a stampa;

Materiale fotografico.

Serie N°8: "Modelli e Plastici";

### Serie N°9: "Spaziologia Urbologia";

Sottoserie N°9.1 "Grafica"; Sottoserie N°9.2 "Appunti e Scritti"; Sottoserie N°9.3 "Manifesti"; Sottoserie N°9.4 "Materiale Fotografico".

Serie N°10 "Corrispondenza";

Serie N°11 "Scritti vari, Poesie e Articoli";

Serie N°12 "Materiale Fotografico";

Serie N°13 "Materiale Audio e Video".

#### **Regesto delle opere 1926 – 2010.**

All'interno di ogni serie si è proceduto a spostamenti, accorpamenti o divisioni, solo quando evidente l'errata collocazione. Nel dubbio si è conservato lo stato di fatto così com' è, generalmente, si sono mantenute accorpate le lettere e i materiali trovati uniti da fermaglio.

Laddove ritenuto necessario, è stato redatto un capo-serie per illustrare sinteticamente il contenuto e, nello specifico, chiarite le scelte seguite per l'ordinamento e la trascrizione della serie in oggetto.

Il regesto dei progetti, è stato eseguito accorpando le serie n°2, 3, 4, 8, 9.

Nota : all'interno dell'archivio sono inoltre presenti numerosi articoli di giornale fotocopiati che portano come soggetto l'operato di Vittorio Giorgini e la materie da lui studiate.

**Serie N°1: "Disegni, Attestati, Materiale a Stampa".** 

La serie comprende tutto il materiale, disegni, materiale a stampa e attestati dell'intera vita dell'architetto Vittorio Giorgini. Per una miglior comprensione, è stata fatta un suddivisione in sotto serie della serie principale: le quattro sotto serie classificano i quattro periodi della vita dell'architetto. Il criterio cronologico ha guidato l'ordinamento delle sotto serie e del materiale legato ad esse.

**\_\_\_\_\_\_\_\_\_\_\_\_\_\_\_\_\_\_\_\_\_\_\_\_\_\_\_\_\_\_\_\_\_\_\_\_\_\_\_\_\_\_\_\_\_\_\_\_\_\_\_\_\_\_\_\_\_\_\_\_\_\_\_\_\_\_\_\_\_\_\_\_\_**

Sottoserie N°1.1 "Infanzia" (1932-1945);

**\_\_\_\_\_\_**

Sottoserie N°1.2 "I Periodo Fiorentino" (1946-1968);

Sottoserie N°1.3 "Periodo Americano" (1969-1996);

Sottoserie N°1.4 "Il Periodo Fiorentino" (1997-2010);

# **Sottoserie N°1.1 "Infanzia" (1932-1945);**

1. "Disegni di studio di scuola Elementare":

- 1.1. Disegno di una spiaggia, (matite colorate su carta) (20 cm x 15 cm);
- 1.2. Disegno di un albero di ulivo, (matite colorate su carta) (20 cm x 15 cm);
- 1.3. Disegno di una lumaca, (acquerello su carta rigida) (36 cm x 23 cm).
- 2. "Disegni di studio d' Infanzia":
	- 2.1. Disegno di un treno e una chiesa, (cere colorate su carta) (20 cm x 30 cm);
	- 2.2. Disegno, ritagliato di una strega, (cere colorate su carta) (8 cm x 6 cm).
- 3. "Disegno di studio di sciatore": Disegno di sciatore, corredato da commenti, (matita su carta) (18 cm x 26 cm).
- 4. 1935 Attestato: "Opera Balilla" 18 novembre 1935, (24 cm x 33 cm).
- 5. "Disegno di studio di ritratto": Ritratto di Nello Conti; la guida di Resceto, Monte Sella, (china nera su carta rigida) (21 cm x 30 cm).
- 6. "Disegno di studio di Testa": Disegno di una testa, con ombreggiature, (carboncino su carta rigida) (29 cm x 32 cm).
- 7. "Disegno di studio di albero": Disegno per studio di un albero, Firenze, Viale Michelangelo (matita su carta) (23 cm x 33 cm).
- 8. "Disegni di studio per Aeroplani":
- 8.1. "Breda 88" da combattimento, (acquerello su carta), (25 cm x 37 cm);
- 8.2. "R.O 43" da ricognizione, (acquerello su carta), (26 cm x 30 cm);
- 8.3. "Il Caccia Caproni", (acquerello su carta), (25 cm x 30 cm);
- 8.4. N°2 disegni di aeroplani vari, (acquerello su carta), (18 cm x 24 cm);
- 8.5. Schizzo di aeroplano, (acquerello su carta), (22 cm x 16 cm);
- 9. "Disegno di studio di teste di animali": schizzi di teste di animali, matita su carta, (50 cm x 34 cm).
- 10. "Disegno di studio di Panorama": collage di due fogli di carta rigida, del panorama delle Alpi Apuane, da Monte Cavallo, domenica 21 novembre, (china nera su carta rigida), (52 cm x 21 cm).
- 11. "Disegno di studio del Corpo Umano": schizzi di nudi femminili e maschili, rappresentati secondo diverse angolature, (china nera su carta), (21 cm x 34 cm).
- 12. Un disegno a colori di Bista, (Giovan Battista), figlio di Vittorio Giorgini, (30 cm x 21 cm).

### **Sottoserie N°1.2 "I Periodo Fiorentino" (1946-1968);**

- 1. "Disegno di studi di Architettura": N°4 Disegni delle architetture religiose lucchesi, (pennarello nero su cartoncino), (32 cm x 23 cm).
- 2. "Disegni di studi di Architettura": disegno di un chiostro fiorentino, (acquerello su carta), (24 cm x 34 cm).
- 3. "Disegni di studio di ritratti": N°3 Disegni di persone incontrate nella città di Firenze e durante i viaggi, (china nera su carta), (10 cm x 15 cm); (penna stilografica su carta), (19 cm x 22 cm); (matita su carta), (16 cm x 25 cm), le carte sulle quali è stato disegnato sono di vario spessore.
- 4. "Disegno di studio di cantiere": disegno di un cantiere, (matita su carta), (21 cm x 27 cm);
- 5. "Disegno di studio di modelli": schizzi e disegni dei modelli che realizzerà per la mostra a Ferrara del 1968, (pennarello marrone su carta), (88 cm x 48 cm), il foglio si presenta ripiegato.
- 6. 1962/1964 N°25 Bollettini informativi della Galleria il Quadrante a colori, (18 cm x 25 cm);
- 7. 1962 Invito a partecipare alla mostra tenuta da Andrè Bloch presso la Galleria Maywald Parigi.
- 8. Un disegno di Firenze, regalato a Vittorio Giorgini, da Mario Pestellini, acquerello (34 cm x 50 cm);
- 9. Uno schizzo di un disegno non appartenente a Vittorio Giorgini, non è stato identificato l'autore, (china nera su cartoncino), (54 cm x 38 cm);
- 10. Una fotocopia con un ritratto fatto da Vittorio Giorgini ad un amico, (28 cm x 22 cm);
- 11. Una brochure di una mostra del 1963, realizzata per la chiesa di San Giovanni Battista, la brochure è in tedesco , come anche le 3 locandine, (76 cm x 40 cm), con didascalie presentate nella mostra e il biglietto d' invito, (14 cm x 21 cm), a partecipare all'evento.
- 12. Una stampa a colori del biglietto d' invito a partecipare alla manifestazione "Arte del legno decorazione pittorica merletto e ricamo".
- 13. Un quaderno delle visite di Casa Saldarini, (24 cm x 17 cm).
- 14. Rubrica Telefonica; rubrica telefonica ad anelli, (14 cm x 16 cm) con fogli inseribili, contiene numeri di telefono, indirizzi e biglietti da visita.

All'interno della serie si collocano numerosi fogli e fotocopie, utilizzati da Vittorio Giorgini, per lo studio dei sui progetti e dei suoi studi sono stati raccolti in una cartella con scritto miscellanea.

### **Sottoserie N°1.3 "Periodo Americano" (1969-1996);**

- 1. "Disegno di studio": di un progetto non identificato, (pennarello viola su carta), (57 cm x 33 cm).
- 2. "Disegno di studio di strutture idrauliche"
	- 2.1. Disegno di strutture idrauliche, (pennarello nero su carta), (31 cm x 49 cm);
	- 2.2. Disegno di strutture idrauliche, (pennarello blu su carta), (26 cm x 26 cm).
- 3. "Disegni di studi di sculture" N°2 studi di composizioni realizzati tramite l'unione delle sculture degli artisti Sebastian Matt e Richard Moore (inchiostro blu su carta lucida) (50 cm x 38 cm).
- 4. "Album": album rigido con copertina rossa (44 cm x 36 cm)
	- 4.1. Studio di corpi;
	- 4.2. Studio di nudi maschili e femminili;
	- 4.3. Studio di modelli e strutture;
	- 4.4. Studio di volti;
	- 4.5. Studi tratti da Picasso.

(Alcuni tra i disegni e gli schizzi sono corredati da spiegazioni), (china nera su carta lucida), (acquerello su carta lucida).

- 5. "Album": album rigido con copertina gialla (44 cm x 36 cm)
	- 5.1. Studio di animali trasformati in strutture;
	- 5.2. Studi di nudo femminile;
	- 5.3. Schizzi per modelli;
	- 5.4. Studio di uomini;
	- 5.5. Studio di mani;
- 6. (China nera su carta lucida), (acquerello su carta lucida).
- 7. "Disegno del primo appartamento (bilocale) in cui risiede l'Arch. V.G. nei primi anni americani, 1973"; pennarello nero su carta lucida, (32 cm x 22 cm), (prospettiva assonometrica).
- 8. "Studio di disegni di strutture".
	- 8.1. N°2 fotocopie in B/N delle strutture (22 cm x 28 cm);
	- 8.2. Disegno di strutture (inchiostro blu su carta lucida), (50 cm x 40 cm);
	- 8.3. Disegno di strutture (inchiostro blu su carta lucida), (32 cm x 12 cm);
	- 8.4. N°3 fogli bianchi ripiegati con disegni delle strutture (inchiostro blu su carta), (50 cm x 30 cm);
	- 8.5. N°2 fogli bianchi con disegni delle strutture (inchiostro blu su carta), (22 cm x 28 cm);
- 9. "Disegni e studi" N°6 fogli;
	- 9.1. Disegni di nudi femminili;
	- 9.2. Studi di volti;
	- 9.3. Studi di mani.

China nera su carta, (60 cm x 48 cm).

- 10. "Disegni e studi di nudo" N°15 fogli di studi di nudo femminile I (china blu su carta sottile), (21 cm x 15 cm);
- 11. "Disegni e studi di nudo" N°6 fogli di studi di nudo femminile II (china nera su carta sottile), (30 cm x 22 cm);
- 12. "Studi di figure geometriche e piante"
- 12.1. Studio di figure geometriche (china marrone su carta lucida), (30 cm x 27 cm);
- 12.2. Studio di pianta (china marrone su lucido giallo), (24 cm x 16 cm).
- 13. "Disegni e studi"
	- 13.1. Schizzo "La Nascita di Atena" (penna nera su lucido), (23 cm x 33 cm), (il disegno è corredato da una dedica);
	- 13.2. Studio di animali (penna nera su lucido), (23 cm x 33 cm).
- 14. "Disegni e studi serie Love" N°8 fogli (acquerello su carta), (30 cm x 21 cm circa).
- 15. "Disegni e studi" N°18 fogli:
	- 15.1. Serie "Nudi femminili III";
	- 15.2. Studi di "maternità";
	- 15.3. Studi di corpi.
- 16. (China nera su carta sottile), (acquerello su carta), (22 cm x 28 cm).
- 17. "Autoritratti" N°3 fogli:
	- 17.1. N°1 caricatura di V.G. (pennarello marrone su carta sottile), (12 cm x 12 cm);
	- 17.2. N°2 copie dell'autoritratto di V.G. (10 cm x 9 cm).
- 18. 1976 Un cartellone per l'invito ad un corso universitario estivo, tenuto da Pratt Institute, sono indicati i mesi di Giugno, Luglio Agosto 1976.
	- Contiene: n°25 foto in B/N, 10 sono ancora attaccate al progetto originale, 15 sono staccate e sono state inserite in una busta di plastica, (5 cm x 5 cm), n°1 foto in B/N (20 cm x 12 cm), questa foto è ancora attaccata al progetto.
- 19. 1984 "Disegno di Hydropolis": N°1 disegno del Progetto Hydropolis con dedica di V.G., (matita su carta sottile), (52 cm x 31 cm).
- 20. N°1 Copia di un disegno in B/N con corpi femminili, (22 cm x 28 cm).
- 21. N°2 ritagli di un collage , le figura sono corpi di uomini e donne, china blu su carta fotografica (5 cm x 6 cm).
- 22. "Studi per composizioni spaziali":
	- 22.1. Disegno per composizione spaziale, (pennarelli su carta lucida), (60 cm x 30 cm);
- 22.2. Foglio ripiegato con disegno di composizione spaziale, (pennarelli su carta lucida), (45 cm x 30 cm);
- 23. "Studio di un Progetto non identificato" (china blu su carta lucida gialla), (31 cm x 21 cm).
- 24. "Idea di Progetto per un biglietto di auguri", nel disegno è presente l'autoritratto di V.G. e della moglie Caroline Gallois, (pennarello nero su carta), (22 cm x 28 cm).
- 25. "Disegni per un biglietto di Capodanno":
	- 25.1. Disegno (china nera su carta), (22 cm x 28 cm);
	- 25.2. Copia B/N del biglietto, (22 cm x 28 cm).
- 26. Manifesto a colori con opere di Vittorio Giorgini, (37 cm x 32 cm).
- 27. Una stampa con disegno regalato da John M. Johansen a Vittorio Giorgini in B/N, (29 cm x 36 cm);
- 28. N°2 Brochure di una mostra "Building for the Future" , tenutasi ad Instanbul nel 1996, (12 cm x 22 cm), della mostra è presente anche una stampa a colori dell'interno dell'esposizione;
- 29. N°6 Brochure di una mostra" Contenporary developments in design science", mostra organizzata dal Pratt Institute, curata da Haresh Lalvani e da Eleanor Moretta, è presente anche una copia della presentazione, (15 cm x 23 cm);
- 30. N°7 locandine in B/N per un corso estivo , tenuto da Vittorio Giorgini al Pratt Institute, (70 cm x 50 cm);
- 31. Ritratto di Vittorio Giorgini a colori realizzato da C. Nobile, tempera acrilica su cartoncino, (90 cm x 70 cm);
- 32.  $N^{\circ}$  poster con soggetto vario, (70 cm x 80 cm);
- 33. Un raccoglitore rigido di pelle bordeaux (29 cm x 37 cm), realizzato da Vittorio Giorgini dal titolo: "Vittorio Giorgini, Example of profectional activity", contiene i seguenti progetti:
	- Progetto prefabbricata a croce greca, 2 foto in B/N e una a colori;
	- Casa Esagono, 1 foto a colori;
	- Fabbrica di confezioni a Salerno, 6 foto in B/N;
	- Galleria quadrante 1 foto in B/N;
	- Carrellificio Gar-Sev, 3 foto in B/N;
	- Vetrai Fiascai, 5 foto in B/N;
- Golfo di Baratti, 1 foto in B/N;
- Rifugio Abetone, 4 foto in B/N;
- Le torri di Cintoia, 2 foto in B/N;
- Albergo Bellaria, 6 foto in B/N;
- Progetto per piano Urbanistico a Sorgane, Firenze, 3 foto in B/N, 2 stampe;
- Casa Saldarini, 5 foto in B/N;
- Industria vinicola Firenze, 7 foto in B/N;
- Scuola Media Bibbona, 2 foto in B/N, un articolo di giornale dell'istituto psicopedagogico;
- Piano urbanistico di Poggio San Leonardo, 5 foto in B/N;
- Concorso per il Municipio di Amsterdam, 7 foto in B/N;
- Progetto per casa a Chiocciola, 1 foto in B/N;
- Soluzione casa in rete e cemento villa Rossi, 3 foto in B/N;
- Studi per villaggi in membrana con riferimenti alla spaziologia, 5 foto in B/N;
- Casa Saldarini, 4 foto in B/N;
- Manifesto realizzato in occasione della I triennale d' architettura italiana contemporanea, 5 foto in B/N;
- Progetto Byscayne west partica ad una mostra 1976;
- Progetto Play ground, studi, 3 foto in B/N e una diapositiva;
- Progetto Biscayne Bay, 2 foto in B/N;
- 34. 1974 Un testo fotocopiato dal titolo, "A Lunar Colony";
- 35. 1975 N°2 stampa dei panelli legati al tema della Spaziologia della mostra "On Site";
- 36. Una prova di stampa legata al testo "Six Urban Poroject";
- 37. Una Brochure del Pratt Institute ripiegabile (17 cm x 28 cm), con la presentazione del copro docenti;
- 38. Una fotocopia di una parte del testo "Architectura as Art", di Stanley Abercrombie;
- 39. Una fotocopia di una parte del testo "Ferro cemento", di Stanley Abercrombie;
- 40. Una copia di una parte del testo "Le più belle ville italiana moderne ", di Roberto Lacher;
- 41. 1979 Fotocopia del testo "T.Y Lin International", 2 pg;
- 42. Una locandina, "Quatto lezioni di Architettura", tenute da Vittorio Giorgini presso l'Università di Firenze;
- 43. 1991 Un testo fotocopiato " Architetural Fractals" di Haresh Lalvani;

44. 1995 - N°2 locandine della conferenza americana dal titolo "VICEVERSA" ;

All'interno della serie si collocano numeri fogli e fotocopie, utilizzati da Vittorio Giorgini, per lo studio dei sui progetti e dei suoi studi , sono stati raccolti in una cartellina denominata miscellanea dallo stesso Vittorio Giorgini;

# **Sottoserie N°1.4 "II Periodo Fiorentino" (1997-2010);**

- 1. Una locandina "Incontro con Vittorio Giorgini, la Natura come Modello", (29 cm x 42 cm), l'incontro si è tenuto presso l'Università del Mediterraneo a Reggio Calabria;
- 2. 1996 Invito dell'istituto italiano di cultura a NY per la presentazione del testo Spaziologia;
- 3. 1996 Invito per la mostra di pittura di Aurelio Ceccarelli, "La grande Mela", comune di Fabriano assessorato alla cultura;
- 4. 2001 N°5 Brochure della presentazione del libro "La Natura come Modello";
- 5. 2001 N°1 fotocopia di una Brochure, "Giovan Battista Giorgini e il suo tempo", 50°Anniversario, Firenze;
- 6. 2002 Un calendario e un attestato di pagamento per docenza presso il corso i Bioarchitettura 2002; è presente una copia del calendario;
- 7. 2003 N°1 Brochure di "Bioarchitettura" del 2003, relativa al corso nazionale di Bioarchitettura;
- 8. 2004 Una Brochure dell'evento Bioarchitettura 2004;
- 9. 2004 Presentazione della Messinscena "Le Religioni Plagiano", 16 dicembre 2004, Firenze;
- 10. 2004 N°2 testi in relazione al convegno Nazionale di Bioarchitettura del 2004;
- 11. Una copia del testo "Le religioni Plagiano",
	- 11.1. N°1 disegno per la copertina del testo, pennarello nero su lucido, (46 cm x32 cm);
	- 11.2. N°2 disegni e schizzi, pennarello nero su carta, (15 cm x 21 cm),(20 cm x 25 cm).
- 12. Carta turistica e Stradario di Piombino;
- 13. Brochure del Museo Archeologico del territorio di Populonia;
- 14. N°2 Brochure dei Parchi della Val di Cornia.

Serie N°2: "Documenti scolastici ed esercitazioni Universitarie".

All'interno della seguente serie, è stato raccolto tutto il materiale attinente all'ambito universitario; come esami ed esercitazioni. Numerosi progetti appartenenti a questa serie sono inediti e sono contraddistinti da un asterisco. Il criterio cronologico ha guidato l'ordinamento della serie.

**\_\_\_\_\_\_\_\_\_\_\_\_\_\_\_\_\_\_\_\_\_\_\_\_\_\_\_\_\_\_\_\_\_\_\_\_\_\_\_\_\_\_\_\_\_\_\_\_\_\_\_\_\_\_\_\_\_\_\_\_\_\_\_\_\_\_\_\_\_\_\_\_\_\_\_\_\_\_\_\_**

**\_\_\_\_\_\_\_\_\_\_\_\_\_\_\_\_\_\_\_\_\_\_\_\_\_\_\_\_\_\_\_\_\_\_\_\_\_\_\_\_\_\_\_\_\_\_\_\_\_\_\_\_\_\_\_\_\_\_\_\_\_\_\_\_\_\_\_\_\_\_\_\_\_\_\_\_\_\_\_\_**

- 1. 1946 \* Titolatura esame: " *Elementi di architettura e rilievo monumenti* ", esercitazione universitaria incentrata sul rilievo della Biblioteca di San Marco e del chiostro dello Scalzo a Firenze,
	- N°10 Disegni di studio;
	- 1.1. Dettaglio dei capitelli del Chiostro dello Scalzo;
	- 1.2. Disegno della finestra in Borgo Santo Spirito;
	- 1.3. Particolari del Chiostro dello Scalzo;
	- 1.4. Disegno di pianta e colonne della biblioteca di San Marco;
	- 1.5. Pianta della finestra dell'Ammannati (P. del Gattai);
	- 1.6. Particolare finestre P. del Gattai;
	- 1.7. Biblioteca di San Marco particolari;
	- 1.8. Sezione biblioteca di San Marco;
	- 1.9. Sezione biblioteca di San Marco;
	- 1.10. Pianta del Chiostro dello Scalzo.

(China nera su carta sottile)

2. 1948 - \* Titolatura Esame: " *Elementi di Composizione* ", " *Chalet Bologna* ", esercitazione universitaria incentrata sulla creazione di una chalet di montagna, seguita dal prof. Aurelio Cetica,

N°2 Disegni di studio;

- 2.1. Schizzo del progetto;
- 2.2. Pianta e sezione della struttura;
- 2.3. N°5 Disegni di studio, della pianta e delle sezioni del progetto in scala 1:100;
- 2.4. N°1 Album di fogli creato da V.G (21 cm x 31 cm), è corredato da disegni e da N°12 foto in B/N e dalla spiegazione del progetto.
- 3. 1948 \* Titolatura esame: " *Elementi di composizione* " " *La capanna sul lago* ", esercitazione universitaria incentrata sulla creazione casa seguita dal prof. Aurelio Cetica,
	- 3.1. N°2 Disegni del progetto; (china nera su carta sottile);
	- 3.2. N°2 Eliocopie del progetto;
	- 3.3. N°3 foto in B/N del progetto;
	- 3.4. Assonometria;
	- 3.5. Pianta dell'abitazione e sezioni;
	- 3.6. Pianta studio del fronte longitudinale.
	- 3.7. N°3 Stampe da negativi originali.
- 4. 1950 \* Titolatura esame " *Architettura degli interni, arredamento e decorazione I* ", " *Tenda per l'Elba* ", (Interni V), esercitazione universitaria incentrata sulla creazione di un riparo per un breve soggiorno all'Isola d'Elba.
	- 4.1. N°1 Album, (75 cm x 54 cm) contenente:

N°8 Disegni totali;

- 4.2. Disegno del progetto (acquerello su carta);
- 4.3. Schizzo del progetto a colori (acquarello su carta);
- 4.4. Schizzo prospettico a colori (acquarello su carta):
- 4.5. Schizzo degli interni;
- 4.6. Disegno del progetto in scala 1:50, (matita su carta sottile);
- 4.7. Disegno della planimetria in scala 1:50 (china nera su carta sottile);
- 4.8. Disegno prospettico in scala 1:50 (china nera su carta sottile);
- 4.9. Disegno di particolari, attacchi e giunti in scala 1:50 (china nera su lucido).
- 5. 1950 \* Titolatura esame " *Architettura degli interni, arredamento e decorazione I* ", " *Rifugio a libro aperto* ", (Interni V), esercitazione universitaria incentrata sulla creazione di un riparo montano.
	- N°1 Album, (61 cm x 47 cm) contenente:
	- N°3 Disegni;
	- 5.1. Disegno del progetto (matita su carta);
	- 5.2. Schizzi del progetto in prospettiva (matite colorate su carta);
	- 5.3. Schizzi del progetto (matite colorate su carta);
	- 5.4. N°8 Eliocopie, contenenti disegni di piante, sezioni e fronti in scala 1:50.
- 6. 1950 \* Titolatura esame " *Architettura degli interni, arredamento e decorazione I* ", " *Casa Rorio*", esercitazione universitaria incentrata sulla creazione di una casa per le vacanze estive, il progetto è stato seguito dal prof. Giuseppe Giorgio Gori.
	- N°1 Album, (33 cm x 23 cm) redatto per la spiegazione del progetto contenente;
	- 6.1. N°30 foto in B/N, 6 foto indicano la localizzazione del progetto, 24 foto rappresentano il plastico del progetto.
	- 6.2. N°4 Disegni del progetto, prospettive dell'interno e studi sulla localizzazione del progetto.
	- 6.3. N°6 foto B/N del fronte, pianta sezioni e di alcuni particolari in scala 1:20, 1:10.
- 7. 1950 \* Titolatura esame " *Progetto di piscina sull'Arno* ", esercitazione universitaria incentrata sulla creazione di una piscina per un impianto sportivo.
	- 7.1. N°2 foto B/N del progetto (17 cm x 12 cm) (Le foto sono collocate all'interno di un Album fotografico con copertina rigida nera che contiene anche altri progetti).
- 8. 1952 \* Titolatura esame " *Urbanistica I* ", esercitazione universitaria incentrata sulla riqualificazione urbanistica della zona compresa tra il viale Giovine Italia e il piazzale del mercato di San Ambrogio a Firenze, l'esame è stato seguito dal prof. Leonardo Savioli.
	- 8.1. N°1 stampa da negativo originale rappresentante la pianta, il piano terra e la veduta prospettica.
- 9. 1957- \* Titolatura esame " *Tesi di Laurea* ", tesi di laurea incentrata sulla creazione di Palazzo per le esposizioni fiorentine della moda.
- 9.1. N°1 Album fotografico, (15 cm x 19 cm) contente n° 26 foto in B/N e a colori:
- 9.2. N°1 foto, foto-inserimento del progetto nella zona del lungarno;
- 9.3. N°4 foto della pianta;
- 9.4. N°2 foto a colori del plastico;
- 9.5. N°3 foto B/N del plastico;
- 9.6. N°15 foto B/N prospettive interne ed esterne del progetto;
- 9.7. N°1 foto a colori dell'interno del progetto;
- 9.8. N°1 foto in B/N (37 cm x 18 cm);
- 9.9. N°1 foto in B/N (29 cm x 26 cm);
- 9.10.  $N^{\circ}1$  foto in B/N (25 cm x 18 cm);
- 9.11. N°1 foto in B/N (19 cm x 13cm);
- 9.12. N°16 stampe da negativo originale di prospettive, piante, interni;
- 9.13. N°4 stampe da negativo originale, (15 cm x 11 cm)
- 9.14. N°1 Elio copia applicata su cartoncino di una prospettiva del progetto, (elio copia colorata con pennarelli), (70 cm x 55 cm).

(All'interno del Album fotografico sono contenuti anche altri progetti);

10. 1957- Diploma di Laurea datato 20 marzo 1957, (stampa su cartoncino rigido),(48 cm x 65 cm).

**Serie N°3: "Elaborati Progettuali".** 

 $\overline{\phantom{a}}$ 

 $\mathcal{L}$ 

La documentazione di questa serie è piuttosto eterogenea, ogni progetto è stato trattato come unità archivistica a se e contiene al suo interno solo gli originali dei progetti.

\_\_\_\_\_\_\_\_\_\_\_\_\_\_\_\_\_\_\_\_\_\_\_\_\_\_\_\_\_\_\_\_\_\_\_\_\_\_\_\_\_\_\_\_\_\_\_\_\_\_\_\_\_\_\_\_\_\_\_\_\_\_\_\_\_\_\_\_\_\_\_\_\_

**\_\_\_\_\_\_\_\_\_\_\_\_\_\_\_\_\_\_\_\_\_\_\_\_\_\_\_\_\_\_\_\_\_\_\_\_\_\_\_\_\_\_\_\_\_\_\_\_\_\_\_\_\_\_\_\_\_\_\_\_\_\_\_\_\_\_\_\_\_\_\_\_\_**

- 1. 1952 "Supporto per scultura", realizzato per l'artista A. Zamboni, schizzo del progetto, china marrone su foglio di carta a righe, (13 cm x 20 cm), (terracotta).
- 2. 1954 "Progetto per un arredamento di una casa fiorentina", un disegno a colori dell'allestimento dell'interno e del soggiorno, (70 cm x 43 cm).
- 3. 1954 "Progetto per Maneggio le Cascine" (Firenze); n°2 Schizzi del progetto e della localizzazione del progetto, pennarello nero su lucido, (58 cm x 38 cm).
- 4. 1957 "Casa Esagono",
	- 4.1. N°1 Disegno con tavole progettuali e planimetria , china nera su lucido, (3,90 m x 36 cm), contiene :
	- Planimetria Catastale, in scala 1:4000;
	- Planimetria, in scala 1:500;
	- Pianta Appoggi, in scala 1:50;
	- Pianta, in scala 1:50;
	- Fronte Ovest, in scala 1:50;
	- Fronte Sud, in scala 1:50;
	- Sezione A-B, in scala 1:50.
	- 4.2. Disegno del progetto, china nera su lucido, (100 cm x 68 cm);
	- 4.3. Un disegno dei particolari, cerniere e pilastri, matita su carta sottile, (37 cm x 50 cm);
- 5. 1958 "Casa Rorio" progetto di casa per le vacanze estive della famiglia Giorgini, situato presso il Golfo di Baratti, un disegno a colori del progetto (matite colorare e pennarelli su cartoncino),(105 cm x 70 cm).
- 6. 1958 "Progetto per una fabbrica di confezioni a Salerno"
- N°3 Disegni del progetto;
	- 6.1. Pianta con quote del piano uffici in scala 1:100, (83 cm x 109 cm);
	- 6.2. Sezione pianta del piano terra in scala 1:100, (112 cm x 100 cm);
	- 6.3. Disegno del progetto (122 cm x 108 cm);

(Matita e china nera su carta sottile).

7. 1959 – "Allestimento Galleria il Quadrante", la galleria il Quadrante, era situata in Lungarno Acciaioli n°18, ed era di proprietà della sorella di V.G, Matilde Giorgini.

N°3 studi dell'allestimento su carta;

- 7.1. Pianta;
- 7.2. Schizzi;
- 7.3. Schizzi con misure e quote.
- 8. 1960 "Studi per Automobile";

N°5 Schizzi e studi per automobile;

- 8.1. Schizzo di progetto, studio della macchina dall'alto, (china nera su carta sottile), (20 cm x 25cm);
- 8.2. Schizzo di progetto, (china nera su carta sottile), (31 cm x 16cm);
- 8.3. Schizzo di progetto, (china nera su carta sottile gialla), (26 cm x 13 cm);
- 8.4. Schizzo di progetto, (china nera su carta sottile gialla), (20 cm x 25cm);
- 8.5. Schizzo di progetto, studio della macchina dall'alto, (china marrone su carta sottile), (29 cm x 22 cm).
- 9. "Progetto di studio non identificato", forse una prima soluzione di studi per il progetto che realizzerà nel 1964 per il rifugio residenziale all'Abetone, N°3 Schizzi del progetto, (penna blu su carta), (61 cm x 48 cm).
- 10. 1961 "Progetto di studio per Alfa Giulia", N° 3 Disegni di studio del progetto (penna su carta), (penna su lucido), (23 cm x 21 cm);
- 11. 1961 "Progetto per Carrellificio Gar-Sev" Severino Gargani è il committente dell'edificio.
	- N°5 Schizzi e Disegni di studio per il carrellificio, particolari al vero e infissi del magazzino con misure e quote;
	- 11.1. (75 cm x 80 cm);
	- 11.2. (71 cm x 43 cm);
	- 11.3. (70 cm x 50 cm);
	- 11.4. (95 cm x 75 cm);
	- 11.5. (95 cm x 75 cm);

Matita e china nera su carta sottile e lucidi.

12. 1962 – "Progetto per Casa Saldarini",

- 12.1. N°1 Schizzo del progetto, china nera e pennarello marrone, (41 cm x 35 cm);
- 12.2. N°1 Schizzo del progetto, china nera su lucido, (25 cm x 37 cm);
- 12.3. N°1 Disegno del progetto, china nera su carta bianca, (73 cm x 37 cm);
- 12.4. N°1 Disegno del progetto, matita su carta bianca sottile, (75 cm x 50 cm);
- 12.5. N°1 Disegno del progetto, matita su carta bianca sottile, (100 cm x 75 cm);
- 12.6. N°1 disegno della planimetrie e del prospetto, china nera su carta sottile, (50 cm x 75 cm);
- 12.7. N°1 disegno della planimetrie e del prospetto, china nera su carta sottile,(40 cm x 35 cm);
- 12.8. N°2 disegni delle planimetrie e dei prospetti, china nera su carta sottile, (100 cm x 60 cm);
- 12.9. N°1 disegno della planimetrie e del prospetto, china nera su carta sottile,(80 cm x 60 cm);
- 12.10. N°1 disegno della planimetrie e del prospetto, china nera su carta sottile, (600 cm x 31 cm), contenente  $N^{\circ}11$  tavole;
- Planimetria Catastale, in scala 1:4000;
- Planimetria, in scala 1:500;
- Prospetto;
- Pianta Terreno, in scala 1:50;
- Pianta Piano, in scala 1:50;
- Pianta Copertura, in scala 1:50;
- Lato Ovest, in scala 1:50;
- Sezione AA, in scala 1:50;
- Lato Est, in scala 1:50;
- Lato Nord, in scala 1:50;
- Sezione BB, in scala 1:50.
- 13. 1963 "Progetto per Porto Baratti", Giorgini, si occupa nello specifico del Comparto lotto n°20;
	- 13.1. N°1Disegno, della planimetria, china nera su lucido, (30 cm x 30 cm), in scala 1:2000;
	- 13.2. N°1 Disegno del progetto, china nera su carta spessa, (74 cm x 48 cm).
- 14. 1964 "Albergo Bellaria", Viareggio (Lucca);
	- 14.1. N°1 Disegno del dettaglio della scala interna in scala 1:10, matita, china nera e retina su lucido;
	- 14.2. N°3 Disegni del dettaglio degli infissi e delle porte in scala 1:20, matita e china nera su lucido, (100 cm x 149 cm).
- 15. 1964 "Progetto per Casa Onori" Montecatini (Pistoia), studio della pianta catastale per la localizzazione dell'abitazione, (62 cm x 32 cm).
- 16. 1965 "Progetto casa Yuky" Kyoto
	- 16.1. N°4 Disegni della pianta e delle prospettive, sono stati montati su un unico foglio a formare un collage, (34 cm x 23 cm)
	- 16.2. N° 1 Elio-copia su carta lucida, (56 cm x 65 cm).
- 17. 1965 "Concorso per il Municipio di Amsterdam", un disegno del progetto (matite colorate su lucido, (191 cm x 82 cm);
- 18. 1965/1967 "Studio per piano urbanistico a Poggio San Leonardo" Piombino, commissionato dalla Fam. Capua- Cini;
	- 18.1. N° 2 disegni del paesaggio e della localizzazione del progetto nello specifico della zona di Poggio San Leonardo, (pennarello e china su carta), (100 cm x 38 cm).

19. 1965/1968 - "Studi per Auto"

- 19.1. Schizzi del progetto, (54 cm x 33 cm);
- 19.2. Schizzi del progetto, (45 cm x 37 cm);
- 19.3. Schizzi del progetto, (44 cm x 32 cm);
- 19.4. Schizzi del progetto, (60 cm x 44 cm);
- 19.5. Schizzi del progetto, (60 cm x 17 cm);

(Matita su carta sottile).

- 20. 1969 "Scultura gioco" Cento (Ferrara) commissionata dalla Fam. Tassinari, un disegno e uno schizzo del progetto, (china nera su carta fotografica e carta), (50 cm x 30 cm), (la struttura è realizzata tramite una struttura realizzata con rete e cemento armato).
- 21. Anni 60/70 "Studi per sedute"
	- $N^{\circ}$  5 studi per sedute;
	- 21.1. Seduta A (matita su carta sottile), (20 cm x 25 cm);
	- 21.2. Seduta B (matita su carta sottile), (35 cm x 25 cm);
	- 21.3. Seduta C (matita su carta sottile), (18 cm x 25 cm);
	- 21.4. Seduta D (china nera carta sottile), (27 cm x 22 cm);
	- 21.5. Seduta E (china blu carta sottile), (27 cm x 22 cm);
- 22. 1970 "Studio per teatro di Posa" Cento (Ferrara);
	- 22.1.  $N^{\circ}$  8 disegni e schizzi del progetto (china nera su carta sottile), (30 cm x 20 cm);
	- 22.2.  $N^{\circ}$  1 disegni (china nera su carta), (28 cm x 21 cm).
- 23. 1972 "Progetto per casa Toshiko" Clinton (New Jersey);
	- 23.1. N°7 disegni e schizzi del progetto, (china nera su carta sottile), (22 cm x 28 cm);
	- 23.2. N° 2 disegni e schizzi del progetto, disegni del modello corredato da spiegazioni, (china nera su carta sottile), (30 cm x 21 cm);
	- 23.3. N°1 disegno del progetto (matite colorate su carta) (33 cm x 25 cm);
	- 23.4. N°1 disegno del progetto (penna su carta), (61 cm x 37 cm);
	- 23.5. N°1 disegno del progetto (china su carta fotografica) (70 cm x 50 cm).
- 24. 1973 "Studio per ristrutturazione del prima appartamento americano di Vittorio Giorgini" New York, un disegno della sistemazione dell'appartamento, (pennarello su carta sottile),( 23 cm x 18 cm).
- 25. 1974 "Studio per auto- poliversa";
	- 25.1.  $N^{\circ}$  1 schizzo del progetto, (pennarello su carta sottile), (misurare);
	- 25.2.  $N^{\circ}$  4 disegni del progetto a colori, (pennarelli su carta), (misurare).
- 26. 1975 "Progetto per rullo porta-spezie" un disegno del progetto, (china nera su carta sottile), (50 cm x 30 cm).
- 27. 1976 "Progetto Liberty";
	- 27.1. N°1 disegno del progetto, ( china nera su carta sottile), (28 cm x 20 cm);
	- 27.2.  $N^{\circ}$ 1 schizzo del progetto, (matita su carta sottile), (60 cm x 53 cm);
	- 27.3. N°1 schizzo del progetto, (pennarello nero su lucido), (92 cm x 102 cm);
	- 27.4. N<sup>o</sup>1 schizzo del progetto, (pennarello su carta), (61 cm x 40 cm), lo schizzo è datato 1974, probabilmente è una prima soluzione pensata per la struttura, riproposta poi nel 1976.
	- 27.5.  $N^{\circ}$  Schizzo del progetto, (pennarello su carta sottile), (42 cm x 35 cm);
	- 27.6. N°1 schizzo del progetto,(pennarello blu e rosso su carta sottile), (32 cm x 26 cm);
	- 27.7.  $N^{\circ}$ 1 schizzo del progetto, (pennarello blu e rosso su carta sottile), (17 cm x 9 cm);

27.8.

- 28. 1975/1976 "Progetto per Multicinema, Rockfeller Centre", un disegno del progetto (china nera e pennarello su carta sottile), (90 cm x 40 cm).
- 29. 1976 "Machu Picchu", uno schizzo del progetto, (china marrone su carta sottile), (21 cm x 14 cm).
- 30. 1978 "Studio per tre fermacarte";
	- 30.1. N°1 disegno del progetto, (matita su carta sottile), (20 cm x 15).
	- 30.2. N°1 schizzo del progetto, (matita su carta sottile), (17 cm x 13).
- 31. 1978 "Folding chair" un disegno del progetto con diversi studi e posizioni della sedia, (matita su carta sottile), (20 cm x 15 cm).
- 32. 1978 "Folding table" un disegno del progetto con diversi studi e posizioni del tavolo, (matita su carta sottile), (20 cm x 15 cm).
- 33. 1981 "Progetto Hydropolis";
	- 33.1. N°1 schizzo del progetto, (matita, matite colorate su carta sottile),(43 cm x 35 cm);
	- 33.2. N°1 schizzo del progetto, (matita, matite colorate su carta sottile),(56 cm x 20 cm);
	- 33.3. N°1 schizzo del progetto, (matita, matite colorate su carta sottile),(34 cm x 32 cm);
	- 33.4. N°1 schizzo del progetto, (china nera su carta sottile),(32 cm x 17 cm);
	- 33.5. N°1 schizzo del progetto, (china nera su carta sottile),(40 cm x 26 cm);
	- 33.6. N°1 schizzo del progetto, (china nera su carta sottile),(39 cm x 30 cm);
	- 33.7. N°1 schizzo del progetto, (matita su carta sottile),(34 cm x 32 cm),
	- 33.8. N°1 schizzo del progetto, (matita su carta sottile),(22 cm x 28 cm);
	- 33.9. N°1 schizzo del progetto, (matita su carta sottile),(24 cm x 28 cm)
	- 33.10. N°1 schizzo del progetto, (matita su carta sottile),(28 cm x 28 cm);
	- 33.11. N°1 schizzo del progetto, (matita su carta sottile),(24 cm x 30 cm);
	- 33.12. N°1 schizzo del progetto, (matita su carta sottile),(39 cm x 32 cm);
	- 33.13. N°1 schizzo del progetto, (matita su carta sottile),(62 cm x 39 cm);
	- 33.14. N°1 schizzo del progetto, (matita su carta sottile),(46 cm x 22 cm);
	- 33.15. N°1 schizzo del progetto, (matita su carta sottile),(38 cm x 22 cm);
	- 33.16.  $N^{\circ}$ 1 schizzo del progetto, (matita e matite colorate su carta sottile), (46 cm x 36 cm);
	- 33.17. N°1 schizzo del progetto, (matita e matite colorate su carta sottile),(100 cm x 67 cm);
	- 33.18. N°2 schizzo del progetto, (matita e matite colorate su carta sottile),(108 cm  $x = 40$  cm $);$
	- 33.19. N°2 schizzo del progetto, (matita e matite colorate su carta sottile),(93 cm x 40 cm);
	- 33.20. N°1 schizzo del progetto, (matita e matite colorate su carta sottile),(116 cm x 80 cm);
	- 33.21. N°1 schizzo del progetto, (matita e matite colorate su carta sottile),(92 cm x 54 cm );
- 33.22. N°1 schizzo del progetto, (matita e matite colorate su carta sottile),(110 cm x 40 cm);
- 33.23. N°1 schizzo del progetto, (matita e matite colorate su carta sottile),(90 cm x 36 cm);
- 33.24. N°1 schizzo del progetto, (matita e matite colorate su carta sottile),(72 cm x 52 cm);
- 33.25. N°1 schizzo del progetto, (matita e matite colorate su carta sottile),(60 cm x 36 cm);
- 33.26. N°3 schizzo del progetto, (matita e matite colorate su carta sottile),(42 cm x 32 cm);
- 33.27. N°1 schizzo del progetto, (matita e matite colorate su carta sottile),( 50 cm x 32 cm);
- 33.28. N°1 schizzo del progetto, (matita e matite colorate su carta sottile),(60 cm x 38 cm);
- 33.29. N°1 schizzo del progetto, (matita e matite colorate su carta sottile),(56 cm x 20 cm);
- 33.30. N°1 schizzo del progetto, (matita e matite colorate su carta sottile),(44 cm x 36 cm);
- 33.31. N°1 schizzo del progetto, (matita e matite colorate su carta sottile),(23 cm x 32 cm).
- 34. 1982 "Progetto Walkin Tall";
	- 34.1. N°1 schizzo del progetto a colori (matite colorate su carta sottile),(33 cm x 30 cm);
	- 34.2. N°1 schizzo del progetto, (china nera su carta sottile),( 30 cm x 15 cm);
	- 34.3. N°1 schizzo del progetto, (china nera su carta sottile),( 34 cm x 23 cm);
	- 34.4. N°1 schizzo del progetto, (china nera su carta sottile),( 34 cm x 30 cm);
	- 34.5. N°1 schizzo del progetto, (china nera e matite colorate su carta sottile),( 30 cm x 20 cm);
	- 34.6. N°1 schizzo del progetto, (china nera su carta sottile),( 32 cm x 26 cm);
	- 34.7. N°1 schizzo del progetto, (china nera su carta sottile),( 45cm x 35 cm);
	- 34.8. N°1 schizzo del progetto, (china nera e matita colorata su carta sottile),( 32 cm x 26 cm);
	- 34.9. N°1 schizzo del progetto, (china nera su carta),( 22 cm x 33 cm);
- 34.10. N°1 schizzo del progetto, (china nera su carta sottile gialla),( 31 x 36 cm);
- 34.11. N°1 schizzo del progetto, (china nera su carta sottile gialla),( 30 x 20 cm);
- 34.12. N°1 schizzo del progetto, (china nera su carta sottile gialla),( 30 x 25 cm);
- 34.13. N°1 schizzo del progetto, (china nera su carta sottile gialla),( 30 x 23 cm);
- 34.14. N°1 schizzo del progetto, (china nera su carta sottile gialla),( 45 x 25 cm);
- 34.15. N°1 schizzo del progetto, (china nera su carta sottile gialla),( 45 x 21 cm);
- 34.16. N°1 schizzo del progetto, (china nera su carta sottile gialla),( 34 x 21 cm);
- 34.17. N°1 schizzo del progetto, (china nera su carta sottile gialla),( 24 x 21 cm);
- 34.18. N°1 schizzo del progetto, (china nera e matite colorate su carta sottile),( 91 x 38 cm);
- 34.19. N°1 schizzo del progetto, (china nera e matite colorate su carta sottile),( 62 x 28 cm);
- 34.20. N°1 schizzo del progetto, (china nera e matite colorate su carta sottile),( 61 x 101 cm);
- 34.21. N°1 schizzo del progetto, (china nera e matite colorate su carta sottile),( 65 x 92 cm);
- 34.22. N°1 schizzo del progetto, (china nera e matite colorate su carta sottile),( 63 x 89 cm);
- 34.23. N°1 schizzo del progetto, (china nera e matite colorate su carta sottile),( 91 x 38 cm);
- 34.24. N°1 schizzo del progetto, dettaglio, (china nera su carta sottile),( 35 cm x 38 cm);
- 34.25. N°1 schizzo del progetto, dettaglio, (china nera su carta sottile),( 62 cm x 39 cm);
- 34.26. N°1 schizzo del progetto, dettaglio, (china nera su carta sottile),( 62 cm x 31 cm);
- 34.27. N°1 schizzo del progetto, dettaglio, (china nera su carta sottile),( 30 cm x 30 cm);
- 34.28. N°1 schizzo del progetto, (matita su carta sottile),( 58 cm x 27 cm);
- 34.29. N°1 schizzo del progetto, (matita su carta sottile),( 61 cm x 32 cm);
- 34.30. N°1 schizzo del progetto, (matita su carta sottile),  $(42 \text{ cm} \times 42 \text{ cm})$ ;
- 34.31. N°1 schizzo del progetto, (matita su carta sottile),( 47 cm x 39 cm);
- 34.32. N°1 schizzo del progetto, (china marrone su carta sottile),( 68 cm x 41 cm);
- 34.33. N°1 schizzo del progetto, (matita su carta sottile),( 45 cm x 30 cm);
- 34.34. N°1 schizzo del progetto, (matita su carta sottile),( 77 cm x 46 cm);
- 34.35. N°1 schizzo del progetto, (matita su carta sottile),(46 cm x 30 cm);
- 34.36. N°1 schizzo del progetto, (matita su carta sottile),(30 cm x 30cm);
- 34.37. N°1 schizzo del progetto, (matita su carta sottile),(45 cm x 30 cm);
- 34.38. N°1 schizzo del progetto, (matita su carta sottile),(49 cm x 43 cm);
- 34.39. N°1 schizzo del progetto, (matita su carta sottile),(54 cm x 31 cm);
- 34.40.  $N^{\circ}$ 1 schizzo del progetto, (matita su carta sottile), (62 cm x 44 cm);
- 34.41. N°1 schizzo del progetto, (matita su carta sottile),(54 cm x 32 cm);
- 34.42. N°1 schizzo del progetto, (matita su carta sottile),(68 cm x 35 cm);
- 34.43. N°1 schizzo del progetto, (matita su carta sottile),(52 cm x 34 cm);
- 34.44.  $N^{\circ}$ 1 schizzo del progetto, (matita su carta sottile), (71 cm x 64 cm);
- 34.45. N°1 schizzo del progetto, (matita su carta sottile),(92 cm x 68 cm);
- 34.46. N°1 schizzo del progetto, (matita rossa su carta sottile gialla),(80 cm x 60 cm);
- 34.47. N°1 schizzo del progetto, ( china nera e matita su carta sottile),(80 cm x 73 cm);
- 34.48. N°1 schizzo del progetto, (china nera e matita su carta sottile),(90 cm x 63 cm);
- 34.49. N°1 schizzo del progetto, (china marrone e matita rossa su carta sottile),(52 cm x 31 cm);
- 34.50. N°1 schizzo del progetto, (china marrone e matita rossa su carta sottile),(22 cm x 30 cm);
- 34.51. N°1 schizzo del progetto, (china marrone e matita rossa su carta sottile),(40 cm x 30 cm);
- 34.52. N°1 schizzo del progetto, (china marrone e matita rossa su carta sottile),(30 cm x 43 cm);
- 34.53. N°1 schizzo del progetto, (matita su carta sottile),(96 cm x 62 cm);
- 34.54. N°1 schizzo del progetto, (matita su carta sottile),(90 cm x 62 cm);
- 34.55. N°1 schizzo del progetto, (matita su carta sottile),(93 cm x 64 cm);
- 34.56. N°1 schizzo del progetto, (china e matita su carta sottile),(90 cm x 42 cm);
- 34.57. N°1 schizzo del progetto, (china e matita su carta sottile),(90 cm x 70 cm);
- 34.58. N°1 schizzo del progetto, (china e matita su carta sottile),(92 cm x 70 cm);
- 34.59. N°1 schizzo del progetto, (china e matita su carta sottile),(92 cm x 72 cm).
- 35. "Studio per progetto non identificato", N°3 disegni del progetto, (china nera su carta), (30 cm x 21 cm).
- 36. "Studio per progetto non identificato", N°10 disegni del progetto, corredati da spiegazioni (china nera su carta), (30 cm x 20 cm).
- 37. "Studio per progetto di ponte";
	- 37.1. Schizzo del progetto, (china marrone su carta sottile gialla), (60 cm x 45 cm);
	- 37.2. Schizzo del progetto, (matita su carta sottile), (42 cm x 31cm);
	- 37.3. Schizzo del progetto, (china marrone su carta sottile), (48 cm x 32 cm);
	- 37.4. Schizzo del progetto, (china marrone su carta), (41 cm x 30 cm);
	- 37.5. Schizzo del progetto, (china marrone su carta sottile), (36 cm x 22 cm);
	- 37.6. Schizzo del progetto, (china marrone su carta sottile), (21 cm x 18 cm).
- 38. 1984 "Progetto Genesis";
	- 38.1. N°3 schizzi del disegno del progetto, ( china marrone su carta sottile),(88 cm x 48 cm);
	- 38.2. N°1 disegno del progetto, (matita su lucido),(45 cm x37 cm).
- 39. 1989 "Progetto Patent-Port", il progetto è stato sviluppato con la collaborazione di Claudio Cantella;
	- 39.1. N°1 schizzo del disegno del progetto, (china nera su carta sottile), (28 cm x 22 cm);
	- 39.2. N°1 schizzo del progetto , (china nera su carta fotografica), (28 cm x 22 cm);
	- 39.3. N°1 schizzo del progetto, (china nera su carta fotografica),(28 cm x 22 cm);
	- 39.4. N°2 disegni del progetto, (china marrone su carta sottile gialla), (31cm x 22 cm);
	- 39.5. N°2 disegni del progetto, (china marrone su carta sottile gialla), (31cm x 31 cm);
	- 39.6. N°1 disegno del progetto, (china marrone su carta sottile gialla), (24 cm x 30 cm);
	- 39.7. N°3 schizzi dei particolari del progetto, (matita su carta sottile), (28 cm x 18 cm),(13 cm x 13 cm),(14 cm x 23 cm);
- 39.8. N°1 disegno del progetto, (china marrone su carta sottile gialla), (31cm x 26 cm);
- 39.9. N°1 disegno del progetto, (china marrone su carta sottile gialla), (34 cm x 31 cm);
- 39.10. N°1 disegno del progetto, (china marrone su carta sottile gialla), (31 cm x 30 cm);
- 39.11. N°1 disegno del progetto, (china marrone su carta sottile gialla), (30 cm x 27 cm);
- 39.12. N°1 disegno del progetto, (china marrone su carta sottile gialla), (31cm x 31 cm);
- 39.13. N°1 disegno del progetto, (china marrone su carta sottile gialla), (22 cm x 30 cm);
- 39.14. N°1 disegno del progetto, (china marrone su carta sottile gialla), (23 cm x 31 cm);
- 39.15. N°1 disegno del progetto, (china marrone su carta sottile gialla), (35 cm x 31 cm);
- 39.16. N°1 disegno del progetto, con commenti e spiegazioni (china marrone su carta sottile bianca), (22 cm x 28 cm);
- 39.17. N°1 disegno del progetto, (china marrone su carta sottile gialla), (23 cm x 30 cm);
- 39.18. N°1 disegno del progetto, (china marrone su carta sottile gialla), (26 cm x 30 cm);
- 39.19. N°1 disegno del progetto, (china marrone su carta sottile gialla), (28 cm x 30 cm);
- 39.20. N°1 disegno del progetto, (china marrone su carta sottile gialla), (41 cm x 28 cm);
- 39.21. N°1 disegno del progetto, (china marrone su carta sottile gialla), (35 cm x 31 cm);
- 39.22. N°1 disegno del progetto, (china marrone su carta sottile gialla), (30 cm x 26 cm);
- 39.23. N°1 disegno del progetto, (china marrone su carta sottile gialla), (19 cm x 30 cm);
- 40. 1991 "Progetto Octa-Frame",
- 40.1. N°6 disegni di studio del modello, (china nera su carta),(28 cm x 22 cm);
- 40.2. N°3 disegni del progetto, (china nera su carta sottile),(44 cm x 28 cm), in scala 1:50;
- 40.3. N°1 schizzo del progetto, (china nera su carta sottile),( 28 cm x 37 cm) in scala 1:60;
- 40.4. N°1 lucido a negativo del progetto,(57 cm x 39 cm);
- 40.5. N°2 disegni del progetto su lucidi rigidi, (china nera su lucido),(55 cm x 35 cm);
- 40.6. N°1 schizzo del progetto, (matita su lucido),(29 cm x 31 cm);
- 40.7. N°1 schizzo del progetto, (matita su lucido),(38 cm x 30 cm);
- 40.8. N°1 schizzo del progetto, (matita su lucido),(24 cm x 31 cm);
- 40.9. N°2 schizzo del progetto, (pennarello marrone su carta sottile gialla),(24 cm x 28 cm),(23 cm x 30 cm);
- 40.10. N° schizzo del progetto, (matita su lucido),(62 cm x 36 cm).
- 40.11. N°1 disegno su carta sottile del progetto, ( 28 cm x 42 cm).
- 41. 1999 "Progetto per un palazzetto dello sport" Messina,
	- 41.1. N°2 disegni con lo schizzo del progetto in scala 1:200 (china nera su carta), (43 cm x 28 cm).
	- 41.2. N°2 disegni con lo schizzo del progetto, (china nera su carta), (43 cm x 28 cm).
	- 41.3.
- 42. 2000 "Progetto non identificato", N°2 schizzi del progetto (china marrone su carta sottile gialla), (30 cm x 43 cm).
- 43. 2004 "Progetto per centro tavola Scorpione".
	- 43.1. Schizzo del progetto, (pennarello marrone su carta sottile gialla), (37 cm x 30 cm);
	- 43.2. Schizzo del progetto, (pennarello marrone su carta sottile gialla), (35 cm x 31 cm);
	- 43.3. Schizzo del progetto, (pennarello marrone su carta sottile gialla), (39 cm x 30 cm);

(Il prodotto è stato creato in ceramica).

44. 1993 – "Progetto River Crane";

- 44.1. N°1 schizzo del progetto, (matita su carta sottile),(29 cm x 26 cm), planimetria;
- 44.2. N°1 schizzo del progetto, (matita su carta sottile),(45 cm x 34 cm);
- 44.3. N°1 schizzo del progetto, (matita su carta sottile),(32 cm x 30 cm);
- 44.4. N°1 schizzo del progetto, (pennarello marrone su carta sottile gialla),(31 cm x 30 cm);
- 44.5.  $N^{\circ}$  Schizzo del progetto, (matita su lucido), (30 cm x 41 cm);
- 44.6. N°1 schizzo del progetto, (china marrone su carta sottile gialla),(31 cm x 26 cm);
- 44.7.  $N^{\circ}$  schizzo del progetto, (matita su lucido), (39 cm x 30 cm);
- 44.8. N°1 schizzo del progetto, (matita su lucido),(30 cm x 22 cm);
- 44.9. N°1 schizzo del progetto, (matita su lucido),(33 cm x 30 cm);
- 44.10. N°1 schizzo del progetto, (china nera su carta sottile),(42 cm x 30 cm);
- 44.11. N°1 schizzo del progetto, (china e matita su carta sottile),(32 cm x 30 cm);
- 44.12.  $N^{\circ}$ 1 schizzo del progetto, (matita su carta sottile), (32 cm x 26 cm);
- 44.13. N°3 schizzo del progetto, (matita e matite colorate su carta sottile),(30 cm x 41 cm);
- 44.14. N°1 schizzo del progetto, (matita su carta),(35 cm x 22 cm).
- 45. 2005 "Progetto per torre civica" Scarlino (Grosseto);
	- 45.1. N°2 Schizzi del progetto, (pennarello marrone e nero su carta sottile gialla), (29 cm x 21 cm);
	- 45.2. N°4 Schizzi del progetto, (pennarello nero su carta sottile gialla);
	- 45.3. N°11 Schizzi del progetto, (pennarello nero su carta sottile gialla);
	- 45.4. (I disegni presentano una soluzione A e una soluzione B, sono corredati da spiegazioni)
- 46. 2005/2006 "Progetto per il ponte" Messina;
	- 46.1. Schizzi e disegni del progetto, (china nera su carta sottile), (45 cm x 26 cm);
	- 46.2. Schizzi e disegni del progetto, (china nera su carta sottile), (45 cm x 29 cm);
	- 46.3. Schizzi e disegni del progetto, (china nera su carta sottile), (45 cm x 28 cm);
	- 46.4. Schizzi e disegni del progetto, (china nera su carta sottile), (45 cm x 32 cm);
	- 46.5. Schizzi e disegni del progetto, (china nera su carta sottile), (46 cm x 26 cm);
	- 46.6. Schizzi e disegni del progetto, (china nera su carta sottile), (46 cm x 34 cm);
- 46.7. Schizzi e disegni del progetto, (china nera su carta sottile), (46 cm x 33 cm);
- 46.8. Schizzi e disegni del progetto, (china nera su carta sottile), (41 cm x 28 cm);
- 46.9. Schizzi e disegni del progetto, (china nera su carta sottile), (45 cm x 32 cm);
- 46.10. Schizzi e disegni del progetto, (china nera su carta sottile), (46 cm x 30 cm);
- 46.11. Schizzi e disegni del progetto, (china nera su carta sottile), (45 cm x 28 cm);
- 46.12. Schizzi e disegni del progetto, (pennarello nero carta sottile gialla), (48 cm x 30 cm);
- 46.13. Schizzi e disegni del progetto, (pennarello nero carta sottile gialla), (38 cm x 30 cm);
- 46.14. Schizzi e disegni del progetto, (pennarello nero carta sottile gialla), (41 cm x 30 cm);
- 46.15. Schizzi e disegni del progetto, (pennarello nero carta sottile gialla), (53 cm x 30 cm);
- 46.16. Schizzi e disegni del progetto, (pennarello nero carta sottile gialla), (58 cm x 30 cm);
- 46.17. N°3 Schizzi del progetto, (pennarello marrone su carta sottile gialla), (43 cm x 31 cm);
- 46.18. Schizzo del disegno, (pennarello marrone e nero su carta), (22 cm x 28 cm).
- 47. 2006 "Disegni di studio per Sculture" Volterra (Pisa);
- 48. (I disegni realizzati da V.G sono relativi alla mostra tenutasi a Volterra nel 2006, intitolata: "Morfo, Topo, Spazio, Logia");
	- 48.1. Schizzi del disegno "Toro II", (pennarello nero su carta sottile gialla), (43 cm x 31cm);
	- 48.2. Schizzi del disegno "Toro II", (pennarello nero su carta sottile gialla), (41 cm x 30 cm);
	- 48.3. Schizzi del disegno "Toro IV", (pennarello nero su carta sottile gialla), (49 cm x 31cm);
	- 48.4. Schizzi del disegno "Emi-Endotoro", (pennarello nero su carta sottile gialla), (41 cm x 31cm);
	- 48.5. N°2 disegni su carta "Toro II", (pennarello nero su carta), (30 cm x 21cm);
	- 48.6. Disegno delle sculture (china nera su carta sottile gialla), (30 cm x 30cm).
- 49. 2008 "Centro culturale Baratti" Golfo di Baratti (Piombino);
- 49.1. Disegno del progetto, (pennarello nero su carta sottile), (60 cm x 34 cm);
- 49.2. N 3 disegni del progetto, (pennarello nero su carta sottile), (50 cm x 34 cm);
- 49.3. N°3 disegni del progetto, (pennarello nero su carta sottile), (44 cm x 34 cm).
- 50. 2009 "Studio per villaggio sospeso" Volterra (Pisa);
	- 50.1. Planimetria e disegno del progetto, (matita su carta sottile), (95 cm x 70 cm);
	- 50.2. N°3 Studi planimetrici della zona di Volterra, (pennarello blu su carta sottile), (42 cm x 29 cm) x 2; (30 cm x 20 cm);
	- 50.3. N°3 disegni del progetto, (pennarello blu su carta sottile), (46 cm x 30 cm);
	- 50.4. Disegno del progetto, (pennarello blu su carta sottile), (66 cm x 30 cm);
	- 50.5. Disegno del progetto, (pennarello blu su carta sottile), (77 cm x 30 cm).
- 51. 2009 "Progetto di Palazzetto" Progetto ideato per la Biennale di Architettura del Mediterraneo, Reggio Calabria, N°5 studi del progetto, (china nera su carta), (21 cm x 30 cm).

Di seguito verranno riportati i progetti senza datazione temporale.

- 1. "Progetto per villa"; Disegno del progetto, (pennarelli su cartoncino).
- 2. "Idea di un progetto non identificato", china marrone su carta sottile gialla, (30 cm x 34 cm).

Serie N°4: "Documenti di progetto".

 $\overline{\phantom{a}}$ 

La seguente serie raccoglie il materiale dei progetti che non è di origine cartacea, ma di altra natura come materiale a stampa, materiale fotografico , fotocopie ed eliocopie ed elaborati digitali. Alcuni progetti sono stati ripetuti nonostante siano già inseriti all'interno della Serie n°3.

**\_\_\_\_\_\_\_\_\_\_\_\_\_\_\_\_\_\_\_\_\_\_\_\_\_\_\_\_\_\_\_\_\_\_\_\_\_\_\_\_\_\_\_\_\_\_\_\_\_\_\_\_\_\_\_\_\_\_\_\_\_\_\_\_\_\_\_\_\_\_\_\_\_\_\_\_** 

\_\_\_\_\_\_\_\_\_\_\_\_\_\_\_\_\_\_\_\_\_\_\_\_\_\_\_\_\_\_\_\_\_\_\_\_\_\_\_\_\_\_\_\_\_\_\_\_\_\_\_\_\_\_\_\_\_\_\_\_\_\_\_\_\_\_\_\_\_\_\_\_\_

1951 - "Progetto di Studio per Ponte a Rovezzano", N°2 foto in B/N di copie dell'originale,(9 cm x 6 cm), (14 cm x 10 cm ) .

- 1. 1952 "Supporto per scultura", realizzato per l'artista A. Zamboni, N°5 foto in B/N (15 cm x 18 cm), le foto rappresentano il supporto prima e dopo la realizzazione.
- 2. 1954 "Progetto per un arredamento di una casa fiorentina",  $N^{\circ}$ 14 foto in B/N (15 cm x 18 cm ) rappresentano l'arredamento , n°6 negativi delle foto dell'arredamento (realizzato dalla ditta falegnameria "Fratelli Bonaiuti" di Fiesole).
- 3. 1954 "Sedia a 3 gambe " realizzata per l'arredamento della casa fiorentina, N°4 foto in B/N della sedia, n°4 stampe da negativi , n°5 negativi delle foto originali (realizzato dalla ditta falegnameria "Fratelli Bonaiuti" di Fiesole).
- 4. 1956 "Progetto per casa prefabbricata a patio interno, e quattro corpi aggettanti, Casa Componibile a croce greca";
	- 4.1. N°7 foto in B/N (18 cm x 13 cm);
	- 4.2. N°5 foto in B/N (6 cm x 9 cm );
	- 4.3. N°4 foto in B/N (15 cm x 10 cm).
- 5. 1956 "Progetto per la realizzazione di un arredamento interno per un ristorante in borgo San Jacopo" Firenze, il progetto è stato progettato con la collaborazione di Walter di Salvo, n°6 foto a colori del progetto cartaceo, (17 cm x 12 cm).
- 6. 1956-1959 "Progetto per impianto sportivo a Calenzano" Firenze,  $N^{\circ}4$  foto in B/N del plastico del progetto, (17 cm x 12 cm).
- 7. 1957 "Tesi di Laurea", creazione di Palazzo per le esposizioni fiorentine della moda N°1 foto della tesi di laurea.
- 8. 1957 "Casa Esagono"
- 8.1. Una copia della relazione tecnica dell'edificio;
- 8.2. N°1 foto in B/N (15 cm x 10 cm);
- 8.3. N°5 foto in B/N (60 cm x 10 cm);
- 8.4. N°2 foto in B/N (5 cm x 5 cm);
- 8.5. N°26 stampe di foto da negativi, le stampe hanno due diverse misure, (10 cm x 10 cm), (5 cm x 5 cm);
- 8.6. N°1 stampa di foto da negativi della planimetria e del prospetto, (28 cm x 22 cm);
- 8.7. N°7 stampe di foro da negativi, (6 cm x 15 cm);
- 8.8. N°4 stampe di foto da negativi, (15 cm x 10 cm);
- 8.9. N°1 foto a colori, (17 cm x 12 cm);
- 8.10.  $N^{\circ}2$  foto a colori, (10 cm x 7 cm);
- 8.11. N°5 foto in B/N, (23 cm x 17 cm);
- 8.12. N°4 foto in B/N, (17 cm x 23 cm);
- 8.13.  $N^{\circ}1$  foto in B/N, (10 cm x 14 cm);
- 8.14.  $N^{\circ}1$  foto in B/N, (12 cm x 9 cm);
- 8.15. N°16 foto in B/N, (17 cm x 13 cm);
- 8.16. N°8 foto in B/N, (13 cm x 17 cm);
- 8.17.  $N^{\circ}$ 3 foto a colori, (17 cm x 13 cm);
- 8.18. N°2 foto in B/N, (18 cm x 24 cm);
- 8.19. N°6 foto in B/N, (15 cm x 10 cm);
- 8.20.  $N^{\circ}1$  foto in B/N, (10 cm x 10 cm);
- 8.21. N°4 foto in B/N, (10 cm x 10 cm), applicate su un foglio di carta bianca;
- 8.22. N°1 Elio copia del progetto, (27 cm x 21 cm);
- 8.23. N°1 Elio copia di un particolare del progetto, (50 cm x 71 cm), in scala 1:10;
- 8.24. N°1 Elio copia Prefabbricata ad elementi Esagono componibili, (81 cm x 62 cm), in scala 1:20;
- 8.25. N°1 VHS "Esagono in costruzione";
- 8.26. N°1 Cd "Esagono".
- 9. 1957-1962 "Progetto urbanistico Sorgane" Firenze, progetto svolto con un gruppo di lavoro formato da altri architetto e guidato da Leonardo Savioli.
	- 9.1. N°5 foto B/N (30 cm x 13 cm);
	- 9.2. N°8 foto B/N (30 cm x 23 cm).;

9.3. Un pubblicazione del progetto in lingua Giapponese.

- 10. 1957 "Scultura gioco per ragazzi" la scultura gioco si trova all'interno del giardino di Casa Esagono, N°18 foto in B/N della scultura dopo la realizzazione, (15 cm x18 cm), 1 stampa da negativo degli schizzi per la realizzazione del progetto. La struttura della scultura è in rete metallica, mentre la copertura in cemento, è di colore bianco, grigio.
- 11. 1958 "Casa Rorio" progetto di casa per le vacanze estive della famiglia Giorgini, situato presso il Golfo di Baratti,
	- 11.1.  $N^{\circ}$ 5 foto a colori, (11 cm x 8 cm);
	- 11.2. N°4 foto a colori , (18 cm x 13 cm).
	- 11.3. Rendering del vecchio progetto fatti realizzare dal V.G nel 2000.
- 12. 1958 "Scultura per tomba Fam. Rocchi" , la tomba della famiglia Rocchi si trova presso il cimitero di San Miniato, Pisa,
	- 12.1. N°3 foto a colori, (10 cm x 7 cm). La scultura è stata realizzata con due materiali differenti, la pietra e il ferro.
	- 12.2. N°6 foto a colori della scultura dopo la sua realizzazione;
- 13. 1958 \* "Progetto per fabbrica di confezioni" Salerno, una rilegatura a libro dell'interno progetto a stampa in eliocopia, (24 cm x 32 cm), contente;
	- 13.1. Planimetria generale, 1:200;
		- Planimetria generale , 1:200;
		- Pianta sezione a terra, 1:100;
		- Pianta sezione Uffici, 1:100;
		- Sezione AA', 1:100;
		- Sezione BB', 1:100;
		- Sezione CC', 1:100;
		- Sezione DD', 1:100;
		- Fronte S.O, 1:100;
		- Fronte S, 1:100;
		- Fronte E, 1:100;
		- Fronte O, 1:100.
	- 13.2. N°2 foto B/N (15 cm x 10 cm);
	- 13.3. N°1 foto B/N (20 cm x 8 cm);
- 13.4. N°1 foto B/N (14 cm x 4 cm);
- 13.5.  $N^{\circ}1$  foto B/N (14 cm x 6 cm);
- 13.6. N°9 foto B/N (24 cm x 18 cm);
- 13.7. N°3 foto B/N (15 cm x 10 cm);
- 13.8. N°3 foto B/N (18 cm x 13 cm);
- 13.9. N°3 foto B/N (10 cm x 10 cm);
- 13.10. N°1 foto B/N (15 cm x 10 cm);
- 13.11. N°2 foto B/N (10 cm x 4 cm);
- 13.12. N°1 foto B/N (10 cm x 6 cm);
- 13.13. N°1 foto B/N (9 cm x 7 cm);
- 13.14. N°1 foto B/N (10 cm x 9 cm);
- 13.15. N° 5 stampe di foto in B/N,  $(10 \text{ cm} \times 7 \text{ cm})$ . Foto totali 29.
- 14. 1958 "Progetto per locale notturno", Golfo di Baratti;
	- 14.1. N°1 foto B/N (12 cm x 9 cm)
	- 14.2. N°1 foto B/N (11 cm x 8 cm)
	- 14.3. N°1 foto B/N (18 cm x 12 cm)
	- 14.4. N°2 foto B/N (14 cm x 10 cm)
- 15. 1959 "Allestimento Galleria il Quadrante", Lungarno Acciaioli n°18, di proprietà della sorella di V.G, Matilde Giorgini.
	- 15.1. N°2 Biglietti da visita della Galleria;
	- 15.2. N°12 foto B/N (23 cm x 16 cm), dell'allestimento finito, dell'inaugurazione e della cena dell'inaugurazione della galleria.
- 16. Anni 60 "Progetto di studio per Automobile" , N°5 fotocopie degli schizzi del progetto,  $(22 \text{ cm} \times 25 \text{ cm})$ .
- 17. 1960 "Studio casa a Chiocciola";
	- 17.1.  $N^{\circ}12$  foto B/N (24 cm x 18 cm); studio del modello in rete, successiva composizione con cemento e pianta della "casa" vista dall'alto.
	- 17.2. N°6 foto B/N (6 cm x 9 cm);
	- 17.3.  $N^{\circ}$  2 stampe di foto in B/N (13 cm x 6 cm).
- 18. 1961 "Progetto per Carrellificio", Ponsacco, Pisa, una rilegatura a libro dell'intero progetto in stampa ad eliocopia, (24 cm x 32 cm) contenente;
	- 18.1. Planimetria, in scala 1:50;
		- Pianta dell'Edificio con quote indicate, + 150, 1:100;
		- Pianta dell'Edificio con quote indicate, + 410, 1:100;
		- Pianta dell'Edificio con quote indicate, + 550, 1:100;
		- Sezione AA', 1:50;
		- Sezione BB', 1:50;
		- Sezione CC', 1:50;
		- Prospetto S. O, 1:50;
		- Prospetto S. E, 1:50;
		- Prospettiva finale;
	- 18.2.  $N^{\circ}$  2 foto in B/N (18 cm x 13 cm), fronti;
	- 18.3. N°2 foto in B/N (24 cm x 19 cm), sezione A 1:50, pianta con quote, 1:100;
	- 18.4. N°2 foto in B/N (25 cm x 20 cm), sezione 1:50, fronte 1:100.
	- 18.5. N°6 foto in B/N (24 cm x 18 cm), fronte 1:100, e foto del cantiere;
	- 18.6. N°2 foto in B/N (24 cm x 18 cm), interno della costruzione;
	- 18.7. N°1 foto in B/N (13 cm x 8 cm), prospetto esterno;
	- 18.8. N°18 foto a colori (15 cm x 10 cm), del carrellificio oggi;
	- 18.9. N°1 stampa di provini con relativi negativi.
- 19. 1961 "Progetto per Abitazione Severino Gargani", il committente è lo stesso del progetto relativo al carrelifficio Gar-Sev, di Ponsacco Pisa,
	- 19.1. N°1 stampa in elio copia del fronte dell'abitazione, (88 cm x 36 cm).
	- 19.2. N°4 foto in B/N, (24 cm x 18 cm) del fronte e di una sezione dell'abitazione in scala 1:50;
	- 19.3. N°2 foto in B/N (25 cm x 18 cm), pianta, sezione e prospetti dell'abitazione in scala 1:100;
	- 19.4. N°4 foto in B/N (18 cm x 13 cm), pianta, sezione e prospetti dell'abitazione in scala 1:50, 1:100;
	- 19.5. N°3 stampe da negativi, (18 cm x 13 cm),(18 cm x 6 cm);
	- 19.6. N°2 stampe di foto a colori, (15 cm x 8 cm);
	- 19.7. N°3 stampe di foto in B/N (15 cm x 6 cm), delle piante del progetto.

20. 1962 – "Progetto per Casa Saldarini",

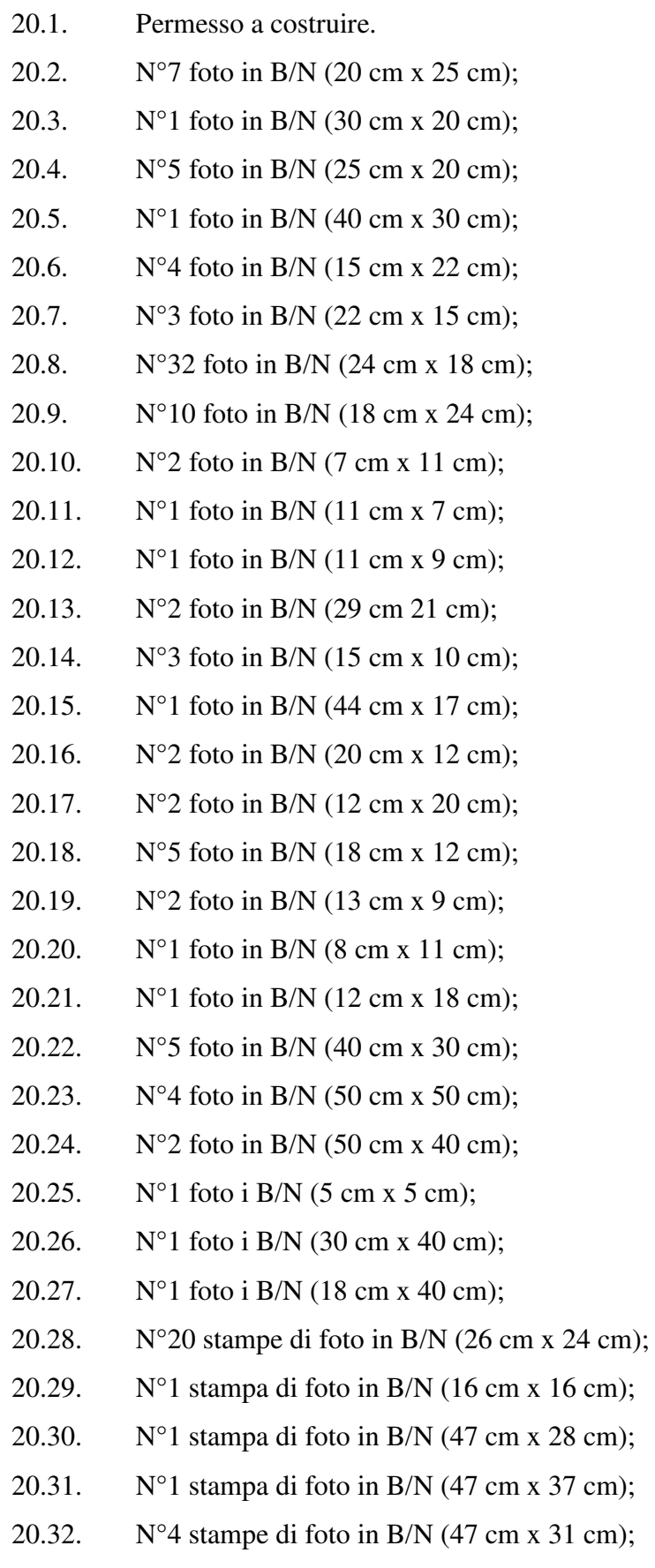

- 20.33. N°1 foto su un pannello di legno,  $(24 \text{ cm} \times 30 \text{ cm})$ ;
- 20.34.  $N^{\circ}$ 1 foto in B/N (15 cm x 10 cm), con relativi negativi;
- 20.35. N°6 foto a colori (15 cm x 10 cm), con relativi negativi;
- 20.36. N°10 foto a colori (10 cm x 15 cm), con relativi negativi;
- 20.37. N°1 foto in B/N (28 cm x 37 cm);
- 20.38.  $N^{\circ}1$  foto in B/N (25 cm c 20 cm);
- 20.39. N°3 foto in B/N (18 cm x 24 cm);
- 20.40.  $N^{\circ}2$  foto in B/N (26 cm x 20 cm);
- 20.41. N°1 foto in B/N (18 cm x 23 cm);
- 20.42. N°3 foto in B/N (25 cm x 18 cm);
- 20.43. N°3 foto in B/N (24 cm x 18 cm);
- 20.44. N°3 foto in B/N (16 cm x 11 cm);
- 20.45. N°1 foto in B/N (25 cm x 21 cm);
- 20.46. N°10 foto in B/N (25 cm x 18 cm);
- 20.47. N°15 foto in B/N (18 cm x 24 cm);
- 20.48. N°2 foto in B/N (22 cm x 15 cm);
- 20.49. N°1 foto in B/N (25 cm x 21 cm);
- 20.50. N°3 foto in B/N (24 cm x 18 cm);
- 20.51. N°3 stampa di foto in B/N, da diapositiva ,(20 cm x 25 cm);
- 20.52. N°3 stampe di foto in B/N, da diapositiva,  $(3 \text{ cm } x\ 11 \text{ cm})$ ;
- 20.53. Album nero con copertina rigida di pelle nera (32 cm x 37 cm), contenente N°18 foto, (28 cm x 35 cm), N°1 foto, (18 cm x 24 cm).
- 21. 1962 "Progetto Urbanistico, Le torri di Cintoia", n°2 stampe di foto in B/N da negativo, una foto ripresa da un articolo di giornale, articolo di giornale presente ancora in archivio.
- 22. 1963 "Progetto di casa, modello di studio", n°6 stampe di foto in B/N da negativi;
- 23. 1963 "Scultura doccia-lavatoio", la scultura gioco si trova all'interno del giardino di Casa Esagono,
	- 23.1.  $N^{\circ}$ 7 foto in B/N (15 cm x18 cm), della realizzazione della scultura,
	- 23.2. N°1 stampa da negativo degli schizzi del progetto, (15 cm x 10 cm);
	- 23.3. N°11 foto in B/N, (23 cm x 17 cm), della realizzazione del progetto;
	- 23.4. N°6 foto in B/N,  $(18 \text{ cm} \times 13 \text{ cm})$ , della scultura;
	- 23.5. N°3 foto in B/N,  $(12 \text{ cm} \times 12 \text{ cm})$ , della scultura;
- 23.6.  $N^{\circ}1$  foto in B/N, (17 cm x 17 cm);
- 23.7.  $N^{\circ}1$  foto a colori, (18 cm x 13 cm);
- 23.8. N°3 foto in B/N, (18 cm x 23 cm);

 La struttura della scultura è in rete metallica, mentre la copertura in cemento, è di colore bianco, grigio.

- 24. 1963 "Progetto per Porto Baratti", Giorgini, si occupa nello specifico del Comparto lotto n°20;
	- 24.1. N°1 Elio copia di una planimetria d'insieme, Tav 1, (166 cm x 104 cm), in scala 1:2000;
	- 24.2. N°1 Elio copia del progetto, (57 cm x 37 cm);
	- 24.3. N°1Elicopia del progetto, (50 cm x 37 cm);
	- 24.4. N°1 Elio copia su lucido della planimetria, (44 cm x 56 cm);
	- 24.5. N°1 Elio copia della Tav A, P.G.R di Piombino, (240 cm x 103 cm);
	- 24.6. N°1 Elio copia della Tavola n°10, progetto città e territorio del P.G.R di Piombino, (120 cm x 90 cm);
	- 24.7. Fascicolo con le norme del P.G.R di Piombino 61 pg;
	- 24.8. N°1 Elio copia della Planimetria, zona II, Tav 1, II, (65 cm x 103 cm), in scala 1:1000;
	- 24.9. N°1 Elio copia della Planimetria, zona II, Tav 2, II, (122 cm x 103 cm), in scala 1:500;
	- 24.10. N°1 Elio copia della Planimetria, zona II, Tav 3, II, tipi edilizi (88 cm x 103 cm);
	- 24.11. N°4 Elio copie, con gli schizzi del progetto, (74 cm x 48 cm);
	- 24.12. N°1 stampa di foto in B/N (18 cm x 19 cm).
- 25. 1964 1968 "Studi per Soluzioni di Unità Abitative" N°2 foto in B/N, (18 cm x 10 cm), disegni del progetto e plastici in creta.
- 26. 1965 "Progetto Stabilimento Vetrai-Fiascai", Empoli, Firenze,
	- 26.1. N°2 foto in B/N (24 cm x 18 cm), del plastico e dei progetti;
	- 26.2. N°6 stampe di foto in B/N da negativi,(14 cm x 10) del plastico e delle sezioni.
- 27. 1963 "Progetto le Torri di Cintoia", del progetto sono rimasti due articoli di giornale, tratti da la "La Nazione" e "Il Giornale del Mattino".
- 28. 1963 "Progetto di Casa Squalo", n°7 stampe di foto da negativi in B/N, (15 cm x 10 cm).
- 29. 1963 "Progetto per stabilimento Vinicolo G. e P Arrigoni" Firenze,
	- 29.1.  $N^{\circ}$ 3 foto in B/N, (18 cm x 13 cm), prospetto;
	- 29.2.  $N^{\circ}$ 1 foto in B/N, (24 cm x 18 cm), prospetto;
	- 29.3.  $N^{\circ}4$  foto in B/N, (24 cm x 18 cm), plastico;
	- 29.4.  $N^{\circ}$ 1 foto in B/N, (18 cm x 15 cm), di uno schizzo del progetto;
	- 29.5. N°2 stampe di foto (15 cm x 10 cm), prospetto;
- 30. 1963 "Progetto, modello di studio di Villa Rossi" Punta Ala, Grosseto, una foto in B/N del progetto, (18 cm x 6 cm), una stampa da negativo, (10 cm x 6 cm).
- 31. 1963 "Progetto di studio per Villino Fam. Mantici ", una foto in B/N, (14 cm x 10 ), della pianta del piano terra in scala 1:100.
- 32. 1964 "Progetto di studio per Villaggio in Membrana", n°4 stampe di foto di originali, modelli di studio in creta, (18 cm x 13 cm), modello (12 cm x 10), schizzo del progetto (18 cm x 13 cm).
- 33. 1964 "Albergo Bellaria", Viareggio (Lucca);
	- 33.1. N°4 foto in B/N, (24 cm x 18 cm), sezione , facciata e prospettiva interna;
	- 33.2. N°2 stampe da negativi, (13 cm x 9 cm), della pianta e della planimetria
	- 33.3. N°38 foto a colori (15 cm x 10 cm), scala e dei dettagli dell'interno, di queste foto sono presenti anche tutti i negativi;
	- 33.4. N°1 stampa ad elio copia (82 cm x 100 cm), del progetto in scala 1:100.
- 34. 1964 "Progetto per Casa Onori" Montecatini, Pistoia, N°6 foto in B/N, (24 cm x 18 cm), del progetto, pianta, sezioni e fronti.
- 35. 1964 "Rifugio residenziale" Abetone, Pistoia,
	- 35.1. N°1 stampa in elio-copia, (23 cm x 34 xm), tavola delle strutture in cemento armato;
	- 35.2. Una rilegatura a libro dell'intero progetto (24 cm x 32cm), contenente;
		- Planimetria in scala 1:2000:
		- Sezione a Terra in scala 1:50;
		- Pianta del piano Cuccette in scala 1:50;
		- Pianta della terrazza in scala 1:50:
		- Sezione AA' in scala 1:50;
- Sezione BB' in scala 1:50;
- Fronte lato N.O in scala 1:50:
- Fronte lato S.O in scala 1:50;
- Fronte lato N.E in scala 1:50;
- Fronte lato S.E in scala 1:50;
- Veduta Prospettica in scala 1:50
- 35.3.  $N^{\circ}2$  foto in B/N, (18 cm x 13 cm) del plastico;
- 35.4. N°2 foto in B/N, (18 cm x 12 cm) del cantiere;
- 35.5.  $N^{\circ}12$  foto in B/N, (18 cm x 24 cm) del cantiere;
- 35.6. N°2 foto in B/N, (18 cm x 24 cm ) dell'interno del rifugio;
- 35.7. N°5 foto in B/N, (18 cm x 12 cm) dell'interno del rifugio;
- 35.8. N°1 foto in B/N, ( 18 cm x 10 cm) localizzazione;
- 35.9. N°4 foto in B/N, (18 cm x 13 cm) sezione, piano cuccette e piano terrazzo in scale 1:50;
- 35.10. N°11 foto in B/N, (18 cm x 13cm) del progetto terminato.
- 35.11. N°9 stampe da negativi (15 cm x 10 cm);
- 35.12. N°3 stampe da negativi ( 6 cm x 6 cm);
- 36. 1965 "Progetto per scuola media" Bibbona, Livorno,
	- 36.1. N°1 stampa in elio-copia (79 cm x 35 cm), del fronte della scuola;
	- 36.2. N°2 stampe in elio-copia (22 cm x 32 cm), particolari tavola n°10, tavola n°11 in scala 1:20.
	- 36.3. N°2 stampe da negativi in B/N (13 cm x 9 cm), (11 cm x 8 cm);
	- 36.4. N°15 stampe da diapositive e negativi a colori (12 cm x 8 cm).
- 37. 1965 "Concorso per Municipio" Amsterdam , progetto realizzato in collaborazione con B. Gemignani, una stampa di fotocopia della planimetria del progetto, (22 cm x 28 cm).
- 38. 1965 "Progetto per Abitazione Enzo Rossi", una foto in B/N del progetto (24 cm x 18 cm);.
- 39. 1965 1967 "Progetto Urbanistico per poggio San Leonardo",
	- 39.1. N°2 stampe da negativi in B/N (11 cm x 9 cm), della planimetria e del plastico;
	- 39.2. N°37 foto in B/N (24 cm x 18 cm), del progetto e del plastico.
- 40. 1966 "Allestimento per mostra a Tokyo", l'allestimento della mostra intitolata "Sintesis of Tokyo", è stata creata in collaborazione con Agnolodomenico Pica e Luigi Terragni, N°6 foto in B/N (24 cm x 18), del viaggio e della realizzazione dell'allestimento.
- 41. 1968 1972 "Progetto Urbanistico- 5 Piani Regolatori Generali di Cecina, Bibbona, Castagneto Carducci, San Vincenzo, Sassetta", è presente una lettera indirizzata da V.G a Carlo Melograni, uno dei collaboratori nel progetto e la pubblicazione relativa al progetto urbanistico.
- 42. 1968 "Progetto per Villa, Vele e Roccia", N°2 foto a colori (17 cm x 13 cm),(10 cm x 7 cm), del progetto, per quanto riguarda lo studio della villa, insieme al materiale progettuale è stata ritrovata una cartolina in B/N ( 14 cm x 10 cm) per lo studio della localizzazione del progetto.
- 43. 1969 "Scultura gioco" realizzata per la Famiglia Tassinari a Cento, Ferrara,
	- 43.1. N°7 foto a colori, (18 cm x 25 cm), del cantiere;
	- 43.2. N°29 foto in B/N (18 cm x 25 cm), del cantiere;
	- 43.3. N°2 foto in B/N (17 cm x 17 cm), del cantiere;
	- 43.4. N°10 foto in B/N (23 cm x 14 cm), della scultura realizzata;
	- 43.5. N°22 foto in B/N (30 cm x 25cm), della scultura realizzata;
	- 43.6. N°1 foto in B/N misurare del disegno su carta fotografica;
	- 43.7. N°7 foto a colori (26 cm x 20 cm), della statua realizzata;
	- 43.8. N°11 stampe di provini della statua realizzata, (26 cm x21 cm);
	- 43.9. N°1 stampa di foto a colori della scultura, (22 cm x 28 cm).
- 44. 1970 "Progetto Piscina Long Island", del progetto è presente una diapositiva.
- 45. 1970 "Fotomontaggi, Strutture Soniche", il progetto dei fotomontaggi nasce dalla collaborazione con l'amico Paolo Riani,
	- 45.1. N°5 foto in B/N, (21 cm x 14 cm);
	- 45.2. N°4 foto in B/N, (22 cm x 10 cm);
	- 45.3. N°1 stampa di provini da negativo, (24 cm x 18 cm);
	- 45.4. N°3 foto in B/N, (19 cm x 14 cm);
	- 45.5. N°2 foto in B/N, (14 cm x 21 cm).
- 46. 1971 "Tomba di Giovan Battista Giorgini";Vittorio realizza per la morte del padre la tomba in marmo di Carrara, in archivio sono presenti solo una serie di negativi relativi alla tomba.
- 47. 1972 "Casa Toshiko", New Jersey ,
	- 47.1. N°2 stampe di elio-copie, (35 cm x 28 cm),( 45 cm x 36 cm);
	- 47.2. N°2 stampe da negativo, (34 cm x 24 cm),(44 cm x 29 cm);
	- 47.3. N°5 stampe di foto a colori (28 cm x 22 cm);
	- 47.4.  $N^{\circ}2$  stampe a colori (28 cm x 22 cm);
	- 47.5. N°1 foto in B/N, (26 cm x 21 cm).
- 48. 1972 "Progetto per Villa", una foto a colori, (18 cm x 13 cm), del modello del plastico.
- 49. 1973 1977 "Progetti con studenti universitari " progetti sviluppanti per esami ed esercitazioni universitarie per il Pratt Insitute;
	- 49.1. Progetto: Water front park: n° 2 stampe su lucido rigido,(30 cm x 26cm);
	- 49.2. Progetto: Commercial activity 1977, n°10 stampe su lucido rigido opaco,(25 cm x 20 cm), studente, Eduard W Young,
	- 49.3. Progetto: Fort Green : n°8 stampe su lucido rigido, delle sezioni, pianta e della vista aerea del progetto, (36 cm x 28 cm), studenti, J.F Salgado, T.Manela, A.Salvatore.
	- 49.4. Progetto: Enviro park, n°1 fotocopia del disegno del progetto, (30 cm x 23 cm), n°1 stampa a colori della presentazione del progetto, (36 cm x 22 cm), n°1 foto in B/N, (39 cm x 52 cm), studente, A.Argibay.
	- 49.5. N°13 foto in B/N, (25 cm x 18 cm);
	- 49.6. N°1 foto in B/N, (27 cm x 22 cm), stampe di provini;
	- 49.7. N°1 foto in B/N, (20 cm x 20 cm), stampe di provini;
	- 49.8. N°1 foto in B/N, (18 cm x 15 cm);
	- 49.9. N°37 foto in B/N, (26 cm x 20 cm);
	- 49.10. N°3 foto in B/N, (11 cm x 11 cm);
	- 49.11. N°1 foto ritagliata,
	- 49.12. N°8 foto a colori, contenute nel contenitore originale, (28 cm x 22 cm);
	- 49.13. N°2 foto a colori, (35 cm x 28 cm);
	- 49.14.  $N^{\circ}1$  foto a colori, (20 cm x 16 cm);
- 49.15. N°15 foto a colori, (26 cm x 22 cm);
- 49.16.  $N^{\circ}$ 1 foto a colori , (25 cm x 14 cm), incollata su un foglio bianco;
- 49.17.  $N^{\circ}$ 4 foto a colori, (24 cm x 18 cm);
- 49.18. N°1 foto a colori, (26 cm x 22 cm);
- 49.19. N°2 foto a colori, (24 cm x 20 cm).
- 50. 1974 "Progetto per Autopoliversa",
	- 50.1. N°1 copia di uno schizzo del progetto;
	- 50.2. N°6 copie di disegni, modelli e prove per il progetto.
- 51. 1974 "Progetto OASI";
	- 51.1. N°2 stampe del progetto su lucidi rigidi, (41 cm x 28 cm), in scala 1:60, 1:16;
	- 51.2. N°1 stampe del progetto su lucido rigido, (33 cm x 30 cm);
	- 51.3. N°1 stampa del progetto su lucido rigido, (36 cm x 38 cm);
	- 51.4. N°2 stampe del progetto su lucidi rigidi opachi, (43 cm x 28 cm);
	- 51.5. N°2 stampe a negativo su lucido, (29 cm x 23 cm);
	- 51.6. N°1 lettera del progetto, (pennarello e china nera su carta sottile, ( scritta dal suo studente e poi collaboratore F.Salas;
	- 51.7. N°4 stampe di fotocopia del progetto, (28 cm x 22 cm);
	- 51.8. N°2 pannelli con il progetto stampato, (142 cm x 90).
- 52. 1975 "Progetto per Moscow Trade Centre", una stampa di una foto del progetto.
- 53. 1975 "Progetto per Multucinema Rockfeller Centre".
- 54. 1975 "Progetto di Villaggio Urbano Sospeso", del progetto è presente una diapositiva.
- 55. 1975 "Progettazione di Moduli ad elementi componibili", del progetto è presente una diapositiva.
- 56. 1975/ 1976 "Progetto per un centro Polifunzionale", del progetto sono presenti alcuno diapositive.
- 56.1. N°4 fotocopie del progetto, (22cm x 29 cm);
- 56.2. N°1 fotocopia con retina colorata, (22 cm x 29 cm).
- 57. 1976 "Progetto Liberty";
	- 57.1. N°31 foto in B/N, (25 cm x 20 cm), del modello del progetto;
	- 57.2. N°2 foto a colori,(25 cm x 20 cm), della costruzione del progetto;
	- 57.3. N°1 stampa dei provini del progetto, (25 cm x 20 cm);
	- 57.4. N°27 foto in B/N, (25 cm x 20 cm), della realizzazione del progetto;
	- 57.5. N°24 foto in B/N, (25 cm x 20 cm), della struttura delle rete del progetto;
	- 57.6. N°20 foto in B/N, (25 cm x 17 cm);
	- 57.7. N°1 foto in B/N, (17 cm z 17 cm);
	- 57.8. N°3 foto a colori, (25 cm x 20 cm), della struttura del progetto;
	- 57.9. N°1 foto a colori collocata su un pannello rigido, (51 cm x 68 cm);
	- 57.10. N°3 stampe di provini in B/N,  $(25 \text{ cm} \times 20 \text{ cm})$ ;
	- 57.11. N°7 stampe di provini in B/N,  $(22 \text{ cm } x \text{ } 20 \text{ cm})$ ;
	- 57.12. N°1 stampe di provini in B/N,  $(31 \text{ cm} \times 20 \text{ cm})$ ;
	- 57.13. N°8 stampe di plastica, (25 cm x 23 cm );
	- 57.14. N°7 stampe di plastica,  $(26 \text{ cm x } 7 \text{ cm})$ ;
	- 57.15. N°8 foto in B/N, (50 cm x 33 cm);
	- 57.16. N°1 foto in B/N, 54 cm x 33 cm);
	- 57.17. N<sup>o</sup>1 foto a colori, (25 cm x 20 cm);
	- 57.18. N°2 stampe di foto a colori, (22 cm x 28 cm);
	- 57.19. N°23 stampe di fotografie a colori, (28 cm x 22 cm);
	- 57.20. N°22 stampe di fotografie in B/N, (28 cm x 22 cm);
	- 57.21. N°1 stampa di foto del progetto in B/N, (12 cm x 7 cm);
	- 57.22. N°1 schizzo del progetto, (pennarello su carta), (61 cm x 40 cm), lo schizzo è datato 1974, probabilmente è una prima soluzione pensata per la struttura, riproposta poi nel 1976.
	- 57.23. N°6 stampe di fotografie a colori, del progetto, (28 cm x 22 cm);
	- 57.24. N°1 stampa in elio- copia del modello, (28 cm x 22 cm);
	- 57.25. N°1 stampa su lucido rigido del progetto, (28 cm x 20 cm);
	- 57.26. N°3 stampe su lucido rigido del progetto, (28 cm x 20 cm), sono conservate ancora nella custodia originale;
	- 57.27. N°5 lastre in negativo dei progetti, (28 cm x 22 cm);
- 57.28. N°1 copia del disegno del progetto, (22 cm x 28 cm);
- 57.29. N°1 foto a colori del progetto, (12 cm x 9 cm).
- 58. 1976 "Progetto Machu Picchu";
	- 58.1. N°3 stampe del progetto su lucido rigido, (26 cm x 38 cm), (28 cm x 38 cm);
	- 58.2. N°5 stampe in elio- copia del progetto, (30 cm x 20 cm), sito, progetto, sezioni;
	- 58.3. N°5 stampe su lucido rigido, (31 cm x 20 cm), sito progetto sezioni;
	- 58.4. N°1 pannelli con il progetto stampato, (142 cm x 90).
	- 58.5.
- 59. 1976 "Progetto Biscayne Bay West";
	- 59.1.  $N^{\circ}$ 1 foto in B/N del progetto, (25 cm x 20 cm);
	- 59.2. N°4 lastre di studio per la creazione di lucidi, (25 cm x 20 cm),
	- 59.3. N°1 foto a colori (24 cm x 17 cm), della presentazione del progetto;
	- 59.4. N°3 foto a colori, (24 cm x 16 cm), della presentazione del progetto;
	- 59.5. N°4 foto in B/N,(16 cm x 16 cm), del progetto e delle sezioni;
	- 59.6. N°1 foto in B/N, (24 cm x 19 cm);
	- 59.7. Un disegno su carta del progetto, (42 cm x 35 cm);
	- 59.8. N°2 pannelli con il progetto stampato, (142 cm x 90), progetto completo e plastico.
- 60. 1976 "Progetto Roosvelt Island"del progetto sono solo presenti alcune diapositive.
- 61. 1976 "Progetto Play Ground", del progetto sono presenti alcune diapositive,  $N^{\circ}3$ cartoline e una lettera di presentazione del progetto.
- 62. 1978 "Progetto Folding table", una fotocopia del progetto originale, (22 cm 28 cm).
- 63. 1978 " Progetto per la realizzazione dei lucidi di Machu Picchu, e del prototipo Oasi"
	- 63.1. N°4 fogli arancioni, (34 cm x 29 cm), con sopra le lastre in negativo dei progetti, (28 cm x 20).
- 64. 1978 "Progetto South Stret Seaport Centre", una lastra di negativo del progetto;
	- 64.1. N°2 pannelli con il progetto stampato, (142 cm x 90), planimetrie e prospetti.
- 65. 1980 "Sfera Giorgini";
	- 65.1. N°3 foto a colori, (15 cm x 10 cm), della realizzazione degli studi della sfera;
	- 65.2. N°1 lucido per stampa di negative, (103 cm x76 cm).
- 66. 1981 "Progetto Hydropolis";
	- 66.1. N°7 foto a colori, (18 cm x 13 cm);
	- 66.2. N°3 foto a colori, (15 cm x 12 cm);
	- 66.3. N°2 foto a colori, (21 cm x 21 cm);
	- 66.4.  $N^{\circ}$ 4 foto a colori, (22 cm x 20 cm);
	- 66.5.  $N^{\circ}1$  foto a colori, (25 cm x 20 cm);
	- 66.6. N1 stampa di lucido, da collocare nei progetti (22 cm x 9 cm);
	- 66.7. N°3 foto in B/N, (15 cm x 11 cm), (6 cm x 6 cm), le foto contengono anche i negativi;
	- 66.8. N°8 foto in B/N, (20 cm x 12 cm);
	- 66.9. N°2 foto in B/N, (25 cm x 20 cm);
	- 66.10. N°6 foto in B/N, (19 cm x 13 cm);
	- 66.11. N°2 foto in B/N, (27 cm x 22 cm);
	- 66.12. N°3 stampe su lucidi rigidi, (35 cm x 25 cm);
	- 66.13. N°11 stampe su lucidi rigidi,  $(33 \text{ cm} \times 22 \text{ cm})$ ;
	- 66.14. N°6 stampe su lucidi rigidi, (37 cm x 26 cm);
	- 66.15. N°11 stampe su lucidi rigidi, (35 cm x 26 cm);
	- 66.16. N°4 stampe su lucidi rigidi, (38 cm x 20 cm);
	- 66.17. N°3 stampe su lucidi rigidi, (38 cm x 36 cm);
	- 66.18. N°3 stampe su lucidi rigidi, (37 cm x 24 cm);
	- 66.19. N°1 stampa del progetto su carta, (42 cm x 30 cm );
	- 66.20. N°5 stampe su lucidi rigidi, (78 cm x 48 cm);
	- 66.21. N°10 copie dei disegni del progetto, (35 cm x 23 cm);
	- 66.22. N°5 fotocopie del progetto, (28 cm x 22 cm);
	- 66.23. N°5 pannelli con il progetto stampato, (142 cm x 90), assonometria scheletro, schema assonometrico, planimetria copertura, assonometria completa, attacco a terra;
	- 66.24. N°2 pannelli con il progetto stampato, (90 cm x 90),prospetti.

67. 1982 – "Progetto Walking Tall";

- 67.1. N°1 foto a colori (18 cm x 30 cm), del plastico del progetto;
- 67.2. N°6 lastre in negativo per lo studio del progetto,6 fogli arancioni, (36 cm x 24 cm), negativi, (24 cm x 15 cm);
- 67.3. N°1 lastra in negativo del progetto, (24 cm x 15 cm);
- 67.4.  $N^{\circ}$ 1 foto in B/N del progetto, (10 cm x 17 cm);
- 67.5.  $N^{\circ}1$  foto in B/N del progetto, (10 cm x 5 cm);
- 67.6. Materiale preparatorio per i lucidi, N°2 foto in B/N, (11 cm x 13 cm);
- 67.7. Materiale preparatorio per i lucidi, N°5 foto in B/N, (13 cm x 17 cm);
- 67.8. Materiale preparatorio per i lucidi, N°5 foto in B/N, (15 cm x 19 cm);
- 67.9. Materiale preparatorio per i lucidi, N°9 foto in B/N, (25 cm x 20 cm);
- 67.10. Materiale preparatorio per i lucidi,  $N^{\circ}$ 1 foto in B/N, (11 cm x 12 cm);
- 67.11. Materiale preparatorio per i lucidi, N°1 foto in B/N, (9 cm x 12 cm);
- 67.12. Materiale preparatorio per i lucidi, N°2 foto in B/N, (11 cm x 9 cm);
- 67.13. Material preparatorio per i lucidi,  $N^{\circ}$ 1 foto in B/N, (18 cm x 13 cm);
- 67.14. N°3 stampe su lucido rigido per negativo, (20 cm x 25 cm);
- 67.15. N°7 stampe su lucido rigido per negativo, (20 cm x 26 cm);
- 67.16. N°2 stampe su lucido rigido per negativo, (20 cm x 12 cm);
- 67.17. N°1 stampa su lucido rigido per negativo, (25 cm x 11 cm);
- 67.18. N°1 stampa su lucido rigido per negativo, (12 cm x 11 cm);
- 67.19. N°1 stampa su lucido rigido per negativo, (10 cm x 11 cm);
- 67.20. N°1 stampa su lucido rigido per negativo, (10 cm x 10 cm);
- 67.21. N°1 stampa su lucido rigido per negativo, (17 cm x 14 cm);
- 67.22. N°2 stampa su lucido rigido per negativo, (20 cm x 7 cm);
- 67.23. N°4 lastre di negativi collocate su carta velina, (25 cm x 20 cm);
- 67.24. N°1 fotocopia a colori del plastico del progetto, (22 cm x 28 cm);
- 67.25. N°2 copie di stampa del progetto e dei dettagli, (91 cm x 61 cm);
- 67.26. N°1 stampa su lucido, (92 cm x 61 cm);
- 67.27. N°2 stampe della planimetria del progetto e della localizzazione, (90 cm x 62 cm);
- 67.28. N°3 elio copie del progetto, (90 cm x 60 cm);
- 67.29. N°7 cartoline in B/N del progetto, (18 cm x 13 cm);
- 67.30. N°5 fotocopie in B/N del progetto, (22 cm x 28 cm);
- 67.31. N°3 stampe di foto a colori del progetto, ( 22 cm x 28 cm);
- 67.32. N°2 pannelli con il progetto stampato, (142 cm x 90).
- 68. 1984 "Progetto Genesis",
	- 68.1. N°1 foto plastificata a colori, di un pannello usato per un esposizione, (39 cm x30 cm);
	- 68.2. N°1 foto a colori del pannello del progetto, (25 cm x 18 cm);
	- 68.3. N°10 stampe di foto a colori del progetto, (28 cm x 22 cm);
	- 68.4. N°11 foto a colori, (26 cm x 21 cm);
	- 68.5.  $N^{\circ}1$  foto a colori, (20 cm x 20 cm);
	- 68.6. N°4 pannelli di legno con disegni, 3 blu e 1 bianco, (84 cm x 60 cm);
	- 68.7. N°7 negativi,(14 cm x 11 cm);
	- 68.8. N°7 negativi, (26 cm x 21 cm);
	- 68.9. N°3 foto a colori,  $(21 \text{ cm } x \text{ } 14 \text{ cm})$ ;
	- 68.10.  $N^{\circ}$ 1 foto a colori, (15 cm x 15 cm);
	- 68.11. N°1 stampa di foto a colori, (5 cm x 7 cm);
	- 68.12. N°1 collage fotografico collocato su lucido, (78 cm x 106 cm);
	- 68.13. N°5 foto in B/N,  $(28 \text{ cm} \times 12 \text{ cm})$ , progetto;
	- 68.14.  $N^{\circ}4$  foto in B/N, (10 cm x 10 cm, plastico;
	- 68.15. N°1 foto in B/N, (48 cm x 48 cm), localizzazione;
	- 68.16. N°3 foto ritagliate di altri progetti, "Walking Tall e Hydropoliss";
	- 68.17.  $N^{\circ}2$  foto in B/N, (60 cm x 60 cm);
	- 68.18. N°1 foto a colori, (60 cm x 42 cm), del plastico del progetto;
	- 68.19. N°8 foto a colori, (18 cm x 13 cm), dello studio del progetto;
	- 68.20. N°4 foto a colori, (23 cm x 20 cm), dello studio del progetto;
	- 68.21. N°1 foto a colori, (26 cm x 21 cm), dello studio del progetto;
	- 68.22. N°2 foto a colori, (21 cm x 22 cm), dello studio del progetto;
	- 68.23. N°3 foto in B/N, (33 cm x 18 cm);
	- 68.24. N°2 foto in B/N, (20 cm x 13 cm);
	- 68.25. N°1 foto in B/N,(13 cm x 13 cm);
	- 68.26. N°14 foto in B/N, (18 cm x 13 cm);
	- 68.27. N°1 foto in B/N, (19 cm x 13 cm);
	- 68.28. N°1 foto a colori, (60 cm x 42 cm), del plastico del progetto;
	- 68.29. N°1 foto in B/N, (33 cm x 18 cm);
- 68.30. N°1 collage, costruito su lucido rigido, (110 cm x 80 cm);
- 68.31. N°1 stampa su cartoncino lucido, (21 cm x 36 cm);
- 68.32. N°1 stampa di foto a colori, (22 cm x 28 cm);
- 68.33. N°2 stampe del progetto su rigido, (22 cm x 28 cm);
- 68.34. N°2 stampe di fotocopie, (22 cm x 28 cm).
- 68.35. N°22 foto in B/N, (18 cm x 15 cm);
- 68.36. N°4 foto in B/N, (10 cm x 8 cm);
- 68.37. N°4 foto in B/N;
- 68.38. N°1 foto a colori della foto è presente anche il negativo;
- 68.39.  $N^{\circ}4$  foto a colori.
- 69. 1989 "Progetto Patent-Port", il progetto è stato creato con la collaborazione di Claudio Cantella,
	- 69.1.  $N^{\circ}16$  foto a colori, raccolte in un album fotografico rosso contenente anche i relativi negativi, (15 cm x 10 cm);
	- 69.2. N°11 foto a colori del plastico del progetto, (15 cm x 10 cm);
	- 69.3. N°1 stampa del progetto in elio- copia;
	- 69.4. N°2 stampe a colori del progetto, su carta fotografica, (28 cm x 22 cm);
	- 69.5. N°3 fotocopie del progetto, (30 cm x 21 cm);
	- 69.6. N°1 fotocopia del progetto, (42 cm x 28 cm);
	- 69.7. N°1 fotocopia del progetto, (14 cm x 9 cm);
	- 69.8. N°2 stampe da fotocopie del progetto, (22 cm x 28 cm);
	- 69.9. N°1 stampa su lucido rigido del progetto, (27 cm x 20 cm), sezione A,B,C;
	- 69.10. N°1 collage, con fotocopie del progetto, (52 cm x 21 cm);
	- 69.11. N°1 collage, con fotocopie del progetto e commenti, (53 cm x 21 cm);
	- 69.12. N°1 collage, con foto del progetto e commenti,  $(43 \text{ cm} \times 21 \text{ cm})$ ;
	- 69.13. N°9 stampe su lucidi rigidi, (28 cm x 22 cm);
	- 69.14. N°3 lastre di negativo per la creazione dei lucidi, (30 cm x 20 cm);
	- 69.15. N°20 fotocopie, dei vari schizzi del progetto, (28 cm x 22 cm);
	- 69.16. N°7 fotocopie del progetto, (28 cm x 22 cm);
	- 69.17. N°1 stampa di foto a colori del plastico del progetto, 828 cm x 22 cm).
- 70. 1991 "Progetto Octa-Frame",
	- 70.1. N°3 lastre da negativo per lucidi, (31 cm x 25 cm), contenute sempre nella busta originale;
- 70.2. N°3 lastre da negativo , (30 cm x 22 cm), su fogli arancioni;
- 70.3. N°1 stampa di foto a colori del plastico, (22 cm x 28 cm);
- 70.4. N°1 lastra per comporre i lucidi, foglio arancione, (56 cm x 38 cm), lastra di negativo (35 cm x 30 cm);
- 70.5. N°3 stampe su lucidi rigidi, (30 cm x 25 cm), della struttura e dei dettagli;
- 70.6. N°2 stampe del progetto su carta, (28 cm x 22 cm);
- 70.7. N°1 stampa del progetto su carta, (28 cm x 22 cm);
- 70.8. N°1 collage di n°3 lucidi con stampe del modello del progetto, (18 cm x 13 cm);
- 70.9. N°3 stampe su lucidi rigidi opachi, (85 cm x 70 cm).
- 71. 1993 "Progetto River Crane";
	- 71.1. N°8 stampe di foto a colori, (28 cm x 22), progetto e varie prospettive;
	- 71.2. N°2 stampe di foto a colori, (36 cm x 26 cm), progetto e prospettive contenute in buste di plastica;
	- 71.3.  $N^{\circ}28$  foto a colori, (15 cm x 10 cm);
	- 71.4. N°25 foto in B/N, (15 cm x 10 cm).
	- 71.5. N°19 stampe di foto del progetto a colori, (22 cm x 28 cm);
	- 71.6. N°30 fotocopie del progetto in B/N,(22 cm x 28 cm);
	- 71.7. N°3 Floppy disc del progetto.
- 72. 1993 "Progetto per sistema Mono-trave" (MONOBEAN),
	- 72.1.  $N^{\circ}$ 2 stampe su lucido rigido, (92 cm x 60 cm);
	- 72.2.  $N^{\circ}$ 2 lucidi lucido rigido, (37 cm x 29 cm);
	- 72.3.  $N^{\circ}$ 2 lastra di negativi, (28 cm x 20 cm);
	- 72.4. N°2 fotocopie del disegno del progetto, (22 cm x 28 cm);
	- 72.5. N°2 pannelli con il progetto stampato, Tavola 1 e Tavola 2, (91 cm x 61 cm ).
- 73. 1999 "Progetto per un palazzetto dello sport" Messina;
	- 73.1. N°2 fotocopie del progetto, (43 cm x 28 cm);
	- 73.2. N°1 fotocopia del progetto, (43 cm x 28 cm);
	- 73.3. N°4 fotocopie con lo schizzo del progetto, (28 cm x 22 cm);
	- 73.4. N°1 fotocopia con schizzi del progetto, (43 cm x 28 cm);
- 73.5. N°1 fotocopia con il disegno del progetto, (43 cm x 28 cm);
- 73.6. N°1 fotocopia del disegno del progetto, (43 cm x 28 cm);
- 73.7. N°15 Fax, contenenti gli schizzi del progetto, (22 cm x 28 cm).

74. 2005 / 2006 – "Progetto per studio del Ponte di Messina";

- 74.1. Una relazione cartacea del progetto;
- 74.2. N°2 floppy disch;
- 74.3. N°9 Cd, Vittorio, lavori Vic, ponte sospeso, tunnel servizi vettura poliversa, monorotaia x 3, Baratti, monorotaia, monotrave, ponte tunnel servizi, schema per un ponte sospeso.
- 75. 2006 "Sculture per la mostra di Volterra";
	- 75.1. N°13 fotocopie a colori delle foto delle sculture realizzate per la mostra, (21 cm x 29 cm);
	- 75.2. N°11 fotocopie con gli schizzi dei modelli delle sculture, (21 cm x 30 cm);
- 76. 2009 "Progetto di palazzetto," Mostra Biennale di Architettura del Mediterraneo;
	- 76.1. N°1 stampa del rendering del progetto;
	- 76.2. N°1 brochure informativa;
	- 76.3. N°1 stampa su rendering della costruzione;
	- 76.4. N°1 Cd Palazzina Bifronte giugno '09.
- 77. "Progetto non identificato", N°2 foto del progetto, (21 cm x 21cm).
- 78. "Progetto per casa Romanelli Bartali";
	- 78.1. N°3 Disegni del progetto su elio-copia, (98 cm x 43 cm), (45 cm x 30 cm), fronte e schizzi del progetto.
- 79. "Progetto non identificato", il progetto è contenuto all'interno dell'album dov' è inserita la tesi di laurea.
	- 79.1. N°3 foto in B/N, (18 cm x 13cm);
	- 79.2.  $N^{\circ}1$  foto in B/N, (11 cm x 5 cm);
	- 79.3. N°1 foto in B/N, (13 cm x 9 cm);
	- 79.4. N°1 foto in B/N, (13 cm x 7 cm);
	- 79.5. N°2 foto in B/N, (15 cm x 10 cm), (18 cm x 13 cm).

Di seguito verranno riportati i progetto senza datazione temporale.

1. "Idea di un progetto non identificato", fotocopia del progetto, (43 cm x 30 cm).

Serie N°5: "Mostre, Convegni, Conferenze".

Lettere;

Materiale a Stampa;

Materiale Fotografico.

La serie, presenta la partecipazione di V. G a mostre, convegni e conferenze. E' stata suddivisa in due parti. La prima propone un sommario riassunto degli eventi a cui l'architetto V. G ha partecipato, la seconda parte fa riferimento alla schedature di tutto il materiale come lettere, materiale a stampa e materiale fotografico, inerente all'ambito di

\_\_\_\_\_\_\_\_\_\_\_\_\_\_\_\_\_\_\_\_\_\_\_\_\_\_\_\_\_\_\_\_\_\_\_\_\_\_\_\_\_\_\_\_\_\_\_\_\_\_\_\_\_\_\_\_\_\_\_\_\_\_\_\_\_\_\_\_\_\_\_\_\_\_\_\_\_\_\_\_

**\_\_\_\_\_\_\_\_\_\_\_\_\_\_\_\_\_\_\_\_\_\_\_\_\_\_\_\_\_\_\_\_\_\_\_\_\_\_\_\_\_\_\_\_\_\_\_\_\_\_\_\_\_\_\_\_\_\_\_\_\_\_\_\_\_\_\_\_\_\_\_\_\_\_\_\_\_\_\_\_**

mostre, convegni e conferenze. Il criterio cronologico ha guidato l'ordinamento di entrambe le parti della serie.

## Prima parte

- 1. 1963 Conferenza: "*Contrasti di Esistenza dell'oggetto*", tenutasi presso la Scuola Statale d'arte Petrocchi di Pistoia, per l'evento "*Arte del legno, decorazione pittorica merletto e ricamo*".
- 2. 1965 V. G partecipa a Firenze alla "I Mostra Itinerante d'architettura Italiana Contemporanea", in relazione alla mostra è presente in archivio la pubblicazione dell'evento.
- 3. 1968 V. G espone presso il Palazzo dei Diamanti di Ferrara, la sua prima mostra personale, dal titolo: "*Ipotesi per un habitat naturale*". Vengono esposti i modelli di studio realizzati in anni precedenti, sintesi delle ricerche condotte durante gli anni '60 in relazione allo studio della natura e alle strutture naturali; per l'occasione espone il II Manifesto di "*Spaziologia*". Presso l'archivio rimangono della mostra: le foto, il manifesto, i modelli esposti, N°3 copie del catalogo della mostra (20 cm x 20 cm), N°3 copie della presentazione del catalogo, scritta da Emilio Villa, con il titolo "*Per un Architettura Futura*".
- 4. 1970: V. G espone in America, all'interno della mostra collettiva, "*Howard Wise*". La mostra creata dalla vedova di Frederick Kiesler, Lilian Kiesler. Della mostra rimangono, numerose foto in bianco e nero, il lucido e il pannello originale del III Manifesto di Spaziologia esposto perla prima volta in quest' occasione e la lettera d' invito della vedova Kiesler.
- 5. 1971 V. G espone in America presso Mostra collettiva "*Enviro Vision*"; proponendo le Strutture Soniche, realizzate in collaborazione con l'amico Paolo Riani, della mostra rimangono i fotomontaggi delle Strutte Soniche, la brochure .
- 6. 1972 V. G espone in America presso la mostra collettiva "*Making Megalopolis Matter*", ripropone le Strutture Soniche, realizzate in collaborazione con l'amico Paolo Riani, della mostra rimangono i fotomontaggi delle Strutte Soniche, la brochure e della corrispondenza letteraria.
- 7. 1975- V. G espone in America, presso la mostra collettiva "*On Site*", riguardante il tema dell'energia; dell'esposizione rimangono foto in bianco e nero.
- 8. 1978- V. G partecipa alla Biennale di Venezia, intitolata "Utopia *e crisi dell'anti natura- intenzioni architettoniche in Italia*", dell'evento è presente la lettera d' invito a partecipare alla Biennale e la pubblicazione relativa all'evento.
- 9. 1979 V. G viene chiamato a partecipare ad una mostra collettiva al MoMa, intitolata "*Trasformazioni dell'architettura moderna*", dell'evento rimane la corrispondenza letteraria, un biglietto del MoMA e una copia del calendario degli eventi legati alla mostra.
- 10. 1982 V. G espone i progetti americani realizzati dopo gli anni '70, presso il National Institute for Architectural Education il N.I.A.E, Urbologia: due cataloghi (21 cm x 21 cm)

Presentazione del catalogo curata da John M. Johansen.

- 11. 1987 V. G espone in America, presso il New York Chapter, The American Institute of Architects alla mostra "*Computer Images of Architectures*" il progetto Genesis del 1984.
- 12. 1997 V. G espone a Firenze per "*Architectural Drawing Now 5*" creato dalla Società delle Belle arti, il circolo degli artisti, "Casa di Dante".
- 13. 1999 V. G partecipa a Sesto Fiorentino, ad un convegno affronta tematiche di filosofia, dell'evento è presente il testo esposto da V.G durante la conferenza.
- 14. 2004 V. G partecipa alla Triennale Internazionale della ceramica d' autore dal titolo; "*La casa di Ceramica, ConcretaMagia*" creata da Federica Marangoni, per l'occasione viene creato il centro tavola, "*Centro tavola, Scorpione*", di esso sono presenti i disegni e gli schizzi del progetto, della manifestazione sono presenti N°3 brochure.
- 15. 2006 V. G partecipa alla mostra collettiva dal titolo "*Topo, spazio, morfologia*" realizzata dal comune di Volterra (Pisa) e dall'associazione "Generazione Arte" esponendo sculture realizzate in alabastro da artisti locali, David Dainelli e Alessandro Marzetti, su progetti elaborati durante gli anni '60/'70. Dell'evento rimangono i disegni e gli schizzi delle sculture, realizzati poi in alabastro, le foto, il materiale fotografico e a stampa a seguito della realizzazione della mostra, l'evento è stato realizzato in collaborazione con l'architetto Marco Del Francia.

16. Mostra "*Desing the next 2000*", non è stato possibile risalire alla data dell'evento, sono comunque presenti in archivio, una copia della presentazione della mostra e una lettera di accettazione del progetto risalente al 1976, Biscayne Bay West, e una brochure.

## Seconda parte

\_\_\_\_\_\_\_\_\_\_\_\_\_\_\_\_\_\_\_\_\_\_\_\_\_\_\_\_\_\_\_\_\_\_\_\_\_\_\_\_\_\_\_\_\_\_\_\_\_\_\_\_\_\_\_\_\_\_\_\_\_\_\_\_\_\_\_\_\_\_\_\_\_

- 17. 1963 Giorgini partecipa all'evento; "*Arte del legno, decorazione pittorica merletto e ricamo*", dove espone la sua relazione introduttiva "*Contrasti di Esistenza dell'oggetto*"; è presente l'invito originale della manifestazione.
- 18. 1967/1968 "Modelli di Studio" e Mostra "*Ipotesi per un habitat naturale"* (Ferrara).
	- 18.1. N°6 foto in B/N (18 cm x 33 cm);
	- 18.2.  $N^{\circ}4$  foto in B/N (30 cm x 24 cm);
	- 18.3.  $N^{\circ}4$  foto in B/N (30 cm x 20 cm);
	- 18.4. N°15 foto in B/N (24 cm x 18 cm);
	- 18.5. N°1 foto in B/N (30 cm x 30 cm);
	- 18.6.  $N^{\circ}2$  foto in B/N (25 cm x 21 cm);
	- 18.7. N°3 foto in B/N (24 cm x 18 cm);
	- 18.8.  $N^{\circ}3$  foto in B/N (25 cm x 21 cm);
	- 18.9.  $N^{\circ}1$  foto in B/N (30 cm x 20 cm);
	- 18.10.  $N^{\circ}1$  foto in B/N (30 cm x 6 cm);
	- 18.11. N°1 foto in B/N (30 cm x 12 cm);
	- 18.12. N°1 foto in B/N (30 cm x 14 cm);
	- 18.13. N°2 foto in B/N (30 cm x 17 cm);
	- 18.14. N°1 foto in B/N (22 cm x 12 cm);
	- 18.15. N°1 foto in B/N (27 cm x 19 cm);
	- 18.16. N°1 foto in B/N (16 cm x 17 cm);
	- 18.17.  $N^{\circ}1$  foto in B/N (19 cm x 20 cm);
	- 18.18. N°3 foto in B/N (30 cm x 18 cm);
	- 18.19. N°2 foto in B/N (30 cm x 19 cm);
	- 18.20.  $N^{\circ}1$  foto in B/N (30 cm x 20 cm);
	- 18.21. N°9 foto in B/N (24 cm x 18 cm);
	- 18.22. N°7 foto in B/N (30 cm x 20 cm);
- 18.23. N°2 foto in B/N (28 cm x 22 cm);
- 18.24. N°5 stampe di foto a colori (28 cm x 22 cm);
- 18.25. N°1 catalogo originale della mostra;
- 18.26. Introduzione del catalogo scritto da Emilio Villa;
- 18.27. N°2 stampe della locandina a colori della mostra, (100 cm x 70 cm);
- 18.28. N°1 stampa di un panello in B/N appeso durante la mostra, (100 cm x 70 cm);
- 18.29. Due copie dell'introduzione del catalogo;
- 19. 1970 Mostra "*Howard Wise*";
	- 19.1. N° 20 foto in B/N (25 cm x 20 cm);
	- 19.2. Una stampa di provini da negativo (25 m x 20 cm);
	- 19.3. N° 1 foto in B/N di uno dei pannelli della mostra (26 cm x 21 cm);
	- 19.4.  $N^{\circ}$  4 foto in B/N (26 cm x 20 cm);
	- 19.5. Il lucido originale del III Manifesto di Spaziologia;
	- 19.6. N° 1 panello in B/N esposto alla mostra con il III Manifesto di Spaziologia, (73 cm x 53 cm);
	- 19.7. Lettera d' invito a partecipare alla mostra della vedova Lillian Kiesler.
- 20. 1972 Mostra "*Making Megalopolis Matter*";
	- 20.1. N° 8 stampe di foto di modelli a colori, (22 cm x 28 cm);
	- 20.2. N° 18 stampe di foto dei progetti vari esposti nella mostra (22 cm x 28 cm).
	- 20.3. Una brochure originale e una copia dell'invito a partecipare alla mostra.
- 21. 1975 Mostra "*On Site"*;

In quest' occasione Vittorio Giorgini , espone il IV Manifesto di spaziologia.

- 22. 1979 Mostra al MoMa, intitolata "*Trasformazioni dell'architettura moderna*", dell'evento rimane la corrispondenza letteraria, un biglietto del MoMA, un catalogo e una copia del calendario degli eventi.
- 23. 1982 Mostra tenutasi dal N.I.A.E;
	- 23.1. In Archivio è presente un ipotesi di testo redatto e composto da V. G per la mostra, il tutto è contenuto all'interno della busta gialla originale, è intitolato "*Six Urban Progect*".
- 24. 1987 Mostra , presso il New York Chapter, The American Institute of Architects alla mostra "Computer Images of Architectures", due brochure dell'evento una copia e un originale, un calendario con gli eventi della manifestazione;
- 25. 1997 -Mostra"*Architectural Drawing Now 5*" creato dalla Società delle Belle arti, il circolo degli artisti, "*Casa di Dante*". Un originale e una copia della spiegazione della manifestazione;
- 26. 1997- Convegno a Sesto Fiorentino, dell'evento è presente il testo esposto durante la conferenza da V. G.
- 27. 2004 Mostra, "*La casa di Ceramica, Concreta-Magia*", "Progetto per centro tavola Scorpione";
	- 27.1. Schizzo del progetto, (pennarello marrone su carta sottile gialla), (37 cm x 30 cm);
	- 27.2. Schizzo del progetto, (pennarello marrone su carta sottile gialla), (35 cm x 31 cm);
	- 27.3. Schizzo del progetto, (pennarello marrone su carta sottile gialla), (39 cm x 30 cm);
	- 27.4. N° 3 brochure dell'evento.
- 28. 2006 Mostra, "*Topo, spazio, morfologia*";
	- 28.1. Schizzi del disegno "Toro II", (pennarello nero su carta sottile gialla), (43 cm x 31cm);
	- 28.2. Schizzi del disegno "Toro II", (pennarello nero su carta sottile gialla), (41 cm x 30 cm);
	- 28.3. Schizzi del disegno "Toro IV", (pennarello nero su carta sottile gialla), (49 cm x 31cm);
	- 28.4. Schizzi del disegno "Emi-Endotoro", (pennarello nero su carta sottile gialla), (41 cm x 31cm);
	- 28.5. N°2 disegni su carta "Toro II", (pennarello nero su carta), (30 cm x 21cm);
	- 28.6. Disegno delle sculture (china nera su carta sottile gialla), (30 cm x 30cm)
	- 28.7. N°5 foto a colori del progetto (30 cm x 26 cm);
	- 28.8. Materiale a stampa e fotografico di vario genere per la realizzazione della mostra;
	- 28.9. Bozza per la brochure legata all'evento.

29. Mostra "*Design the next 2000*", una brochure, una lettera e una presentazione della mostra.

Serie N° 6 "Diari di Viaggio, Quaderni, Taccuini."

 $\overline{\phantom{a}}$ 

La seguente serie, raccoglie le esperienze dell'architetto Vittorio Giorgini legate ai viaggi, sia privati che di lavoro. Il criterio cronologico ha guidato l'ordinamento della serie.

**\_\_\_\_\_\_\_\_\_\_\_\_\_\_\_\_\_\_\_\_\_\_\_\_\_\_\_\_\_\_\_\_\_\_\_\_\_\_\_\_\_\_\_\_\_\_\_\_\_\_\_\_\_\_\_\_\_\_\_\_\_\_\_\_\_\_\_\_\_\_\_\_\_\_\_\_\_\_** 

\_\_\_\_\_\_\_\_\_\_\_\_\_\_\_\_\_\_\_\_\_\_\_\_\_\_\_\_\_\_\_\_\_\_\_\_\_\_\_\_\_\_\_\_\_\_\_\_\_\_\_\_\_\_\_\_\_\_\_\_\_\_\_\_\_\_\_\_\_\_\_\_\_

## Diari di Viaggio:

## 1. 1949 - Diario di Viaggio: "Firenze –Irlanda";

Diario rilegato in pelle bianca con le iniziali V. G, incise sulla copertina (24 cm x 28 cm x 3 cm), è indicata una data di partenza, 3 febbraio 1950. Il viaggio compiuto da V. G è a tappe. In ogni luogo in cui soggiorna, l'architetto realizza numerosi schizzi e disegni delle architetture religiose e civili locali, prendendo poi spunto per i sui studi e ricerche successive. Scrive pensieri, brevi racconti, e aneddoti annotando più informazioni possibili, come ad esempio numeri ed indirizzi telefonici. Per ogni luogo visitato, raccoglie fiori ed erbe locali, che inserisce e lascia essiccare all'interno del diario. Importante da evidenziare è la sosta presso Marsiglia, compiuta durante il viaggio di ritorno. Nella città francese, s' imbatte nel cantiere in costruzione dell'Unite d'Abitation di Le Corbusier, V. G realizza un dettagliato reportage dell'edificio tramite foto, disegni e schizzi.

I disegni e gli schizzi vengono realizzati tramite; chine colorate, acquerelli, matite colorate, inoltre all'interno del diario sono inserite numerose foto in B/N di persone e di luoghi che visita.

2. 1964– Diari di Viaggio: "India e Giappone" ;

Diario con copertina di stoffa rigida color verde, (22 cm x 30 cm), è datato 23 marzo 1964. Il viaggio che compie tra l'India e il Giappone tocca diverse città. L'architetto Giorgini ne annota alcune, New Delhi, Jaipur, Narivalaya, e Kyoto, con soggiorno datato 4 aprile 1964. Vengono annotati inoltre sul diario tramite numerosi schizzi e disegni moltissime architetture indiane e giapponesi. Giorgini dedica attenzione ai templi e alle architetture religiose, questo avviene soprattutto nella città di Kioto.Oltre ai disegni e agli schizzi, V. G riporta anche pensieri e brevi commenti, egli realizza inoltre numerosi ritratti di persone incontrate lungo il suo viaggio.

I disegni e gli schizzi vengono realizzati tramite; china nera e colorata e matite colorate.

Il Diario probabilmente è stato ripreso per studi, disegni e commenti anche dopo la conclusione del viaggio tra l'India e il Giappone, poiché ci sono diversi disegni che rimandano alla studio di modelli e strutture.

3. 1966 – Diari di Viaggio: "Giappone" ;
Diario con copertina di stoffa rigida color bronzo, (23 cm x 30 cm x 3cm), è datato 1966. Il secondo viaggio in Giappone realizzato dall'architetto Giorgini, trova l'occasione dell'allestimento per la mostra dal titolo "Syntesis of Tokio". Studi, disegni e schizzi su templi e architetture sportive come ad esempio lo stadio e il villaggio olimpico, proseguono la sua analisi al mondo giapponese. All'interno del diario, si trova il ritratto del famoso artista giapponese Taro Hokamoto, conosciuto da V.G durante il viaggio.

I disegni e gli schizzi vengono realizzati tramite; china nera e colorata e matite colorate.

Il Diario probabilmente è stato utilizzato in minima parte anche prima del viaggio in India perché in una delle pagine iniziali V. G studia come realizzare la lastra e la dedica con i nomi degli operai che hanno collaborato alla costruzione di Casa Saldarini, questo evento è datato 1962.

Parte seconda

Quaderni di Studio

1. 1949 - Quaderno di studio;

Il quaderno di studio è datato 28 marzo 1949, è un quaderno a quadretti con copertina rigida bordò e rosa, (22 cm x 30 cm). Il quaderno viene usato per alcuni appunti universitari, per schizzi e disegni pensieri e appunti vari.

China blu su carta a quadretti.

2. 1949 – Quaderno di studio;

Il quaderno di studio appartiene al periodo universitario, è infatti indicata sulla copertina la materia di studio di "Storia dell'Arte I ". Quaderno con copertina morbida, (15 cm x 20 cm), con l'immagine colori di Luigi Galvani. Il quaderno è legato alla materia di studio di storia dell'arte, gli appunti presi da Vittorio Giorgini, vertono su la spiegazione e commenti di opere di storia dell'arte e di architettura, a partire dall'antica Grecia in avanti China nera su carta.

3. 1949 – Quaderno di studio;

Il quaderno di studio appartiene al periodo universitario, è infatti indicata sulla copertina la materia di studio di "Storia dell'Arte II ". Quaderno con copertina azzurra morbida, (15 cm x 20 cm). Il quaderno è legato alla materia di studio di storia dell'arte , gli appunti presi da Vittorio Giorgini, vertono su la spiegazione e commenti di opere di storia dell'arte e di architettura , a partire dal medio evo.

China nera su carta.

4. 1950 – Quaderno di studio;

Il quaderno di studi risale al periodo universitario di Vittorio Giorgini, è un quaderno a quadretti con copertina morbida di pelle nera, (15 cm x 20 cm). Il quaderno contiene appunti del testo "Saper Vedere" di Matteo Marangoni.

China nera su carta.

5. 1950 – Quaderno di studio;

Il quaderno di studio appartiene al periodo universitario, è infatti indicata sulla copertina la materia di studio di "Storia dell'Arte II ". Quaderno con copertina azzurra morbida, (15 cm x 20 cm). Il quaderno è legato alla materia di studio di storia dell'arte , gli appunti presi da Vittorio Giorgini, vertono su la spiegazione e commenti di opere di storia dell'arte e di architettura , a partire dal medio evo.

China nera su carta.

6. 1950 – Quaderno di studio;

Il quaderno di studi risale al periodo universitario di Vittorio Giorgini, è un quaderno a quadretti con copertina morbida di pelle nera, (15 cm x 20 cm). Il quaderno contiene appunti universitari, formule, calcoli in relazione alla materia fisica.

China blu su carta a quadretti.

- la datazione è ipotetica non è indicata all'interno del quaderno.
- 7. 1950 Quaderno di studi;

Il quaderno di studi appartiene al periodo universitario, è infatti indicata sulla copertina la materia di studio "Scenografia". Quaderno con copertina morbida, appartiene ai quaderni dell'Anno Santo, con l'immagine del Sacco di Roma, tav 26, (15 cm x 20 cm). Il quaderno è legato alla materia di studio di scenografia, gli appunti presi d Vittorio Giorgini, vertono su diverse tematiche, come ad esempio: "Origine della tragedia", "Il teatro Greco" e "I costumi teatrali".

China blu su carta a quadretti.

8. 1950 – Quaderno di studio;

Il quaderno di studio appartiene al periodo universitario, è infatti indicata sulla copertina la materia di studio di "Caratteri Stilistici". Quaderno con copertina morbida, appartiene ai quaderni dell'Anno Santo, con l'immagine de "La festa a Roma per l'elezione di Innocenzo X", tav 33, (15 cm x 20 cm). Il quaderno è legato alla materia di studio di caratteri stilistici, gli appunti presi da Vittorio Giorgini, vertono sugli stili architettonici. China nera su carta.

9. 1970/1975 – Quaderno di studio;

Il quaderno di studio è relativo al periodo del lungo soggiorno americano, è un quaderno rigido con copertina di stoffa nera, (22 cm x 28 cm x 2 cm). Il quaderno viene usato per l'annotazione di appunti pensieri, commenti, è specificato un luogo, il Mayne, meta di un possibile viaggio fatto da V.G. Nel quaderno sono inoltre contenuti studi e schizzi per le strutture e il ritratto del figlio, soprannominato Bista, diminutivo di Giovan Battista, datato però 1980.

Chine colorate, matite colorate e pennarelli su carta.

10. 2000 – Quaderno di studio;

Il quaderno di studio raccoglie l'ultimo decennio di pensieri, scritti e appunti redatti da V. G, è un quaderno a fogli bianchi, con copertina rigida (ha un disegno di Lupo Alberto), (22 cm x 28 cm). Il quaderno ha come tematica lo studio delle città contemporanee e dello sviluppo urbano, gli studi condotti sono corredati da spiegazioni e commenti. Sono contenute al suo interno alcune copie di alcune parti per l'architetto Marco del Francia.

Pennarello e china nera su carta.

### 11. 2000 – Quaderno di studio;

Il quaderno di studio, non raccoglie in questo caso disegni e schizzi di progetto, ma è un quaderno legato a scritti, appunti e riflessioni su temi generali e della vita quotidiana. Quaderno a fogli bianchi con copertina gialla, (22 cm x 28 cm). Alcuni dei temi affrontati sono accompagnati da un titolo, alcuni esempi:

Per il capitolo arte... Della qualità della vita... Stupro, pedofilia e altro...

Parte Terza

### Taccuini

### 1. Taccuino;

Il taccuino ha un difficile collocazione temporale, poiché viene utilizzato da Vittorio Giorgini durante tutta la sua carriera, a partire dagli anni '60 fino agli anni 2000.

Taccuino con copertina rigida bordò, (15 cm x 22 cm). I temi riportati da Vittorio Giorgini all'interno del taccuino sono di diverso genere, possiamo ritrovare: studio di modelli, schizzi per il centro tavola Scorpione, studio del sistema ottaedrico e della monotrave, considerazioni personali e pensieri, studi di figure geometriche che diventano architetture. China nera e marrone, pennarelli e matite colorate su carta.

2. Anni '80, Taccuino;

Taccuino con copertina rigida bordò, (15 cm x 22 cm). I temi riportati da Vittorio Giorgini all'interno del taccuino sono di diverso genere, possiamo ritrovare: articoli di giornale, raccolti dallo steso Giorgini, disegni legati al tema della Spaziologia, studio per la Sfera ed Endotoro Giorgini, una bozza per la spiegazione del progetto di Hydropolis, datato 1981, appunti e commenti sui centri urbani contemporanei e sugli snodi stradali.

All'interno del Taccuino si trovano anche, N°2 schizzi a china del progetto Liberty, (15 cm x 10 cm) e N°1 schizzo del progetto legato a Times Square, matite colorate e inchiostro su carta, (10 cm x 15 cm).

China nera e marrone, pennarelli e matite colorate su carta.

### 3. Anni '80, Taccuino;

Taccuino con copertina rigida nera, (11 cm x 16 cm). I temi riportati da Vittorio Giorgini all'interno del taccuino sono di diverso genere, possiamo ritrovare: studi per ponti, studio per strutture architettoniche, commenti, riflessioni e pensieri di vario genere. China nera, marrone e pennarelli colorati su carta.

### 4. Anni '80, Taccuino;

Taccuino con copertina rigida bordò, (11 cm x 16 cm). I temi riportati da Vittorio Giorgini all'interno del taccuino sono di diverso genere, possiamo ritrovare: studi di strutture, studi sull'ottaedro, ritagli di articoli di giornale e commenti pensieri e appunti di vario genere. China marrone su carta.

### 5. Anni '80, Taccuino;

Taccuino con copertina rigida nera, (10 cm x 15 cm). I temi riportati da Vittorio Giorgini all'interno del taccuino sono di diverso genere, possiamo ritrovare: studi di strutture architettoniche, appunti e commenti, numeri telefonici e indirizzi.

China nera e marrone su carta.

### 6. Anni '80, Taccuino;

Taccuino con copertina rigida nera, (10 cm x 15 cm, 2 cm). I temi riportati da Vittorio Giorgini all'interno del taccuino sono di diverso genere, possiamo ritrovare: studi di strutture architettoniche, appunti per scritti, pensieri e commenti, studi per il sistema a maglia ottaedrica.

China nera e marrone su carta.

7. Anni '80, Taccuino;

Taccuino ad anelli con copertina arancione, (16 cm x 10 cm). I temi riportati da Vittorio Giorgini all'interno del taccuino sono di diverso genere, possiamo ritrovare: schizzi per lo studio di appunti e strutture.

8. Anni '80-'90 Taccuino;

Taccuino con copertina in B/N con scritto P.E.A, (15 cm x 10 cm). I temi riportati da Vittorio Giorgini all'interno del taccuino sono di diverso genere, possiamo ritrovare: schizzi di strutture e disegni di idee e di modelli.

China blu su carta sottile.

Il taccuino si presenta in precarie condizioni, è sfogliato, con fogli mancanti e alcuni strappati.

\_\_\_\_\_\_\_\_\_\_\_\_\_\_\_\_\_\_\_\_\_\_\_\_\_\_\_\_\_\_\_\_\_\_\_\_\_\_\_\_\_\_\_\_\_\_\_\_\_\_\_\_\_\_\_\_\_\_\_\_\_\_\_\_\_\_\_\_\_\_\_\_\_\_\_\_\_\_\_\_

**\_\_\_\_\_\_\_\_\_\_\_\_\_\_\_\_\_\_\_\_\_\_\_\_\_\_\_\_\_\_\_\_\_\_\_\_\_\_\_\_\_\_\_\_\_\_\_\_\_\_\_\_\_\_\_\_\_\_\_\_\_\_\_\_\_\_\_\_\_\_\_\_\_\_\_\_\_\_\_**

### **Serie N°7 "Materiale Didattico Universitario"**

Lettere;

Materiale a stampa;

Materiale fotografico.

Il materiale raccolto all'interno di questa serie, raccoglie tutto il materiale didattico utilizzato dall'architetto V. G durante la sua carriera di docente presso il "Pratt Institute" di New York. Il materiale raccolto riguarda gli elaborati progettuali realizzati con gli studenti, numerose foto in B/N e a colori dei progetti e delle manifestazioni tenutasi al "Pratt". Il materiale delle esercitazioni universitarie degli studenti e materiale vario. Il criterio cronologico ha guidato l'ordinamento della serie: alcuni progetti sono stati schedati con una datazione approssimativa, poiché non è indicata una data precisa. Tutto il materiale è collocato tra il 1971 e il 1996.

1. "Studi per progetti e lezioni universitarie" I

1.1. N°1 foto B/N (9 cm x 7 cm);

- 1.2. N°2 foto B/N (16 cm x 10);
- 1.3. N°1 foto B/N (20 cm x 25cm);
- 1.4. N°1 foto B/N (24 cm x 16 cm);
- 1.5. N°2 foto B/N (25 cm x 20 cm);
- 1.6. N°1 foto B/N (30 cm x 39 cm);
- 2. "Studi per studenti"
	- 2.1. N°3 foto in B/N (17 cm x 12 cm).
- 3. "Studi per progetti e lezioni universitarie" II
	- 3.1. N°3 foto B/N (24 cm x 12 cm);
	- 3.2. N°1 foto B/N (25 cm x 21 cm);
	- 3.3. N°2 foto B/N (24 cm x 19 cm);
	- 3.4. N°1 foto B/N (21 cm x 21 cm);
	- 3.5. Una stampa di provini da negativo B/N (24 cm x 21 cm).
- 4. 1972 "Esercitazioni per studenti"
	- 4.1. N°25 fotocopie in B/N (22 cm x 28 cm), per esercitazioni universitarie degli studenti;
	- 4.2. N°4 studi di figure geometriche (22 cm x 28 cm).
- 5. Scritto:" Note on premise and conseguence in enviromental design politices";

N°25 copie dell'elaborato scritto, (36 cm x 22 cm).

6. "Elenco degli Studenti"

N°3 fogli.

- 7. 1976 Giugno, Luglio, Agosto, Corso estivo tenuto da V.G per il "Pratt Insitute" intitolato, "Summer Desing Exsperience"
	- 7.1. Un Cartoncino (pennarelli colorati su cartoncino), (77 cm x 56 cm), su di esso sono attacate, n°10 foto in B/N (5 cm x 5 cm) e n°1 foto in B/N (20 cm x 12 cm), altre foto n° 15 in B/N (5 cm x 5 cm) facenti parte del progetto-collage, sono invece staccate dal cartoncino e sono conservate in una busta di plastica.
- 8. "Materiale per la didattica" I;
- 8.1. Un disegno su lucido (18 cm x 26 cm);
- 8.2. Un disegno su lucido (28 cm x 22 cm);
- 8.3. Una foderina nera con due progetti (28 cm x 22 cm);
- 8.4. Un disegno a negativo (29 cm x 22 cm);
- 8.5. Un disegno a negativo (30 cm x 20 cm);
- 8.6. Un disegno a negativo (30 cm x 22 cm);
- 8.7. Un disegno "Structural Frame" (26 cm x 21cm);
- 8.8. Un disegno a negativo (35 cm x 28 cm);
- 8.9. Un disegno a negativo (37 cm x 29 cm);
- 8.10. Un disegno a negativo (30 cm x 20 cm);
- 8.11. N°4 stampe di progetto (25 cm x 19 cm);
- 8.12. N°15 disegni a negativo di un progetto (22 cm x 28 cm);
- 8.13. N°4 disegni su lucido rigido (china su carta bianca), (36 cm x 28 cm);
- 8.14. N°3 Brochure "Vittorio Giorgini Summer program" (22cm x 28 cm);
- 8.15. Esercitazioni di studenti;
- 8.16. Una brochure di Jesse Salgado (14 cm x 22 cm).
- 9. "Materiale per la didattica" II;
	- 9.1. N°4 Schizzi di un progetto di studenti in fotocopia, (22 cm x 28 cm);
	- 9.2. N°5 stampe del progetto "Residential Activity", (22 cm x 28 cm);
	- 9.3. N°6 stampe in B/N di progetti vari, (22 cm x 28 cm);
	- 9.4. N°2 stampe a colori del progetto "Enviro- Park" realizzato dallo studente A. Argibay, (36 cm x 22 cm);
	- 9.5. N°30 stampe di foto a colori di vari progetti e plastici realizzati dagli studenti, (22 cm x 28 cm);
	- 9.6. Una lettera di presentazione di un progetto "Booth bay Harbor Resort Community" dello studente L. Cohen.
	- 9.7. N°5 fogli, fotocopie con studi vari, (22 cm x 28 cm);
	- 9.8. N°5 fogli, fotocopie con studi vari, (36 cm x 22 cm)
	- 9.9. N°35 fogli, con esercitazioni di studenti contenenti tavole, disegni e schizzi di vari progetti, il tutto è contenuto all'interno della busta gialla originale.
	- 9.10. N°15 diapositive del progetto intestato a John Kutty;
- 10. Sketch book ideato da Vittorio Giorgini per la didattica, "Arch, Mech Organic".

11. Schede di valutazione degli studenti attinenti ai corsi sostenuti da Vittorio Giorgini

### Serie N°8: "Modelli e Plastici";

 $\overline{\phantom{a}}$ 

La seguente serie riporta sempre in ordine cronologico, i modelli e plastici realizzati da Vittorio Giorgini, in tutta la sua carriera di architetto professionista.

**\_\_\_\_\_\_\_\_\_\_\_\_\_\_\_\_\_\_\_\_\_\_\_\_\_\_\_\_\_\_\_\_\_\_\_\_\_\_\_\_\_\_\_\_\_\_\_\_\_\_\_\_\_\_\_\_\_\_\_\_\_\_\_\_\_\_\_\_\_\_\_\_\_\_\_\_\_\_\_** 

\_\_\_\_\_\_\_\_\_\_\_\_\_\_\_\_\_\_\_\_\_\_\_\_\_\_\_\_\_\_\_\_\_\_\_\_\_\_\_\_\_\_\_\_\_\_\_\_\_\_\_\_\_\_\_\_\_\_\_\_\_\_\_\_\_\_\_\_\_\_\_\_\_

1. 1954 - "Sedia a tre Gambe"; Firenze

Il modello della sedia a tre gambe, viene realizzato da V.G. nel 1954, per l'arredamento di una casa fiorentina. Le sedie in origine erano sei, ad oggi ne sono rimaste solo due: una è conservata presso il Vitra Design Museum di Basilea e una presso l'archivio Vittorio Giorgini. Questa è stata restaurata dallo stesso Giorgini, è stata sostituita la stoffa della seduta, consumata e sciupata dal tempo. La sedia è in legno, con una seduta in gommapiuma, rivestita di stoffa rossa, la particolarità della sedie sta nell'appoggio a terra, essa poggia su tre gambe invece che su quattro. Le misure della sedia sono; (65 cm x 42 cm x 100 cm);

2. 1960/1968 - "Modelli in alluminio";

I modelli in allumino, sono stati realizzati da Vittorio Giorgini, per lo studio dei modelli in membrana, realizzati tramite la soluzione della rete- cemento. I modelli presenti ad oggi nell'archivio Giorgini, sono tre, degli 11 totali, gli altri sono in parte al centro Pompidou a Parigi e al Frac di Orleans. Di seguito verranno descritti sono quelli presenti presso l'archivio;

### 2.1. "Modello Casa Squalo";

Il modello costruito da Vittorio Giorgini attorno alla prima metà degli anni '60, ha una forma simile ad un ovale e presenta una leggera curvatura sulla sommità. Il modello è stato creato per lo studio di soluzioni abitative pensate durante gli anni '60 e sperimentate poi nel concreto con la costruzione nel 1962 di Casa Saldarini. Attraverso questi modelli l'architetto è in grado di capire le dinamiche costruttive del progetto abitativo pensato, traduce in forma quelle che sono le idee che più lo avvicinano al mondo della natura, da qui infatti il nome di Casa Squalo, (40 cm x 25 cm x 18 cm). Sono presenti in archivio numerosi schizzi e disegni degli studi dei modelli e numerose foto in B/N che mostrano la creazione vera a propria di essi.

2.2. "Modello Studi di casa";

Il modello come nel caso precedente appartiene all'ambito dello studio e della creazione di soluzioni abitative relative al periodo degli anni '60. Il modello è composto da più forme geometriche sintetizzate in un unico sviluppo, le forme che prevalgono sono forme morbide e ondulate. In questo caso Vittorio Giorgini, studia e tenta di dare forma ad un' ipotesi di casa a più piani. (52 cm x 25 cm x 29 cm). Sono presenti in archivio numerosi schizzi e disegni degli studi dei modelli e numerose foto in B/N che mostrano la creazione vera a propria di essi.

2.3. "Modello di studio Villaggio Urbano";

Il modello continua la serie, dei modelli di studio delle soluzioni abitative, in questo caso però la soluzione studiata da Vittorio Giorgini, non fa riferimento ad una sola abitazione ma all'insieme di più soluzioni abitative pensate insieme a formare un ipotetica struttura di villaggio urbano. Il modello è stato realizzato negli anni '60, è in alluminio (95 cm x 49 cm x 56 cm). Sono presenti in archivio numerosi schizzi e disegni degli studi dei modelli e numerose foto in B/N che mostrano la creazione vera a propria di essi.

Tutti i modelli sono stati esposti per la prima volta all'interno della prima mostra personale di Vittorio Giorgini, nel 1968, tenutasi presso il Palazzo dei Diamanti, a Ferrara intitolate "*Ipotesi per un habitat naturale*".

- 3. 2005 "Modello per il progetto Torre Civica", Scarlino, Grosseto;
	- 3.1. Il modello della Torre Civica di Scarlino, è stato realizzato dall'artista Mauro Corbani. Il progetto partecipa al concorso di idee "*Dove era ma non come era*",

per la ricostruzione della torre civica di Scarlino, bandito dalla stessa amministrazione comunale (72 cm x 20 cm x 78 cm);

4. 2009 – "Plastico, Biennale di Architettura del Mediterraneo" Reggio Calabria;

Il plastico del progetto, prevede la creazione di una palazzina, aperta su due lati. Per la manifestazione Giorgini pensa ad una prima soluzione e realizza un plastico, (30 cm x 50 cm), in cartonplume, che non viene accettato dalla commissione della Biennale di Architettura del Mediterraneo. Giorgini pensa così ad una seconda soluzione realizzando un altro plastico, (65 cm x 42 cm x 0,50). I due plastici si trovano presso l'archivio Giorgini.

- 5. 2008 "Plastico per il progetto Centro Culturale Baratti";
	- 5.1. Il plastico, riporta un' ipotesi di studio pensata per la creazione di un Centro Culturale a Baratti, il progetto del plastico è stato realizzato tramite il cartonplume, (75 cm x 55 cm x 1,50 cm).

Il plastico si trova presso l'archivio Giorgini.

6. 2009 – "Plastico per il progetto di un Villaggio Sospeso", Volterra, Pisa;

Il Plastico, riporta un' ipotesi di studio per la creazione di un Villaggio Sospeso, il progetto del plastico è stato realizzato tramite il cartonplume, (77 cm x 50 cm x 2 cm).

Il plastico si trova presso l'archivio Giorgini.

Serie N°9: "Spaziologia Urbologia";

 $\overline{\phantom{a}}$ 

La serie di Spaziologia e Urbologia, è stata creata appositamente per l'archivio Vittorio Giorgini. Questa parte affronta il tema della Spaziologia, materia creata appositamente dall'architetto Giorgini per i suoi studi e le sue ricerche sulla morfologia, lo spazio e l'interazione tra l'uomo, l'ambiente e la natura. Il criterio cronologico ha seguito l'ordinamento delle sottoserie.

**\_\_\_\_\_\_\_\_\_\_\_\_\_\_\_\_\_\_\_\_\_\_\_\_\_\_\_\_\_\_\_\_\_\_\_\_\_\_\_\_\_\_\_\_\_\_\_\_\_\_\_\_\_\_\_\_\_\_\_\_\_\_\_\_\_\_\_\_\_\_\_\_\_\_\_\_\_\_\_\_**

\_\_\_\_\_\_\_\_\_\_\_\_\_\_\_\_\_\_\_\_\_\_\_\_\_\_\_\_\_\_\_\_\_\_\_\_\_\_\_\_\_\_\_\_\_\_\_\_\_\_\_\_\_\_\_\_\_\_\_\_\_\_\_\_\_\_

Sottoserie N°9.1 "Grafica"; Sottoserie N°9.2 "Appunti e Materiale a Stampa"; Sottoserie N°9.3 "Manifesti"; Sottoserie N°9.4 "Materiale Fotografico".

## **Sottoserie N°9.1 "Grafica";**

- 1. 1969/1973- "Disegni di scenari Urbani Futuribili"; (70 cm x 50 cm).
- 2. Anni '70 Disegni di scenari legati al tema della Spaziologia, china e acquerelli, su carta fotografica, (51 cm x 33 cm);
- 3. Anni '70 N°3 disegni di scenari legati al tema della Spaziologia, china e acquerelli, pennarelli e tecniche inventate dallo stesso Giorgini per disegnare, il tutto su carta

fotografica, 2x (102 cm x 67 cm), i due disegni devono essere attaccati insieme per formare un disegno unico, sono stati esposti alla mostra del 1975 "On Site";

4. Anni '80 - N°5 fogli con i disegni per la pubblicazione del testo "Spaziologia" risalente al 1982,

china nera su carta (30 cm x 21 cm);

- 5. Anni '80 N°25 fogli con i disegni del capitolo" Geometria" del testo di "Spaziologia", le misure dei disegni sono variabili, china nera su carta bianca (21 cm x 14 cm), (28 cm x 22 cm);
- 6. Anni '80 N°21 fogli con i disegni del capitolo, "Sistemi" del testo "Spaziologia", le misure dei disegni sono variabili, alcuni fogli si presentano ritagliati, china nera su carta bianca, (28 cm x 20 cm), (28 cm x 10 cm), (5 cm x 7 cm);
- 7. Anni '80 N°56 fogli con i disegni del capitolo, "Tecnologia" del testo "Spaziologia", le misure dei disegni sono variabili, alcuni fogli si presentano ritagliati, china nera su carta bianca, (28 cm x 22 cm), (28 cm x 12 cm); (6 cm x 8 cm);
- 8. Anni '80 N°24 fogli con i disegni del capitolo, "Statica" del testo "Spaziologia", le misure dei disegni sono variabili, alcuni fogli si presentano ritagliati, china nera su carta bianca, (28 cm x 20 cm), (33 cm x 26 cm);
- 9. Anni '80 N°20 fogli con i disegni del capitolo, "Urbologia" del testo "Spaziologia", studi sulla città di Firenze e snodi urbani, china marrone e nera su carta sottile, (28 cm x 22 cm), circa;
- 10. Anni '80 N°3 schizzo legati al tema "Spaziologia", ipotesi della copertina del testo, matita su carta sottile, (49 cm x 30 cm),(30 cm x 33 cm), (34 cm x 11 cm);
- 11. 1982 Un originale del testo di "Spaziologia", (28 cm x 22 cm);
- 12. N°2 disegni per l'impaginazione del testo "Spaziologia", china nera e marrone su carta sottile, (50 cm x 30 cm);
- 13. N°12 schizzi per il testo "Spaziologia",alcuni di essi si presentano ritagliati, china nera su carta ( 28 cm x 22 cm);
- 14. N°2 schizzi per il testo "Spaziologia", pennarelli colorati blu e rosso su carta sottile gialla, (29 cm x 22 cm), (26 cm x 21 cm);
- 15. N°1 schizzo per il testo "Spaziologia", pennarello marrone su carta sottile, ( 47 cm x 28 cm);
- 16. N°1 schizzo per il testo "Spaziologia", pennarelli su carta, ( 40 cm x 14 cm);
- 17. N°5 schizzi, con gli studi per le strutture per il testo "Spaziologia", china nera su carta sottile, gli schizzi si presentano in diverse misure, ( 46 cm x 48 cm), 2 x(37 cm x 22 cm), (42 cm x 26 cm), (43 cm x 33 cm);
- 18. N°6 studi di progetti , per il testo "Spaziologia", chine colorate e B/N su carta fotografica , gli studi dei progetti si presentano in diverse misure , (25 cm x 13 cm), (36 cm x 29 cm), (30 cm x 20 cm), circa;
- 19. N°17 fogli con studi per testo "Spaziologia", china nera su carta, gli schizzi si presentano ritagliati, (28 cm x 22 cm);
- 20. N°19 schizzi per il teso "Spaziologia", china nera su carta, gli schizzi si presentano ritagliati e in diverse misure, (33 cm x 35 cm),(28 cm x 16 cm);
- 21. N°3 schizzi per il testo "Spaziologia", china nera su carta, 2 x (30 cm x 20 cm), (13 cm x 10 );
- 22. N°8 fogli con disegni per il testo "Spaziologia", disegni di strutture varie e di sistemi naturali, china nera su carta sottile, (28 cm x 20 cm) circa;
- 23. Un disegno su carta sottile, china nera su carta sottile (29 cm x 24 cm);

# **Sottoserie N°9.2 "Appunti e Materiale a Stampa";**

- 1. Anni '70 Disegni di scenari legati al tema della Spaziologia, stampa del disegno su carta fotografica, (56 cm x 40 cm);
- 2. 1982 una copia del testo originale di "Spaziologia", (28 cm x 22 cm);
- 3. N°8 stampe di foto degli studi sulla Spaziologia, (30 cm x 20 cm);
- 4. N°3 Fotocopie di alcuni dei disegni del testo Spaziologia,(28 cm x 22 cm);
- 5. N°11 studi di progetti legati al tema della "Spaziologia", stampati in B/N su carta fotografica, si presentano in diverse misure, (25 cm x 18 cm),(28 cm x 21 cm),(32 cm x 26 cm);
- 6. N°14 fotocopie e copie dei disegni del testo "Spaziologia", si presentano in diverse misure, (28 cm x 22 cm), (10 cm x 6 cm), (30 cm x 23 cm);
- 7. N°20 fotocopie e copie di disegni legati all'impaginazione del testo "Spaziologia", alcuni di essi si presentano ritagliati, e in diverse misure, ( 22 cm x 28 cm), (5 cm x 7 cm);
- 8. N°1 stampa a colori della copertina ipotetica del testo di "Spaziologia", (22 cm x 36 cm);

## **Sottoserie N°9.3 "Manifesti di Spaziologia";**

- 1. 1964 I Manifesto di Spaziologia;
- 2. 1968 II Manifesto di Spaziologia; è presente il catalogo con i panelli esposti durante la mostre "*Ipotesi per un habitat naturale*", Ferrara;
- 3. 1970 III Manifesto di Spaziologia, è presente il panello esposto durante la mostra "*Howard Wise*", diapositive e copie del pannello originale, New York;
- 4. 1975 IV Manifesto di Spaziologia, è presente una diapositiva del pannello originale.

# **Sottoserie N°9.4 "Materiale Fotografico";**

- 1. N°11 foto in B/N delle strutture e dei modelli collocati nel testo; (25 cm x 20 cm);
- 2. N°10 foto a colori con i disegni del testo di "Spaziologia", (20 cm x 13 cm);

**Serie N°10 "Corrispondenza".** 

**\_\_\_\_\_\_\_** 

**\_\_\_\_\_\_\_** 

Le lettere qui inventariate rivestono un carattere più personale e riservato. Sono raggruppate per mittente, in ordine alfabetico, e quindi elencate in ordine cronologico. Le lettere che si presentano unite da fermagli o altri fogli sono state lasciate insieme.

**\_\_\_\_\_\_\_\_\_\_\_\_\_\_\_\_\_\_\_\_\_\_\_\_\_\_\_\_\_\_\_\_\_\_\_\_\_\_\_\_\_\_\_\_\_\_\_\_\_\_\_\_\_\_\_\_\_\_\_\_\_\_\_\_\_\_\_\_\_\_\_\_\_**

**\_\_\_\_\_\_\_\_\_\_\_\_\_\_\_\_\_\_\_\_\_\_\_\_\_\_\_\_\_\_\_\_\_\_\_\_\_\_\_\_\_\_\_\_\_\_\_\_\_\_\_\_\_\_\_\_\_\_\_\_\_\_\_\_\_\_\_\_\_\_\_\_\_**

I cognomi che hanno accanto un asterisco, indicano che la lettera è già presente all'interno di un'altra serie ad come la Serie n°5 e la Serie n°3 , questo ha reso possibile la coerenza alfabetica dell'inventario delle lettere.

1. Amaya, Mario\*;

Amaya Mario c.i. "The New York Cultural Centre" a V.G New York, 25, settembre 1972.

2. Bachrach, David;

Bachrach David c.i. "Dipartment of Education SEEX program" a V.G New York, 22 febbraio 1972.

3. Bocca, Giorgio;

V.G. c.i "Pratt Institute" a Giorgio Bocca New York, 14 dicembre 1983. V.G. c.i "Pratt Institute" a Giorgio Bocca New York, 31 maggio 1984.

4. Bigongiari, Mario;

Bigongiari Mario a V.G 11 novembre 1998.

5. Bonnemaison, Sarah;

Bonnemaison Sarah a V.G. (non è indicata la data nella lettera, inoltre in allegato alla lettera sono presenti due fotocopie, corredate di un articolo di giornale in francese).

6. Bloch, Andrè;

Bloch Andrè a V.G, biglietto di auguri, 10 gennaio 1967;

a V.G, biglietto di auguri.

7. Bruno, Tommaso

Bruno Tommaso a V.G. Firenze, 24 marzo 1983 (la lettera è contenuta nella busta originale).

c.i. "Università degli studi di Firenze, Facoltà di Architettura, Istituto di ricerca architettonica"

a V.G. Firenze, 25 novembre1983.

a V.G. Firenze, 8 marzo 1984.

a V.G. Firenze, 9 aprile 1984.

 a V.G. Firenze, 28 giugno 1984. (La lettera è contenuta nella busta originale).

V.G. a Tommaso Bruno, New York, 14 dicembre 1983.

# 8. Cantella, Claudio\*

Cantella Claudio a V.G. Firenze, 22 febbraio 1987.

 a V.G. New York, 23 aprile 1987. (Nel Fax allegato è contenuto un disegno del progetto). Numero Fax: 055 29 8752.

 a V.G. New York, 27 aprile 1987. (Nel Fax allegato è contenuto un disegno del progetto). Numero Fax: 055 29 8752.

> a V.G. New York, 10 maggio 1989. Numero Fax: 055 29 8752. a V.G. New York, 18 maggio 1989. Numero Fax: 055 29 8752. a V.G. Firenze 1989. a V.G. Firenze, 30 maggio 1993. a V.G.

V.G. a Claudio Cantella New York, 13 aprile 1991.

9. Casati, Cesare;

V.G. a Cesare Casati, 2000.

10. Ceccarelli Aurelio;

Ceccarelli, Aurelio a V.G. 1 ottobre 1991. (La lettera è corredata da numero 7 foto a colori (6 foto 10 cm x 15 cm 1 foto 16 cm x 10 cm) e dalla fotocopia di uno schizzo di un progetto (30 cm x 21 cm)

Telegramma di Ceccarelli, Aurelio a V.G. Colbordolo, 9 settembre 2006.

11. Ceccarelli, Marcello;

Ceccarelli Marcello a V.G. Bologna. (La lettera è contenuta nella busta originale)

 a V.G. Bologna, 22 dicembre 1983. (La lettera è contenuta nella busta originale)

 a V.G. Bologna, 4 febbraio 1984. (Ceccarelli Francesco) (la lettera è contenuta nella busta originale)

a V.G. Bologna, 4 febbraio 1984. (Luisa, moglie di Ceccarelli

Marcello). (La lettera è contenuta nella busta originale)

a V.G. biglietto di auguri senza data.

12. Ceccarelli, Paolo;

Ceccarelli Paolo a V.G. Milano, 6 febbraio 1984. (La lettera è contenuta nella busta originale)

c.i "Istituto Universitario di Architettura di Venezia" a V.G. Venezia, 19 marzo 1984.

 a V.G. Avana, 31 marzo 1984. (La lettera è contenuta nella busta originale, nella busta originale è contenuta anche la fotocopia di un articolo di giornale tratto dal "Corriere della Sera" del 31 marzo 1984).

a V.G. Milano, 21 maggio.

V.G. a Paolo Ceccarelli New York, 27 dicembre 1989.

13. Cecchetti, Maurizio\*

V.G. a Maurizio Cecchetti, New York 18 luglio 1991.

14. Consey, Kevin, E;

Consey Kevin, E c.i "Museum of Contemporary art Chicago" a V.G New York, 8 novembre 1990.

15. Cresti, Carlo;

Cresti Carlo c.i "La Nuova Città" a V.G. Firenze, 23 novembre 1995. c.i "La Nuova Città" a V.G. Firenze, 14 marzo 1996.

# 16. Dardi, Domitilla;

V.G a Domitilla Dardi, 10 febbraio 2010,

Dardi Domitilla a V.G. 10 febbraio2010.

(La corrispondenza con la storica del Design Domitilla Dardi si è svolta tramite corrispondenza mail.)

# 17. Doebele, Wiliam,

Doebele Wiliam, c.i "Harvard University" a V.G. New York, 13 aprile 1976. V.G. a Wiliam Doebele New York, 15 aprile 1976.

18. De Santo, Samuel;

De Santo Samuel, c.i "Pratt Institute" a V.G. New York, 26 settembre 1995.

19. Del Francia, Marco;

V.G. a Marco Del Francia Firenze 16 maggio 2003.

20. Di Pietro, Antonio;

V.G. a Antonio Di Pietro New York, 22 dicembre 1995.

## 21. Drexler, Arthur \*

Drexler Arthur c.i "The Museum of Modern Art" New York, 8 febbraio 1978.

22. Engl, Michael,S;

Engl Michael, S c.i "New School for Social Research" a V.G. New York, 9 aprile 1970.

23. Faccini, Luigi;

Faccini Luigi a V.G. Querciolaia (Grosseto), 12 maggio 1989. (La lettera è contenuta nella busta originale)

### 24. Frampton Kenneth;

Frampton, Kenneth c.i "Columbia University" a V.G New York, 1 dicembre 1995.

25. Gabriel Francoise;

V.G a Francoise Gabriel New York, 16 maggio 1984. V.G a Francoise Gabriel New York, 3 giugno 1984.

26. Giorgini, Matilde;

Giorgini Matilde a V.G Firenze, 18 dicembre 1989, Fax numero: 055 213031. V.G. a Matilde Giorgini New York, 21 dicembre 1989

27. Giorgini, Vittorio\*

V.G a Nicola New York, 8 novembre 1979 (L'originale della lettera è contenuto all'interno della cartella "Appunti e Scritti" poichè fa parte della bozza del testo di Spaziologia)

V.G. alla Famiglia Giorgini New York, 18 gennaio 1970 (L'originale della lettera è contenuto nella cartella "Appunti e Scritti" poiché fa parte di una raccolta di disegni).

28. Grunewald, Eva R \*;

Grunewald Eva R a V.G New York, 27 novembre 1972.

29. Harris, Stewart;

Harris Stewart c.i "State University of New York" a V.G New York, 10 febbraio 1969. (Della lettera è presente una copia in fotocopia.) c.i "State University of New York" a V.G New York, 28 giugno 1971. c.i "State University of New York" a V.G New York, 1 novembre 1971. c.i "State University of New York" a V.G New York. (Della lettera sono presenti due copie in eliocopia). a V.G.

### 30. Hans, Jenny

Hans Jenny a V.G 19 dicembre 1969; V.G. a Hans Jenny numero 6 fogli, anni '60.

Hans Jenny, biglietto d' auguri a V.G.

### 31. Joakin;

Joakin a V.G (nella busta contenente la lettera sono presenti numero 5 foto a colori (15cm x 18 cm) e numero 11 negativi, di un progetto legato alla creazione di un negozio d 'abbigliamento).

a V.G. New York, 1 novembre 1999.

## 32. John,

John, a V.G Berkley, 19 aprile 1992.

## 33. Hejduz, John;

Hejduz John c.i "School of Art and Architecture" a V.G. New York, 17 aprile 1970.

## 34. Johansen, John;

Johansen John c.i "F.A.I.A." a V.G. New York, 17 novembre 1988.

35. Kaufman, Peter, S \*;

Kufaman Peter S c.i. "Museum of Modern Art" a V.G. 5 agosto 1968. (Della lettera ne sono presenti due copie).

36. Kiesler, Lillian\* ;

Kiesler Lillian a V.G. New York,

Kiesler Lillian a V. G, biglietto d'auguri;

a V. G cartolina, indirizzata anche alla moglie di Vittorio Giorgini, Kathleen Ann Boyko.

37. Kouzmanoff, Alexsander;

Kouzmanoff Alexsander c.i "Columbia University in the city of New York" a V.G. New York, 17 maggio 1972. c.i "Columbia University in the city of New York" a V.G. New York, 6 giugno

1972.

V.G. a Alexsander Kouzmanoff Firenze, 17 luglio 1972.

(della lettera è presente una fotocopia).

38. Yoan, Mi Young;

Yoan Mi Young a V.G biglietto d' auguri.

39. Lalvani, Haresh;

Lalvani Haresh a V.G. New York, 8 marzo 1989.

40. Lightbrown, Mary Jane \*;

Lightbrown Mary Jane c.i. "The Museum of Modern Art" a V.G. New York, 10 maggio 1978.

41. Mairesse, Therese;

Mairesse Therese c.i "Librarie Ernes Flammarion" a V.G Parigi, 26 settembre 1973.

V.G. a Therese Mairesse New York, 5 dicembre 1973.

42. Marrero, Victor \*;

Marrero Victor c.i "City Planning Commision" a V.G New York, 10 dicembre 1976.

(della lettera è presente una fotocopia).

43. Mc Millan, Ann;

Mc Millan Ann a V.G New York, 17 gennaio 1972.

44. Melograni,Carlo \*;

V.G. a Carlo Melograni Antignano (Livorno), 6 agosto 1959.

45. Meredith, Robert Dean;

Meredith Robert Dean c.i "Pratt Institute" a V.G New York, 19 novembre 1971. (Della lettera è presente una copia).

46. Migayrou, Frederic;

Migayrou Frederic c.i "Centre Pompidou" a V.G. Parigi, 25 marzo 2002.

47. Moore, Charles;

Moore Charles c.i "Yale University" a V.G. New York, 9 aprile 1970.

48. Moretta, Eleanor;

Moretta Eleanor c.i "Pratt Institute" a V.G New York, dicembre 1996.

49. Noguchi,Isamu;

V.G. a Isamu Noguchi, 5 gennaio 1967.

V.G. a Isamu Noguchi, 19 giugno 1968.

V.G. e Aurelio Ceccarelli a Isamu Noguchi, San Vincenzo 20 agosto 1968.

V.G. a Isamu Noguchi, Populonia 29 agosto 1968.

V.G. a Isamu Noguchi, San Pietro in Casale 15 ottobre 1968.

50. Pansa, Giampaolo

V.G a Giampaolo Pansa New York, 10 gennaio 1993.

51. Pettena, Gianni;

Pettena Gianni c.i "Istituto di Storia dell'Architettura dell'Università di Firenze" a V.G Firenze, 13 dicembre 1993.

52. Pierotti, Ray;

Pierotti Ray c.i "American Craft Council" a V.G. New York, 2 febbraio 1972.

53. Palm, Rosemary;

Palm, Rosemary c.i "Pratt Institute" a V.G New York, 21 aprile 1992.

54. Pratt, Richardson, Jr;

Pratt Richardson, Jr c.i "Pratt Institute" a V.G. New York, 22 aprile 1972. c.i "Pratt Institute office of the President" a V.G. New York, 2 maggio 1977.

55. Quaroni, Ludovico;

Quaroni Ludovico a V.G. cartolina Parigi 31 dicembre 1962.

56. Querci, Anna \*;

Querci Anna a V.G. Milano, 29 marzo 1978.

57. Ripa di Meana, Carlo \*;

Ripa di Meana, Carlo c.i "La Biennale di Venezia" a V.G. Venezia, 13 maggio 1978 (in allegato alla lettera c'è la presentazione alla partecipazione alla Biennale di Venezia del 1978).

58. Riani Paolo;

Riani Paolo a V.G. 13 luglio 1976.

V. G a Paolo Riani New York, 8 dicembre 1993.

59. Rinaldi, Claudio;

V.G. a Claudio Rinaldi New York, 4 gennaio 1994 (della lettera sono presenti 3 copie).

60. Robinson, Jesse;

Robinson Jesse a V.G. Chicago, 4 marzo 1995.

### 61. Robinson, Robert;

Robinson Robert c.i "Robert, B Robinson Geologist" a V.G. Texas, 8 marzo 1995. ( della lettera è presente una copia)

62. Salvadori, Mario;

Salvadori Mario c.i "Columbia University in the City of New York" a V.G. New York, 25 giugno 1973.

63. Salzman, Stanley;

Salzman Stanley c.i "Pratt Institute" a V.G. New York, 19 febbraio 1970.

64. Savioli, Leonardo\* ;

Savioli Leonardo c.i "Gestione INA CASA" a V.G Firenze 26 luglio 1958.

a V. G Firenze 24 luglio 1958.

V. G. a Leonardo Savioli Firenze, 13 novembre 1964.

V. G. a Leonardo Savioli Firenze, 9 febbraio 1965.

65. Shelov, Sidney;

Shelov Sidney M a V.G. New York, 21 febbraio 1972.

66. Schwartz, Stanley;

Schwartz Stanley. c.i "Rauol Liones Felder P.c counselor at Law" a V.G. New York, 15 dicembre 1981.

67. Smith, Paul J;

Smith Paul J c.i "The Museum of Contemporary Craft" a V.G. New York, 16 febbraio 1972.

68. Tabacchi, Gregorio;

Tabacchi Gregorio a V.G. Torino, 5 dicembre 1983.

a V.G. Torino, 1 gennaio 1984.

a V.G. Torino, 30 aprile 1984.

 V.G. a Gregorio Tabacchi New York, 18 dicembre 1983(Della lettera sono presenti 4 copie).

V.G. c.i "Pratt Institute" a Gregorio Tabacchi New York, 18 dicembre 1983.

69. Theoaris, David, A;

Theoaris David A c.i "Pratt Institute" a V.G. New York, 5 novembre 1979.

70. Thompson , Harlyn;

Thompson Harlyn E c.i "Ney Jersey School of Architecture" a V.G. New Jersey, 21 luglio 1975.

71. Thompson, Michael;

Thompson Michael c.i "Architectural Desing" a V.G. New York, 24 febbraio 1979. c.i "Architectural Design" a V.G. New York, 15 aprile 1995.

72. Vedova, Emilio;

Vedova Emilio a V.G. Venezia, 22 dicembre 1973.

73. Zangheri, Luigi;

**\_\_\_\_\_\_\_** 

**\_\_\_\_\_\_\_** 

Zangheri Luigi

V.G. a Luigi Zangheri Firenze 10 ottobre 2004.

N° 6 Cartoline e Biglietti di auguri indirizzati a V.G. con mittente e data non identificato.

**Serie N°11 "Scritti vari, Poesie e Articoli" .**

# Poesie

**\_\_\_\_\_\_\_\_\_\_\_\_\_\_\_\_\_\_\_\_\_\_\_\_\_\_\_\_\_\_\_\_\_\_\_\_\_\_\_\_\_\_\_\_\_\_\_\_\_\_\_\_\_\_\_\_\_\_\_\_\_\_\_\_\_\_\_\_\_\_\_\_\_**

**\_\_\_\_\_\_\_\_\_\_\_\_\_\_\_\_\_\_\_\_\_\_\_\_\_\_\_\_\_\_\_\_\_\_\_\_\_\_\_\_\_\_\_\_\_\_\_\_\_\_\_\_\_\_\_\_\_\_\_\_\_\_\_\_\_\_\_\_\_\_\_\_\_**

Nella breve raccolta di poesie scritte da Vittorio Giorgini, il criterio eseguito per l'archiviazione è quello cronologico. Il titolo non è sempre presente, per classificarle è stato copiato l'incipit della poesia.

- 1. 15 marzo 1964 "*Donna Antica*", (25 cm x 37 cm), (china nera su carta lucida).
- 2. 15 marzo 1964 "*Il Ponte*", (23 cm x 33 cm), (china nera su carta lucida).
- 3. 15 marzo 1964, "*Accanto a me molto vorrei*", (23 cm x 33 cm), (china nera su carta lucida).
- 4. Ottobre 1979, New York "*La lunga vita*", (22 cm x 28 cm) (inchiostro nero su carta).
- 5. Novembre 1979, New York "*Piccolo Vociello"*, (22 cm x 28 cm) (inchiostro nero su carta).
- 6. Novembre 1979, New York "*Tu mi guardi*", (22 cm x 28 cm) (china nera su carta lucida).
- 7. Novembre 1979, New York "*Camminare…*", (22 cm x 28 cm) (china nera su carta lucida).
- 8. "*Io sto…"*, (26 cm x 41 cm), (china nera su carta lucida).
- 9. "*Con il suo scuro..."*, (25 cm x 38 cm), (china nera su carta lucida).
- 10. "*Mentre la pioggia..."* , Viareggio (23 cm x 33 cm), (china nera su carta lucida).
- 11. "*Albero Sacro*" la poesia è presente in due formati (24 cm x 35 cm) (23 cm x 40 cm), (china nera su carta lucida).
- 12. "*Strada di Collesalvetti*", (25 cm x 38 cm), (china nera su carta lucida).
- 13. *"Io sono come l'acqua*", (26 cm x 34 cm), (china nera su carta lucida).
- 14. "*Dei bimbi che giocano*", (25 cm x 37 cm), (china nera su carta lucida).
- 15. "*Perché si volle*", (25 cm x 37 cm), (china nera su carta lucida).
- 16. "*Come di colpo*", (22 cm x 28 cm), (inchiostro nero su carta).
- 17. "*Il mondo gira*", (22 cm x 28 cm), (china nera su carta lucida).
- 18. "*Di notte ci si trova*", (19 cm x 25 cm), (inchiostro nero su carta).
- 19. "*A blade of grass…*", (22 cm x 28 cm), (macchina da scrivere).
- 20. "*Calafuria*", c.i. Vittorio Giorgini (22 cm x 28 cm), (macchina da scrivere).
- 21. "*Alla quercia di Donoratico*", (22 cm x 34 cm), (macchina da scrivere).
- 22. "Raccolta di Poesie":

La raccolta contiene: "Sopravvivere" "Sguardi" "Il viale dei Tigli" "Passare per capire" "Capire"

"Estate, strada di Collesalvetti"

23. "*Se in una Strada*", (22 cm x 28 cm), della poesia ne è presente una copia in fotocopia. 24. Poesia dedicata a Giorgini datata, 4 luglio 1998.

### Scritti e Appunti

Il criterio archivistico adottato è quello cronologico, i seguenti scritti sono stati redatti dallo stesso Vittorio Giorgini.

- 25. "*Premessa*" n° 3 fogli, (inchiostro su carta gialla);
- 26. "*V.G. 2000*" bozza per libro, n° 4 fogli, (inchiostro nero e matite colorate su carta);
- 27. "La materia si organizza a spesa dell'energia" n° 6 fogli, (inchiostro nero su carta);
- 28. "*Paradosso o Utopia*" n° 6 fogli, inchiostro nero su carta;
- 29. "Proposte di lavoro nell'ambito dell'istituto di composizione (Prof Giuseppe Giorgio Gori) della Facoltà di Architettura di Firenze" numero 2 fogli;
- 30. "*Notes*" n° 2 fogli;
- 31. "Attitude Towards Desing" n° 1 fogli;
- 32. "Some reflection about environment planning" n° 2 fogli;
- 33. "An Ideogram of the Spatiology" ;
- 34. "*Vorrei avere al collo una valvola*" n° 3 fogli, inchiostro nero su carta;
- 35. "*Momenti e stati d' animo*" n° 1 fogli, inchiostro nero su carta;
- 36. "Pensieri vari";
- 37. "Dove e quando l'essere umano sarà forte";
- 38. "Vorrei dirti";
- 39. "Assenza di contemporaneità" c.i "Pratt Institute";
- 40. "*Considerazioni sulle strutture naturali*" Firenze 1960, Inchiostro nero su carta;
- 41. "Genesi e sviluppo di una convenzione" Firenze 1962, inchiostro nero su carta, per l'editoriale L'Aujourdhui;
- 42. "Cronologia di opere condotte dall'architetto…" Firenze 1965, inchiostro nero su carta;
- 43. "Miei cari amici" numero 5 fogli, San Pietro (Roma) 2 agosto 1969, inchiostro nero su carta;
- 44. Lettera illustrata per la famiglia Giorgini, numero 7 fogli, New York, 18 gennaio 1970, stampa di copia originale. (Una fotocopia della prima pagina della lettera illustrata è

stata collocata all'interno della raccolta della corrispondenza letteraria, sotto il nome di Vittorio Giorgini);

- 45. Bozza del testo "Spaziologia" New York 8 novembre 1979;
- 46. Spatiology thin shell structures" 1982;
- 47. "Water Front" numero 3 fogli, New York giugno 1995.

Scritti, Articoli, redatti per Vittorio Giorgini

- 48. "Genese du type de recherche" n° 3 fogli, macchina da scrivere, Lara Vinca Masini;
- 49. "Struttura Anacronismo o Realtà" n° 4 fogli, copia, Claudio Cantella;
- 50. Pratt University:
	- -Campus City Competition;
	- Contemporary developments in desing …;
	- -Novembre 1971/72 due copie.
- 51. Stampa della Sbobinatura redatta da Marco Del Francia, delle cassette lasciate da Vittorio Giorgini, dove racconta la sua biografia;
	- Incontro 27 agosto 1998;
	- Incontro numero 3;
	- Incontro giovedì 12 marzo 1998, presente in doppia copia
	- Incontro 1998;
	- Incontro 20 ottobre 1998;
	- proseguimento.
- 52. Testo con pensieri di Vittorio Giorgini dal titolo " Notes On…".

# Articoli di Giornale

- 1. 1961 Articolo di giornale tratto da "Il Giornale del Mattino", 25 giugno 1961; (Galleria Quadrante).
- 2. 1963 Articolo di giornale tratto da "Il Giornale del Mattino", 24 marzo 1963; (Mostra mercato dell'arte contemporanea).
- 3. 1963 Articolo di giornale tratto da "Il Giornale del Mattino", 25 aprile 1963; (Progetto Sorgane);
- 4. 1963 Articolo di giornale tratto da "Il Giornale del Mattino", 30 aprile 1963; (Progetto le Torri di Cintoia).
- 5. 1963 Articolo di giornale tratto da "Il Giornale del Mattino",14 giugno 1963; (Inaugurazione scuola d' arte Petrocchi, Arte ricamo e Merletto).
- 6. 1963 Articolo di giornale tratto da "Avanti", 17 settembre 1963; (Progetto Sorgane).
- 7. 1963 Articolo di giornale tratto da "La Nazione", 5 dicembre 1963; (Progetto le Torri di Cintoia).
- 8. 1963 Quotidiano "La Nazione", 19 ottobre 1963; (Chiesa di San Giovanni Battista).
- 9. 1967 Articolo di giornale tratto da "Nazione Sera", 23 ago 1967; (Progetto Casa Saldarini).
- 10. 1968 Articolo di giornale tratto da "Paese Sera", 23 marzo 1968; (Progetto per Istituto Psicopedagogico), dell'articolo sono presenti due copie.
- 11. 1977 Articolo di giornale tratto da "Our Town", 17 giugno 1977.
- 12. 1979 Articolo di giornale tratto da "Sunday Record", 26 agosto 1979; (Progetto Liberty), dell'articolo sono presenti sei copie.
- 13. 1994 N°2 copie dell'articolo "U.S.A e Getta" numero 3 fogli, New York 7 dicembre 1994, stampa, dell'articolo ne è presente anche una fotocopia.
- 14. 1996 N°2 Articoli tratti da "The Repubblic " june 1996.
- 15. 2000 Articolo di giornale fotocopia, tratto da "La Nazione ", 16 gennaio 2000, (Vittorio Giorgini ricorda il padre Giovan Battista Giorgini).
- 16. 2001 Articolo di giornale tratto da "Il Tirreno" 15 maggio 2001.
- 17. 2003 Articolo di giornale tratto da "La Nazione", 30 gennaio 2003;(Galleria Quadrante).
- 18. Articolo di Paolo Riani su Vittorio Giorgini, sulla rivista "L'Arca", "Vittorio Giorgini lo spazio dell'anima", di questo articolo sono presenti anche altre 6 copie.
- 19. Articolo di Paolo Riani su Vittorio Giorgini, sulla rivista "L'Arca", " Abitazioni per la città futura, con un inserto del progetto "Walking Tall" è presente anche un copia dell'archivio.
- 20. Articolo dal titolo "Il Territorio Progettuale", "L'Arca";
- 21. N°3 copie originali dell'articolo di Nino Salotti, "Come Vivremo?" ;
- 22. Articolo di giornale fotocopiato di L.V. Masini, tratto da "Arte contemporanea, La linea dell'unicità – arte come volontà e non rappresentazione";

23. Articolo di giornale tratto da "La Nazione".

Serie N°12 "Materiale Fotografico".

\_\_\_\_\_

 $\overline{\phantom{a}}$ 

La serie n°12 racchiude: materiale fotografico, negativo, materiale a stampa , diapositive e lastre di vetro. La maggior parte delle diapositive è contenuta all'interno di cartelline plastificate,raccolte in ordine cronologico. Tutto il materiale fotografico, dov' è stato possibile, è stato schedato seguendo il criterio cronologico .

- 1. 1945-1954 "Album fotografico"; l'album fotografico è stato costruito dallo stesso Vittorio Giorgini, è stato rilegato con una copertina di pelle nera rigida, (36 cm x 26 cm x 4 cm) contiene:
	- 1.1.  $N^{\circ}35$  foto in B/N (13 cm x 8 cm) circa:
	- 1.2.  $N^{\circ}10$  foto in B/N (9 cm x 6 cm) circa;
	- 1.3. N°220 foto in B/N ( 7cm x 9 cm) circa; le foto ritraggono soggetti di ambito familiare
	- 1.4. N°220 foto in B/N ( 5 cm x 5 cm) circa; le foto ritraggono il periodo trascorso durante il militare. Foto totali 460.
- 2. 1947-1957 "Album fotografico"; l'album fotografico è stato costruito dallo stesso Vittorio Giorgini, è rilegato da una copertina rigida di cartone marrone, (30 cm x 45 cm x 7 cm) contiene:
	- 2.1. N°220 foto in B/N (9 cm x 12 cm) circa della vita privata, del periodo universitario e delle architetture incontrate lungo i suoi viaggi.
- 3. 1956 "Reportage fotografico di un Viaggio in Svezia con Gianni Ghini "
	- 3.1.  $N^{\circ}11$  foto a colori (9 cm x 9 cm);
	- 3.2. N°1 foto B/N (30 cm x 9 cm);
	- 3.3. N°44 foto B/N (5 cm x 5 cm);
	- 3.4. N°61 foto B/N (9 cm x 9 cm);
	- 3.5. N°11 foto B/N (6 cm x 10 cm);

Foto totali 128.

- 4. 1950-1960 "Album fotografico e collage fotografici"; l'album fotografico è stato creato da Vittorio Giorgini, per gli studi sul Golfo di Baratti e sulle coste dell'Isola D' Elba, l'album contiene:
	- 4.1.  $N^{\circ}2$  foto in B/N (13 cm x 18 cm) circa;
	- 4.2.  $N^{\circ}$ 2 foto in B/N (18 cm x 14 cm) circa;
- 4.3.  $N^{\circ}$ 1 foto in B/N (30 cm x 20 cm) circa;
- 4.4.  $N^{\circ}$ 1 foto in B/N (16 cm x 19 cm) circa;
- 4.5. N°1 collage di N°11 foto a colori ( 7cm x 9 cm) circa;
- 4.6. N°1 foto B/N ( 18 cm x 16 cm) circa;
- 4.7. N°3 foto in B/N tagliate in forma irregolare;
- 4.8. N°1 collage di N°2 a colori (28cm x 18 cm) circa, N°3 foto a colori (18 cm x 18 cm),  $N^{\circ}1$  foto a colori (18 cm x 12 cm);
- 4.9. N°1 collage di N°6 foto B/N ( 7cm x 9 cm) circa;
- 4.10. N°1 collage di N°3 foto B/N ( 48 cm x 13 cm) circa;
- 4.11. N°3 foto B/N ( 18 cm x 13 cm) circa;
- 4.12. N°1 foto B/N ( 18 cm x 13 cm) circa;
- 4.13. N°2 foto B/N ( 18 cm x 13 cm) circa;
- 4.14. N°4 foto a colori ( 17 cm x 24 cm) circa;
- 4.15. N°1 collage di N°2 foto B/N ( 26 cm x 18 cm) circa;
- 4.16.  $N^{\circ}2$  foto B/N (16 cm x 16 cm) circa;
- 4.17. N°3 foto B/N ( 18 cm x 16 cm) circa;
- 4.18. N°2 foto B/N ( 24 cm x 17 cm) circa;
- 4.19. N°3 foto B/N ( 22 cm x 17 cm) circa;
- 4.20. N°1 foto B/N ( 18 cm x 19 cm) circa;
- 4.21.  $N^{\circ}$ 4 foto B/N (18 cm x 13 cm) circa;
- 4.22.  $N^{\circ}2$  foto B/N (18 cm x 12 cm) circa;
- 4.23.  $N^{\circ}2$  foto B/N (18 cm x 13 cm) circa;
- 4.24.  $N^{\circ}2$  foto B/N (18 cm x 24 cm) circa;
- 4.25.  $N^{\circ}1$  foto B/N (10 cm x 24 cm) circa;
- 4.26.  $N^{\circ}2$  foto B/N (14 cm x 24 cm) circa;
- 4.27. N°2 foto B/N ( 18 cm x 18 cm) circa;
- 4.28. N°1 foto B/N ( 24 cm x 18 cm) circa;
- 4.29.  $N^{\circ}1$  foto B/N (24 cm x 18 cm) circa;
- 4.30. N°17 foto B/N (24 cm x 18 cm) circa;
- 4.31.  $N^{\circ}$ 5 foto B/N (12 cm x 18 cm) circa;
- 4.32. N°16 foto B/N (30 cm x 24 cm)circa;
- 4.33. N°1 foto B/N ( 30 cm x 24 cm) circa.

Foto totali 95.

- 5. " Studio della zona di Forte dei Marmi" (Lucca);
	- 5.1. N°4 foto B/N ( 10 cm x 8 cm) circa;
	- 5.2.  $N^{\circ}$ 1 foto B/N (11 cm x 8 cm) circa;
- 6. 1960 2000 "Foto Vita Privata"
	- 6.1.  $N^{\circ}11$  foto a colori (15 cm x 10 cm);
	- 6.2.  $N^{\circ}12$  foto a colori (15 cm x 10 cm);
	- 6.3. N°1 foto B/N (17 cm x 23 cm);
	- 6.4. N°1 foto B/N (20 cm x 25 cm);
	- 6.5. N°1 foto B/N (13 cm x 17 cm);
	- 6.6. N°2 foto B/N (13 cm x 10 cm);
	- 6.7. N°2 foto B/N (12 cm x 9 cm);
	- 6.8. N°4 foto B/N (6 cm x 10 cm);
	- 6.9. N°2 foto B/N (24 cm x 18 cm);
	- 6.10. N°1 foto B/N (23 cm x 17 cm);
	- 6.11. N°1 foto B/N (30 cm x 23 cm);
	- 6.12. N°2 foto B/N (15 cm x 10 cm);
	- 6.13.  $N^{\circ}1$  foto a colori (15 cm x 10 cm);
	- 6.14.  $N^{\circ}$ 1 foto a colori (10 cm x 8 cm);
	- 6.15.  $N^{\circ}3$  foto B/N (15 cm x 10 cm);
	- 6.16.  $N^{\circ}$ 1 foto a colori (13 cm x 9 cm);
	- 6.17.  $N^{\circ}2$  foto a colori (15 cm x 10 cm);
	- 6.18. N°1 foto B/N (50 cm x 50 cm);
	- 6.19. N°3 foto B/N (24 cm x 31 cm);
	- 6.20.  $N^{\circ}$ 1 foto a colori (15 cm x 10 cm);
	- 6.21. N°1 foto di un plastico in B/N (13 cm x 10 cm), con dedica dell'amico Mario Bigongiari
	- 6.22. N°1 foto B/N, fotomontaggio (20 cm x 14 cm), donna balena;
	- 6.23. N°2 Cartoline di un Palazzo francese (14 cm x 10 cm);
	- 6.24. N°3 Stampe di foto a colori ( 27 cm x 22 cm) circa;
	- 6.25. N°1 Foto vita privata, vacanze a Casa Esagono.

Foto totali 57, più 3 stampe di foto.

7. "Progetto non identificato; Plastico", le foto sul retro hanno una scritta che rimanda al fotografo londinese Colin Tait, che sembrerebbe essere quindi l'autore delle foto scattate.

7.1. N°6 foto B/N ( 25 cm x 20 cm) circa.

8. "Modelli e Strutture", le foto archiviate di seguito fanno riferimento ai modelli, alle strutture , ai plastici e alle immagini che sono state mandate dallo stesso Vittorio Giorgini presso il Frac d' Orleans;

N°20 foto a colori con relativi negativi (18 cm x 15 cm).

- 9. Cartella n°1, Genesis e Hydropolis, 940 diapositive, contenute in contenitori plastici, all'interno di un faldone marrone;
- 10. Cartella n°3, progetti vari, 920 diapositive, contenute in contenitori plastici, all'interno di un faldone marrone;
- 11. Cartella n 2, Viaggio in America, 280 diapositive, contenute in contenitori plastici, all'interno di faldone marrone;
- 12. Cartella n°6, cartella Student's , 440 diapositive, contenute in contenitori plastici, all'interno di un faldone marrone;
- 13. Cartella n°4, progetto Liberty, 500 diapositive, contenute in contenitori plastici, all'interno di un faldone marrone;
- 14. Cartella n°5, River Crane, Pattent Office, Spaziologia a colori, Urbologia a colori, Genesi, Ottet, 400 diapositive, 12 negativi progetto Genesis, contenute in contenitori plastici, all'interno di un faldone marrone;
- 15. Cartella n°7, Borghi Italiani, 840 diapositive, contenute in contenitori plastici, all'interno di un faldone marrone;
- 16. N°12 diapositive, soggetto, Viaggio in Africa I, (6 cm x 6 cm);
- 17.  $N^{\circ}$ 12 diapositive, soggetto, Viaggio in Africa II, (6 cm x 6 cm);
- 18. N°8 diapositive, soggetto vario, (6 cm x 6 cm);
- 19. N°8 diapositive, modelli, (6 cm x 6 cm);
- 20. N°12 diapositive, di un viaggio con dettagli di strutture architettoniche, (6 cm x 6 cm);
- 21. N°45 diapositive sciolte del progetto Genesis, (5 cm x 5 cm);
- 22. N°16 negativi, progetto Walking Tall e Genesis; (12 cm x 10 cm);
- 23. N°10 negativi, Hydropolis e Walikgn Tall, contenuti in un scatola sigillata da V.G.;
- 24. N°24 diapositive, di modelli e di studi di Spaziologia, (5 cm x 5 cm);

25. N°48 diapositive , di Strutture soniche Urbologia e schizzi vari , (5 cm x 5 cm);

26. N°45 diapositive, Urbologia e schizzi vari;

27.  $N^{\circ}$ 12 diapositive, di un viaggio con dettagli di strutture architettoniche, (6 cm x 6 cm);

28. Diapositive sciolte:

- N°3 diapositive di strutture architettoniche,
- N°3 diapositive relative al progetto della Fabbrica di Confezioni Salerno;
- N°6 diapositive relative al progetto Casa Saldarini;
- N°3 diapositive relative ad una Mostra;
- N°12 diapositive, relative alla Scultura gioco a Cento;
- N°1 diapositiva con soggetto vita privata;
- N°7 diapositive sciolte con soggetto vario;
- 29. N°12 diapositive, Viaggio India e Oriente I, (6 cm x 6 cm);
- 30. N°12 diapositive, Viaggio India e Oriente II, (6 cm x 6 cm);
- 31. N°12 diapositive, Viaggio India e Oriente III, (6 cm x 6 cm);
- 32. N°12 diapositive, Viaggio India, (6 cm x 6 cm);
- 33. N°12 diapositive, Viaggio India, (6 cm x 6 cm);
- 34. N°4 scatole, (n 54, 56, 57, 58), contenenti ciascuna 10 diapositive, (5 cm x 5 cm) a colori, dei Giochi Olimpici di Tokyo del 1964, sono contenute all'interno anche cartoncini con testo il Giapponese. Diapositive totali, n°40;
- 35. N°1 scatola, (n 84) contenente 10 diapositive dal titolo, " Nude at the Ura Bandai" Giappone;
- 36. N°3 scatole contenenti ciascuna 10 diapositive;
	- Volume 2 Tokio Olimpic Games;
	- Volume 3 Tokio 1964;
	- Volume 4 Tokio Olimpic Games, & Closing Cerimoni;
- 37. N°12 diapositive con soggetto vario;
- 38. N°20 diapositive, con soggetto vario contenute in una scatola azzurra; sopra la scatola è indicata la città di Pistoia;
- 39. N°20 diapositive, con soggetto vario contenute in una scatola azzurra; sopra la scatola è indicata la città di Pistoia;
- 40. N°18 diapositive con soggetto vario;
- 41. N°8 diapositive, Viaggio a Bankok, sono tenute insieme a n 7 diapositive di soggetto vario;
- 42. N°35 diapositive, di fotografie aeree, (5 cm x 5 cm);
- 43. N°1 Negativo di Rullino fotografico, con progetti di vario soggetto;
- 44. N°2 Negativi di Rullini fotografici, con i modelli e le strutture Casa a Chiocciola;
- 45. N°3 lastre di vetro con soggetto privato, contenute in una scatola azzurra;
- 46. N°20 diapositive con studi e vari soggetti, (5 cm x 5 cm);
- 47. N°4 diapositive con plastici;
- 48. N°4 lastre di vetro con un progetto non identificato;
- 49. N°2 lastre di vetro con planimetria catastale;
- 50. N°12 diapositive, con soggetto Strutture soniche e Casa Toshiko,
- 51. N°2 lastre di vetro con soggetto foto aerea;
- 52. N°1 lastra di vetro con cartiglio per dicitura progetti;
- 53. N°6 diapositive, progetto impianto sportivo a Calenzano;
- 54. N°2 diapositive con soggetto foto private;
- 55. N°18 diapositive, soggetto Scultura Gioco Cento;
- 56. N°65 diapositive, contenute in una cartellina trasparente rossa con progetti e soggetti vari;
- 57. N°35 diapositive, di modelli e tele per Spaziologia;
- 58. N°39 diapositive, Spaziologia e disegni relative ad esse;
- 59. N°12 diapositive, Cooperativa Minerva;
- 60. N°11 diapositive sciolte; scritti e studi per Mostre;
- 61. N°6 diapositive, Scultura gioco a Cento;
- 62. N°20 diapositive, soggetto vario, studi su Van Gogh e Matta;
- 63. N°26 diapositive, studi di strutture architettoniche, Soleri, Nervi, Candela;
- 64. N°20 diapositive, studi di strutture architettoniche, Frei Otto, Calatrava;
- 65. N°20 diapositive, studi di strutture architettoniche, Riani, Di Salvo, Super Studio;
- 66. N°36 diapositive, studi su Andrè Bloch, Kenzo Tange;
- 67. N°18 diapositive, studi di strutture architettoniche su Le Corbusier;
- 68. N°8 diapositive, progetto per la Fabbrica di Confezioni a Salerno;
- 69. N°12 diapositive, progetto Patent Office;
- 70. N°12 diapositive, Modulo I e II;
- 71. N°15 diapositive, Mostra On Site;
- 72. N°20 diapositive, esercitazioni per studenti;
- 73. N°14 diapositive, Mostra 1972 Howard Wise e Biennale di Venezia;
- 74. N°9 diapositive, Modelli, Mr. De Vecchi;
- 75. N°20 diapositive, schizzi e disegni della sfera Giorgini, realizzati tramite anche la cera Monnier;
- 76. N°20 diapositive, progetto Roosvelt Island;
- 77. N°56 diapositive, Spaziologia, NY 1973;
- 78. N°17 diapositive, con studi vari;
- 79. N°33 diapositive, di studi naturali e ossa;
- 80. N°24 diapositive, progetto Sorgane;
- 81. N°58 diapositive, modelli in alluminio, rete cemento;
- 82. N°7 diapositive, Aereocar;
- 83. N°3 diapositive, Albergo Bellaria;
- 84. N°11 diapositive, River Crane;
- 85. N°12 diapositive, Hydropolis;
- 86. N°3 diapositive, con progetti si soggetto vario;
- 87. N°62 diapositive, Casa Saldarini, per studi e pubblicazioni;
- 88. N°49 diapositive, progetto Liberty;
- 89. N°20 diapositive, studi e disegni di Michelucci;
- 90. N°9 diapositive, studio sui costruttori Russi;
- 91. N°140 diapositive, per il testo Spaziologia;
- 92. N°20 diapositive, di nudi, foto private;
- 93. N°4 negativi del progetto Hydropolis;
- 94. N°5 diapositive, Galleria Quadrante;
- 95. N°8 diapositive, Municipio di Amsterdam;
- 96. N°17 diapositive, progetto per Istituto Psicopedagogico;
- 97. N°27 diapositive, Scuola Media di Bibbona;
- 98. N°18 diapositive, Spaziologia e disegni;
- 99. N°3 diapositive, progetto Machu Pichu;
- 100. N°12 diapositive, Biscayne Bay West;
- 101. N°13 diapositive del Loft Giorgini;
- 102. N°20 diapositive, Casa Toshiko;
- 103. N°18 diapositive, ideogrammi e modelli per NY;
- 104. N°16 diapositive, Spaziologia;
- 105. N°19 diapositive, ideogrammi per NY, 1972;
- 106. N°26 diapositive, Strutture Soniche;
- 107. N°10 diapositive, disegni Spaziologia;
- 108. N°15 diapositive di progetti "Duplicati";
- 109. N°24 diapositive, Modulo Ottet;
- 110. N°16 diapositive, Modulo Ottet e Patent port;
- 111. N°16 diapositive con progetti vari ;
- 112. N°15 diapositive, con studi di Fisterline e Kiesler;
- 113. N°7 diapositive, progetto Walking Tall;
- 114. N°18 diapositive, studio di strutture architettoniche, F, LL Wrirgt, Le Corbusier;
- 115. N°76 diapositive progetto Liberty;
- 116. N°140 diapositive con vari progetti:
	- Patent Port;
	- River Crane;
	- Walking Tall;
	- Hidropolis;
	- Modulo Ottet;
	- Machu Pichu.
- 117. N°5 negativi del manifesta della Mostra di Ferrara del 1968;
- 118. N°4 negativi, del modello della sedia a 3 gambe;
- 119. N°13 negativi, per studi della costa e del Golfo di Baratti ;
- 120. N°201 negativi, Casa Saldarini;
- 121. N°18 negativi a colori di Casa Saldarini, dopo la sua costruzione;
- 122. N°21 negativi, del progetto legato al centro sportivo impianto a Calenzano, Firenze;
- 123. N°12 negative, tesi e foto private;
- 124. N°12 negativi, di modelli e disegni per Spaziologia;
- 125. N°15 negativi a colori, del progetto, Hydropolis. Walinkg Tall e Genesis;
- 126. N°21 negativi, Scultura Fam. Rocchi e Tomba del padre di Vittorio Giorgini;
- 127. N°1 lastra di vetro, relativa al progetto della tesi;
- 128. N°15 diapositive, di un progetto non identificato;
- 129. N°118 negativi, relativi a foto private e a progetti, sono state fatte in anni recenti;
- 130. N°1 Rullino fotografico in negativo, con 12 negativi di Casa Saldarini;
- 131. N°5 stampe di provini Casa Saldarini;
- 132. N°6 negativi per il quotidiano l'Aujourd' hui, n°53, realizzazione di un articolo per Casa Saldarini;
- 133. N°1 negativo per articolo "House Beautiful"1970;
- 134. N°4 lastre a negativo con progetto Genesis;
- 135. N°7 negativi del progetto Genesis;
- 136. N°2 negativi di un progetto non identificato, contenuto all'interno dell'album nero dove è presente la anche la tesi di Laurea;
- 137. N°9 negativi di un progetto non identificato;
- 138. N°11 negativi di un progetto non identificato;
- 139. N°12 negativi relativi al tema Spaziologia e Ideogrammi per New York;
- 140. N°29 negativi, relativi alla tesi di Laurea;
- 141. N°6 negativi, Casa Rorio;
- 142. N°3 negativi, della mostra Columbia 1972;
- 143. N°9 negativi, dei modelli in alluminio;
- 144. N°13 negativi, Scultura gioco a Cento;
- 145. N°32 negativi, della mostra Howard Wise;
- 146. N°49 negativi, dei modelli in alluminio, con n°7 stampe di provini a striscia;
- 147. N°9 negativi, fonderia artistica, Pistoia 1968;
- 148. N°8 negativi con progetti vari, Casa Toshiko e modelli;
- 149. N°30 negativi, modelli mostra a Ferrara del 1968;
- 150. N°8 stampe di provini del progetto Genesis e Walking Tall;
- 151. N°7 negativi, del progetto Genesis;
- 152. N°21 diapositive, del progetto Genesis;
- 153. N°60 diapositive del progetto Genesis e Walking Tall;
- 154. N°28 negativi, del progetto Genesis;
- 155. N°3 lastre di negativi, con pannelli e teso in Giapponese per Kawakay Competition;
- 156. N°125 diapositive, utilizzate per il testo "La Natura come Modello";
- 157. N°18 diapositive, Fabbrica di Confezioni Salerno;
- 158. N°8 lastre di vetro Casa Rorio;
- 159. N°1 lastra di vetro con planimetria Comparto Lotto n°20;
- 160. N°5 lastre di vetro Fungo di in Pineta, (progetto per locale notturno a Baratti);
- 161. N°25 lastre di vetro Tesi di Laurea;
- 162. N°4 lastre di vetro relative agli Infissi di Casa Esagono;
- 163. N°15 negativi, Sculture Baratti;
- 164. N°10 negativi, incastri Casa Baratti;
- 165. N°1 lastra di vetro "Galleria Quadrante";
- 166. N°1 lastra di vetro, schizzi culture Baratti;
- 167. N°1 lastra auto Giardinetta;
- 168. N°1 lastra di vetro, prospettiva planimetria di Baratti;
- 169. N°3 negativi, disegni quadro, e supporto per sculture per artista;
- 170. N°9 negativi, Antignano;
- 171. N°9 negativi, "Plastico Giannini";
- 172. N°12 negativi, Casa Baratti colori;
- 173. N°9 negativi, Plastico Abetone e Casa Componibile e in verticale;
- 174. N°15 negativi Abetone cantiere;
- 175. N°12 negativi Casa Baratti;
- 176. N°21 negativi Casa Baratti Montaggi;
- 177. N°21 negativi, Plastico Villa Rossi;
- 178. N°17 negativi, Fabbrica Giannini;
- 179. N°12 negativi, Plastico casa Baratti;
- 180. N°10 negativi, Scuola Media Bibbona;
- 181. N°20 negativi, Plastico studi Baratti, Casa Dott Saldarini Baratti, (3 strisce con stampi di negativi);
- 182. N°30 negativi, modello per studi di casa in creta;
- 183. N°8 negativi, Casa Baratti;
- 184. N°8 negativi, comparto a 4 corpi aggettanti;
- 185. N°12 negativi, Plastico componibile Casa Baratti;
- 186. N°5 negativi, Casa Baratti;
- 187. N°1 lastra di vetro, "Disegni in prospettiva casa";
- 188. N°4 negativi, Progetto Arrigoni;
- 189. N°6 negativi, Villa Rossi Punta Ala;
- 190. N°4 negativi, Abetone;
- 191. N°3 lastre di vetro, Disegni Abetone;
- 192. N°5 negativi, prospettive, quadro Gar- Sev;
- 193. N°8 lastre di vetro, Disegni Gar-Sev;
- 194. N°1 lastre con Planimetria di curve di Livello del progetto, Villa M. Gordato, Livorno Istituto;
- 195. N°1 lastra "Baratti lotto n°20";
- 196. N°1 lastra di vetro, "Comparto zona II";
- 197. N°15 negativi, Modelli casa squalo, n°4 stampe dei provini;
- 198. N°12 negativi, Populonia;
- 199. N°5 negativi, Baratti, Radici.

**Serie N°13 "Materiale Audio e Video".**

 $\overline{\phantom{a}}$ 

**\_\_\_\_\_\_\_** 

La Serie n°13 contiene il materiale audio e video appartenuto all'architetto Vittori Giorgini.E' stata fatta una breve descrizione del contenuto dove ritenuto necessario.

1. 1962 – Pellicola audio, con la lezione tenuta da Andrè Bloch, presso la Galleria il Quadrante.

\_\_\_\_\_\_\_\_\_\_\_\_\_\_\_\_\_\_\_\_\_\_\_\_\_\_\_\_\_\_\_\_\_\_\_\_\_\_\_\_\_\_\_\_\_\_\_\_\_\_\_\_\_\_\_\_\_\_\_\_\_\_\_\_\_\_\_\_\_\_\_\_\_

**\_\_\_\_\_\_\_\_\_\_\_\_\_\_\_\_\_\_\_\_\_\_\_\_\_\_\_\_\_\_\_\_\_\_\_\_\_\_\_\_\_\_\_\_\_\_\_\_\_\_\_\_\_\_\_\_\_\_\_\_\_\_\_\_\_\_\_\_\_\_\_\_\_**

- 2. 1964 N°1 Pellicola video del Viaggio in India, datato, 23-3-1964.
- 3. 1966 N°1 Pellicola video del Viaggio in Giappone.
- 4. 1970 N°1 Pellicola audio di " The Inquisitive Ear", N°2 Vittorio Giorgini con Ann Mac Millan, della pellicola, esiste anche una trascrizione cartacea;
- 5. 1998- Le Audiocassette riportate qui di seguito, sono le cassette registrate dall'architetto Marco Del Francia, per la creazione della sua tesi di Laurea, nel 1998, realizzata su Vittorio Giorgini. Il contenuto delle audiocassette riporta le interviste condotte da Del Francia a Giorgini, per ricavare informazioni per la stesura della tesi di

Laurea, esse sono state di fondamentale importanza per gli sviluppi degli studi su Giorgini. Alcune riportano la data dell'intervista altre solo un numero di riferimento.

- N°1 Audiocassetta " Giorgini 2, 28 gennaio 1998";
- N°1 Audiocassetta "Giorgini 30 aprile 1998" parte A;
- N°1 Audiocassetta "Giorgini 30 aprile 1998" parte A e B;
- N°1 Audiocassetta "Giorgini 27 agosto 1998" parte A;
- N°1 Audiocassetta "Spaziologia Sunto";
- N°1 Audiocassetta " Giorgini 3";
- N°1 Audiocassetta " Giorgini 4", formazione e seconda lezione geometria, ne è presente una copia;
- N°1 Audiocassetta " Giorgini 7";
- N°1 Audiocassetta " Stesura testo la Natura come Modello" parte A;
- N°1 Audiocassetta "G.B.G 2.1".
- 6. 2000- N°1 Cd " Catalogue Frac 2000, Architecture exsperimental";
- 7. 2004- N°1 Cd "Vittorio Giorgini Incontri di Bioarchitettura Baratti",15 maggio 2004, I parte, 3 copie;

2004- N°1 Cd "Vittorio Giorgini Incontri di Bioarchitettura Baratti", 15 maggio 2004, II parte, 3 copie;

- 8. 2004- N°1 Cd "Processo per eresia a Vittorio Giorgini", 2004, 2 copie;
- 9. 2005- N°1 Cd "No al Ponte", 6 maggio 2005;
- 10. 2005- N°2 VHS "Vittorio Giorgini la Natura come modello", Reggio Calabria 11 maggio 2005, 2 copie;
- 11. 2005- N°1 Cd " Vittorio Giorgini Reggio Calabria, power point", 11 maggio 2005;
- 12. 2005 N°1 Cd " Vittorio Giorgini Reggio Calabria";
- 13. 2005- N°1 Cd "Vittorio Giorgini RC" 2005;
- 14. 2005- N°1 Cd "Vittorio Giorgini in Sicilia", maggio 2005;
- 15. 2006- N°1 Cd "Le Reliquie e i Cimeli", voce sola Roberto Vacca, dicembre 2006;
- 16. 2006- Le Audiocasette riportate qui di seguito, fanno parte di una raccolta di cassette audio che Vittorio Giorgini ha deciso di registrare nel 2006. Le audiocassette raccontano la biografia di Vittorio Giorgini. Vittorio nella sua casa di Firenze racconta di se stesso, dell'infanzia della guerra del militare, degli anni del periodo universitario, fino ad arrivare alla partenza per gli Stati Uniti, racconta di aneddoti e di persone incontrate durante il suo cammino. Le audiocassette sono state incise più volte, infatti

non è stato facile ricostruire il filo cronologico degli eventi, di seguito sono state riportate seguendo il titolo indicato nella custodia. Di esse è presente una sbobinatura in file word, realizzata dall'architetto Marco del Francia, collaboratore di Vittorio Giorgini negli ultimi anni della sua attività, sono state raggruppate con il titolo "*Vittorio Giorgini si racconta*. In totale sono 13 audiocassette.

- "Vittorio Giorgini si racconta" 1;
- "Vittorio Giorgini si racconta" 2;
- "Vittorio Giorgini si racconta" 2;
- "Vittorio Giorgini si racconta" fra 2 e 3;
- "Vittorio Giorgini si racconta" 3;
- "Vittorio Giorgini si racconta" 3;
- "Vittorio Giorgini si racconta" 3 e 3 bis;
- "Vittorio Giorgini si racconta" fra 3 e 3 bis;
- "Vittorio Giorgini si racconta" 5;
- "Vittorio Giorgini si racconta" 6;
- "Vittorio Giorgini si racconta" 7;
- "Vittorio Giorgini si racconta" 8;
- 17. 2006- N°1 Cd "Volterra", 9 settembre 2006;
- 18. N°1 Cd "Giorgini, foto modelli in Alabastro";
- 19. N°2 Cd "Catalogo Volterra";
- 20. N°1 Cd "Volterra";
- 21. N°1 Cd "Generazioni in Arte", II Parte;
- 22. N°1 Cd "Modelli topologici in Alabastro";
- 23. N°3 Cd "Vittorio Giorgini architetture in Alabastro, di Duccio Benvenuti", 3 copie;
- 24. 2009 N°1 Audiocassetta "Intervista a Giorgini", settembre 2009, Firenze, Vittorio Giorgini;
- 25. 2009- N°1 Audiocassetta "Intervista a Giorgini", settembre 2009, Firenze, Vittorio Giorgini;
- 26. 2010- N°1 Cd "Vittorio Giorgini Fiesole", 5 luglio 2010;
- 27. N°3 Cd "Spaziologia";
- 28. N°1 Cd " Vittorio Giorgini, Progetti Urbologici, macrostrutture";
- 29. N°1 Audiocassetta "Conferenza";
- 30. N°1 Audiocassetta "Architettura e Arte";
- 31. N°1 Cd "Le religioni plagiano";
- 32. N°1 Cd "Foto Aeree di Baratti";
- 33. N°1 Audiocassetta "Vittorio Giorgini, sguardo nella storia dell'architettura";
- 34. N°1 Cd "Giorgini Crocifisso";
- 35. N°1 Cd "Vittorio Lavori Vic Baratti";
- 36. N°1 Cd "Giorgini Catalogo";
- 37. N°1 Cd "Vittorio Giorgini ISIA";
- 38. N°1 Cd " Mostra";
- 39. 1 VHS "La Sicilia come modello della natura";
- 40. N°1 Cd "Collection Frac Centre";
- 41. N°1Cd "Vari Progetti";
- 42. N°1 Cd "Vittorio Giorgini mostre Pisa";
- 43. N°1 Cd "Vittorio Giorgini Pontecorboli";
- 44. N°1 Floppy disk "Lettere a Pansa a Bocca, più lista pubblicazioni";
- 45. N°1 Cd "Giorgini Materiale Baratti";
- 46. N°1Cd " Vittorio Giorgini Scritti";
- 47. N°1 Cd " Vittorio Giorgini visita in Sicilia mimmì";
- 48. N°2 Cd " Foto dei progetti";
- 49. N°4 Cd di genere storico artistico, di inserti di riviste e quotidiani.
- 50. N°4 Cd "Michael Thompson", Cd con contenuto musicale;
- 51. N°1 Cd "Vittorio Giorgini per l'Isola d' Elba";
- 52. N°3 Cd Generici.

## *Regesto delle opere*

 $\overline{\phantom{a}}$ 

Il regesto delle opere, è stato sviluppato accorpando i progetti presenti nelle Serie n°2,3,4,8 e 9. Segue il criterio cronologico.

\_\_\_\_\_\_\_\_\_\_\_\_\_\_\_\_\_\_\_\_\_\_\_\_\_\_\_\_\_\_\_\_\_\_\_\_\_\_\_\_\_\_\_\_\_\_\_\_\_\_\_\_\_\_\_\_\_\_\_\_\_\_\_\_\_\_\_\_\_\_\_\_\_

## **ANNO OPERA**

- 1946 "Elementi di architettura e rilievo monumenti", esame universitario.
- 1948 "Elementi di Composizione", "Chalet Bologna", esame universitario.
- 1948 "Elementi di composizione" "La capanna sul lago", esame universitario.
- 1950 "Architettura degli interni, arredamento e decorazione I", "Tenda per l'Elba", esame universitario.
- 1950 "Architettura degli interni, arredamento e decorazione I", "Rifugio a libro aperto", esame universitario.
- "Architettura degli interni, arredamento e decorazione I", "Casa Rorio", esame universitario.
- "Progetto di piscina sull'Arno", esame universitario.
- "Progetto di Studio per Ponte a Rovezzano".
- "Supporto per scultura", realizzato per l'artista A. Zamboni, (13 cm x 20 cm), (terracotta).
- "Urbanistica I", esame universitario.
- "Progetto per un arredamento di una casa fiorentina",(Firenze).
- "Progetto per Maneggio le Cascine",(Firenze).
- Modello di "Sedia a 3 gambe " realizzata per l'arredamento della casa fiorentina.
- "Progetto per casa prefabbricata a patio interno, e quattro corpi aggettanti, Casa Componibile a croce greca".
- "Progetto per la realizzazione di un arredamento interno per un ristorante in borgo San Jacopo" Firenze, il progetto è stato progettato con la collaborazione di Walter di Salvo.
- "Progetto per impianto sportivo a Calenzano", Firenze.
- "Tesi di Laurea", tesi di laurea incentrata sulla creazione di Palazzo per le esposizioni fiorentine della moda, (Firenze).
- "Casa Esagono", (Golfo di Baratti).
- "Progetto urbanistico Piano di Sorgane" Firenze, progetto svolto con un gruppo di lavoro formato da altri architetto e guidato da Leonardo Savioli.
- "Scultura gioco per ragazzi" la scultura gioco si trova all'interno del giardino di Casa Esagono, (Golfo di Baratti).
- "Casa Rorio", (Golfo di Baratti).
- "Scultura per tomba Fam. Rocchi" , la tomba della Fam. Rocchi si trova presso il cimitero di San Miniato, (Pisa).
- "Progetto per fabbrica di confezioni", (Salerno).
- "Progetto per locale notturno", (Golfo di Baratti).
- "Progetto d'Industria tessile", (Salerno).
- "Allestimento Galleria il Quadrante", la galleria il Quadrante, era situata in Lungarno Acciaioli n°18, ed era di proprietà della sorella di V.G, Matilde Giorgini, (Firenze).
- "Progetto di studio per Automobile" .
- "Studio casa a Chiocciola".
- "Progetto di studio per Alfa Giulia".
- "Progetto per Carrellificio", Ponsacco, (Pisa).
- "Progetto per Abitazione Severino Gargani", il committente è lo stesso del progetto relativo al carrelifficio Gar-Sev, di Ponsacco (Pisa).
- "Progetto per Casa Saldarini", (Golfo di Baratti).
- "Progetto Urbanistico, Le torri di Cintoia".
- "Progetto per Porto Baratti", Giorgini, si occupa nello specifico del Comparto lotto n°20; (Golfo di Baratti).
- "Progetto di casa, modello di studio".
- "Scultura doccia-lavatoio", la scultura gioco si trova all'interno del giardino di Casa Esagono, (Golfo di Baratti).
- "Progetto di Casa Squalo".
- Modello "Casa Squalo".
- "Progetto per stabilimento Vinicolo G. e P Arrigoni",(Firenze).
- "Progetto, modello di studio di Villa Rossi" Punta Ala,(Grosseto).
- "Progetto di studio per Villino Fam. Mantici ".
- "Progetto per Casa Onori" Montecatini (Pistoia).
- "Studi per Soluzioni di Unità Abitative".
- 
- "Progetto di studio per Villaggio in Membrana".
- "Albergo Bellaria", Viareggio (Lucca).
- "Rifugio residenziale" Abetone (Pistoia).
- Modello "Studio di casa in membrana".
- Modello " Studio per Villaggio Urbano in membrana".
- 1964 I Manifesto di Spaziologia.

"Progetto casa Yuky", Kyoto.

"Concorso per il Municipio di Amsterdam".

"Studi per Auto".

"Progetto Stabilimento Vetrai-Fiascai", Empoli, (Firenze).

"Progetto per Scuola media" Bibbona, (Livorno).

"Progetto per Abitazione Enzo Rossi".

" Blocchi Unifamigliari", (Coop Minerva),(Piombino).

- "Progetto, Istituto PsicoPedagogico", Livorno.
- "Progetto Urbanistico per poggio San Leonardo",
- 
- "Allestimento per mostra a Tokyo", l'allestimento della mostra intitolata "*Sintesis of Tokyo*", è stata creata in collaborazione con Agnolo Domenico Pica e Luigi Terragni.
- "Progetto per Villa , Vele e Roccia", (Golfo di Baratti).
- 1968 II Manifesto di Spaziologia.
- "Progetto Urbanistico- 5 Piani Regolatori Generali di Cecina, Bibbona, Castagneto Carducci, San Vincenzo, Sassetta".
- "Scultura gioco", commissionata dalla Fam. Tassinari, Cento (Ferrara).
- "Studi per sedute".

 "Disegni di Scenari Urbani Futuribili".

- 
- "Studio per teatro di Posa" Cento (Ferrara).
- 1970 III Manifesto di Spaziologia in archivio è presente il pannello del manifesto.
- "Progetto Piscina Long Island".
- 
- "Fotomontaggi, Strutture Soniche", il progetto dei fotomontaggi nasce dalla collaborazione con l'amico e architetto Paolo Riani.
- " Tomba del padre Giovan Battista Giorgini"la tomba è collocata presso il cimitero della Certosa del Galluzzo, (Firenze) la statua è in realizzata in marmo di Carrara.
- "Ideogrammi per New York";
- "Progetto per Villa".
- "IV Manifesto di Spaziologia".
- "Progetto per Casa Toshiko", Clinton, New Jersey, America.
- "Studio per ristrutturazione del prima appartamento americano di Vittorio Giorgini" (New York).
- "Progetto Oasi".
- 1974 Studio per auto- poliversa".
- "Progetto per rullo porta-spezie".
- "Progetto per Moscow Trade Centre".
- "Progetto per un Villaggio Urbano Sospeso".
- "Progettazione di Moduli ad Elementi Componibili".
- "Progetto per Multicinema, Rockfeller Centre", (Nwe York).
- 1975 IV Manifesto di Spaziologia.
- "Progetto per un centro Polifunzionale".
- "Progetto liberty".
- "Progetto Machu Picchu".
- "Progetto Roosvelt Island".
- "Progetto Play Ground".
- "Progetto Biscayne Bay West ".
- "Studio per tre fermacarte".
- "Folding table", un disegno del progetto con diversi studi e posizioni del tavolo.
- "Progetto South Strett Seaport Centre".
- "Sfera e Toro Giorgini".
- "Progetto Hydropolis".
- "Progetto Walking Tall".
- "Progetto Genesis".
- "Progetto Patent- Port".
- "Progetto Octa-Frame".
- "Progetto River Crane".
- "Progetto per sistema Mono-trave".
- " Progetto di Villaggio Turistico", Sri Lanka.
- "Progetto Ancoats Urban Village", Manchester.
- "Progetto per un palazzetto dello sport",(Messina).
- "Progetto non identificato", risalente agli ultimi anni della sua attività.
- "Progetto per centro tavola Scorpione".
- "Progetto per Torre civica" Scarlino (Grossetto).
- "Progetto per studio del Ponte di Messina".
- Modello del "Progetto della Torre Civica", Scarlino, (Grosseto).
- "Disegni di studio per Sculture" Volterra (Pisa).
- 2006 Modelli, "Sculture per la mostra di Volterra".
- 2008 Modello, "Plastico per il progetto Centro Culturale Baratti", (Golfo di Baratti).
- 2009 "Progetto di Palazzetto" (Reggio Calabria).
- 2009 Modello, "Plastico, Biennale di Architettura del Mediterraneo" Reggio Calabria I soluzione.
- 2009 Modello,"Plastico, Biennale di Architettura del Mediterraneo" Reggio Calabria II soluzione.
- 2009 Modello, "Plastico per il progetto di un Villaggio Sospeso", Volterra, (Pisa).

*Qui di seguito sono riportati i progetti non identificati, ai quali non è stato possibile dare una collocazione cronologia.* 

"Progetto di studio non identificato", forse una prima soluzione di studi per il progetto che realizzerà nel 1964 per il rifugio residenziale all'Abetone.

"Studio per progetto non identificato".

"Studio per progetto non identificato".

"Studio per progetto di ponte".

"Progetto per villa".

"Idea di un progetto non identificato".

"Progetto non identificato".

"Progetto per casa Romanelli Bartali".

"Progetto non identificato", il progetto è contenuto all'interno dell'album dov' è inserita la tesi di laurea.

L'archivio Vittorio Giorgini è stato interamente fotografato dal laboratorio fotografico dell'Università di Pisa, dalle fotografe Simona Bellandi e Elda Chericoni. Il contenuto della campagna fotografica è stato cosi suddiviso:

- N°1122 immagini digitali realizzate in studio riguardanti documenti ed elaborati progettuali dell'archivio Giorgini.
- N°1067 scansioni da diapositive e negativi B/N o colore di vario formato di progetti.
- N°450 immagini digitali realizzate in studio riguardati progetti di grande formato.

## *Bibliografia;*

A. Bellanca, V. Giacomelli (a cura di), "*Architectural drawings in Florence, Now 5"*, Catalogo della Biennale, Firenze 1997.

T. Beluffi, (a cura di), "*I Simi e i Giorgini: storia e cultura tra '800 e '900*", Pacini Editore, Pisa 2003.

F. Bonasera, ( a cura di), "*La dimora rurale nelle isole pertinenti alla Sicilia occidentale"*, in G. Valussi, "*La casa rurale nella Sicilia occidentale"*, Olschki, Firenze, 1968.

M. Boroli e P. Giordano, (a cura di) "*Le grandi ville italiane: Veneto, Toscana Lazio*", Novara Deagostini 1986.

G. Carapelli, "*Luigi Vagnetti 1915-1980",* inventario analitico dell'archivio, Università degli studi di Firenze, Biblioteca di Scienze Tecnologiche, Unifr, Firenze, 2008.

G. Carapelli "*Giuseppe Giorgio Gori 1906-1969*" inventario analitico dell'archivio, Università degli studi di Firenze, Biblioteca di Scienze Tecnlogiche, Edifir Firenze, 2010.

C. D'amico "*Zeffirelli, l'arte dello spettacolo*", De Luca, Roma, 2015.

[P. M De Santi](https://it.wikipedia.org/wiki/Pier_Marco_De_Santi)*, "La dolce vita: scandalo a Roma, Palma d'oro a Cannes", ETS, Pisa, 2004.*

M. Del Francia, "*Casa Saldarini*", AIAC, (Associazione Italiana Architettura e Critica), Broshure illustrativa , Firenze 2013.

M. Del Francia, Bozza inedita del testo "*Vittorio Giorgini e il Golfo di Baratti*".

M. Del Francia, V. Giorgini, a cura di, "*Topo, Morfo, Spaziologia*", Catalogo della mostra, Volterra 2006.

M. Del Francia, "*Vittorio Giorgini. La natura come modello"*, Pontecorboli, Firenze, 2001.

M. Dezzi Bardeschi, "*Kiesler, la scuola fiorentina e la curvatura del mondo"*, in "ANA KH, cultura, storia e tecniche della conservazione" n°14, Giugno 1996.

G. L. Marini "*Catalogo Bolaffi dell'architettura italiana 1963-1966"*, Torino 1966.

F. Mazzocchi, "*Le regie teatrali di Luchino Visconti, dagli esordi a Morte di un Commesso Viaggitore* ", Roma, Bulzoni 2010.

L. G. Montanelli, "*Architettura Rurale in Toscana* ", EDAM, Firenze 1964.

L. Montanini, "*Renzo Capezzuoli, pittore (1906-1966)"*, Protagon Editori toscani, Siena, 2009.

L. Morandini ,"*Il Morandini dizionario dei film e delle serie televisive 2014*", Zanichelli, Bologna, 2013.

P. Gazzola, R. Pane, "*Proposte per una carta internazionale del restauro*" in "*Il monumento per l'uomo"*, A.A, V.V, atti del II° Congresso Internazionale del restauro, (Venezia, 1964), Marsilio, Padova , 1971.

V. Giorgini, Intervista con Marcello Sèstito, Firenze 11 settembre 2009.

V. Giorgini "*Spaziologia. La morfologia delle scienze naturali nella progettazione*", L'arca, Bergamo 1995.

V. Giorgini, "*Comunicazione personale*", in *Topologia e morfogenesi*, Catalogo della Biennale di Venezia 1978.

V. Giorgini, "*Ipotesi per un habitat più naturale"*, Catalogo della mostra, Ferrara 1967.

V. Giorgini, "*Genesi del tipo di ricerca"*, in *Prima Triennale Itinerante d'Architettura Italiana Contemporanea*", Firenze, 1965.

E. Insabato, C.Ghelli "*Guida agli archivi di architetti e ingegneri del Novecento in Toscana*", Edifir, Firenze, 2007.

F. Laner, "*Accabadora: tecnologia delle costruzioni nuragiche"*, Tipomonza, Milano,1999.

P. Oliver, "*Dwellings, The House Across the World", Phaidon, Oxford. 1987.*

G. Pagano, G. Daniel "*Architettura rurale italiana*" in " *Quaderni della Triennale*", 1936.

D. Patrone, " *Le architetture di Carlo Cresti "*, Pontecorboli Editore,Firenze, 2011.

S. Ragionieri, "*Attraverso l'informale Quadrante Firenze 1961-1964*", Edizioni "Il Ponte" Firenze 2003.

P. Riani (a cura di), "*Vittorio Giorgini. Lo spazio dell'anima"*, in "*Ville e Giardini*" n°257, Marzo 1991.

P. Riani (a cura di), "*Abitazione per la città futura"*, in "*Ville e Giardini*" n°258, Aprile 1991.

B. Rudofsky, "*Architecture Without Architects: A Short Introduction to Non-pedigreed Architecture*", Doubleday & Company Inc, New York, 1964.

L. Savioli, "*Villa à Populonia, Italie"*, in "*Aujourd'hu*i" n° 41, Maggio 1963.

G. Semper, "*I quattro elementi dell'architettura*", (trad di D. Rescaldani), Jaca Book, Milano, 1990.

D. Ulivieri "*Dall'architettura anonima all'architettura vernacolare*", in "*Bollettino dell'Accademia degli Euteleti*", Fondazione cassa di Risparmio di San Miniato, San Miniato, 2012.

A. Valentini "*Pietro Annigoni: un' arte per l'uomo*", Bagno a Ripoli, Associazione Culturale Liberarte, 2010.

L. Vinca Masini, "*Informale e architettura"*, in "*Arte contemporanea. La linea dell'unicità. Arte come volontà e non rappresentazione"*, vol. II, Firenze 1989.

L. Vinca Masini, "*Nella tradizione contro la tradizione"*, in "*Giornale del mattino*", 25 Giugno 1961.

M. Del Francia, Bozza inedita del testo "*Vittorio Giorgini e il Golfo di Baratti*".

## *Fonti Web*

Rielaborazione dell'articolo web "*L'architettura rurale e la Triennale di Milano del '36*", (a cura di), M. Airoldi, tratta dal sito: <http://www.hevelius.it/webzine/leggi.php?codice=190>, data ultima consultazione 8/ 02/2016.

M. Bruzzone, L. Serpagli "*Le radici dell'abitare contemporaneo*", saggio a cura di N. Braghieri "*Mito e Sortilegio dell'architettura senza architetti*", Franco Angeli, Milano, 2012, tratto dall'articolo web [http://ex-m.eu/wp/wp-content/uploads/2012/10/bragh-2012](http://ex-m.eu/wp/wp-content/uploads/2012/10/bragh-2012-architettura-senza-architetti.pdf) [architettura-senza-architetti.pdf](http://ex-m.eu/wp/wp-content/uploads/2012/10/bragh-2012-architettura-senza-architetti.pdf) data ultima consultazione 9/02/2016.

<http://www.ceramicvision.net/2011/03/toshiko-takaezu.html?m=1>data ultima consultazione 18/01/2016.

[http://www.nytimes.com/2011/03/20/arts/design/toshiko-takaezu-ceramic-artist-dies-at-](http://www.nytimes.com/2011/03/20/arts/design/toshiko-takaezu-ceramic-artist-dies-at-88.html?src=twrhp&_r=0)[88.html?src=twrhp&\\_r=0](http://www.nytimes.com/2011/03/20/arts/design/toshiko-takaezu-ceramic-artist-dies-at-88.html?src=twrhp&_r=0) data ultima consultazione 18/01/2016.

[http://www.galleriailponte.com/index.php,](http://www.galleriailponte.com/index.php) data ultima consultazione 17/12/2016.

<http://www.treccani.it/enciclopedia/ricerca/kiesler/>data ultima consultazione 26/01/2016.

<http://www.treccani.it/enciclopedia/ricerca/hans%20jenny/>data ultima consultazione 26/01/2016.

<http://www.treccani.it/enciclopedia/ricerca/andr%C3%A8%20bloc%20/>data ultima consultazione 26/01/2016.

<http://www.infobuild.it/approfondimenti/grc-glass-reinforced-concrete/>data ultima consultazione 03/03/2016.

*Fonti archivistiche* 

Archivio Claudio Cantella;

Archivio Vittorio Giorgini.